<span id="page-0-0"></span>UNIVERSIDADE FEDERAL DO RIO GRANDE DO SUL ESCOLA DE ENGENHARIA DEPARTAMENTO DE ENGENHARIA QUÍMICA PROGRAMA DE PÓS-GRADUAÇÃO EM ENGENHARIA QUÍMICA

# <span id="page-0-1"></span>**DESENVOLVIMENTO DE FERRAMENTA DE CÁLCULO TERMODINÂMICO USANDO O MODELO PC-SAFT**

DISSERTAÇÃO DE MESTRADO

Nauro da Silveira Junior

**Porto Alegre 2008**

# **Livros Grátis**

http://www.livrosgratis.com.br

Milhares de livros grátis para download.

[UNIVERSIDADE FEDERAL DO RIO GRANDE DO SUL](#page-0-0) [ESCOLA DE ENGENHARIA](#page-0-0) [DEPARTAMENTO DE ENGENHARIA QUÍMICA](#page-0-0) [PROGRAMA DE PÓS-GRADUAÇÃO EM ENGENHARIA QUÍMICA](#page-0-0)

# **DESENVOLVIMENTO DE FERRAMENTA DE CÁLCULO TERMODINÂMICO USANDO O MODELO PC-SAFT**

Nauro da Silveira Junior

Dissertação de Mestrado apresentada como requisito parcial para obtenção do título de Mestre em Engenharia

Área de concentração: Modelagem, Simulação e Controle de Processos

**Orientador: Prof. Dr. Nilo Sérgio Medeiros Cardozo** 

**Co-orientador: Prof. Dra. Keiko Wada** 

# [UNIVERSIDADE FEDERAL DO RIO GRANDE DO SUL](#page-0-0) [ESCOLA DE ENGENHARIA](#page-0-0) [DEPARTAMENTO DE ENGENHARIA QUÍMICA](#page-0-0) [PROGRAMA DE PÓS-GRADUAÇÃO EM ENGENHARIA QUÍMICA](#page-0-0)

A Comissão Examinadora, abaixo assinada, aprova a Dissertação *Desenvolvimento de Ferramenta de Cálculo Termodinâmico usando PC-SAFT*, elaborada por Nauro da Silveira Junior, como requisito parcial para obtenção do Grau de Mestre em Engenharia.

Comissão Examinadora:

Prof. Dr. Argimiro Resende Secchi

Prof. Dr. Eduardo Cassel

Prof. Dr. Rafael de Pelegrini Soares

## <span id="page-4-0"></span>**Agradecimentos**

Ao departamento de Engenharia Química da Universidade Federal do Rio Grande do Sul por disponibilizar toda a estrutura necessária para o desenvolvimento do presente trabalho. Ao CNPq pelo apoio financeiro. Aos meus orientadores, que me ajudaram em todos os momentos. À minha família que esteve sempre presente e me apoiando em todas as minhas decisões e em especial à Cecília, minha namorada, que além de todo o apoio, foi à pessoa que esteve comigo, na forma presencial, durante toda esta jornada.

### <span id="page-5-0"></span>**Resumo**

 A modelagem termodinâmica apresenta um papel fundamental no desenvolvimento e simulação de processos químicos. Esta modelagem utiliza como ferramenta modelos matemáticos conhecidos como equações de estado. Com o desenvolvimento da mecânica estatística aplicada, novos tipos de equações de estado foram propostas para uso prático em engenharia. Uma delas, PC-SAFT (Perturbed Chain-Statistical Associating Fluid Theory), tem mostrado um grande potencial de aplicação, sendo capaz de vencer a grande maioria das limitações apresentadas por outros modelos e podendo ser aplicada para vários tipos de sistemas contendo fluidos puros e misturas, incluindo casos nos quais estão presentes polímeros. O presente trabalho teve por objetivo o desenvolvimento de ferramentas para utilização da equação de estado PC-SAFT para o cálculo de propriedades termodinâmicas e de equilíbrio de fases. Tais ferramentas deverão ser utilizadas para realização deste tipo de cálculo para polímeros e suas soluções em um simulador de processos que está sendo desenvolvido com colaboração do nosso grupo de pesquisa. As propriedades termodinâmicas para as quais foram implementadas rotinas de cálculo foram a pressão, energia livre de Helmholtz residual, pressão de vapor, ponto crítico de substâncias puras, coeficiente de fugacidade e potencial químico residual. Em relação ao equilíbrio de fases, foram implementadas rotinas para o equilíbrio líquidovapor de misturas binárias e multicomponentes, sendo que para misturas binárias ainda foi implementada uma rotina para misturas contendo polímeros. No caso dos polímeros, foram também implementadas rotinas para o cálculo do equilíbrio líquido-líquido de soluções contendo polímeros polidispersos. Foram propostas metodologias para que uma inicialização adequada de todos os processos considerados que requerem o uso de métodos iterativos e, também, uma mudança de variável para melhorar o desempenho da estimação de parâmetros do modelo. Todas as rotinas foram desenvolvidas no software MatLab e a validação das rotinas desenvolvidas foi feita através da comparação de suas predições com dados experimentais e numéricos da literatura. A grande quantidade de informação gerada nos testes também permitiu identificar os principais problemas numéricos associados a algumas das etapas de cálculo.

### <span id="page-6-0"></span>**Abstract**

The thermodynamic modeling plays a fundamental role in the development and simulation of chemical processes. This modeling is based on the use of mathematical models known as equations of state. With the development of applied statistical mechanics, new types of equations of state were proposed for use in practical engineering. PC-SAFT (Perturbed Chain-Associating Statistical Fluid Theory) is among these models and has shown great potential of application, being able to overcome most of the limitations presented by other models and applicable to various types of systems containing pure fluids and mixtures, including polymeric systems. The main goal of this work was the development of tools for the application of the PC-SAFT equation of state for the calculation of thermodynamic properties and phase equilibrium. These tools are meant to be used for performing this kind of calculation for polymers and their solutions in a process simulator which is being developed with collaboration of our research group. The thermodynamic properties for which calculating routines were implemented were pressure, residual Helmholtz free energy, vapor pressure, critical point of pure substances, fugacity coefficient, and residual chemical potential. Regarding the phase equilibria, the following routines were implemented: vapor-liquid equilibrium of binary and multi-component mixtures of non-polymeric materials, vapor-liquid equilibrium of binary mixtures containing polymers, and liquid-liquid equilibrium for solutions of polydisperse polymers. Routines have also been implemented for the determination the parameters of the PC-SAFT equation of state for pure substances. Methodologies for the definition of appropriate initialization values for the calculation routines requiring the use iterative processes were also developed and a change of variable was proposed to improve the performance of the parameter estimation problem. All routines were implemented in the MatLab 5.0 and their validation was accomplished by comparing our predictions with experimental and numerical data from the literature. The vast amount of information generated in the tests performed also allowed identifying the main numerical problems related to some of the calculation processes.

### **Sumário**

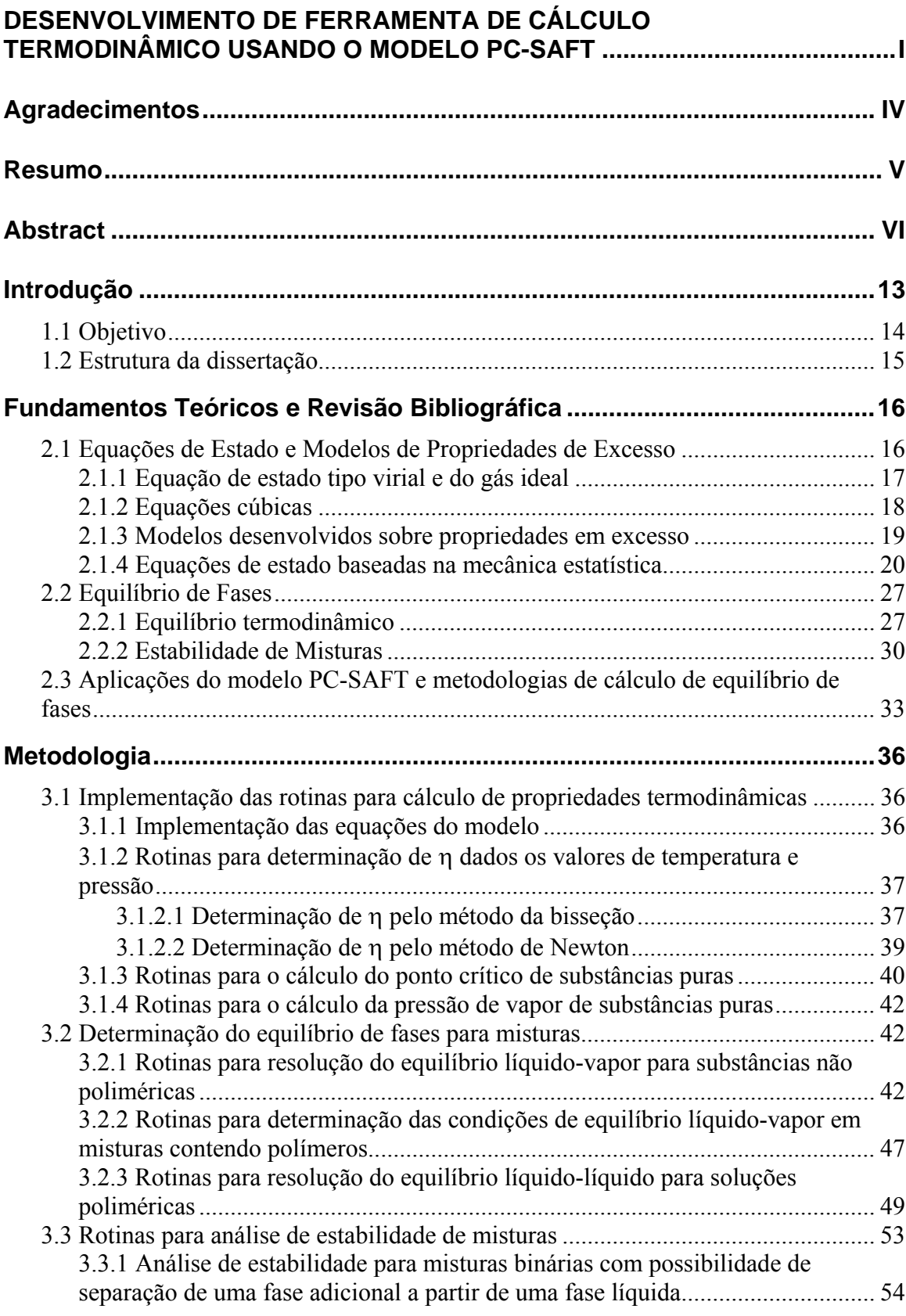

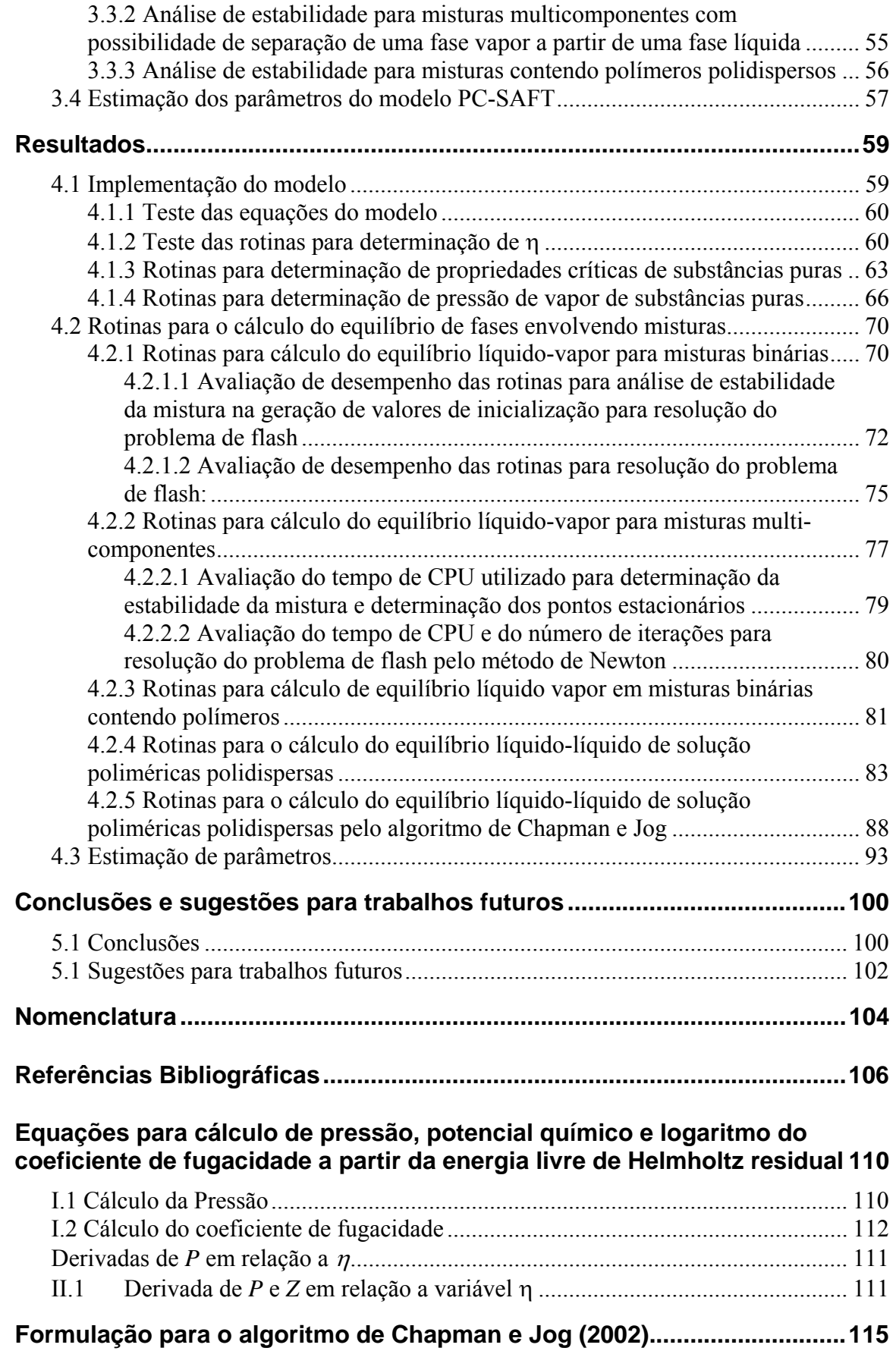

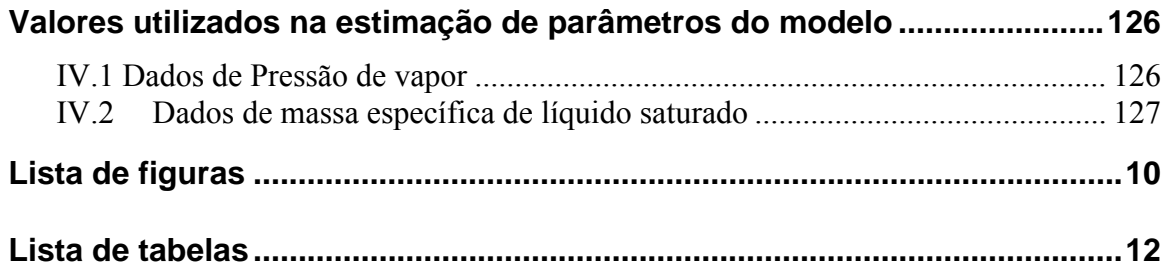

# **Lista de figuras**

<span id="page-10-0"></span>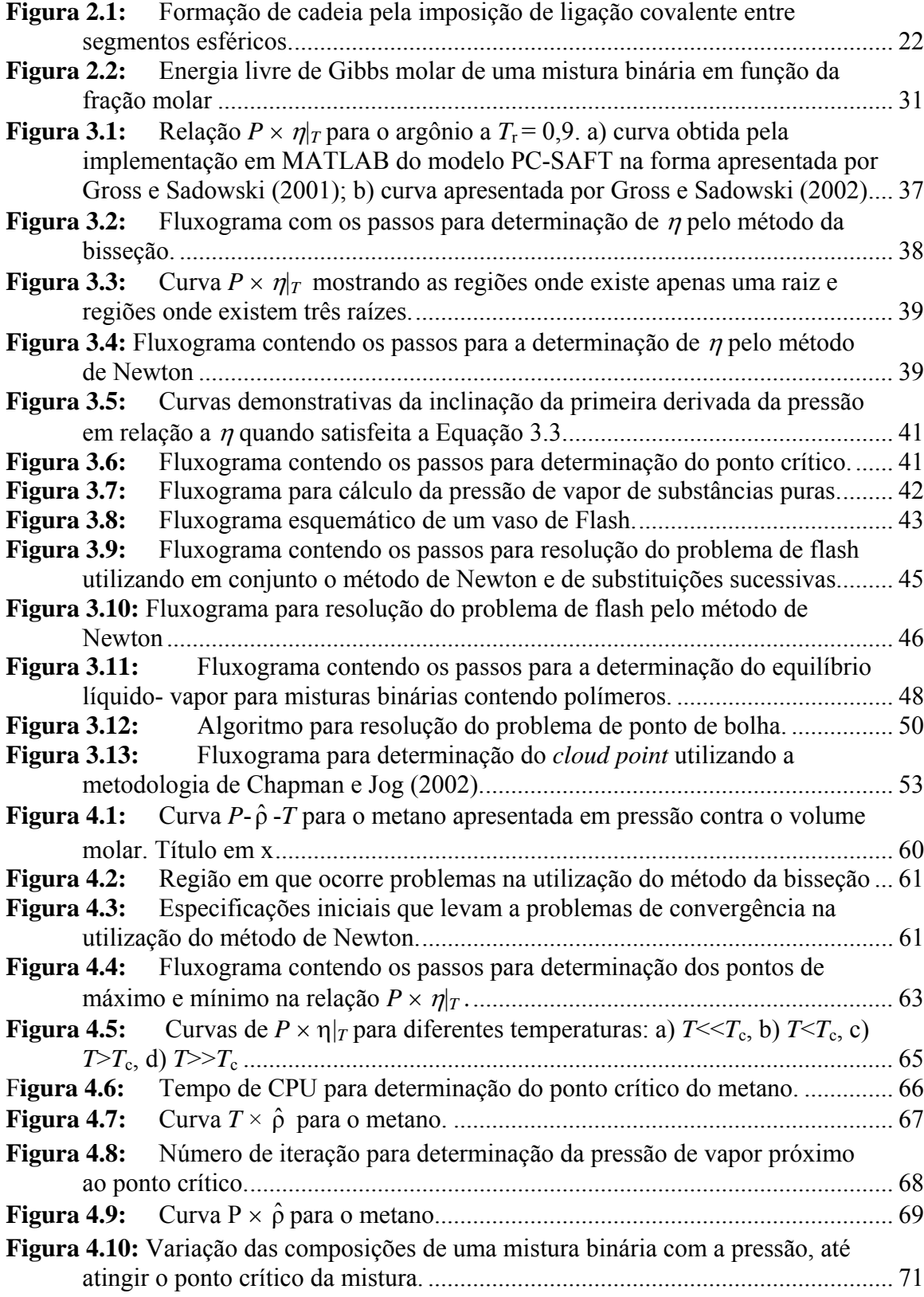

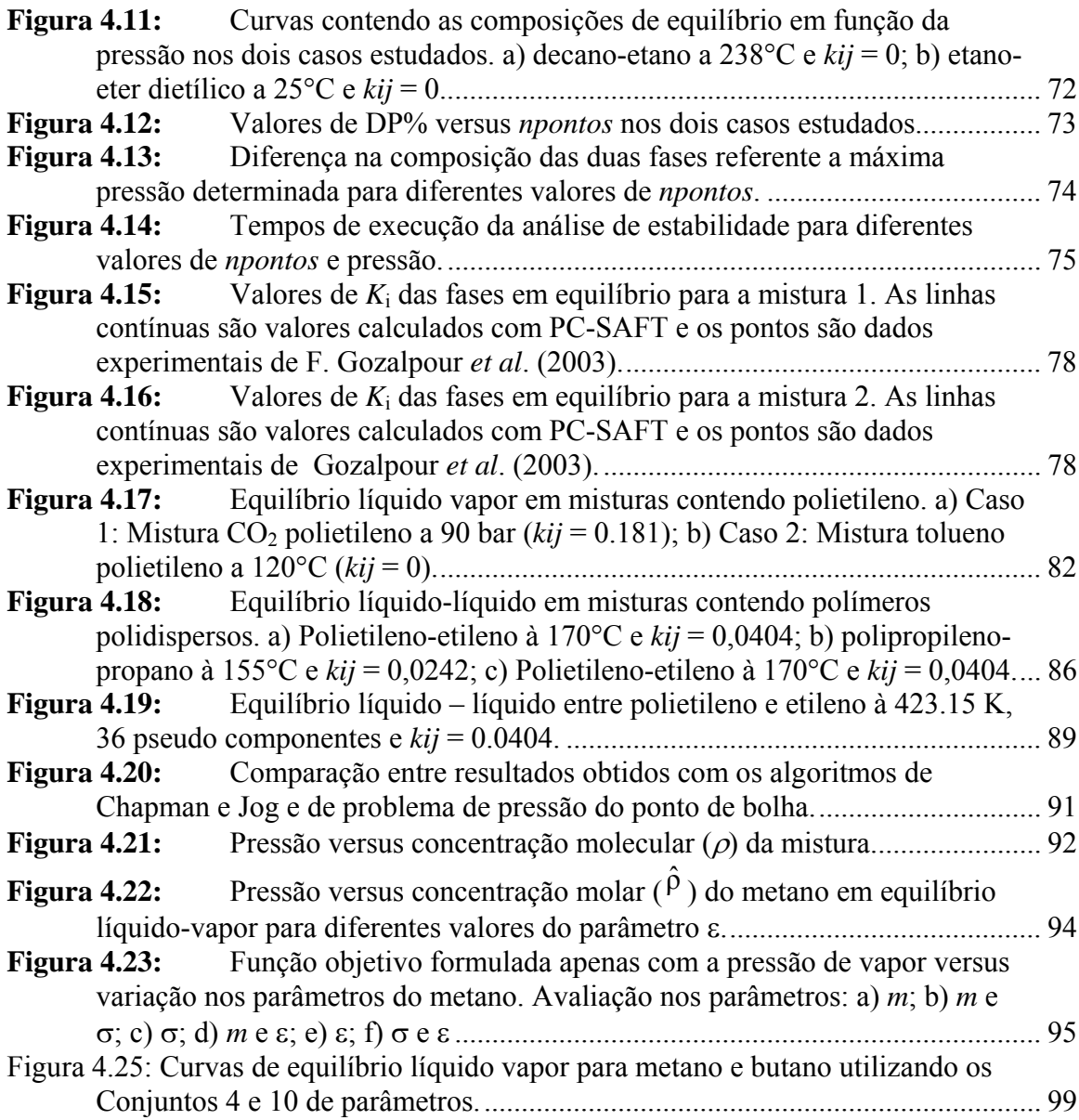

# **Lista de tabelas**

<span id="page-12-0"></span>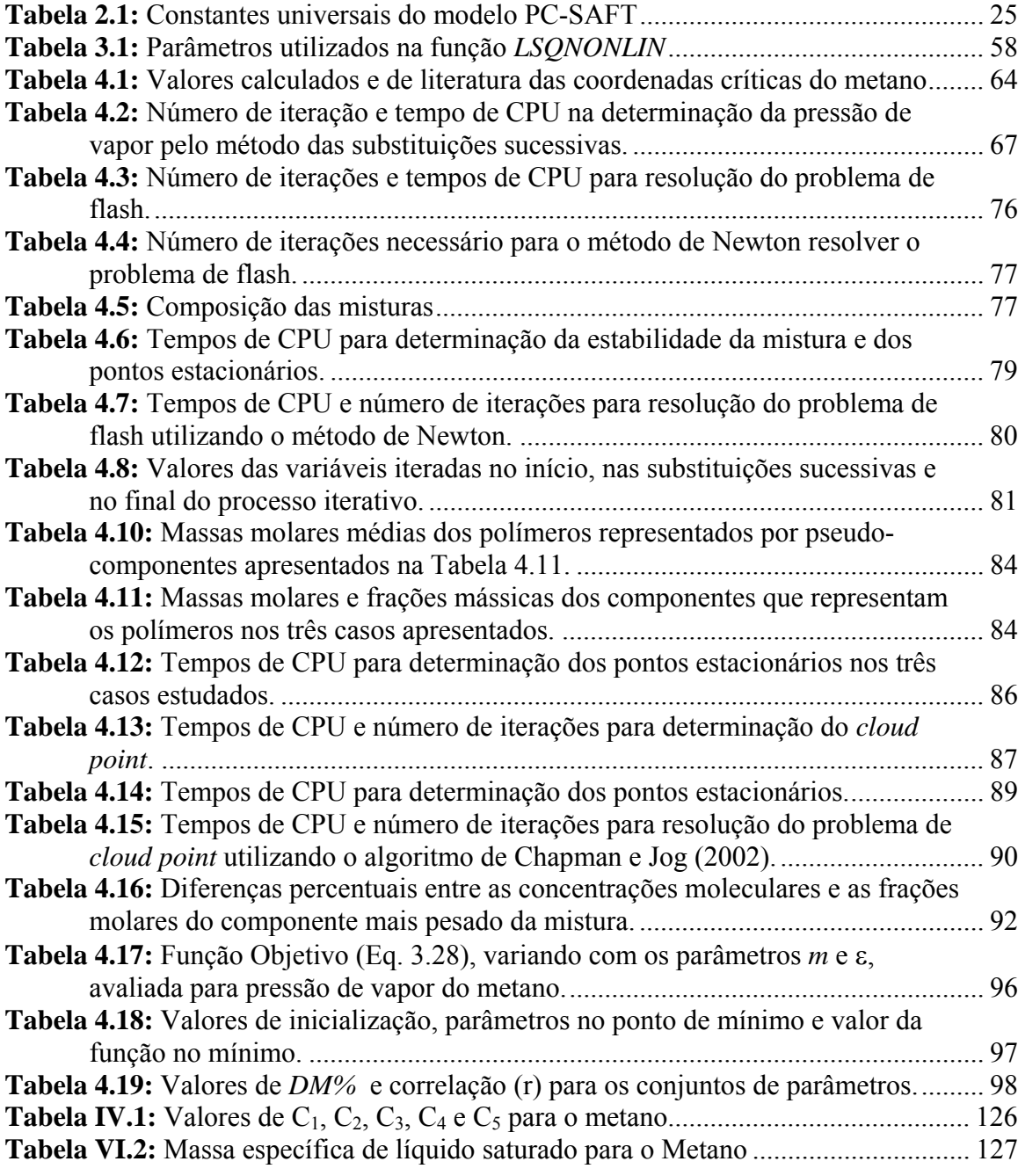

## **Capítulo 1**

### **Introdução**

No desenvolvimento de qualquer processo que envolve transformações físicas e químicas, o conhecimento das necessidades energéticas deste é fundamental tanto para projetar um novo processo quanto para melhorar o desempenho de um processo já existente. A modelagem termodinâmica de sistemas fluidos tem por objetivo correlacionar matematicamente as *propriedades de estado* deste sistema. A medida destas propriedades serve como referência para se determinar o quanto um determinado processo pode evoluir, pois os valores destas propriedades estão diretamente relacionados aos estados de equilíbrio de um determinado sistema. Uma vez que este sistema atinge o equilíbrio, os valores das propriedades de estado não se modificam, a não ser que alguma força externa seja aplicada a este.

Devido a isso, o desenvolvimento de modelos matemáticos capazes de predizer com exatidão a relação existente entre as propriedades de estado, é uma tarefa de bastante importância na engenharia química, pois estes modelos podem ser utilizados na avaliação de desempenho além de serem de fundamental importância para que trabalhos de simulação alcancem resultados satisfatórios. Estes modelos são conhecidos como equações de estado e constituem-se em um conjunto de equações que correlacionam as variáveis de estado, permitindo a modelagem termodinâmica de processos químicos.

No decorrer dos anos, muitas equações de estado foram propostas, tendo cada tipo entre elas características específicas no que diz respeito à base teórica, complexidade matemática e potencial de aplicação. Neste trabalho, a atenção estará centrada especificamente na equação de estado PC-SAFT (Perturbed Chain – Statistical Associating Fluid Theory) apresentada em Gross e Sadowski (2001). Esta equação de estado é uma modificação da equação de estado de Chapman *et al* (1990), conhecida como SAFT (Statistical Associating Fluid Theory), a qual foi baseada na teoria de perturbações termodinâmicas de primeira ordem de Wertheim (1986a-d). O modelo SAFT é capaz de reproduzir com bastante exatidão as propriedades de estado da maioria dos fluidos, os quais

podem apresentar interações bastante distintas. Entretanto, este modelo ainda apresenta limitações, principalmente quando se trata da modelagem de sistemas poliméricos.

A modificação proposta por Gross e Sadowski (2001) para chegar ao modelo PC-SAFT consiste na inclusão de contribuições de perturbação de segunda ordem no termo que representa as interação atrativas geradas por indução, utilizando a teoria da perturbação de Barker e Handerson (1967a,b),

Neste trabalho, que é parte de um projeto de pesquisa no qual se está desenvolvendo um simulador de processos (Soares e Secchi, 2003), o foco principal é a implementação da equação de estado PC-SAFT no formato de rotinas computacionais que possam futuramente ser adicionadas ao simulador em um módulo para modelagem termodinâmica de sistemas poliméricos e suas soluções.

### **1.1 Objetivo**

 O objetivo principal deste trabalho foi desenvolver ferramentas, utilizando PC-SAFT, para o cálculo das propriedades termodinâmicas de polímeros e suas soluções, de forma que estas possam ser, posteriormente, introduzidas em um simulador de processos. Em função deste objetivo geral foram definidos ainda os seguintes objetivos específicos:

- 1. Implementação do modelo para o cálculo de propriedades de substâncias puras e misturas;
	- Cálculo da pressão em função de volume e temperatura
	- Cálculo do volume em função da pressão e temperatura
	- Cálculo do potencial químico para os componentes
	- Cálculo do coeficiente de fugacidade para os componentes
- 2. Cálculo do equilíbrio de fases;
	- Misturas binárias em equilíbrio líquido-vapor
	- Misturas multicomponentes em equilíbrio líquido-vapor
	- Soluções poliméricas em equilíbrio líquido-vapor e líquido-líquido
- 3. Estimação dos parâmetros do modelo

Para efetuar estes cálculos foram desenvolvidas rotinas computacionais utilizando o software MatLab<sup>®</sup>.

#### **1.2 Estrutura da dissertação**

No Capítulo 2 é apresentado um breve histórico de equações de estado, contemplando desde os primeiros modelos, salientando suas limitações e como estas foram sendo superadas com o desenvolvimento de novos modelos capazes de representar mais fielmente as interações atrativas e repulsivas entre moléculas. Em seguida é discutido o conceito de equilíbrio termodinâmico, focando no equilíbrio de fases, mostrando como os potenciais termodinâmicos (entalpia, energia interna, energia livre de Gibbs e energia livre de Helmholtz) podem ser utilizados para determinar condições de equilíbrio de uma mistura quando esta se distribui em mais de uma fase. É discutido também, porque é preferível utilizar os potenciais de Gibbs e Helmholtz ao invés dos demais na determinação das propriedades de equilíbrio. Outro ponto importante apresentado neste capítulo é a determinação de estabilidade de misturas, em termos da energia livre de Gibbs, conforme apresentado em Michelsen (1982a), passo importantíssimo na determinação do equilíbrio de fases. Para finalizar são discutidos os métodos numéricos utilizados no presente trabalho.

No Capítulo 3 são apresentadas as metodologias utilizadas para determinação das propriedades de estado, utilizando o modelo PC-SAFT. Inicialmente são discutidos os casos mais simples, envolvendo substâncias puras, como a determinação do volume quando estão prefixadas temperatura e pressão, ponto crítico e pressão de vapor. A partir deste ponto, todos os tópicos são referentes a casos onde o objetivo é a determinação das condições de equilíbrio de fases envolvendo misturas. Primeiramente é apresentada uma metodologia para resolução do problema de *flash* para misturas contendo dois componentes que podem ou não se distribuir em uma fase líquida e uma fase vapor. Em seguida o cálculo de equilíbrio líquidovapor é generalizado para misturas contendo muitos componentes. Dando seqüência estão apresentadas as metodologias desenvolvidas para determinação das condições de equilíbrio para misturas contendo polímeros, iniciando pelo equilíbrio líquido vapor e passando para os casos de equilíbrio líquido-líquido, que são mais complicados. Para este último, são apresentados dois fluxogramas, um que pode ser utilizado com qualquer equação de estado e outro que só pode ser implementado para equações da família SAFT. Ao final deste capítulo é apresentada a metodologia de estimação de parâmetros do modelo para substâncias puras. É importante ressaltar que são apresentados fluxogramas para todas as seqüências de cálculos desenvolvidas e que estas não se limitam ao modelo PC-SAFT e podem ser utilizadas com qualquer modelo termodinâmico.

No Capítulo 4, são discutidos os resultados para o desempenho das rotinas implementadas conforme as metodologias apresentadas no Capítulo 3. Estes resultados encontram-se na mesma seqüência que as metodologias foram apresentadas. Nestes resultados estão apresentados o desempenho de cada rotina gerada, as dificuldades encontradas e como estas, quando possível, foram superadas. O Capítulo 5 apresenta as conclusões alcançadas após o desenvolvimento do trabalho.

## **Capítulo 2**

### **Fundamentos Teóricos e Revisão Bibliográfica**

Neste capítulo é apresentado um breve histórico sobre equações de estado e suas aplicações. É discutido ainda o conceito de equilíbrio termodinâmico focando principalmente o equilíbrio de fases. Por fim, são discutidos os métodos matemáticos utilizados na solução de problemas de equilíbrio de fases e estimação de parâmetros utilizando a equação de estado PC-SAFT.

### **2.1 Equações de Estado e Modelos de Propriedades de Excesso**

O desenvolvimento de modelos matemáticos na engenharia tem como objetivo a predição de propriedades ou comportamentos de sistemas químicos, físicos ou físicoquímicos. Os processos químicos muitas vezes envolvem operações nas quais se deseja modificar as propriedades de fluidos, exemplos destas operações são trocadores de calor, torres de resfriamento, colunas de destilação, reatores químicos, etc. Estas modificações podem ser bem determinadas se forem conhecidos os valores de um conjunto de propriedades antes e depois do processo. As propriedades em questão são conhecidas como *propriedades de estado* ou *variáveis de estado*, sendo exemplo destas propriedades o volume, temperatura, pressão entre outras, sendo de principal interesse neste trabalho as energias livres de Gibbs e de Helmholtz, o potencial químico, a fugacidade e os coeficientes de fugacidade, além das relações entre composições de misturas em equilíbrio de fases.

As propriedades de estado apresentam uma característica bastante especial, que é a de não depender do histórico da substância analisada, por exemplo, se a temperatura de um gás for modificada ou este gás for comprimido, mas no final do processo a temperatura e o volume do gás forem iguais aos respectivos valores iniciais, a pressão necessariamente também será igual a pressão inicial. Outro fator importantíssimo, é que apenas para uma quantidade bem definida destas pode ter valores arbitrados, ficando todas as demais propriedades de estado estabelecidas pela natureza da substância. Os modelos matemáticos que relacionam estas propriedades são conhecidos como equações de estado. Estas equações foram primeiramente desenvolvidas para correlacionar as propriedades pressão, temperatura e

volume e posteriormente passaram a ser utilizadas para determinação das demais propriedades de estado. As equações de estado mais conhecidas são as cúbicas, com grande capacidade de modelagem de sistemas gasosos. Mais atualmente, com o desenvolvimento da mecânica estatística, surgiram novos modelos como as equações da família SAFT. Além das equações de estado, especificamente no caso de soluções líquidas, algumas vezes também são utilizados modelos desenvolvidos sobre propriedades de excesso, na tentativa de melhorar as predições de equilíbrio de fases para misturas que apresentam um grande desvio com relação à solução ideal.

#### *2.1.1 Equação de estado tipo virial e do gás ideal*

 Um exemplo de equação de estado, que foi desenvolvida de forma empírica, é a equação tipo virial. Esta equação surgiu para modelar relações entre pressão, volume e temperatura de uma determinada substância pura no estado gasoso. Os primeiros estudos sobre o comportamento de gases, que se conhece pela termodinâmica clássica, mostram que a baixas pressões o produto *Pv* (pressão vezes volume) apresenta uma relação linear com a temperatura. Além disso, este produto apresenta um valor constante quando a pressão tende a zero, independente da natureza da substância analisada.

Partindo-se disso, uma primeira proposta para equação de estado seria:

$$
Pv = c_1 + c_2 P \tag{2.1}
$$

<span id="page-17-0"></span>onde *c1* é uma função apenas da temperatura e *c2* depende da temperatura e da natureza do componente analisado.

 Mais tarde, com o avanço tecnológico, experimentos a pressões mais elevadas mostraram que a relação linear deixava de ser válida. Assim, adicionou-se termos de maior ordem em *P* na Equação [2.1](#page-17-0), obtendo-se:

$$
Pv = c_1 + c_2 P + c_3 P^2 + c_4 P^3 + \dots
$$
\n(2.2)

<span id="page-17-1"></span>onde *c3* e *c4* são funções da temperatura e da natureza da substância. A Equação [2.2](#page-17-1) é uma equação do tipo virial e os coeficientes *c1*, *c2*, *c3*, *c4*, ... são conhecidos como coeficientes do virial.

 A equação do tipo virial, como dito acima, foi desenvolvida de forma empírica, porém, atualmente a mecânica estatística apresenta fundamentação física para os coeficientes do virial (Prausnitz 1969). Resumidamente, os coeficientes do virial representam as interações entre conjuntos de moléculas, dentre os quais,  $c<sub>l</sub>$  representa a contribuição de gás ideal, no qual as interações entre moléculas podem ser desprezadas,  $c_2$  representa a interação entre pares de moléculas e assim por diante.

Quando a pressão tende a zero, a Equação [2.2](#page-17-1) torna-se:

$$
Pv = c_1 = RT \tag{2.3}
$$

<span id="page-18-0"></span>onde *R* é a constante do gás ideal e *T* é a temperatura. A Equação [2.3](#page-18-0) é conhecida como equação do gás ideal.

#### *2.1.2 Equações cúbicas*

 Embora a equação tipo virial apresente uma forma que possibilite sua aplicação na modelagem matemática entre as relações de propriedades de estado para fluidos em uma ampla faixa de temperatura e pressão, seu uso prático é bastante restrito. Esta restrição encontra-se na dificuldade de determinação dos coeficientes, o que impossibilita que uma fase líquida possa ser modelada com bastante precisão.

 Um avanço promissor na modelagem do comportamento de fluidos foi obtido por van der Waals em 1873. A equação de estado de van der Waals foi a primeira a predizer a existência simultânea de uma fase líquida e uma fase vapor. Esta equação tem a seguinte forma:

$$
P = \frac{RT}{v - b} - \frac{a}{v^2} \tag{2.4}
$$

<span id="page-18-1"></span>onde *a* e *b* são constantes positivas características de cada substância. O primeiro termo da direita da Equação [2.4](#page-18-1) representa a contribuição repulsiva entre moléculas, enquanto que o segundo termo representa as interações atrativas (Wei e Sadus, 2000).

 O modelo de van der Waals deu origem a uma família de equações de estado conhecidas como equações cúbicas, devido ao termo cúbico no volume. Este termo pode ser notado mais claramente quando manipula-se a equação de estado visando determinar o volume para temperatura e pressão especificadas. A equação toma a seguinte forma:

$$
Pv3 - Pbv2 + (a - RT)v - ab = 0
$$
 (2.5)

<span id="page-18-2"></span>Embora a Equação de van der Waals permita predizer qualitativamente a existência simultânea de fases, ela apresenta limitações importantes do ponto de vista quantitativo. A obtenção de predições precisas limita-se à fase vapor e, ainda assim, somente a uma pequena quantidade de substâncias, como é o caso de hidrocarbonetos leves. Devido a isso, muitos trabalhos foram desenvolvidos visando melhorar as predições da Equação [2.5](#page-18-2) para as relações P-V-T. Entre estes, os mais conhecidos e utilizados são o modelo de Soave-Redlish-Kwong (1972) e Peng-Robinson (1976). Através da modificação do termo atrativo da Equação de van der Waals, as equações propostas por estes autores melhoraram substancialmente a predição de propriedades de gases, vapores e, em alguns casos, da fase líquida. A Equação [2.6](#page-19-0) mostra o modelo proposto por Soave/Redlish/Kwong (SRK) e a Equação [2.7](#page-19-1) representa o modelo de Peng/Robinson (PR) (Wei e Sadus, 2000).

$$
P = \frac{RT}{v - b} - \frac{a(T)}{v(v - b)}
$$
\n
$$
(2.6)
$$

$$
P = \frac{RT}{v - b} - \frac{a(T)}{v(v + b) + b(v - b)}
$$
(2.7)

<span id="page-19-1"></span><span id="page-19-0"></span> O parâmetro *b* das equações cúbicas pode ser determinado diretamente a partir das propriedades críticas da substância. No que diz respeito ao parâmetro *a* para as Equações [2.6](#page-19-0) e [2.7](#page-19-1), este também é uma função das propriedades críticas da substância, mas ao contrário do mesmo na equação de van der Waals, nos modelos SRK e PR este parâmetro também é uma função da temperatura e do fator acêntrico da substância. O fator acêntrico é a diferença na pressão de vapor de uma substância e a pressão de vapor do Argônio medidas quando suas temperaturas reduzidas são iguais a 0,7.

No decorrer dos anos muitas modificações foram propostas para as equações cúbicas, sendo estas tanto no termo atrativo quanto no termo repulsivo (Wei e Sadus, 2000), mas com pouca melhora no que diz respeito a predição de propriedades de misturas líquidos.

#### *2.1.3 Modelos desenvolvidos sobre propriedades em excesso*

Devido às limitações dos modelos desenvolvidos até o momento para a determinação de propriedades de misturas líquidas, surgiu a necessidade de serem desenvolvidos modelos capazes de determinar com precisão propriedades de misturas líquidas. A partir dos estudos realizados nessa área surgiu um conjunto de modelos baseados na diferença entre o comportamento de uma mistura real em relação a uma mistura ideal nas mesmas condições. Esta diferença entre as propriedades de misturas reais e ideais é chamada de propriedade em excesso e pode ser conceituada da seguinte forma:

*"Propriedade em excesso é a diferença entre a propriedade da mistura real e a mesma propriedade para uma solução ideal para os mesmos componentes nas mesmas condições."* 

Entretanto, estes modelos fazem sentido somente para misturas, e são geralmente utilizados para representar fase líquida, na qual não se leva em consideração a pressão. Tomando como exemplo a energia livre de Gibbs, tem-se:

$$
G^E = G - G^{ID} \tag{2.8}
$$

onde *G* representa a energia livre de Gibbs da mistura, os superíndices *E* e *ID* indicam propriedade em excesso e ideal, respectivamente.

Os modelos de propriedades em excesso mais conhecidos são os modelos de Wilson, NRTL, UNIFAQ e UNIQUAQ. Estes modelos apresentam boa predição de propriedades de misturas de líquidos. Embora estes modelos possam ser utilizados para determinar propriedades de misturas gasosas isto não é usual, pois para a modelagem de uma fase gasosa é preferível a utilização de equações cúbicas ou mesmo a equação do tipo virial com poucos coeficientes (geralmente truncada no termo de segunda ordem), pois a precisão é boa e o trabalho numérico é simplificado.

Um exemplo destas equações é o modelo de Wilson (1964), representada pela Equação [2.9](#page-20-0), em termos da energia livre de Gibbs em excesso aplicado a misturas binárias está

$$
\frac{G^E}{RT} = -x_1 \ln(x_1 + x_2 \Lambda_{12}) - x_2 \ln(x_2 + x_1 \Lambda_{21})
$$
\n(2.9)

<span id="page-20-0"></span>onde *x* representa a fração molar de cada componente da mistura e Λ é um parâmetro que deve apresentar um valor positivo. Os sub índices *1* e *2* representam cada componente.

#### *2.1.4 Equações de estado baseadas na mecânica estatística*

 Com o desenvolvimento dos conceitos da mecânica estatística, têm sido propostos muitos modelos moleculares, nos quais se procura que a origem de cada um dos termos tenha uma interpretação física mais direta, independentemente da sua complexidade matemática final.

#### *A) Equação de Estado SAFT*

Em 1990, Chapman *et al.* propuseram um novo modelo capaz de determinar as propriedades de substâncias em ambas as fases (líquido e vapor). Este modelo, que recebeu o nome de SAFT (Statistical Associating Fluid Theory), foi desenvolvido a partir da teoria de perturbação termodinâmica de Wertheim (1984 a, b e 1986 a, b) e escrito em termos da energia livre de Helmholtz residual. Assim, para apresentar a equação de estado SAFT, devese primeiramente relembrar a definição de propriedades residuais. A propriedade residual é a diferença entre a propriedade real de uma substância e propriedade do gás ideal nas mesmas condições. Assim, para energia livre de Helmholtz tem-se:

$$
Ares = A - AGI
$$
 (2.10)

onde *A* representa a energia livre de Helmholtz do sistema, *AGI* representa a energia livre de helmholtz do gás ideal e *Ares* é a energia livre de Helmholtz residual.

A forma geral da equação de estado SAFT (Chapman *et al.* 1990) pode ser representada como:

$$
Ares = Ahc + Adisp + Aassoc
$$
 (2.11)

ou, como é mais usual, na sua forma adimensional:

$$
\tilde{a}^{res} = \tilde{a}^{hc} + \tilde{a}^{disp} + \tilde{a}^{assoc} \tag{2.12}
$$

onde os superíndices *res*, *hc*, *disp* e *assoc* representam, respectivamente, a propriedade residual, a contribuição da cadeia molecular rígida para a propriedade, a contribuição dispersiva e a contribuição de associação entre as moléculas, enquanto *ã* é energia livre de Helmholtz adimensional, definida como

$$
\tilde{a}^{res} = \frac{A^{res}}{Nk} = \frac{A^{res}}{RT}
$$
\n(2.13)

No modelo SAFT, as interações repulsivas encontram-se totalmente representadas na contribuição da cadeia e esta não apresenta contribuição para as interações atrativas. Os demais termos contam somente para interações atrativas, sendo o termo dispersivo responsável por representar as forças geradas por indução, como forças de London. O termo de associação representa interações altamente direcionadas e de pequeno alcance como ligações de hidrogênio. É importante mencionar que todos os termos do modelo SAFT constituem propriedades residuais.

O termo de contribuição da cadeia rígida está representado pela Equação [2.14](#page-21-0)

$$
\tilde{a}^{hc} = \overline{m}\tilde{a}^{hs} - \sum_{i=1}^{ncomp} x_i (m_i - 1) \ln g_{ii}^{hs} \tag{2.14}
$$

<span id="page-21-0"></span>onde *ãhs* representa a contribuição da esfera rígida à energia livre de Helmholtz residual molecular adimensional, *xi* representa a fração molar do componente *i*, *mi* é o parâmetro que representa o número de segmentos formadores da cadeia, *gii hs* representa a função média de distribuição do potencial de ligação dos segmentos esféricos do componente *i* (Chapman et al. 1990), *m* representa a média ponderada dos segmentos de cada tipo de molécula e está apresentado na Equação [2.15.](#page-21-1)

$$
\overline{m} = \sum_{i=1}^{ncomp} x_i m_i \tag{2.15}
$$

<span id="page-21-2"></span><span id="page-21-1"></span> O segundo termo da direita na Equação [2.14](#page-21-0) representa a imposição da formação de uma cadeia por ligações covalentes entre segmentos esféricos (Chapman *et al*., 1990). O termo referente à esfera rígida esta representado pela Equação [2.16.](#page-21-2)

$$
\tilde{a}^{hs} = \frac{A^{hs}}{NkT} = \frac{1}{\zeta_0} \left[ \frac{3\zeta_1\zeta_2}{1-\zeta_3} + \frac{\zeta_2^3}{\zeta_3(1-\zeta_3)^2} + \left( \frac{\zeta_2^3}{\zeta_3^2} - \zeta_0 \right) \ln(1-\zeta_3) \right]
$$
(2.16)

onde

$$
\zeta_n = \frac{\pi}{6} \rho \sum_{i=1}^{ncomp} x_i m_i d_i^n \qquad n \in \{0, 1, 2, 3\}
$$
\n(2.17)

onde ρ representa a concentração molecular do sistema (número de moléculas por unidade de volume) e *d* é o diâmetro de colisão efetiva entre segmentos esféricos que é uma função da temperatura.

<span id="page-22-0"></span> A função média de distribuição do potencial de ligação, que aparece na Equação [2.18](#page-22-0), apresenta a seguinte forma:

$$
g_{ij}^{hs} = \frac{1}{1 - \zeta_3} + \left(\frac{d_i d_j}{d_i + d_j}\right) \frac{3\zeta_2}{(1 - \zeta_3)^2} + \left(\frac{d_i d_j}{d_i + d_j}\right)^2 \frac{2\zeta_2}{(1 - \zeta_3)^3}
$$
(2.18)

 O grande diferencial da equação SAFT, em relação aos modelos propostos até a época, é que o termo de contribuição da cadeia rígida impõe a formação de uma cadeia molecular pela união de segmentos esféricos, enquanto que os demais modelos consideravam as moléculas como esferas. A formação destas cadeias está ilustrada na Figura [2.1](#page-22-1), onde é mostrado um exemplo de formação de um álcool primário que apresenta um segmento (1) com dois sítios de interação com auto grau de orientação e pequeno alcance. A interação entre estes sítios, em diferentes moléculas é representada pelo termo de associação *Aassoc*. Os demais segmentos não apresentam sítios de associação, de forma que suas contribuições nas interações atrativas entre moléculas estão representadas totalmente no termo de dispersão *Adisp*.

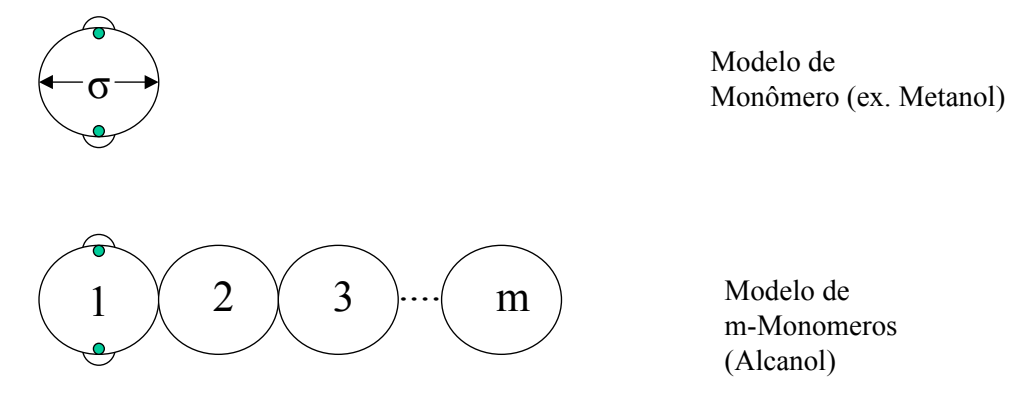

**Figura 2.1:** Formação de cadeia pela imposição de ligação covalente entre segmentos esféricos.

<span id="page-22-1"></span>Para descrever completamente o modelo SAFT, ainda falta apresentar os termos referentes às contribuições dispersivas e de associação. Entretanto, estes termos não serão apresentados aqui, pois não são de interesse no presente trabalho. A equação de estado SAFT está completamente descrita em Chapman *et al.* (1990).

#### *B) Equação de Estado PC-SAFT (Perturbed Chain – Statistical Associating Fluid Theory)*

 A partir da publicação da teoria SAFT, muitos modelos foram desenvolvidos a partir da modificação dos termos da equação de estado. Embora a Equação de estado SAFT impusesse a existência de uma cadeia formada pela ligação covalente entre esferas, a teoria de

perturbação utilizada para representar as forças atrativas conferia somente às esferas a responsabilidade destas interações, sem considerar a estrutura da molécula formada.

Visto que as forças dispersivas aparecem pela indução de potenciais nas moléculas, supõe-se que o comportamento destas moléculas pode ser melhor representado se as interações atrativas de dispersão forem modeladas considerando a estrutura espacial do corpo da molécula. Utilizando a teoria de perturbação desenvolvida por Barker e Henderson (1967), J. Gross e G. Sadowski (2000) desenvolveram uma equação de estado para modelar as interações dispersivas geradas por uma cadeia molecular longa. Estes autores introduziram o novo termo de dispersão no modelo SAFT visando a modelagem de substâncias que não apresentavam sítios de associação, mas que apresentavam um corpo molecular de estrutura relevante no que diz respeito as interações atrativas.

 Mantendo inalterados os termos da esfera e da cadeia rígida, omitindo o termo de associação e utilizando o novo termo para representar as interações dispersivas, J. Gross e G. Sadowski publicaram em 2001 a equação de estado PC-SAFT (Perturbed Chain – Statistical Associating Fluid Theory). Esta equação de estado chegou a ser referida como equação de estado da arte para polímeros em Michelsen (2004).

<span id="page-23-0"></span> O diâmetro de colisão efetiva *d*, apresentado anteriormente na equação SAFT, pode ser determinado para o modelo PC-SAFT pela relação apresentada na Equação [2.19.](#page-23-0)

$$
d(T) = \int_0^{\sigma} \left[ 1 - 0.12 \exp\left(-\frac{\widetilde{u}(r)}{kT}\right) \right] dr \tag{2.19}
$$

<span id="page-23-1"></span>onde  $\tilde{u}(r)$  representa o potencial de interação entre segmentos,  $\sigma$  é o diâmetro do segmento e também um dos parâmetros do modelo e *r* é a distância entre segmentos. O modelo PC-SAFT apresenta para o potencial  $\tilde{u}(r)$  as seguintes relações:

$$
\tilde{u}(r) = \begin{cases}\n\infty & r < (\sigma - s)\n\end{cases}\n\tilde{u}(r) = \begin{cases}\n\sigma & r < (\sigma - s)\n\end{cases}\n\tilde{u}(r) = \begin{cases}\n\sigma \le r < \lambda \sigma \\
0 & r \ge \lambda \sigma\n\end{cases} \tag{2.20}
$$

onde *s1* e γ são valores fixos e ε é a intensidade do potencial de interação entre segmentos e um dos parâmetros do modelo. Este tipo de potencial é conhecido como "square well potential", que é uma aproximação do potencial de Lennard Jonnes, porém, muito mais simples de trabalhar matematicamente (Prausnitz, 1969). Por convenção, a intensidade do potencial, responsável pelas forças atrativas, apresenta sinal negativo.

 As relações representadas pela Equação [2.20](#page-23-1) significam que quando dois segmentos encontram-se a uma distância menor que σ*-s1*, a força de repulsão entre eles é infinita, de forma a não ocorrer sobreposição de esferas no sistema. Porém, quando a distância fica entre um intervalo representado na segunda linha da Equação [2.20,](#page-23-1) a interação repulsiva ainda é mantida, mas sua intensidade é limitada. Ultrapassando este limite, toma parte uma força atrativa entre os segmentos que se extingue quando a distância *r* atinge o limite γσ.

 É interessante notar que o potencial de interação dos segmentos mantém valor constante dentro de cada intervalo e este valor muda drasticamente, como uma função degrau. Isto sugere a dificuldade de desenvolver modelos que consigam representar o comportamento de substâncias reais, pois as moléculas de um determinado sistema apresentam-se oscilando ao redor de uma configuração de energia livre mínima. Esta oscilação se dá, como no caso de líquidos, variando entre forças atrativas e repulsivas enquanto que em gases o potencial é zero quando o gás está percorrendo seu caminho livre. Os outros potenciais ocorrem no momento das colisões moleculares.

<span id="page-24-0"></span>Para determinar o diâmetro efetivo de colisão para uma substância em particular efetua-se a integração da Equação [2.21.](#page-24-0)

$$
d(T) = \sigma_i \left[ 1 - 0.12 \exp\left(-\frac{3\varepsilon_i}{kT}\right) \right]
$$
 (2.21)

 A teoria de perturbação de Barker e Henderson (1967) diz basicamente que um potencial termodinâmico pode ser representado por uma expansão em série de potência em torno de um valor de referência.

 O termo de dispersão desenvolvido por Gross e Sadowski (2001) está apresentado a seguir:

$$
\frac{A^{disp}}{NkT} = \frac{A_1}{NkT} + \frac{A_2}{NkT}
$$
\n(2.22)

onde *A1* e *A2* são o primeiro e o segundo termo da série que representa a função de perturbação. A serie converge rapidamente de forma que dois termos são suficientes para representá-la (Gross e Sadowski, 2000).

<span id="page-24-1"></span> Na equação de estado PC-SAFT esta teoria é utilizada apenas no termo de dispersão, visto que os demais termos são idênticos ao do modelo SAFT. Os termos de perturbação estão apresentados pelas Equações [2.23](#page-24-1) e [2.24.](#page-24-2)

$$
\frac{A_1}{NkT} = -2\pi\rho m^2 \left(\frac{\varepsilon}{kT}\right) \sigma^3 \int_1^\infty \left[\widetilde{u}(r)^2 g^{hc} \left(m; r\frac{\sigma}{d}\right) r^2\right] dr\tag{2.23}
$$

<span id="page-24-2"></span>
$$
\frac{A_2}{NkT} = -\pi \rho m \left( 1 + Z^{hc} + \rho \frac{\partial Z^{hc}}{\partial \rho} \right)^{-1} m^2 \left( \frac{\varepsilon}{kT} \right)^2 \sigma^3 \frac{\partial}{\partial \rho} \left\{ \int_1^{\infty} \left[ \tilde{u}(r)^2 g^{hc} \left( m; r \frac{\sigma}{d} \right) r^2 \right] dr \right\}
$$
(2.24)

onde *Z* representa o fator de compressibilidade *Pv/RT* e *v* é o volume molar da substância e g<sup>hc</sup> representa a função de distribuição radial do potencial de ligação de um determinado segmento em uma cadeia e um outro segmento de uma outra cadeia qualquer (Gross e Sadowski, 2000). As integrais que aparecem nas Equações [2.23](#page-24-1) e [2.24](#page-24-2) apresentam solução analítica, mas por praticidade estas foram resolvidas na forma de séries e estão representadas pelas variáveis *I1* e *I2* respectivamente (J. Gross e G. Sadowski).

$$
I_1(\eta, m) = \sum_{i=0}^{6} a_i \left( \overline{m} \right) \eta^i \tag{2.25}
$$

$$
I_2(\eta, m) = \sum_{i=0}^{6} b_i(\overline{m})\eta^i
$$
 (2.26)

onde *η* representa a fração de empacotamento molecular (razão entre o volume ocupado pelas moléculas e o volume do sistema,  $\eta = \zeta_3$ ) e  $a_i(m)$  e  $b_i(m)$  são os coeficientes da série que apresentam a forma

$$
a_i(\overline{m}) = l_{oi} + \frac{\overline{m} - 1}{\overline{m}} l_{1i} + \frac{\overline{m} - 1}{\overline{m}} \frac{\overline{m} - 2}{\overline{m}} l_{2,i}
$$
(2.27)

$$
b_i(\overline{m}) = q_{oi} + \frac{\overline{m} - 1}{\overline{m}} q_{1i} + \frac{\overline{m} - 1}{\overline{m}} \frac{\overline{m} - 2}{\overline{m}} q_{2,i}
$$
(2.28)

onde *l* e *q* são constantes universais e estão apresentadas na Tabela [2.1](#page-25-0) 

<span id="page-25-0"></span>

|          | $I_{0i}$        | $1_{1i}$        | $l_{2i}$        | $q_{0i}$        | $q_{1i}$        | $q_{2i}$        |
|----------|-----------------|-----------------|-----------------|-----------------|-----------------|-----------------|
| $\theta$ | 0,9105631445    | $-0,3084016918$ | $-0,0906148351$ | 0,7240946941    | $-0,5755498075$ | 0,0976883116    |
|          | 0,6361281449    | 0,1860531159    | 0,4527842806    | 2,2382791861    | 0,6995095521    | $-0,2557574982$ |
| 2        | 2,6861347891    | -2,5030047259   | 0,5962700728    | -4,0025849485   | 3,8925673390    | -9,1558561530   |
| 3        | $-26,547362491$ | 21,419793629    | $-1,7241829131$ | $-21,003576815$ | $-17,215471648$ | 20,642075974    |
| 4        | 97,759208784    | $-65,255885330$ | $-4,1302112531$ | 26,855641363    | 192,67226447    | -38,804430052   |
| 5        | -159,59154087   | 83,318680481    | 13,776631870    | 206,55133841    | $-161,82646165$ | 93,626774077    |
| 6        | 91,297774084    | -33,746922930   | $-8,6728470368$ | -355,60235612   | $-165,20769346$ | -29,666905585   |

**Tabela 2.1:** Constantes universais do modelo PC-SAFT

O termo completo de dispersão apresenta a seguinte forma:

<span id="page-25-1"></span>
$$
\tilde{a}^{disp} = -2\pi\rho I_1(\eta, m) \sum_{i=1}^{ncomp} \sum_{i=1}^{ncomp} x_i x_j m_i m_j \left(\frac{\varepsilon_{ij}}{kT}\right) \sigma_{ij}^3 -
$$
\n
$$
\pi\rho \overline{m} \left(1 + Z^{hc} + \rho \frac{\partial Z^{hc}}{\partial \rho}\right)^{-1} I_2(\eta, m) \sum_{i=1}^{ncomp} \sum_{i=1}^{ncomp} x_i x_j m_i m_j \left(\frac{\varepsilon_{ij}}{kT}\right)^2 \sigma_{ij}^3
$$
\n(2.29)

A relação de *Z* mostrada entre parênteses apresenta solução em η, dada por:

$$
C_1 = \left(1 + Z^{hc} + \rho \frac{\partial Z^{hc}}{\partial \rho}\right)^{-1} = \left(1 + \overline{m} \frac{8\eta - 2\eta^2}{\left(1 - \eta\right)^4} + \left(1 - \overline{m}\right) \frac{20\eta - 27\eta^2 + 12\eta^3 - 2\eta^4}{\left[\left(1 - \eta\right)\left(2 - \eta\right)\right]}\right)^{-1} \tag{2.30}
$$

 Com os termos apresentados até o momento, pode-se então apresentar a equação de estado PC-SAFT, composta pelos termos da esfera e da cadeia idênticos ao da Equação SAFT e com o termo de dispersão representado pela Equação [2.29.](#page-25-1) assim, a equação de estado PC-SAFT apresenta a seguinte forma:

$$
\frac{A^{res}}{NkT} = \frac{A^{hc}}{NkT} + \frac{A^{disp}}{NkT}
$$
\n(2.31)

O termo de associação é omitido no modelo, pois neste caso a intenção é modelar sistemas de fluidos não associados. Entretanto, caso se deseje é só somar o termo de associação ao modelo e utilizá-lo para fluidos associados.

Assim como para qualquer outro tipo de equação de estado, quando o modelo PC-SAFT é utilizado para determinação de propriedades de misturas faz-se necessário utilizar regras de mistura para que suas predições se mantenham de acordo com os valores reais destas propriedades. Embora a teoria de perturbação de Barker e Henderson (1967) permita uma aplicação rigorosa da equação de estado para misturas, uma vez que os segmentos de moléculas são considerados indistinguíveis, estas expressões não estão disponíveis de forma analítica (Gross e Sadowski, 2001). Para a equação de estado PC-SAFT, os autores utilizaram a regra de mistura de van der Waals juntamente com a regra de combinação de Berthelot-Lorentz para os parâmetros do modelo (Gross e Sadowski 2001). A regra de van der Waals aplicada está apresentada nos seguintes termos da Equação [2.29:](#page-25-1)

$$
\sum_{i=1}^{ncomp \text{ ncomp}} \sum_{i=1}^{ncomp} x_i x_j m_i m_j \left(\frac{\varepsilon_{ij}}{kT}\right) \sigma_{ij}^3 \tag{2.32}
$$

$$
\sum_{i=1}^{ncomp \text{ ncomp}} \sum_{i=1}^{ncomp} x_i x_j m_i m_j \left(\frac{\varepsilon_{ij}}{kT}\right)^2 \sigma_{ij}^3 \tag{2.33}
$$

Com relação a combinação dos parâmetros:

$$
\overline{m} = \sum_{i=1}^{ncomp} x_i m_i \tag{2.34}
$$

$$
\sigma_{ij} = 0.5(\sigma_i + \sigma_j) \tag{2.35}
$$

$$
\varepsilon_{ij} = \sqrt{\varepsilon_i \varepsilon_j} \left( 1 - k_{ij} \right) \tag{2.36}
$$

onde *kij* é o parâmetro de interação binária e seu valor é obtido pelo ajuste de dados experimentais. É importante mencionar que este é o principal responsável pelo caráter empírico das equações de estado.

#### **2.2 Equilíbrio de Fases**

 Neste item são discutidos os critérios de equilíbrio termodinâmico, focando mais especificamente para o equilíbrio de fases.

#### *2.2.1 Equilíbrio termodinâmico*

 Com o desenvolvimento da termodinâmica estatística, os conceitos que regiam o conhecimento de sistemas em equilíbrio puderam passar de um patamar totalmente empírico e alcançar explicações teóricas. A formulação do equilíbrio de fases é apresentada conforme desenvolvido em Smith e van Ness (1980). De uma forma genérica, um sistema qualquer se encontra em equilíbrio se sua entropia encontra-se em um ponto máximo. Fundamentalmente, a energia interna de um sistema relaciona-se com a entropia da seguinte forma:

$$
S = S(U, V, \{n_i\})
$$
\n<sup>(2.37)</sup>

onde S é a entropia do sistema, *U* é a energia interna do sistema, *V* é o volume e *ni* representa o número de moles do componente *i* do sistema. No equilíbrio, estas variáveis se distribuem de forma a maximizar a entropia. Além disso, na distribuição das propriedades de forma a maximizar a entropia, a energia interna estabelece-se em um ponto de mínimo. Pode-se mostrar que, assim como a energia interna de um sistema, os demais potenciais termodinâmicos, que são a entalpia e as energias livres de Gibbs e de Helmholtz, também se encontram, no equilíbrio, em um ponto de mínimo. Esta característica dos potenciais termodinâmicos fornece um ponto de referência para qualquer sistema para o qual se deseja determinar as condições de equilíbrio tanto físico (equilíbrio de fases) quanto químico (composição de equilíbrio em reações reversíveis). Se no equilíbrio todos os potenciais são mínimos, a conseqüência disso é que:

<span id="page-27-0"></span>
$$
dU = \left(\frac{\partial U}{\partial S}\right)_{V,n} dS + \left(\frac{\partial U}{\partial V}\right)_{S,n} dV + \sum_{i} \left(\frac{\partial U}{\partial n_{i}}\right)_{S,V,n_{j\neq i}} dn_{i} = 0
$$
  
\n
$$
dH = \left(\frac{\partial H}{\partial S}\right)_{P,n} dS + \left(\frac{\partial H}{\partial P}\right)_{S,n} dP + \sum_{i} \left(\frac{\partial H}{\partial n_{i}}\right)_{S,P,n_{j\neq i}} dn_{i} = 0
$$
  
\n
$$
dG = \left(\frac{\partial G}{\partial T}\right)_{P,n} dT + \left(\frac{\partial G}{\partial P}\right)_{T,n} dP + \sum_{i} \left(\frac{\partial G}{\partial n_{i}}\right)_{P,T,n_{j\neq i}} dn_{i} = 0
$$
\n
$$
dA = \left(\frac{\partial A}{\partial V}\right)_{T,n} dV + \left(\frac{\partial A}{\partial T}\right)_{V,n} dT + \sum_{i} \left(\frac{\partial A}{\partial n_{i}}\right)_{P,T,n_{j\neq i}} dn_{i} = 0
$$
\n(2.38)

Por definição, os diferenciais de potenciais termodinâmicos podem ser diretamente relacionados a propriedades de estado, e a Equação [2.36](#page-27-0) fica:

$$
dU = TdS - PdV + \sum_{i} \mu_{i}dn_{i} = 0
$$
  
\n
$$
dH = TdS + VdP + \sum_{i} \mu_{i}dn_{i} = 0
$$
  
\n
$$
dG = -SdT + VdP + \sum_{i} \mu_{i}dn_{i} = 0
$$
\n
$$
dA = -SdT - PdV + \sum_{i} \mu_{i}dn_{i} = 0
$$
\n(2.39)

onde <sup>μ</sup>*i* é o potencial químico de cada componente do sistema. Embora qualquer um dos potenciais termodinâmicos apresentados possa ser utilizado para determinação de um estado de equilíbrio, nota-se que a energia interna e a entalpia apresentam a entropia como variável independente e esta não pode ser diretamente mensurada. Em contra partida os potenciais de Gibbs e de Helmholtz apresentam como variáveis independentes *(P, T e n)* e *(V, T e n)* respectivamente, e estas podem ser determinadas diretamente em um sistema. Devido a isso é sempre mais comum encontrar estudo de equilíbrio termodinâmico em termos das energias livre de Gibbs e de Helmholtz ao invés da entalpia e energia interna.

 Na engenharia química, um caso muito especial de equilíbrio é aquele em que uma substância ou mistura de substâncias, a uma dada condição de temperatura e pressão determinadas, separa-se em mais de uma fase. Analisando este caso sob os potenciais de Gibbs e Helmholtz e considerando a existência de apenas duas fases, I e II, obtém-se:

$$
dG = -ST dT + VT dP + \sum_{i} \mu_{i}^{T} d\eta_{i}^{T} - ST dT + VT dP + \sum_{i} \mu_{i}^{T} d\eta_{i}^{T} = 0
$$
  
\n
$$
dA = -ST dT - PT dV + \sum_{i} \mu_{i}^{T} d\eta_{i}^{T} - ST dT - PT dV + \sum_{i} \mu_{i}^{T} d\eta_{i}^{T} = 0
$$
\n(2.40)

onde os superíndices I e II representam cada uma das fases. A imposição de temperatura constante e homogênea ao longo de todo o sistema (equilíbrio térmico) e da pressão também constante e homogênea no sistema (equilíbrio mecânico) acarreta que:

$$
dG = \sum_{i} \mu_{i}^{I} d n_{i}^{I} + \sum_{i} \mu_{i}^{I} d n_{i}^{I} = 0
$$
  

$$
dA = \sum_{i} \mu_{i}^{I} d n_{i}^{I} + \sum_{i} \mu_{i}^{I} d n_{i}^{I} = 0
$$
 (2.41)

 Outra restrição bastante comum em processos de separação é que o sistema é fechado e devido a isso não há troca de material com suas vizinhanças, assim  $dn_i^I = -dn_i^I$ , acarretando que:

$$
\mu_i^I = \mu_i^I \tag{2.42}
$$

 Esta igualdade indica que no equilíbrio de fases o potencial químico de cada componente deve ser igual nas duas fases. Este critério é facilmente estendido para múltiplas fases. O potencial químico é uma propriedade extremamente abstrata e não apresenta fisicamente nenhuma propriedade equivalente imediata impossibilitando que este possa ser determinado diretamente de propriedades fisicamente mensuráveis. Para superar esta dificuldade, G. N. Lewis elaborou um conceito para relacionar o potencial químico à variáveis que pudessem ser medidas. Para desenvolver este conceito, iniciamos diferenciando a energia livre de Gibbs em relação ao número de moles do componente *i*, obtendo:

$$
d\mu_i = -\hat{S}_i dT + \hat{v}_i dP \tag{2.43}
$$

<span id="page-29-1"></span><span id="page-29-0"></span>onde  $\hat{s}_i$  representa a entropia parcial molar do *i-ésimo* componente e  $\hat{v}_i$  é o volume parcial molar do mesmo componente. Considerando a temperatura constante e diferenciando-se a Equação [2.41](#page-29-0) em relação a variável *P* obtém-se uma relação direta entre potencial químico e o volume parcial molar de cada um dos componentes, assim:

$$
\left(\frac{\partial \mu_i}{\partial P}\right)_T = \hat{\nu}_i \tag{2.44}
$$

Aplicando a Equação [2.42](#page-29-1) para um gás ideal  $(v_i = RT/P)$  e integrando, Lewis obteve:

$$
\mu_i - \mu_i^0 = RT \ln \frac{P}{P^0}
$$
\n(2.45)

<span id="page-29-2"></span>onde μ*i -*<sup>μ</sup>*<sup>i</sup> 0* é a variação do potencial químico de um gás ideal devido a uma mudança na pressão de *P0* para *P*. Nota-se que esta variação ocorre proporcionalmente à temperatura e ao logaritmo natural da razão entre a pressão final e inicial. Entretanto, a Equação [2.43](#page-29-2) é restrita a um gás ideal puro. Para generalizar esta relação, Lewis introduziu o conceito de fugacidade, obtendo a seguinte relação:

$$
\mu_i - \mu_i^0 = RT \ln \frac{f_i}{f_i^0}
$$
 (2.46)

onde  $f_i$  representa a fugacidade de cada componente em uma mistura e  $f_i^0$  e  $\mu_i^0$  são grandezas arbitrárias mas não independentes, de forma que se uma é fixada a outra, conseqüentemente, fica determinada.

 Assim como para os potenciais químicos, pode ser mostrado que no equilíbrio de fases a fugacidade de cada componente deve ser igual em todas as fases, assim:

$$
f_i^I = f_i^I \tag{2.47}
$$

 Pode ser mostrado que esta igualdade é válida para sistemas que apresentam mais de duas fases.

#### *2.2.2 Estabilidade de Misturas*

A análise de estabilidade de misturas tem por objetivo determinar, a uma dada temperatura e pressão, se uma mistura de composição conhecida se separa ou não em fases distintas. Entretanto, sua utilidade não se restringe apenas a isso, pois a análise de estabilidade como descrita aqui pode ser utilizada para gerar valores de inicialização que garantem a convergência dos métodos matemáticos na resolução do problema de equilíbrio de fases.

Esta análise é feita, como apresentado em Michelsen (1982a), em termos do critério do plano tangente à superfície da curva da energia livre de Gibbs. Para entender a análise de estabilidade como proposta por Michelsen (1982 a) imagina-se uma mistura com composição determinada a uma dada temperatura e pressão constantes. Se esta mistura for estável, ela deve necessariamente apresentar energia livre de Gibbs menor do que qualquer combinação de mais de uma fase composta pelos mesmos números de moles dos componentes da mistura original, na mesma temperatura e pressão.

 Supondo-se que no sistema surja uma nova fase em quantidade infinitesimal *dn =* θ de forma que a composição *z* da mistura original não seja alterada, tem-se a formação de duas fases, uma com composição similar à original, considerada como a fase de referência, e outra presente em quantidade infinitesimal. Desta forma a energia livre de Gibbs total do sistema com a nova fase  $\theta$ ,  $G_{\theta}$ , é:

$$
G_{\theta}(n) = G_1(n - \theta) + G_2(\theta)
$$
\n(2.48)

Assim, a variação da energia livre de Gibbs no sistema é:

$$
\Delta G = G_{\theta}(n) - G_0(n) = G_1(n - \theta) + G_2(\theta) - G_0(n)
$$
\n(2.49)

onde *G*0 é a energia livre de Gibbs da mistura original dada por:

$$
G_0(n) = \sum_{i=1}^{ncomp} n_i \mu_i^0
$$
 (2.50)

sendo *μ<sup>i</sup> 0* é o potencial químico de cada componente na fase de referência. Se a mistura for estável, nenhuma configuração da nova fase pode fazer com que haja um decréscimo da energia livre de Gibbs, logo, Δ*G>0*. Mas se a fase for instável, o surgimento de uma nova fase faz com que haja esse decréscimo na energia livre de Gibbs total do sistema, caracterizado por Δ*G<0*. Assim, se a composição da nova fase for dada por *y = (y1, y2,..., yn)* e *G1* for expandido em uma série de Taylor truncada no segundo termo

$$
G_1(n-\theta) = G_0(n) - \theta \sum_{i=1}^{mcomp} y_i \left( \frac{\partial G}{\partial n_i} \right)_{n_{j \neq i}} = G_0(n) - \theta \sum_{i=1}^{ncomp} n_i \mu_i^0
$$
 (2.51)

Desta forma

<span id="page-31-0"></span>
$$
\Delta G = G_2(\theta) - \theta \sum_{i=1}^{ncomp} y_i \mu_i^0 = \sum_{i=1}^{ncomp} y_i \theta \mu_i(y) - \theta \sum_{i=1}^{ncomp} y_i \mu_i^0 = \theta \sum_{i=1}^{ncomp} y_i [\mu_i(y) - \mu_i^0]
$$
(2.52)

<span id="page-31-1"></span>Como o valor de  $\theta$ é sempre positivo e o maior interesse na Equação [2.50](#page-31-0) é conhecer o sinal de Δ*G*, a função a ser analisada torna-se simplesmente:

$$
F(y) = \sum_{i=1}^{ncomp} y_i \left[ \mu_i(y) - \mu_i^0 \right] = \sum_{i=1}^{ncomp} y_i \mu_i(y) - \sum_{i=1}^{ncomp} y_i \mu_i^0 \tag{2.53}
$$

onde o sinal da função *F* indica a instabilidade ou estabilidade da mistura original, representada pelo super-índice 0. Se *F ≥* 0 a mistura é estável, caso contrário a mistura é instável e se distribui espontaneamente em duas ou mais fases. Na Equação [2.51,](#page-31-1) o primeiro somatório representa a energia livre de Gibbs molar da mistura com composição *y* e o segundo, a energia livre de Gibbs molar que teria a mesma mistura se o potencial químico fosse igual ao da mistura original. Assim, *F* pode ser representado geometricamente como a diferença vertical entre o ponto com composição *y* na superfície da curva da energia livre de Gibbs e o plano tangente a esta mesma superfície no ponto de composição *z* (Figura [2.2\)](#page-31-2). Como no equilíbrio os potenciais químicos dos componentes nas duas fases devem ser iguais, assume-se que os potenciais químicos da Equação [2.51](#page-31-1) dos componentes das misturas de composição *z* e *y* sejam próximos entre si. Portanto, pode-se afirmar que *F*(*y*) representa a diferença entre as energias livres de Gibbs da mistura de composição y e a de z.

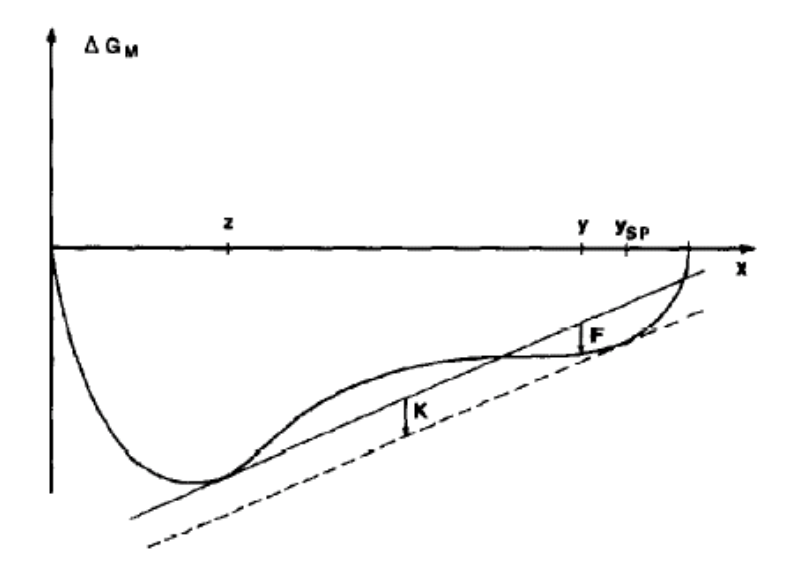

<span id="page-31-2"></span>**Figura 2.2:** Energia livre de Gibbs molar de uma mistura binária em função da fração molar

 O ponto de composição *ysp* (Figura [2.2\)](#page-31-2) é denominado na literatura como ponto estacionário. Este ponto caracteriza-se por apresentar um plano tangente com a mesma inclinação que aquela referente à mistura original. Além disso, o número de pontos estacionários referentes a uma mistura instável é igual ao número de fases em que a mistura se separa. A determinação destes pontos estacionários é muito importante na resolução do problema de equilíbrio de fases, pois estes pontos indicam regiões em que há um decréscimo na energia livre de Gibbs pela separação em duas ou mais fases.

 Considerando a relação existente entre a fugacidade e o potencial químico dos componentes em uma mistura, a Equação [2.51](#page-31-1) pode ser apresentada de uma forma mais conveniente, como a seguir:

$$
F^*(y) = \frac{F(y)}{RT} = \sum_{i=1}^{ncomp} y_i [\ln y_i + \ln \phi_i(y) - \ln z_i - \ln \phi_i(z)]
$$
 (2.54)

<span id="page-32-0"></span>onde φi(*y*) é o coeficiente de fugacidade dos componentes na suposta nova fase. Conforme mostrado em Michelsen (1982a), para cada ponto estacionário, a parcela entre colchetes na Equação [2.52,](#page-32-0) é igual a uma constante (*c*) que é a mesma para todos os componentes, de forma que:

$$
\ln y_i + \ln \phi_i(y) - \ln z_i - \ln \phi_i(z) = c \tag{2.55}
$$

e se o valor desta constante for negativo, a mistura original é instável. Entretanto, um equacionamento mais prático pode ser obtido introduzindo a seguinte mudança de variável:

$$
Y_i = y_i \exp(-c) \tag{2.56}
$$

Assim, a nova função objetivo para análise de estabilidade pode ser expressa como:

$$
F^*(Y) = 1 + \sum_{i=1}^{ncomp} Y_i \left[ \ln Y_i + \ln \phi_i(y) - h_i - 1 \right]
$$
 (2.57)

onde *hi =* ln*(zi)-*lnφ*i*(*z*). Além disso, pela maneira como foi definida a variável *Yi*, tem-se:

$$
y_i = \frac{Y_i}{\sum_{i=i}^{ncomp} Y_i}
$$
 (2.58)

 A nova variável *Yi* tem a vantagem de apresentar como única restrição em sua utilização que seus valores sejam maiores que zero. A composição dos pontos estacionários em termos da variável *Y*i pode ser obtida pela solução do seguinte sistema de equações:

<span id="page-32-1"></span>
$$
\ln Y_i + \ln \phi_i(y) - h_i = 0 \tag{2.59}
$$

 Além da composição dos pontos estacionários, a Equação [2.57,](#page-32-1) ainda pode ser utilizada para determinar a estabilidade da mistura, uma vez que se a soma dos valores de *Y*<sup>i</sup> em algum dos pontos estacionários for maior que 1, a mistura é instável. As formulações apresentadas para análise de estabilidade foram publicadas por Michelsen (1982 a).

### **2.3 Aplicações do modelo PC-SAFT e metodologias de cálculo de equilíbrio de fases**

Sendo PC-SAFT um modelo novo se comparado aos já consagrados em aplicações de engenharia química, a disponibilidade na literatura de resultados e dados referentes a utilização deste modelo ainda é relativamente pequena.

No trabalho que apresentou o modelo (Gross e Sadowski, 2001) são mostrados testes de propriedades de substâncias puras, como metano e  $CO<sub>2</sub>$ . Neste trabalho também são apresentados testes para misturas em equilíbrio de fases, incluindo nestas misturas testes para soluções poliméricas. Um conjunto de parâmetros do modelo, para diversas substâncias é apresentado, além de um conjunto de valores para o parâmetro de interação binária, *kij*, para uma série de pares de substâncias. Entretanto, neste trabalho nada é mencionado a respeito de metodologia para o cálculo do equilíbrio de fases, tendo sido afirmado apenas que a utilização do modelo é feita de forma semelhante às equações cúbicas, fixando-se P e T e determinandose o volume, representado pela variável η.

 Em trabalho posterior, Gross e Sadowski (2002) utilizaram o modelo PC-SAFT para modelar o equilíbrio líquido-líquido para várias soluções poliméricas, dentre elas misturas entre polietileno-etileno, polipropileno-propano, entre outras. Neste trabalho ainda foram apresentados testes para soluções em equilíbrio líquido-vapor, como misturas de polietilenotolueno e a solubilidade do  $CO<sub>2</sub>$  em polietileno e parâmetros do modelo para os respectivos polímeros juntamente com valores do parâmetro de interação binária para as respectivas misturas. Neste trabalho, também é considerado o efeito de dispersão de massa molar dos polímeros na modelagem do equilíbrio de fases, porém também são apresentados somente os resultados, sem detalhamento dos métodos de cálculo.

 Cheluget *et al*. (2002) apresentaram resultados com PC-SAFT para várias misturas polietileno/etileno, discutindo mais detalhadamente a modelagem para um polímero polidisperso e a influência da polidispersão no equilíbrio de fases. Estes autores apresentaram curvas de distribuição de massa molar e descreveram como caracterizar os polímeros através de pseudo-componentes, uma vez que é muito difícil executar uma modelagem rigorosa, visto que os polímeros podem apresentar milhares de moléculas com tamanhos diferentes.

Apesar de a equação de estado PC-SAFT ter sido desenvolvida com base na teoria de perturbações termodinâmicas de Barker e Henderson (1967) e sua aplicação restrita, primeiramente, a substâncias não associadas, é importante mencionar que PC-SAFT não se limita apenas à modelagem de sistemas que contenham substâncias não associadas, ou que simplesmente apresentem interações dispersivas como responsáveis pelas forças atrativas entre moléculas. Isto é mais bem evidenciado pela própria forma do modelo, no qual cada tipo de interação intermolecular é representado por um termo aditivo. Sendo assim, para modelar propriedades de substâncias que apresentem outros tipos de interação como ligações de hidrogênio, dipolo-dipolo e quadrupolo-quadrupolo, basta adicionar termos referentes a estas interações no corpo do modelo. Assim, por exemplo, Tumakaka e Sadowski (2004) desenvolveram e introduziram termos referentes a interações dipolo e quadrupolo para modelagem de sistemas contendo substâncias polares. Em Tumakaka *et al.* foi introdizido o termo de associação, idêntico ao da equação de estado SAFT (Chapman *et al.*, 1990), para modelagem de sistemas complexos. Além disso, Gross *et al.* (2003) publicaram um trabalho referente à modelagem de co-polímeros, no qual não foram introduzidos termos adicionais no modelo e sim apenas feitas certas considerações para que os parâmetros do mesmo levassem em consideração esta estrutura repetitiva contendo um segmento diferente.

 Até o momento, a maior parte dos trabalhos encontrados na literatura sobre as aplicações do modelo para sistemas poliméricos limita-se a aplicação do modelo para determinação do equilíbrio de fases em soluções poliméricas. No entanto, a boa concordância entre as predições do modelo e dados experimentais para a maioria das propriedades termodinâmicas apresentadas na literatura (Gross e Sadowski, 2001 e 2002; Gross *et al* (2003); Tumakaka e Sadowski, 2004; Cheluget *et al*. 2002; entre outros) sugere que o modelo tem um potencial de aplicação muito maior.

No que diz respeito ao cálculo do equilíbrio de fases, é importante mencionar que poucos trabalhos foram encontrados nos quais fosse apresentada a metodologia para o cálculo do equilíbrio de fases utilizando o modelo PC-SAFT. Na maioria das publicações que utilizam o PC-SAFT para cálculo do equilíbrio de fases, os autores simplesmente propõem a utilização de metodologias clássicas desenvolvidas para modelos mais simples (SRK, PR, entre outros), sem entrar em detalhes sobre as modificações ou particularidades relacionadas ao uso específico do modelo PC-SAFT. A metodologia mais citada para resolução dos problemas de equilíbrio de fases para qualquer tipo de misturas é aquela apresentada em Michelsen (1982a e 1982b) e os testes para esta foram feitos utilizando o modelo de Soave-Redlish-Kwong, apresentado anteriormente neste capítulo.

Em se tratando de trabalhos que apresentam algum detalhamento sobre a metodologia para aplicação do PC-SAFT, pode-se citar o trabalho de Michelsen *et al*. (2004), os quais apresentaram uma metodologia para a construção de curvas de equilíbrio de fases de soluções poliméricas. Entretanto esta metodologia é limitada apenas para misturas binárias e ternárias. Solms *et al*. (2004) apresentaram uma metodologia para o cálculo de equilíbrio para misturas binárias de polímeros/solvente e aplicada a PC-SAFT. Neste trabalho, os autores determinam as composições de equilíbrio após a determinação do ponto de inflexão que existe na curva da energia livre de Gibbs, somente quando a mistura se separa em múltiplas fases.

Chapman e Jog (2002) propuseram uma metodologia (que será melhor discutida no Capítulo 3) para a determinação das composições do equilíbrio de fases de soluções poliméricas. Cabe mencionar que a metodologia de Chapman e Jog (2002) tem uso restrito a família SAFT, pois utiliza diretamente a relação que o parâmetro *m* destes modelos apresenta com a massa molar dos polímeros. Devido a isso, esta metodologia é restrita aos modelos da família SAFT. O algoritmo para resolução do equilíbrio de fases de soluções poliméricas, proposto em Ghosh (2004) é outro exemplo que só pode ser aplicado a modelos da família SAFT, com a diferença que este resolve um problema de Flash ao passo que aquele apresentado anteriormente é formulado de forma semelhante a resolução do problema de pressão do ponto de bolha. Em ambos algoritmos é necessário realizar a análise de estabilidade de misturas conforme discutido em Michelsen (1982a).

No que se refere a resolução do problema do equilíbrio de fases, não somente o modelo termodinâmico utilizado é responsável por dificuldades numéricas, mas também os métodos numéricos necessários são bastante sensíveis ao tipo de mistura envolvida. Heidemann e Michelsen (1995) apresentam uma discussão sobre os problemas que podem surgir quando o método das substituições sucessivas é utilizado para resolução do problema do equilíbrio de fases, tendo apontado casos nos quais o método das substituições sucessivas é instável, de forma que não se obtém convergência. Isto ocorre principalmente para misturas que apresentam um forte desvio negativo em relação ao comportamento de soluções ideais, como é o caso de soluções poliméricas ou misturas contendo substâncias polares ou ainda gases na região supercrítica. Em Heidemann *et al*. (2006), foi apresentada uma metodologia de cálculo aplicada à PC-SAFT, para o cálculo do equilíbrio de fases de soluções poliméricas e ainda é discutida a aplicação do método de Newton para resolução do sistema de equações não lineares. Nesta metodologia é aplicada a mesma idéia apresentada em Chapman e Jog (2002), porém, este método não é restrito a família SAFT, pois a relação linear entre os potenciais químicos dos componentes poliméricos é válida independente do modelo. Entretanto, para outros modelos, não é possível obter de forma analítica os coeficientes da relação linear para os potenciais químicos dos componentes poliméricos. Outras metodologias para o cálculo do equilíbrio de fases, entretanto também baseados na análise de estabilidade conforme proposta em Michelsen (1982a) foram propostas em Tan e Radosz (2002 a,b e 2004). Nestas são apresentadas formas de construção de curvas de equilíbrio de fases para misturas binárias e ternárias. No trabalho de Tan e Radosz (2004) não foi citado o modelo termodinâmico utilizado, entretanto, nos trabalhos publicados em 2002, foram utilizados os modelos RKS e SAFT.

Em vista dos vários pontos discutidos acima, pode-se afirmar que muitos dos aspectos relacionados ao uso do modelo PC-SAFT e ao cálculo do equilíbrio de fases, tanto para soluções poliméricas quanto para sistemas mais simples ainda encontram-se em etapa de desenvolvimento e consolidação, constituindo um tema de grande interesse nas áreas da termodinâmica aplicada e modelagem termodinâmica de polímeros. Além disso, o estabelecimento da análise e da documentação detalhadas de cada etapa necessária para a aplicação do modelo PC-SAFT poderia contribuir significativamente para difundir o uso deste modelo que apresenta um grande potencial de aplicação.
# **Capítulo 3**

# **Metodologia**

Neste capítulo é apresentada a metodologia utilizada na implementação do modelo para o cálculo de propriedades termodinâmicas de fluidos e para o cálculo do equilíbrio de fases envolvendo substâncias puras e misturas. Também é discutida a metodologia para estimação de parâmetros do modelo PC-SAFT para componentes puros.

# **3.1 Implementação das rotinas para cálculo de propriedades termodinâmicas**

 Todas as equações do modelo foram implementadas utilizando o software Matlab 5.3®, em um computador com processador Athlon 2000 e 256 Mb de memória RAM. As propriedades termodinâmicas calculadas foram pressão (*P*), fração de empacotamento molecular (razão entre o volume ocupado pelas moléculas e o volume do sistema, representada por η), ponto crítico, energia livre de Helmholtz residual (*A*), coeficiente de fugacidade na forma logarítmica (*ln*φ) e pressão de vapor.

#### *3.1.1 Implementação das equações do modelo*

 No modelo PC-SAFT, *P*, *Z*, *A* e *ln*φ são explícitas em *T*, η e *x.* Estas expressões, apresentadas em Gross e Sadowki (2001), foram transcritas para a linguagem do Matlab e foi gerada a curva *P* × <sup>η</sup>|*T* para o argônio, a fim de fazer a verificação desta transcrição através da comparação com os resultados apresentados em Gross e Sadowski (2002). Esta comparação, apresentada na Figura [3.1](#page-37-0), gerou a suspeita de que pudesse haver algum erro nas equações publicadas, o qual veio a ser confirmado através de contato com um dos autores do modelo (Gabriele Sadowski), que confirmou haver um erro de impressão em um dos termos da equação. Assim, chegou-se à implementação das expressões corretas do modelo, que são apresentadas no Anexo I.

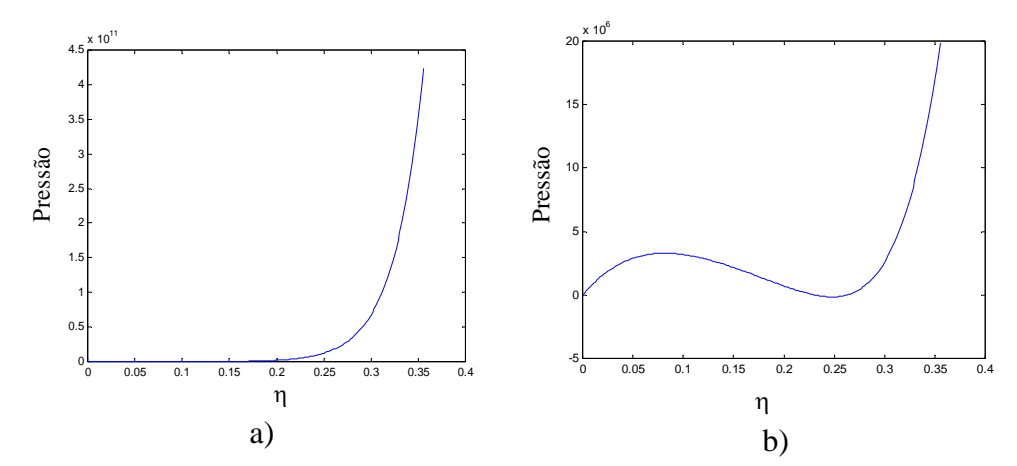

<span id="page-37-0"></span>**Figura 3.1:** Relação  $P \times \eta_{T}$  para o argônio a  $T_r = 0.9$ . a) curva obtida pela implementação em MATLAB do modelo PC-SAFT na forma apresentada por Gross e Sadowski (2001); b) curva apresentada por Gross e Sadowski (2002)

### *3.1.2 Rotinas para determinação de* η **dados os valores de temperatura e pressão**

O cálculo explícito da pressão a partir da especificação de temperatura e de  $\eta$  tem sua utilidade limitada ao teste discutido na seção anterior, uma vez que para determinados valores de temperatura, nem todos os valores de  $\eta$  representam uma situação física real. Assim, na prática o interesse está geralmente voltado ao cálculo de  $n$ , a fração de volume ocupado pelas moléculas no sistema, a partir de uma condição especificada de temperatura e pressão. Como as expressões do modelo não podem ser escritas na forma de uma equação explícita para  $\eta$ , o cálculo desta variável requer o uso de um procedimento iterativo. A seguir são apresentados os dois métodos iterativos testados que são o método da bisseção e o método de Newton. O procedimento utilizado em ambos os métodos está baseado no cálculo da raiz da Equação [3.1](#page-37-1).

$$
Fobj = 1 - \frac{P_{calc}}{P_{\text{especificado}}}
$$
\n(3.1)

<span id="page-37-1"></span>onde *Fobj* é o resíduo adimensionalizado, *Pcalc* é a pressão calculada pela equação de estado e *Pespecificado* é a pressão de interesse.

#### *3.1.2.1 Determinação de* η *pelo método da bisseção*

O fluxograma da Figura [3.2](#page-38-0) mostra a maneira como foi implementado o método da bisseção. Os valores utilizados para os limites de busca  $\eta_{min}$  e  $\eta_{max}$  referenciados na Figura [3.2](#page-38-0) foram  $1,0\times10^{-13}$  e 0,7, respectivamente. Este intervalo de busca foi dividido em 300 pontos.

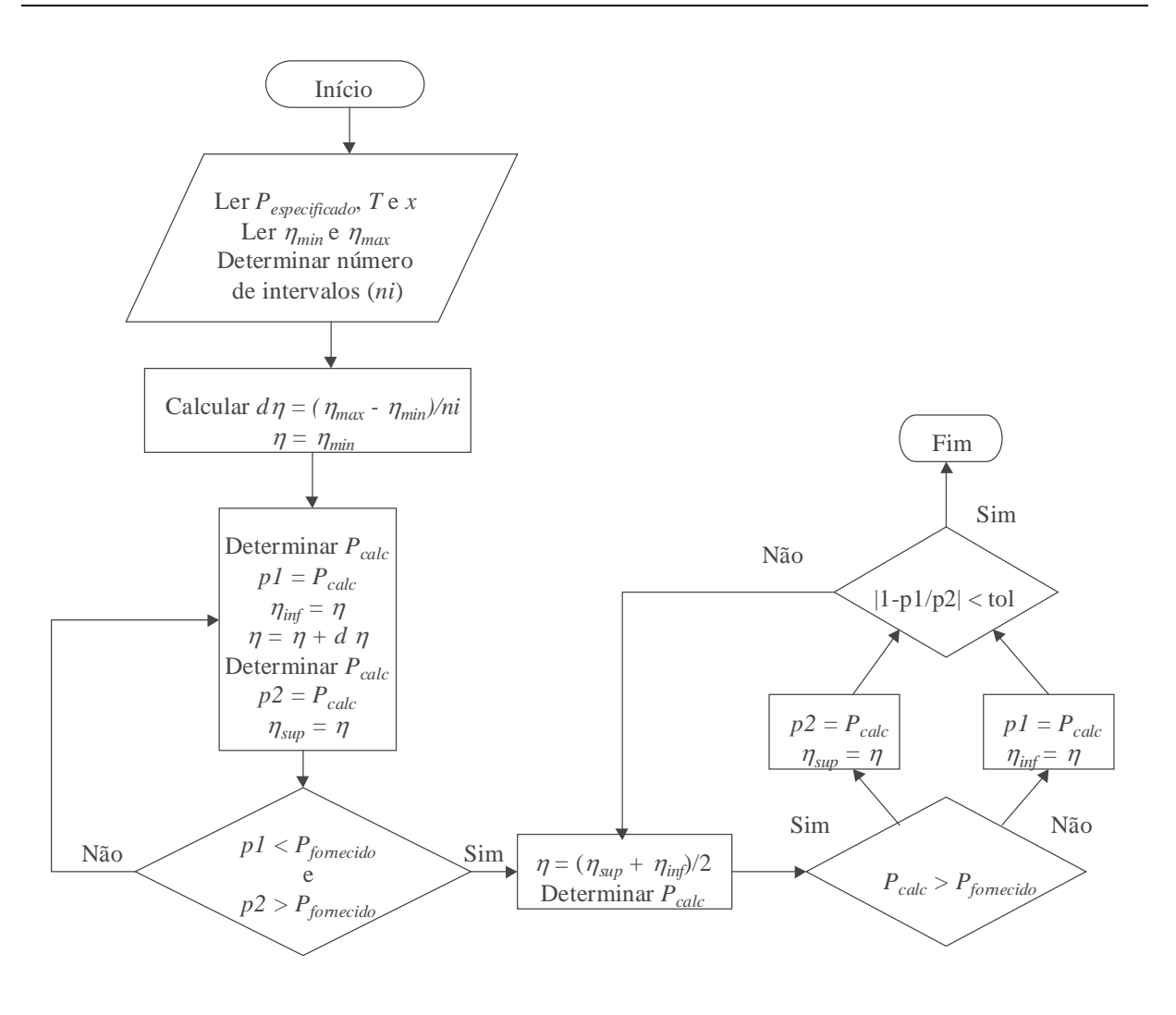

<span id="page-38-0"></span>**Figura 3.2:** Fluxograma com os passos para determinação de η pelo método da bisseção.

O fluxograma da Figura [3.2](#page-38-0) é referente à determinação de uma única raiz, de líquido ou de vapor. No entanto, em condições de temperatura e pressão como a representada esquematicamente na Figura [3.3](#page-39-0), na qual existam raízes de fases líquido e vapor, o fluxograma tem de ser aplicado duas vezes. Além disso, deve-se levar em conta que em condições de temperatura e pressão na qual existam raízes de líquido e de vapor o modelo apresenta na realidade 3 raízes (Figura [3.3\)](#page-39-0), sendo que a raiz intermediária não tem significado físico. A busca pelo valor de  $\eta$  é sempre inicializada na região de vapor e caminha em sentido a região de líquido. Com a busca feita neste sentido, as duas raízes com significado físico se caracterizam pelo fato de o valor da pressão após a raiz ser maior do que o valor de pressão anterior a esta, ou seja, *p2* > *p1*. Já na raiz intermediária acontece o contrário. Este procedimento exclui a possibilidade de se interpretar a raiz intermediária, a qual não apresenta significado físico, como sendo correspondente a líquido ou vapor.

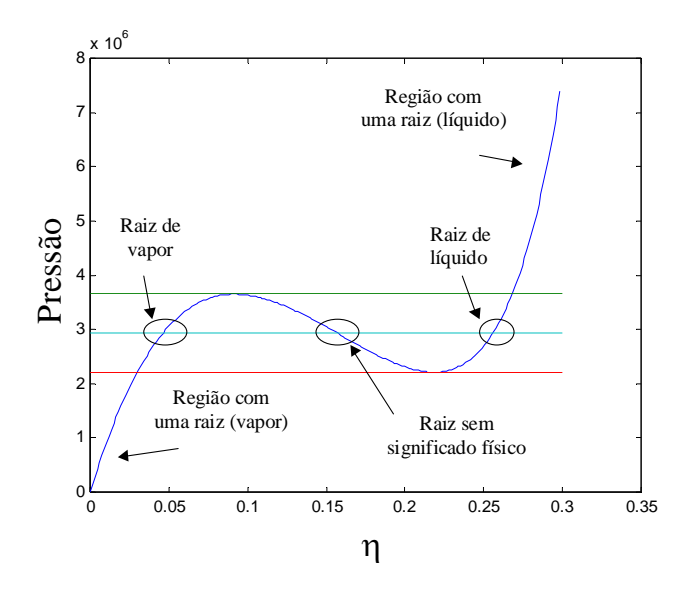

<span id="page-39-0"></span>**Figura 3.3:** Curva  $P \times \eta$ <sup>*T*</sup> mostrando as regiões onde existe apenas uma raiz e regiões onde existem três raízes.

#### *3.1.2.2 Determinação de* η *pelo método de Newton*

 O fluxograma da Figura [3.4](#page-39-1) mostra a maneira como foi implementado o método de Newton. Os valores utilizados para a inicialização de  $\eta$  foram  $1,0\times10^{-6}$  para fase vapor e 0,5 para fase líquida.

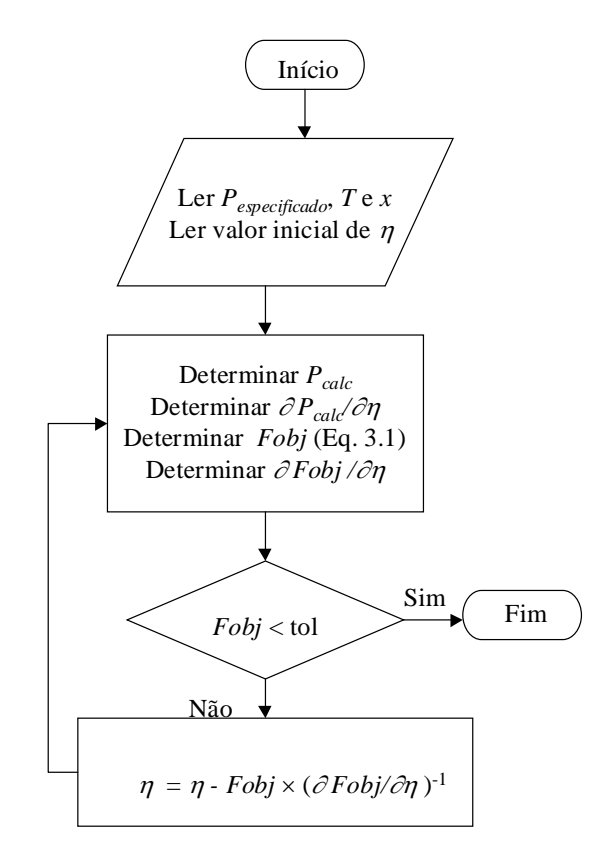

<span id="page-39-1"></span>**Figura 3.4:** Fluxograma contendo os passos para a determinação de η pelo método de Newton

Na Figura [3.4](#page-39-1) também é mostrado somente o procedimento para a determinação de uma única raiz. A determinação da segunda raiz, quando necessário, foi feita pela repetição do procedimento utilizando o outro valor de inicialização para a variável η.

#### *3.1.3 Rotinas para o cálculo do ponto crítico de substâncias puras*

<span id="page-40-0"></span> O ponto crítico de uma substância pura é aquele em que as fases apresentam propriedades idênticas. Cada substância apresenta coordenadas críticas próprias que para o modelo PC-SAFT podem ser determinadas resolvendo o sistema formado pelas Equações [3.2](#page-40-0) e [3.3](#page-40-1).

$$
\left(\frac{\partial P}{\partial \eta}\right)_T = 0\tag{3.2}
$$

$$
\left(\frac{\partial^2 P}{\partial \eta^2}\right)_T = 0\tag{3.3}
$$

<span id="page-40-1"></span> Para resolver este sistema de equações e determinar o ponto crítico, lembrando que as variáveis a serem determinadas são a temperatura (*T*) e a fração de empacotamento molecular  $η$ , fixa-se um valor de temperatura e pelo método de Newton estima-se o valor de  $η$  que satisfaça a Equação [3.3](#page-40-1). Para isso necessita-se da terceira derivada de *P* em relação a η. Em seguida avalia-se o valor da primeira derivada para o respectivo valor de η. Se esta apresentar um valor negativo, isso indica que a temperatura encontra-se abaixo da temperatura crítica como mostrado na Figura [3.5](#page-41-0)b, de forma que é necessário um incremento positivo na temperatura. Por outro lado, se a primeira derivada apresentar um valor positivo (Figura [3.5c](#page-41-0)), isso indica que a temperatura encontra-se acima da temperatura crítica e um incremento negativo deve ser feito na temperatura.

 Quando as Equações [3.2](#page-40-0) e [3.3](#page-40-1) são satisfeitas (Figura [3.5](#page-41-0)a), o ponto crítico foi localizado e o valor da pressão critica pode ser calculado diretamente pelo valor de η e *T*.

Na Figura [3.6,](#page-41-1) é apresentado um fluxograma com todos os passos executados para determinação do ponto crítico de substâncias puras. Nesta figura, *T*inf e *T*sup representam valores de temperatura abaixo e acima da temperatura crítica respectivamente, as demais variáveis representam as grandezas já mencionadas. O ajuste da temperatura crítica, após serem encontrados valores maiores e menores que esta, é feito pelo método da bisseção. As expressões das derivadas utilizadas para determinação do ponto crítico são apresentadas no Anexo II.

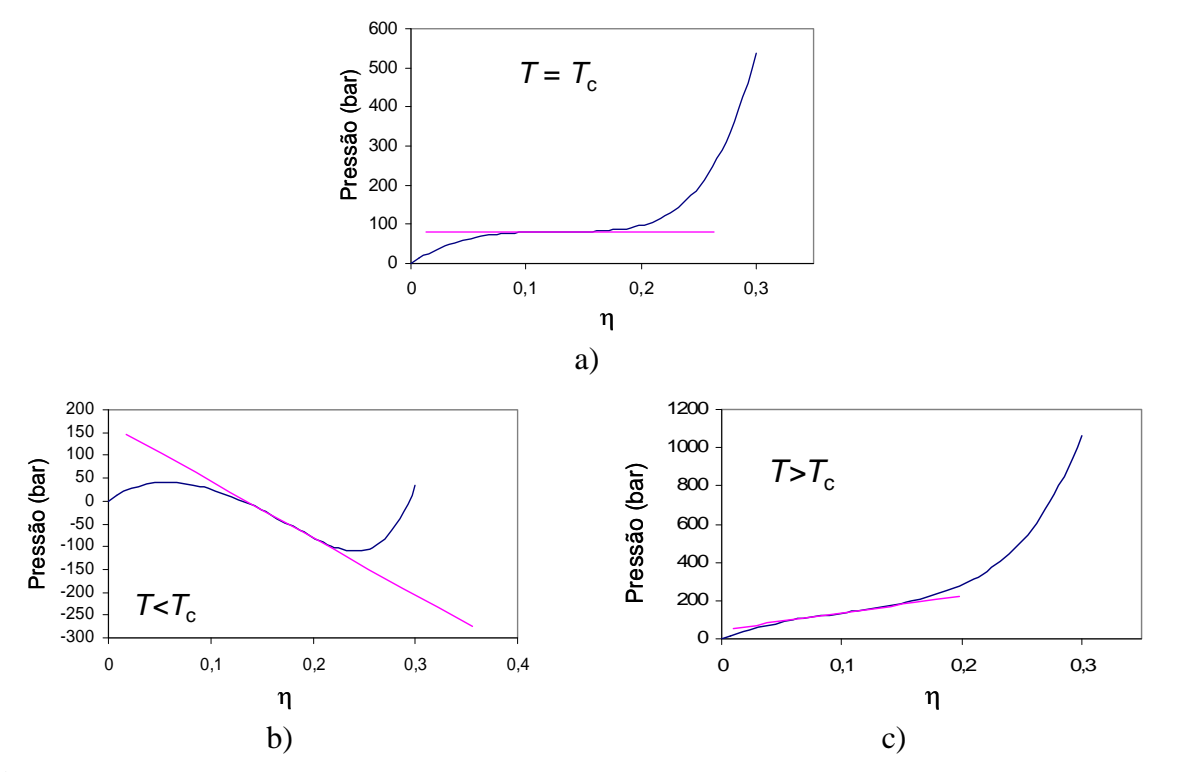

<span id="page-41-0"></span>**Figura 3.5:** Curvas demonstrativas da inclinação da primeira derivada da pressão em relação a η quando satisfeita a Equação [3.3.](#page-40-1)

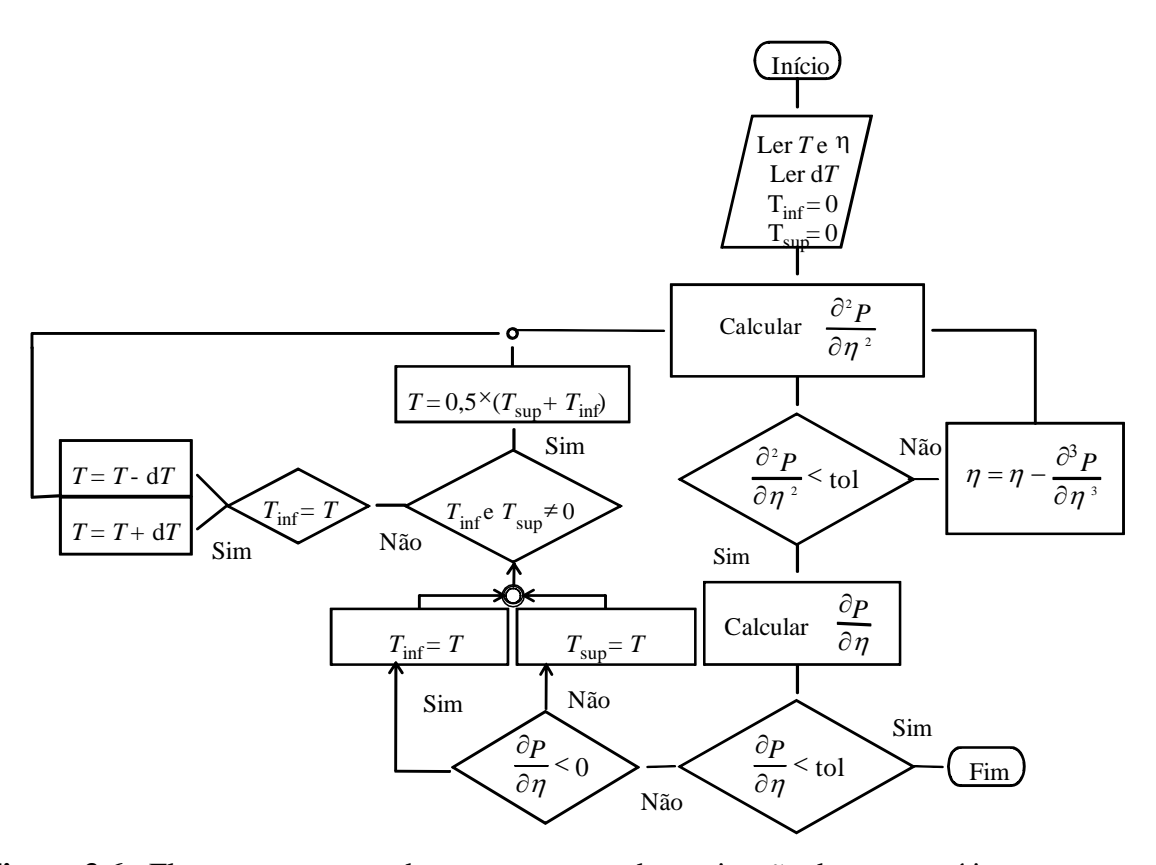

<span id="page-41-1"></span>**Figura 3.6:** Fluxograma contendo os passos para determinação do ponto crítico.

# *3.1.4 Rotinas para o cálculo da pressão de vapor de substâncias puras*

 As rotinas implementadas determinam a pressão de vapor para um valor especificado de temperatura utilizando o método de substituições sucessivas, conforme representado no fluxograma da Figura [3.7](#page-42-0). Os pontos de pressão máxima e mínima que são referidos nesta figura são aqueles que aparecem na Figura [3.5](#page-41-0)b.

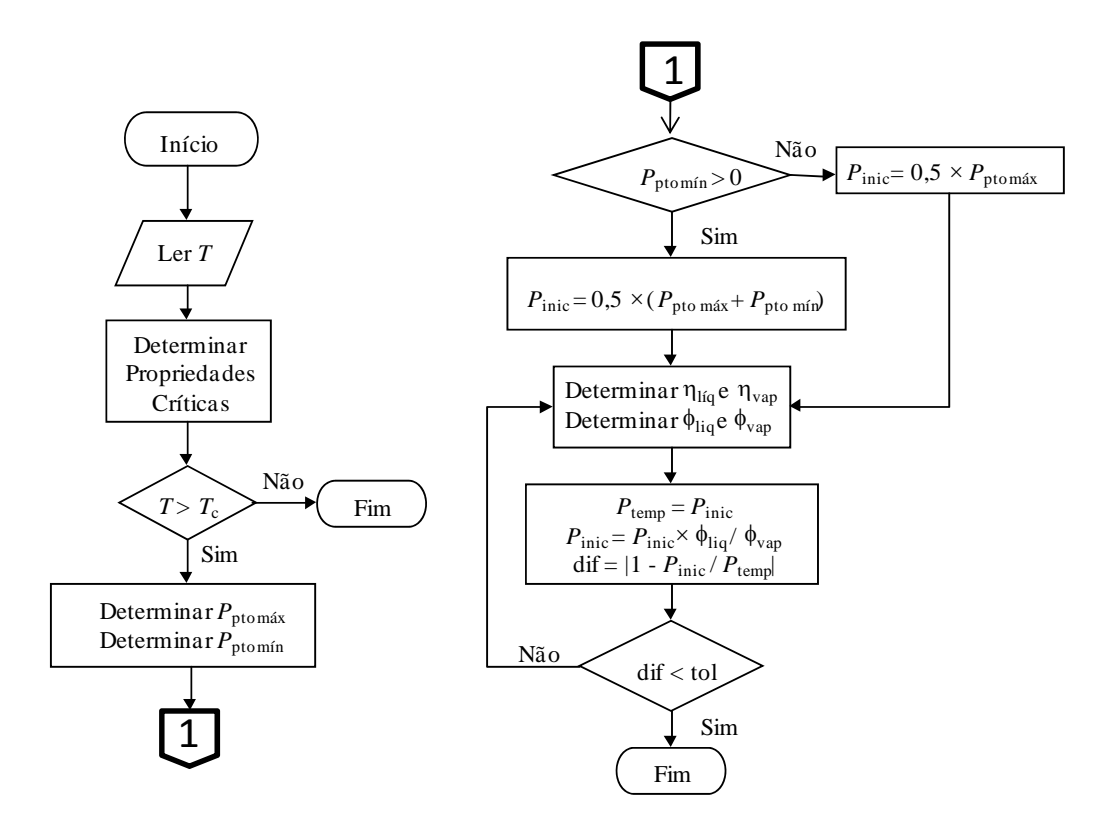

<span id="page-42-0"></span>**Figura 3.7:** Fluxograma para cálculo da pressão de vapor de substâncias puras.

# **3.2 Determinação do equilíbrio de fases para misturas**

 A determinação das condições de equilíbrio de fases é feita pela resolução de sistemas de equações algébricas não lineares (Seção 2.2.1). Embora existam várias técnicas para resolução destes sistemas, neste trabalho são focados apenas os sistemas de equações referentes a resolução: i) do equilíbrio líquido-vapor para substâncias não poliméricas usando o equacionamento referente ao problema de flash; ii) do equilíbrio líquido-vapor para misturas contendo polímero considerando a fase vapor livre deste e iii) do equilíbrio líquidolíquido para soluções poliméricas através de um equacionamento semelhante ao da resolução do problema de pressão do ponto de bolha.

# *3.2.1 Rotinas para resolução do equilíbrio líquido-vapor para substâncias não poliméricas*

 O problema do equilíbrio líquido-vapor para substâncias não poliméricas foi analisado como um problema de flash a temperatura e pressão constantes A Figura [3.8](#page-43-0) mostra esquematicamente uma operação de flash. Nesta figura *F* representa a vazão da mistura inicial em número de moles, *z* representa um vetor contendo as frações molares de cada componente na mistura original, ϑ é a parcela de *F* que apresenta-se na fase vapor, *y* é o vetor das frações molares na fase ϑ, *L* é a parcela de *F* que está na fase líquida e *x* é o vetor contendo as frações molares desta fase.

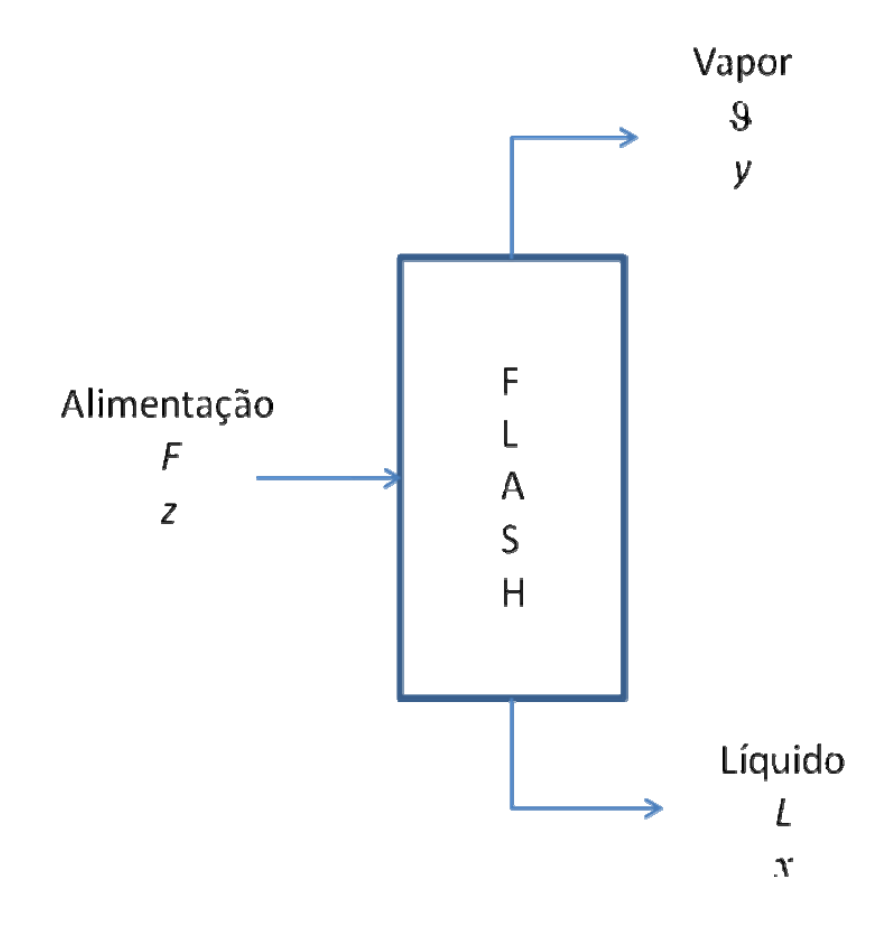

**Figura 3.8:** Fluxograma esquemático de um vaso de Flash.

<span id="page-43-0"></span>As variáveis a serem determinadas neste tipo de formulação são as composições das duas fases formadas e a fração vaporizada do sistema, formando um conjunto de 2 × *ncomp* + 1 variáveis. Para poder ser determinado o valor destas é necessário um sistema contendo o mesmo número de equações independentes. Estas equações são obtidas pelas relações de equilíbrio termodinâmico e balanço de massa do sistema.

Partindo do balanço de massa para cada componente no sistema obtém-se:

$$
Fz_i = \theta y_i + Lx_i \quad (i = 1, 2, ..., ncomp)
$$
\n(3.4)

<span id="page-43-2"></span><span id="page-43-1"></span>Utilizando *i* como índice do i-ésimo componente, a relação entre as composições de cada fase é dada por:

$$
K_i = \frac{y_i}{x_i}, \quad (i = 1, 2, ..., ncomp)
$$
\n(3.5)

onde *Ki* é conhecido como coeficiente de partição do componente *i* nas fases em equilíbrio. A relação das condições de equilíbrio é dada pela igualdade de fugacidade do componente *i* nas duas fases

$$
\ln \phi_i^I + \ln x_i - \ln \phi_i^I - \ln y_i = 0 \quad (i = 1, 2, ..., ncomp)
$$
\n(3.6)

<span id="page-44-0"></span> Combinando as Equações [3.5](#page-43-1) e [3.6,](#page-44-0) pode-se reescrever a expressão de cálculo do coeficiente de partição como

$$
\ln K_i = \ln \phi_i^{\,I} - \ln \phi_i^{\,II} \quad (i = 1, 2, ..., ncomp)
$$
\n(3.7)

Se pelo balanço de massa global  $F = \mathcal{G} + L$ , organizando as Equações [3.4](#page-43-2) e [3.5](#page-43-1), chega-se a relação

$$
x_i = \frac{Fz_i}{9K_i + F + 9} \quad (i = 1, 2, ..., ncomp)
$$
 (3.8)

<span id="page-44-1"></span>que sendo dividida por *F* e rearranjando seus termos toma a forma

$$
x_i = \frac{z_i}{\Psi(K_i - 1) + 1} \quad (i = 1, 2, ..., ncomp)
$$
 (3.9)

<span id="page-44-3"></span>onde Ψ representa a relação ϑ*/F*. A Equação [3.9](#page-44-1) representa *ncomp* equações do sistema. Como o somatório de *xi* é igual a um, esta equação pode ser escrita para representar esta soma tomando a forma

$$
\sum_{i=1}^{ncomp} x_i = 1 = \sum_{i=1}^{ncomp} \frac{z_i}{\Psi(K_i - 1) + 1}
$$
 (3.10)

<span id="page-44-2"></span>Resolvendo de forma análoga para a composição *yi* da fase vapor

$$
y_i = \frac{z_i K_i}{\Psi(K_i - 1) + 1} \quad (i = 1, 2, ..., ncomp)
$$
\n(3.11)

$$
\sum_{i=1}^{ncomp} x_i = 1 = \sum_{i=1}^{ncomp} \frac{z_i K_i}{\Psi(K_i - 1) + 1}
$$
 (3.12)

<span id="page-44-4"></span>A Equação [3.11](#page-44-2) representa mais *ncomp* equações independentes, de forma que falta apenas uma equação para o sistema ser completamente determinado. Esta equação é obtida subtraindo-se a Equação [3.10](#page-44-3) da [3.12](#page-44-4), restringindo desta que as somas das frações em cada uma das fases seja igual a unidade. Esta equação tem a seguinte forma:

$$
Fun = \sum_{i=1}^{ncomp} \frac{z_i(K_i - 1)}{\Psi(K_i - 1) + 1} = 0
$$
\n(3.13)

<span id="page-45-0"></span> Para resolução do problema de flash foram implementados dois algoritmos sendo que um utiliza o método das substituições sucessivas para atualização das composições das fases e o método de Newton para atualização da variável Ψ, enquanto o outro utiliza apenas o método de Newton. Em ambos os métodos é necessário o valor da derivada da Equação [3.13](#page-45-0) em relação à variável Ψ, dada por:

$$
Fun' = \sum_{i=1}^{ncomp} \frac{z_i (K_i - 1)^2}{[\Psi(K_i - 1) + 1]^2}
$$
\n(3.14)

A Figura [3.9](#page-45-1) apresenta o fluxograma relativo ao procedimento que usa o método das substituições sucessivas para a atualização das composições:

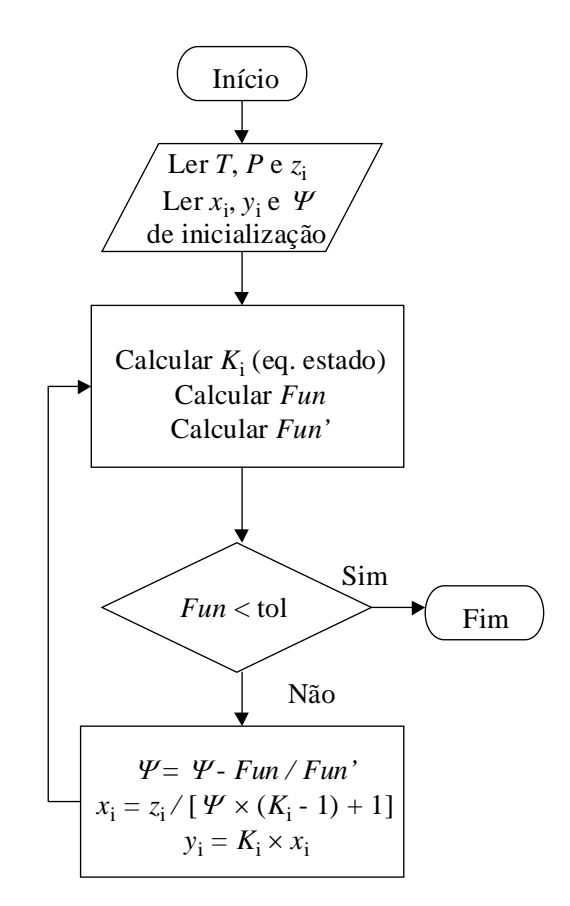

<span id="page-45-1"></span>**Figura 3.9:** Fluxograma contendo os passos para resolução do problema de flash utilizando em conjunto o método de Newton e de substituições sucessivas.

Ao utilizar apenas o método de Newton, o sistema de equações a ser resolvido é formado pelas Equações [3.6](#page-44-0) e [3.13](#page-45-0) e as variáveis a serem determinadas passam a ser os coeficientes de partição *K*i, e a fração vaporizada Ψ. As composições *x*i e *y*i das fases são calculadas pelas Equações [3.9](#page-44-1) e [3.11](#page-44-2) respectivamente e seus valores são diretamente substituídos na Equação [3.6](#page-44-0). O fluxograma apresentado na Figura [3.10](#page-46-0) mostra os passos para determinação do problema de flash pelo método de Newton.

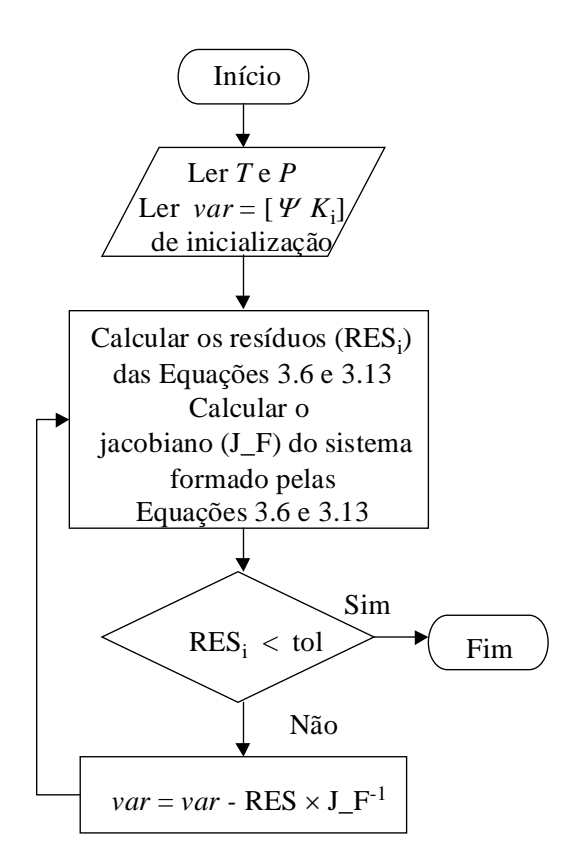

<span id="page-46-0"></span>**Figura 3.10:** Fluxograma para resolução do problema de flash pelo método de Newton

 Neste procedimento, a matriz jacobiana do sistema de equações é obtida calculando-se as derivadas por diferenças finitas.

 Em ambos os métodos descritos acima, se os valores de inicialização para as composições ou para os coeficientes de partição não forem próximos o suficiente da solução, torna-se muito difícil se obter convergência. Devido a isso é necessário que se obtenham bons valores de inicialização. Estes valores são conseguidos através da análise de estabilidade de misturas, como será descrito na Seção 3.3 deste capítulo.

 O algoritmo descrito acima é utilizado para o cálculo das composições de equilíbrio em um dado ponto de T e P. Quando se deseja obter a curva de equilíbrio completa este procedimento deve ser repetido para um conjunto especificado de valores de pressão entre os limites  $P_{\text{min}}$  e  $P_{\text{max}}$ . O valor de  $P_{\text{min}}$ , correspondente à menor pressão de interesse, pode ser arbitrado sem dificuldade. O valor de *P*max corresponde ao máximo valor de pressão para o qual existe o equilíbrio líquido-vapor para a mistura considerada na temperatura.

Para determinar o valor de  $P_{\text{max}}$  estabeleceu-se o seguinte procedimento:

1º) Especifica-se um valor de pressão qualquer, de forma que a mistura seja instável. Neste trabalho especificou-se 10 bar para todos os casos. Uma determinada pressão para a qual a mistura é instável será tratada por  $P_{inst}$  e quando a mistura for estável,  $P_{esta}$ .

2º) Para a pressão especificada, procede-se a análise de estabilidade da mistura (na primeira vez que a análise de estabilidade for efetuada, é necessário que o resultado indique uma mistura instável, caso contrário, modifica-se o valor inicial de pressão).

3º) Uma vez determinado que a mistura é instável, incrementa-se a pressão positivamente e efetua-se a análise de estabilidade novamente.

4º) O passo 3 é repetido até que seja encontrado um valor de pressão para o qual a mistura seja estável. Para melhor visualização, considere que P<sub>inst</sub> recebe sempre o último valor de pressão para o qual a mistura é instável e P<sub>esta</sub> recebe o valor de pressão para o qual a mistura seja estável.

5º) Uma vez encontrado um valor de pressão para o qual a mistura é estável, calcula-se o novo valor de pressão da seguinte forma:  $P = 0.5 \times (P_{inst} + P_{esta})$ .

6º) Efetua-se a análise de estabilidade novamente para a nova pressão.

 $7^{\circ}$ ) Se a mistura for considerada instável,  $P_{inst} = P$ , caso contrário  $P_{esta} = P$ .

8°) Repete-se os passos de 5 a 7 até que  $| 1 - P_{inst}/P_{esta} | <$  tol.

O maior valor de pressão na construção da curva é o último valor recebido por Pinst.

### *3.2.2 Rotinas para determinação das condições de equilíbrio líquido-vapor em misturas contendo polímeros*

 A abrangência deste método limita-se a misturas que contenham um polímero que pode ser poli ou monodisperso e um não-polímero. O termo não-polímero é utilizado aqui para designar qualquer substância de baixa massa molar, a qual pode ou não ser solvente para o polímero em estudo. A determinação das condições de equilíbrio líquido-vapor nestas misturas é feita sobre a consideração de que a fase vapor é isenta de polímero. Esta consideração é geralmente válida devido ao fato das massas molares dos polímeros serem muito elevadas, sendo muito difícil que haja quantidade considerável deste componente na fase vapor. Além disso, esta consideração reduz a dimensão do sistema de equações a ser resolvido, pois, uma vez que a fase vapor apresenta somente o não-polímero, é necessário apenas resolver as relações de equilíbrio para este componente.

 O primeiro passo deste procedimento é especificar a temperatura e a pressão nas quais se deseja determinar as condições de equilíbrio. Em seguida, para essas mesmas *T* e *P* calculase o coeficiente de fugacidade do não-polímero puro na fase vapor. As únicas restrições neste procedimento são que as frações molares no equilíbrio sejam positivas e sua soma seja igual a

1. Para satisfazer estas restrições é escolhida como variável iterada a composição do componente que apresenta menor quantidade em termos de fração molar. Neste caso a variável iterada é a fração molar do polímero, pois a fração molar do não-polímero é, na maioria das vezes, bastante superior à do polímero, chegando na maioria dos casos a ser bem próxima da unidade. Neste problema, a equação a ser resolvida é a seguinte:

$$
\ln \phi_s^{\ \beta} - \ln \phi_s^{\ \ L} - \ln x_s^{\ \ L} = 0 \tag{3.15}
$$

onde os índices *s* indicam propriedade do não-polímero. É importante lembrar que o termo referente à fase vapor não varia no decorrer das iterações.

 A resolução desta equação é feita pelo método de Newton, de acordo com os passos apresentados no fluxograma da Figura [3.11.](#page-48-0) As derivadas requeridas no procedimento descrito na Figura [3.11](#page-48-0) foram obtidas por diferenças finitas.

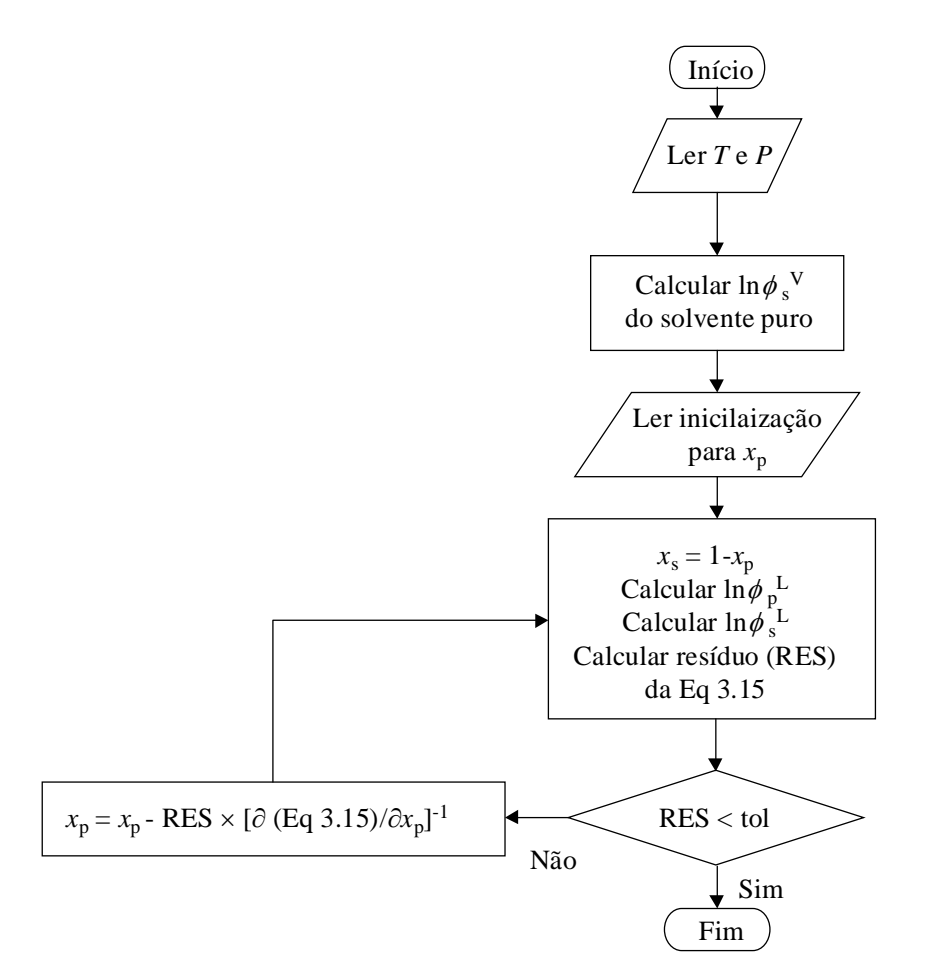

<span id="page-48-0"></span>**Figura 3.11:** Fluxograma contendo os passos para a determinação do equilíbrio líquidovapor para misturas binárias contendo polímeros.

 As variáveis que apresentam índice p Figura [3.11](#page-48-0) referem-se a propriedades dos polímeros. Embora o procedimento acima tenha sido desenvolvido para misturas binárias, ele pode ser utilizado para determinação das condições de equilíbrio mesmo se o polímero for polidisperso e necessite ser representado por muitos pseudo-componentes. Isso é possível pois, mesmo que seja variável a fração molar global do polímero na fase líquida, a relação entre as composições dos componentes do polímero continua inalterada, de forma que a fração molar de cada pseudo-componente pode ser obtida conhecendo-se somente a fração molar do não-polímero nesta fase.

### *3.2.3 Rotinas para resolução do equilíbrio líquido-líquido para soluções poliméricas*

 O surgimento de uma segunda fase líquida a partir de solução polimérica em fase líquida é conhecido na literatura como *cloud point*. A determinação deste ponto é feita pela resolução de um sistema de equações idêntico àquele referente ao problema de pressão do ponto de bolha.

O problema de pressão de ponto de bolha é a formulação na qual se pretende determinar a pressão de equilíbrio líquido-vapor e a composição da fase vapor no ponto de sua formação, conhecendo-se a temperatura e a composição da fase líquida. Similarmente, o problema de *cloud point* equivale a determinar a pressão e a composição de uma das fases líquidas conhecendo-se a temperatura e a composição da outra fase líquida.

Para determinação do *cloud point* foram utilizadas duas metodologias diferentes. A primeira é a formulação convencional para o problema de pressão do ponto de bolha, na qual a igualdade de fugacidade é equacionada explicitamente para todos os componentes. A segunda é a metodologia apresentada por Chapman et. al. (2002), que tira proveito da natureza repetitiva da cadeia polimérica para diminuir o número de equações a ser resolvido.

A) Determinação do *cloud point* pela formulação convencional do problema de pressão do ponto de bolha

O sistema de equações a ser resolvido neste tipo de formulação é representado pela seguinte expressão:

$$
S_{-}PPB = \begin{cases} f_i^{\ I} - f_i^{\ I\! \ I} = 0 & (i = 1, 2, ..., ncomp) \\ P^{\ I} - P^{\ I\! \ I} = 0 \end{cases}
$$
 (3.16)

O sistema *S\_PPB* contém *ncomp* + 1 equações independentes. As variáveis associadas a estas equações são as *ncomp* – 1 composições da nova fase em fração molar (uma vez que  $\sum_{i} x_i$ <sup>II</sup> = 1) e as concentrações moleculares (número de moléculas por unidade de volume, em unidade de Å) das duas fases ( $\rho^I$  e  $\rho^{II}$ ). A Figura [3.12](#page-50-0) apresenta o fluxograma com os passos para determinação do *cloud point* por este método.

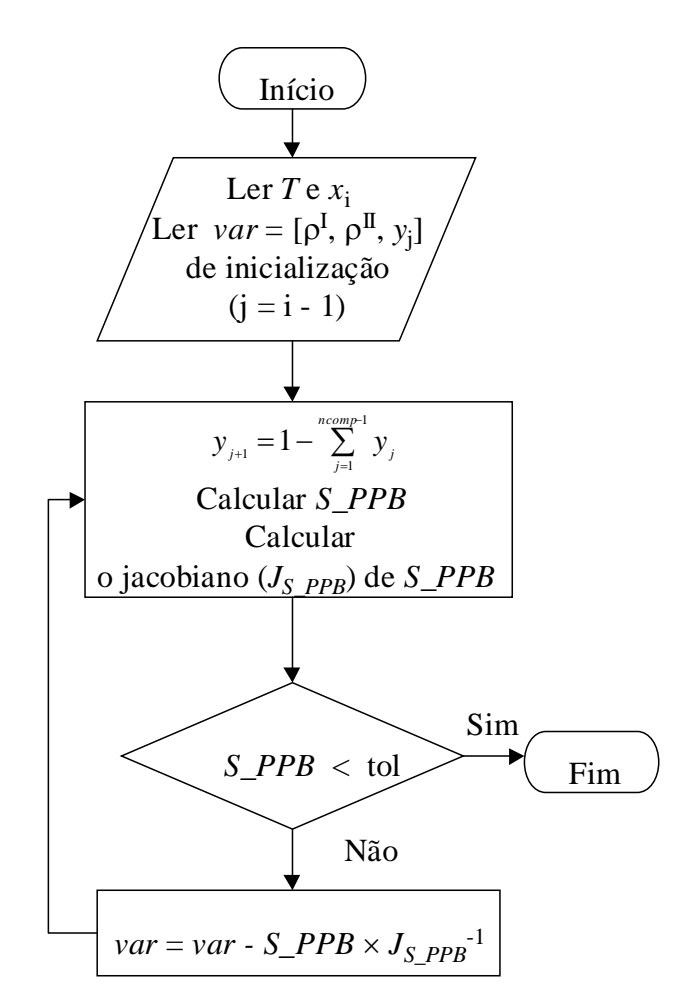

**Figura 3.12:** Algoritmo para resolução do problema de ponto de bolha.

<span id="page-50-0"></span> Também neste caso, as derivadas para obtenção do jacobiano do sistema de equações são obtidas por diferenças finitas. Neste ponto é importante mencionar que a variável *yncomp* é sempre a fração molar do solvente, visto que, no caso de soluções poliméricas esta espécie apresenta geralmente o maior valor de fração molar. A utilização desta variável como dependente das demais auxilia a não violação, no decorrer das iterações, da restrição de que o somatório das frações molares deve ser igual a 1.

B) Determinação do *cloud point* pela formulação proposta por Chapman e Jog. (2002)

 Em 2002 Chapman e Jog propuseram um algoritmo para determinação de *cloud point* de misturas contendo polímeros polidispersos, no qual a dimensão do sistema de equações não aumenta com o aumento do número de pseudo-componentes que representam o polímero. Este algoritmo foi originalmente desenvolvido para a equação de estado SAFT, porém ele pode ser aplicado a qualquer modelo desta família de equações. Este algoritmo está baseado nas seguintes considerações:

1. Todos os componentes poliméricos considerados apresentam o mesmo diâmetro de segmento  $(\sigma_p)$ ;

\_

- 2. Apresentam também, o mesmo valor para o parâmetro energético  $(\varepsilon_n)$ ;
- 3. O parâmetro *mp* para o polímero é diretamente proporcional à sua massa molar (o que é verdadeiro para os modelos SAFT e PC-SAFT);
- 4. Os parâmetros de interação binária *kij* são nulos entre todos os componentes poliméricos;
- 5. Para cada solvente, os valores dos parâmetros de interação binária *kij* entre este solvente e cada um dos componentes que representam o polímero são iguais.

Com base nestas considerações, é mostrado no Anexo III que tanto o fator de compressibilidade *Z* quanto a energia livre de Helmholtz residual *ãres* não necessitam ser escritos como função da composição detalhada do polímero na mistura, podendo ser expressos como:

$$
\tilde{a}^{res} = \tilde{a}^{res}(\lbrace x_s \rbrace, x_p, \overline{M}_n, \rho, T)
$$
  
\n
$$
Z = Z(\lbrace x_s \rbrace, x_p, \overline{M}_n, \rho, T)
$$
\n(3.17)

onde  $M_n$  representa a massa molar média do polímero,  $x_p$  é a fração molar global do polímero e {*x*s} é um vetor contendo a fração molar de cada componente não polimérico. O vetor {*x*s} possui dimensão *ns*, onde *ns* é o número de substâncias não-poliméricas presentes na mistura. Além disso, o potencial químico residual dos componentes poliméricos apresenta uma relação linear com suas massas molares, permitindo a reorganização algébrica dos termos do modelo para o potencial químico residual de forma a se obter a seguinte expressão:

$$
\frac{\mu_i^{res}(T,\nu)}{kT} = L + Mpol_i \times Q; \quad i = 1, 2, ..., np
$$
\n(3.18)

<span id="page-51-1"></span>onde *Mpoli* é a massa molar do i-ésimo pseudo-componente utilizado na para representar o polímero, L é o coeficiente linear da relação entre os potenciais químicos dos componentes poliméricos e Q é o coeficiente angular desta mesma relação.

Por outro lado, pela definição do coeficiente de partição no equilíbrio de fases:

$$
\ln K_i = \ln \left( \frac{\rho^I}{\rho^I} \right) + \frac{\mu_i^{res\ I}}{kT} - \frac{\mu_i^{res\ II}}{kT}; \quad i = 1, 2, ..., np \tag{3.19}
$$

<span id="page-51-0"></span>onde *np* é o número de pseudo-componentes utilizados para representar a distribuição de massa molares do polímero.

 Se o problema de equilíbrio fosse resolvido a partir da Equação [3.19](#page-51-0), o sistema de equações a ser resolvido teria dimensão *ncomp*+1, sendo neste caso *ncomp*=*ns*+*np*.

Substituindo a Equação [3.18](#page-51-1) na Equação [3.19](#page-51-0) obtém-se a seguinte relação:

$$
\ln Kpol_i = \ln\left(\frac{\rho^i}{\rho^n}\right) + \Delta L - Mpol_i \times \Delta Q; \quad i = 1, 2, ..., np \tag{3.20}
$$

<span id="page-52-0"></span>onde  $\Delta L = (L^I \cdot L^I)$  e  $\Delta Q = (Q^I \cdot Q^I)$  e  $Kpol_i$  é o coeficiente de partição do i-ésimo pseudocomponente utilizado para representar o polímero.

A partir da equação de estado é possível expressar os coeficientes Δ*L* e Δ*Q* como funções apenas das propriedades médias (fração molar global e massa molar média) do polímero presente na mistura, de forma que:

$$
\Delta L = f_1(\{x_s\}, x_p, \overline{M}_n, \rho, T)
$$
  

$$
\Delta Q = f_2(\{x_s\}, x_p, \overline{M}_n, \rho, T)
$$
 (3.21)

 Desta forma a Equação [3.20](#page-52-0) reduz a dimensão do problema de equilíbrio de fases no que se refere aos componentes que representam o polímero na mistura, pois a obtenção dos coeficientes Δ*L* e Δ*Q* satisfaz a relação de equilíbrio para todos os componentes do polímero. Além disso, esta metodologia apresenta a vantagem de não depender diretamente dos valores dos coeficientes de fugacidade de cada componente polimérico, cujo cálculo poderia ser problemático, devido ao fato que para alguns componentes, principalmente para os de maior massa molar, a fração molar muito pequena poderia gerar valores de fugacidade inferiores ao limite de precisão dos computadores (Chapman e Jog, 2002). O coeficiente de partição para os demais componentes da mistura são calculados diretamente pela Equação [3.19.](#page-51-0) Assim, o sistema de equações a ser resolvido tem a seguinte forma:

$$
S_{-}PPBM = \begin{cases} \Delta L - f_1 = 0 \\ \Delta Q - f_2 = 0 \\ P' - P'' = 0 \\ \mu_s^I - \mu_s^I = 0 \end{cases}
$$
(3.22)

onde as duas primeiras equações do sistema, quando resolvidas, satisfazem as relações de equilíbrio para todos componentes poliméricos na mistura. Embora esta formulação possa ser utilizada para mais de um não polímero, a implementação feita neste trabalho limitou-se a misturas entre um polímero polidisperso e um não polímero. Desta forma, as composições dos componentes são atualizadas da seguinte forma:

$$
x_p = \sum_{i=1}^{np} z_i K \rho o l_i
$$
  
\n
$$
x_s = 1 - x_p
$$
\n(3.23)

onde *z*i (*i* = 1, 2, 3,...,*np*) representa a composição dos componentes poliméricos na mistura de referência e *z*i (*i* = *np* + 1, *np* + 2,...,*np* + *ns*) representa a composição dos componentes não-poliméricos.

O problema de *cloud point* pode ser resolvido, utilizando o equacionamento acima, através dos passos apresentados no fluxograma da Figura [3.13.](#page-53-0)

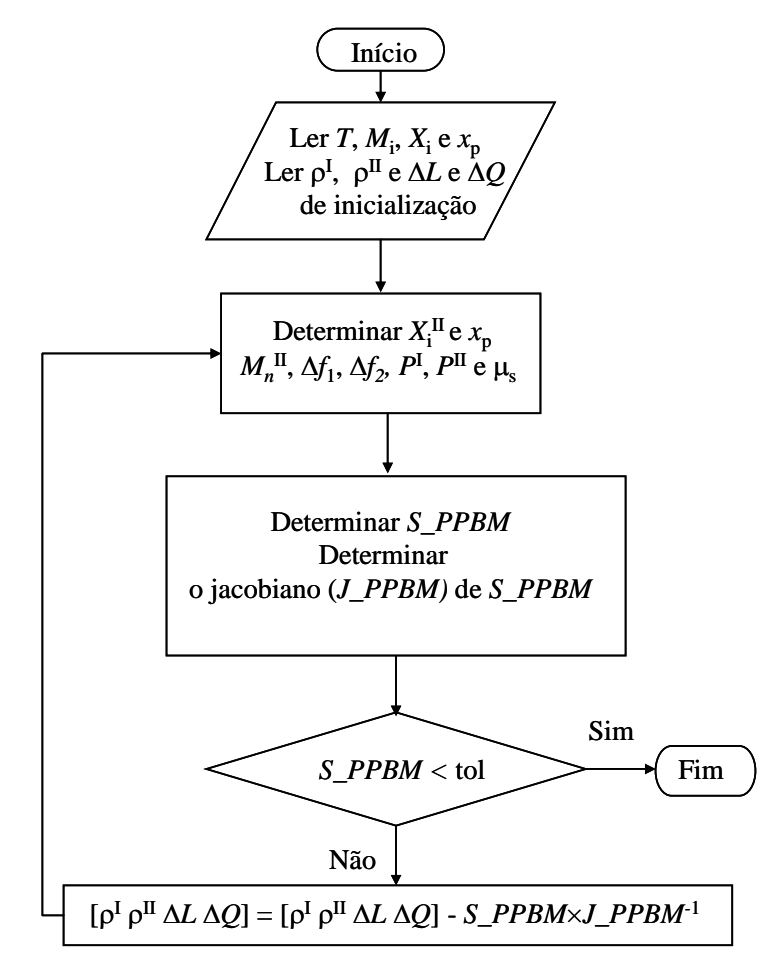

<span id="page-53-0"></span>**Figura 3.13:** Fluxograma para determinação do *cloud point* utilizando a metodologia de Chapman e Jog (2002).

 No procedimento descrito pela Figura [3.13,](#page-53-0) as derivadas para obtenção do jacobiano do sistema de equações *S\_PPBM* foram obtidas por diferenças finitas.

# **3.3 Rotinas para análise de estabilidade de misturas**

 Conforme discutido no Cap.2, a análise de estabilidade de misturas pode ser utilizada para gerar valores de inicialização adequados para os algoritmos de cálculo de equilíbrio de fases apresentados na Seção 3.2, Apesar de a análise de estabilidade estar sempre baseada no critério de plano tangente à superfície de energia livre de Gibbs, para a sua implementação foram utilizados diferentes métodos numéricos, em função das características específicas de cada tipo de mistura analisada.

### *3.3.1 Análise de estabilidade para misturas binárias com possibilidade de separação de uma fase adicional a partir de uma fase líquida*

 Para misturas binárias a análise de estabilidade foi realizada através dos seguintes passos:

1º) Sendo especificadas a temperatura e a pressão nas quais se deseja efetuar a análise, cria-se um vetor *z* de composições que varia regularmente de  $0+\chi_z$  a  $1-\chi_z$  com incremento  $\Delta z = [(1-\chi_z)-(0+\chi_z)]/(n$ *pontos*-1), onde  $\chi_z$  é um número muito pequeno, *npontos* é o número total de pontos a serem avaliados, e a letra *z* faz referência à mistura em análise.

2º) Cria-se um vetor similar *y*, de dimensão *npontosy*, para variação da composição da fase que poderia surgir caso a mistura seja instável.

3º) Para cada valor de composição no vetor *z*, calculam-se os valores dos coeficientes de fugacidade dos 2 componentes na fase mais densa (fase líquida quando se considera misturas em equilíbrio líquido-vapor).

4º) Para cada valor de composição no vetor *y*, calculam-se os valores dos coeficientes de fugacidade dos 2 componentes na fase densa e na fase leve (líquida e na fase vapor).

5°) Utilizando os valores de composição *z* e *y* juntamente com os valores dos coeficientes de fugacidade calculados, gera-se uma matriz Φ contendo valores de *F* (Equação 2.49). Nesta matriz cada linha é referente a um valor de composição em *z*, e cada coluna é referente a um valor de composição em *y*. Como para as composições em *y* é calculado coeficiente de fugacidade para fase leve e densa, na matriz Φ é inserido somente o menor valor de *F* entre fase leve e densa. Uma vez que para as composições em *z* são calculadas apenas as propriedades da fase densa e neste trabalho não se objetivou a determinação das relações de equilíbrio para misturas que possam formar azeótropos, os valores dos elementos da diagonal principal da matriz Φ não necessitam ser avaliados.

 $6^{\circ}$ ) Na matriz  $\Phi$  é feita uma busca para localizar linhas que contenham valores menores que zero, representando as misturas instáveis. As linhas que contiverem apenas valores positivos ou iguais a zero representam misturas estáveis.

7°) Determina-se as composições que correspondem a fronteira entre mistura instável e estável. Isto é feito buscando na matriz Φ todas as posições nas quais se tenha uma linha somente com valores positivos seguida de outra com pelo menos um elemento negativo, ou uma linha com pelo menos um elemento negativo seguida de outra somente com valores positivos. Existem tantas fronteiras quantas fases no equilíbrio (Michelsen 1982a).

Os valores de composição, que se encontram entre os valores que fazem fronteira de misturas estáveis e instáveis, são valores adequados de inicialização para resolução do problema de equilíbrio.

Embora este procedimento de análise de estabilidade para misturas binárias tenha sido criado e testado apenas em situações de equilíbrio líquido-vapor, espera-se que também apresente bom desempenho na determinação de outros tipos de equilíbrio.

# *3.3.2 Análise de estabilidade para misturas multicomponentes com possibilidade de separação de uma fase vapor a partir de uma fase líquida*

No caso de misturas multicomponentes, a estabilidade da mistura foi testada pela minimização da função objetivo representada pela Equação 2.54. Como discutido no Cap.2, se *F\** apresentar um valor positivo ou igual a zero, a mistura é estável e desta forma não faz sentido realizar cálculos para resolução do problema de flash. A minimização da função objetivo é feita utilizando a função FMINUNC do Matlab. Aqui, é importante salientar que, para garantir a instabilidade de uma mistura, basta que seja encontrado pelo menos uma composição *yi* que torne *F\** negativa. Por outro lado, devido possibilidade da existência de mínimos locais na função objetivo, a obtenção de um valor positivo de *F\** para uma determinada composição não garante que a mistura seja estável. Devido a isso, quando o resultado da otimização é um valor de *F\** positivo, é necessário repetir a otimização com novos valores de inicialização de forma a diminuir a probabilidade de erro. Desta forma, o procedimento utilizado baseou-se em fazer uma primeira otimização com uma inicialização de composição e, caso o valor de *F\** obtido seja positivo, fazer novas otimizações usando diferentes valores de inicialização.

<span id="page-55-0"></span>Assim, na *primeira otimização* utiliza-se:

$$
Y_i = \frac{1}{ncomp}; \quad i = 1, 2, \dots, ncomp \tag{3.24}
$$

Nas demais *otimizações* a inicialização do vetor *Y* é definida por:

$$
Y_i = 0.95; \quad Y_j \frac{0.05}{ncomp - 1}; \quad j \neq i \tag{3.25}
$$

onde *i* varia de 1, na segunda otimização, até *ncomp* na otimização *ncomp*+1, caso esta for necessária. Se, em algum desses passos de otimização, um valor negativo de *F\** é encontrado, a mistura é instável e o procedimento é automaticamente finalizado. Se as *ncomp*+1 otimizações são realizadas e os valores de *F\** encontrados são todos positivos, a mistura é considerada estável.

 Uma vez que a mistura tenha sido determinada instável, o valor de composição obtido como resultado da otimização não basta para inicializar os procedimentos iterativos para resolução do problema de equilíbrio. Neste ponto é necessário determinar os pontos estacionários na superfície da energia livre de Gibbs. Estes pontos, conforme discutido no Cap.2, apresentam planos tangentes com a mesma inclinação do plano tangente ao ponto de composição da mistura original. Além disso, estes pontos encontram-se em regiões que a existência de múltiplas fases acarreta a diminuição da energia de Gibbs global do sistema. A determinação dos pontos estacionários é feita pelo método das substituições sucessivas expresso pela seguinte formulação:

$$
\ln Y_i^{(i+1)} = h_i - \ln \phi_i(Y)^{(i)}
$$
\n(3.26)

<span id="page-56-0"></span>onde *it* representa o número da iteração. Aqui é importante lembrar que o número de pontos estacionários é igual ao número de fases que existirão no equilíbrio. A busca pelo primeiro ponto estacionário é efetuada utilizando como valor de inicialização aquela composição obtida na minimização da Equação 2.54, pois esta composição encontra-se próxima a um destes pontos. Para a determinação do outro ponto, ou dos demais pontos quando mais de dois puderem ser localizados, procede-se a busca com diferentes valores de inicialização, definidos de acordo à mesma metodologia descrita nas Eqs. [3.24](#page-55-0) e 3.25.

Um fator importante e que deve ser levado em conta em todos os procedimentos de análise de estabilidade, com exceção daquele apresentado para misturas binárias, é a solução trivial. Uma solução trivial é aquela que apresenta as mesmas propriedades da mistura original e desta forma satisfaz a condição de convergência para o procedimento iterativo representado pela Equação [3.26.](#page-56-0) Para evitar este tipo de solução, tanto os valores da concentração molecular ρ, quanto da composição *x*i da solução obtida, são comparados com as respectivas propriedades da mistura original e dos demais pontos estacionários que já tenham sido determinados. Uma diferença mínima entre estas variáveis, nas fases em análise, é imposta de forma a assegurar que está tratando-se de misturas diferentes, porém na mesma condição de temperatura e pressão.

Os valores de composição obtidos como pontos estacionários são valores ótimos para inicialização da resolução do problema de flash.

#### *3.3.3 Análise de estabilidade para misturas contendo polímeros polidispersos*

 A análise de estabilidade destas misturas é feita utilizando o mesmo equacionamento que para determinação dos pontos estacionários em misturas multicomponentes discutida na seção 3.3.2. Porém, neste caso, é utilizado o método de Newton e o sistema de equações apresenta a seguinte forma:

<span id="page-56-1"></span>
$$
\ln Y_i + \ln \phi_i(y) - h_i = 0; \quad i = 1, 2, \dots, ncomp \tag{3.27}
$$

 A instabilidade da mistura é verificada, como apresentado no Cap.2, se o somatório dos valores de *Y*i em algum dos pontos estacionários for maior que 1. Neste procedimento, assim como no anterior, é necessário utilizar múltiplas inicializações para garantir a determinação dos pontos estacionários e, com isso, a determinação da estabilidade ou instabilidade da mistura. Entretanto, quando se trata de soluções poliméricas em equilíbrio líquido-líquido, não se encontra na literatura misturas que contenham frações mássicas global do polímero muito superior a 0,3. Isto ocorre porque para estes valores de fração mássica, o polímero é capaz de absorver todo o componente não polímero e ainda existir em uma única fase homogênea. Devido a isso, os valores de inicialização para o procedimento de resolução da Equação [3.27](#page-56-1) foram especificados em termos de fração mássica global de polímero, utilizando-se um vetor com valores de inicialização de fração mássica global de polímero entre  $1 \times 10^{-12}$  e 0,35.

Para cada composição global do vetor de inicializações, calcula-se as frações mássica e molar de inicialização para cada pseudo componente e para o não-polímero, considerando que a distribuição de massa molar do polímero nesta fase é a mesma do polímero na mistura original. Estes valores de inicialização são usados no procedimento iterativo para resolver a Equação [3.27](#page-56-1). Este procedimento é realizado consecutivamente para cada ponto do vetor de inicialização da composição global, até encontrar dois pontos estacionários ou testar todos os valores de inicialização. Sempre que uma solução é obtida, verifica-se se o ponto obtido não corresponde à solução trivial ou ao primeiro ponto estacionário determinado.

 Caso não seja determinado nenhum ponto estacionário, a mistura é considerada estável, caso contrário, é feito o somatório dos valores de *Y*i de cada ponto estacionário e, se em algum deles o resultado da soma for maior que 1, a mistura é instável.

# **3.4 Estimação dos parâmetros do modelo PC-SAFT**

 Para determinação dos parâmetros *m*, σ e ε de componentes puros, os quais são necessários para utilização do modelo PC-SAFT foi formulado o seguinte problema de otimização:

$$
F\_{OBJ}(m,\sigma,\varepsilon) = \sum_{i} \left( \frac{\varsigma_i^{\exp} - \varsigma_i(m,\sigma,\varepsilon)^{calc}}{\varsigma_i^{\exp}} \right)^2 \tag{3.28}
$$

<span id="page-57-0"></span>onde  $\zeta^{exp}$  representa a propriedade experimental, ou neste caso, obtida por um modelo empírico e  $\zeta^{calc}$  representa propriedade calculada pelo modelo PC-SAFT. Para determinar os valores dos parâmetros que torne mínimo o valor da Equação [3.28](#page-57-0) foi utilizada a função *LSQNONLIN* do software Matlab. Esta função é uma ferramenta de otimização que resolve o problema de mínimos quadrados, utilizando o método de Newton, para modelos não lineares nos parâmetros.

 A ferramenta *LSQNONLIN* apresenta um conjunto de parâmetros que são utilizados para definir as características da estratégia numérica utilizada. Os valores utilizados neste trabalho para os referidos parâmetros são apresentados na Tabela 3.1.

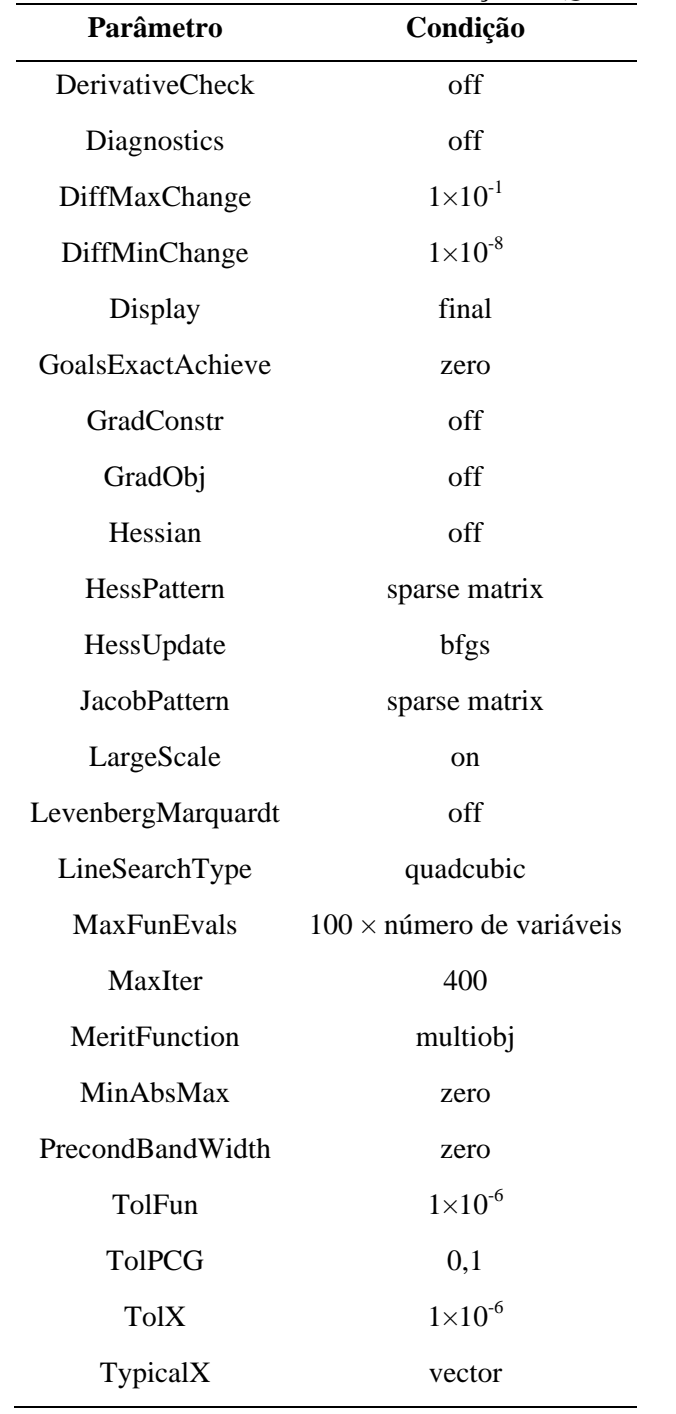

## **Tabela 3.1:** Parâmetros utilizados na função *LSQNONLIN*

# **Capítulo 4**

# **Resultados**

Neste capítulo estão apresentados os resultados obtidos para propriedades termodinâmicas de fluidos puros e misturas calculadas pelas rotinas desenvolvidas conforme exposto no Cap.3. Este capítulo inicia pela apresentação de propriedades de substância pura e misturas calculadas utilizando parâmetros da equação de estado encontrados na literatura, tendo como objetivo testar as rotinas implantadas em Matlab. Posteriormente é discutida a determinação dos parâmetros do modelo para um dado exemplo.

# **4.1 Implementação do modelo**

Com o objetivo de testar as rotinas desenvolvidas para a implementação do modelo  $PC-SAFT$  foram calculadas relações  $P-\hat{\rho} - T$  para substâncias puras e composição para algumas misturas, sendo  $\hat{\rho}$  a concentração molar (mol.L<sup>-1</sup>). A expressão de  $\hat{\rho}$  a partir dos parâmetros do modelo é apresentada no Anexo I.

Os valores calculados foram comparados com valores de referência da respectiva propriedade obtidos na literatura e com valores calculados por outros autores usando o modelo PC-SAFT. Os valores de referência utilizados foram dados experimentais ou valores obtidos por modelos empíricos específicos para uma dada substância ou propriedade. Neste último caso, foram utilizados modelos empíricos disponibilizados pelo *National Institute of Standards and Thecnology (NIST)* e no Perry (1997). Com relação aos dados experimentais de literatura utilizados, suas fontes e outras informações relevantes serão apresentadas conforme os dados aparecem.

Os valores para relação *P*-ρ̂-*T* de fluidos puros foram calculados para o metano, dióxido de carbono, etileno e decano. Como não houve variação significativa no desempenho das rotinas computacionais na obtenção de predições das propriedades para estas substâncias, nesta seção são mostrados, a título de exemplo, resultados somente para o metano, cuja molécula é o composto de referência no desenvolvimento do modelo PC-SAFT (Gross e Sadowski 2001).

# *4.1.1 Teste das equações do modelo*

As rotinas com as equações básicas do modelo foram testadas através da construção de isotermas. Este teste foi importante pelo fato destas rotinas terem sido diretamente utilizadas nos procedimentos de cálculo de todas as demais propriedades (ponto crítico, pressão de vapor, equilíbrio de fase, etc.). Deve-se ainda mencionar que os resultados apresentados nesta seção são aqueles obtidos já com a versão corrigida das equações apresentadas por Gross e Sadowski (2001) (ver Seção 3.1.1).

A Figura [4.1](#page-60-0) apresenta o diagrama  $P - \hat{\rho} - T$  para o metano puro, mostrando o comportamento desta substância em todas as regiões de fluido, onde  $\hat{\rho}$  representa a concentração molar (mol  $\times$  L<sup>-1</sup>). A boa concordância entre as curvas preditas pela rotina e os valores experimentais mostra o correto funcionamento das rotinas implementadas.

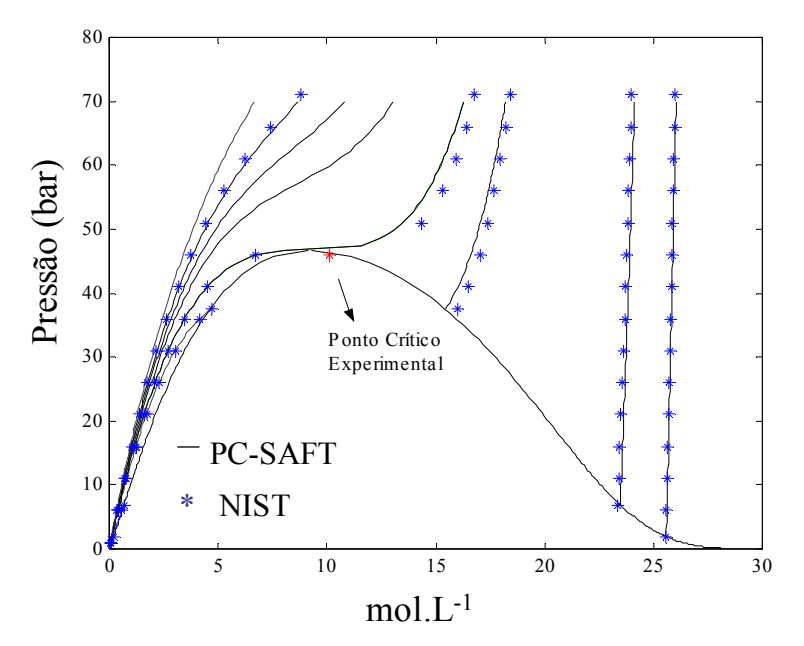

<span id="page-60-0"></span>**Figura 4.1:** Curva  $P - \hat{\rho} - T$  para o metano apresentada em pressão contra o volume molar. Título em x

 É importante lembrar que o cálculo das isotermas na forma mostrada na Figura [4.1](#page-60-0) (i.e., determinação de *P*) é explícito em *T* e η, não requerendo nenhum tipo de procedimento iterativo e é efetuado com rapidez. No caso da Figura [4.1](#page-60-0) cada isoterma foi obtida a partir de 120 pontos, consumindo um tempo de total CPU de 6,95s para o cálculo de todas as isotermas apresentadas na figura. Todos os tempos de computo mencionados neste trabalho foram obtidos em um computador com processador Athlon 2000 e 256 Mb de memória RAM.

#### *4.1.2 Teste das rotinas para determinação de* <sup>η</sup>

 Na implementação dos métodos de bisseção e de Newton para obtenção do valor de <sup>η</sup> de acordo com algoritmos apresentados no Cap. 3 (Figuras 3.2 e 3.4, respectivamente), foram encontradas algumas regiões de pressão especificada nas quais os referido métodos apresentaram dificuldades para identificação das raízes. Estas dificuldades estão diretamente relacionadas ao formato típico das curvas de  $P \times \eta_{T}$  preditas pelo modelo PC-SAFT e são discutidas a seguir. A notação |*T* indica que o procedimento é a temperatura constante.

No caso do método da bisseção, as dificuldades mencionadas ocorreram quando o valor da pressão especificada encontrava-se próximo ao ponto de máximo ou de mínimo na curva *P* × <sup>η</sup>|*T*. Neste caso, como é exemplificado na Figura [4.2,](#page-61-0) o incremento dη pode levar a um novo ponto que tem valor de η maior que aquele correspondente à raiz e um valor da pressão *p2* (ver Fig. 3.3) menor que a pressão especificada, desta forma, a raiz não é reconhecida.

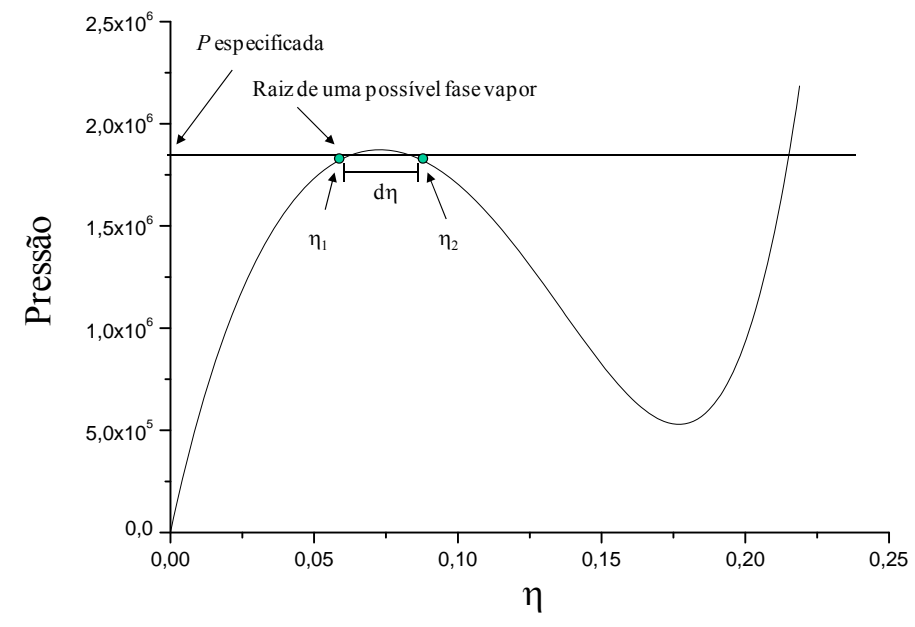

**Figura 4.2:** Região em que ocorre problemas na utilização do método da bisseção

<span id="page-61-0"></span>Com relação ao método de Newton, os problemas de convergência foram observados quando a pressão especificada era superior à pressão do ponto de máximo (Figura [4.3](#page-61-1)a) ou inferior à pressão do ponto de mínimo (Figura [4.3b](#page-61-1)).

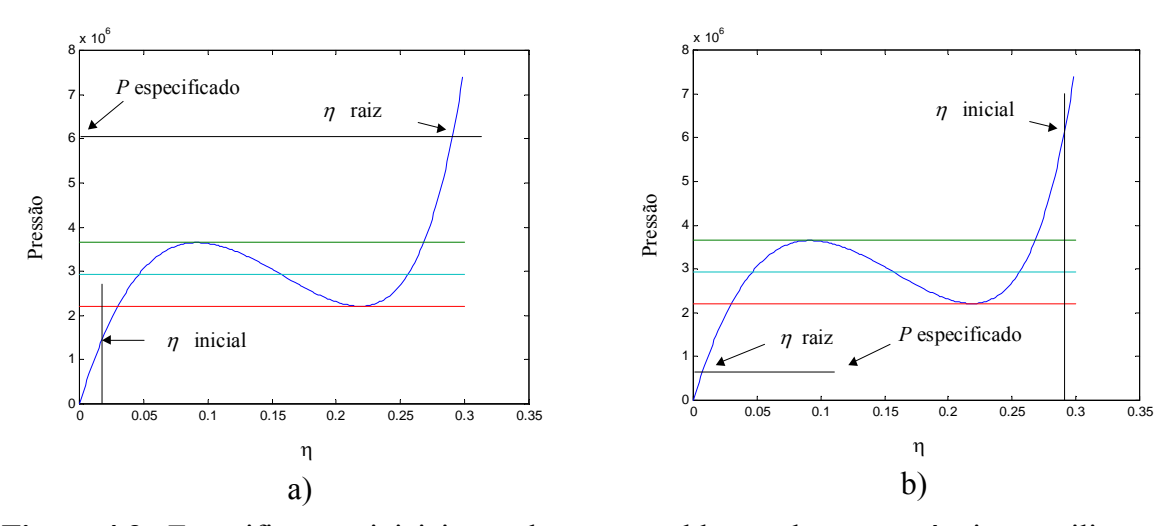

<span id="page-61-1"></span>**Figura 4.3:** Especificações iniciais que levam a problemas de convergência na utilização do método de Newton.

No caso que corresponde a uma condição na qual só existe uma raiz de líquido, se o valor de inicialização para η for referente a uma fase vapor, η necessariamente passará pelo ponto de máximo da curva no decorrer das iterações. Quando isso ocorre, o valor da pressão

volta a diminuir e o sentido de busca é alterado. Devido a isso, o valor de η fica oscilando ao redor do ponto de máximo e não se obtém convergência. No caso de pressão inferior à pressão do ponto de mínimo, um comportamento similar ocorre quando o valor de inicialização é correspondente a uma fase líquida.

Analisando os problemas observados nos dois métodos, fica claro que estes poderiam ser evitados se antes de aplicá-los fosse determinado quantas raízes existem na pressão especificada e, no caso de haver uma única raiz, se a raiz existente corresponde a líquido ou vapor. Isto pode ser feito pela determinação dos pontos de máximo e mínimo observados na curva  $P \times \eta$ <sub>*T*</sub> para a temperatura especificada (Figura [4.3](#page-61-1)). Assim: 1<sup>o</sup>) se a pressão especificada apresentar um valor menor que a do ponto de máximo e maior que a do mínimo, existem duas raizes; 2º) se a pressão especificada for maior que a do ponto de máximo, existe apenas uma raiz, correspondente à fase líquida; 3º) se a pressão especificada for menor que a do ponto de mínimo, existe apenas uma raiz, correspondente à fase vapor. Portanto, estas informações podem ser utilizadas para determinar os valores de inicialização para o método de Newton ou o intervalo correto de busca para o método da bisseção.

No caso da existência de 2 raízes, o método de Newton foi inicializado com os valores de  $1.0\times10^{-6}$  e 0.5 para as fases líquida e vapor, respectivamente, obtendo-se convergência em todos os casos. Para o método da bisseção, para a raiz de vapor foram especificados os valores de  $1,0\times10^{-13}$  e  $\eta_{\text{ponto maximum}}$  como limites do intervalo e para a raiz de líquido foram utilizados os valores de ηponto mínimo e 0,6. Quando da existência somente da raiz de vapor, o valor de inicialização para o método de Newton foi de  $1,0\times10^{-6}$  e não se efetua a busca por raiz de líquido, enquanto para o método da bisseção estabeleceu-se a busca apenas no intervalo de  $1.0 \times 10^{-13}$  e  $\eta_{\text{nonto}}$  máximo. Para a situação correspondente a uma única raiz de líquido, utilizou-se 0,5 como valor de inicialização para o método de Newton e o intervalo de ηponto mínimo e 0,6 para o método da bisseção.

A determinação dos pontos de máximo e mínimo é feita pela busca do valor de  $\eta$  que satisfaça a seguinte condição:

$$
\left(\frac{\partial P}{\partial \eta}\right)_T = 0\tag{4.1}
$$

Os passos para resolução desta equação, utilizando o método de Newton, estão esquematizados no fluxograma apresentado na Figura [4.4](#page-63-0) e os valores de inicialização utilizados foram  $1\times10^{-8}$  e 0,6 para determinação do máximo e do mínimo, respectivamente.

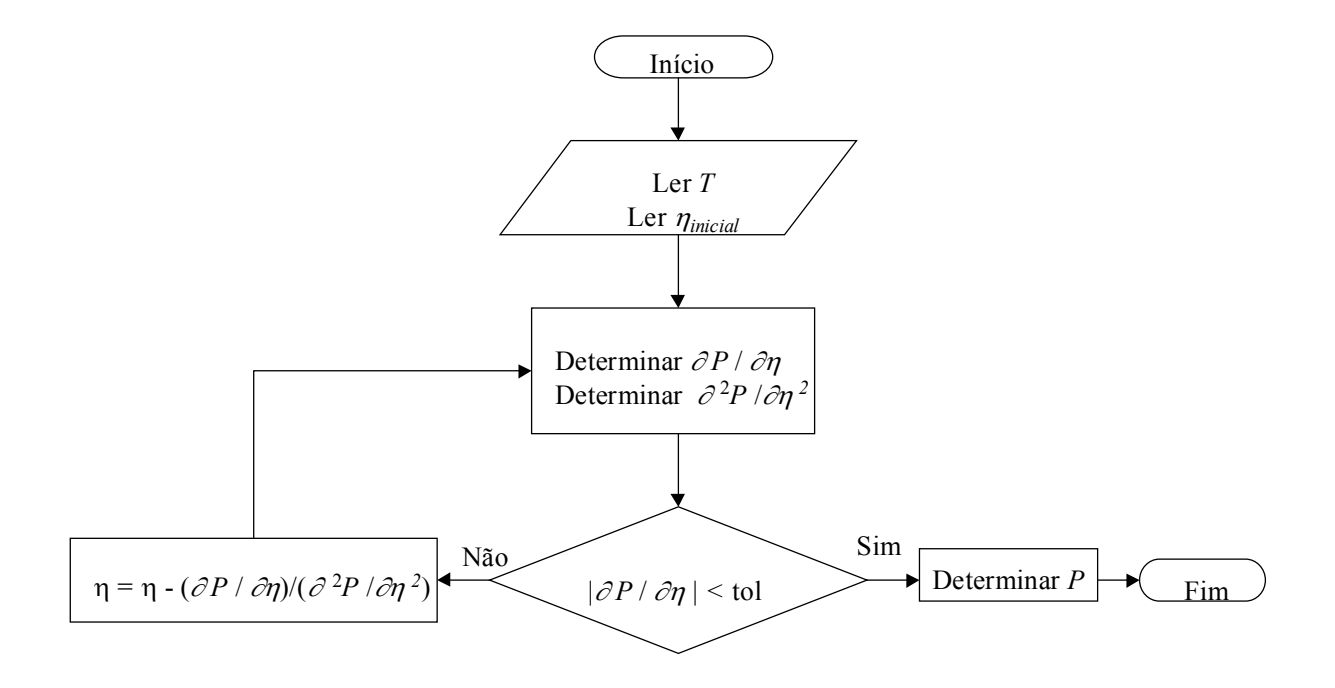

<span id="page-63-0"></span>**Figura 4.4:** Fluxograma contendo os passos para determinação dos pontos de máximo e mínimo na relação  $P \times \eta|_T$ .

É importante ressaltar que se a dada temperatura o valor da primeira derivada da pressão em relação a  $\eta$  for positivo quando a segunda derivada é nula, a curva  $P \times \eta|_{T}$  não apresenta pontos de máximo e mínimo e consequentemente também não apresenta a região que comprometa o desempenho de nenhum dos métodos. Para determinar o ponto onde a segunda derivada é nula foi utilizado o método de Newton seguindo passos idênticos aos apresentados na Figura [4.4](#page-63-0), com a diferença de que todas as derivadas envolvidas são uma ordem maior.

Este procedimento para determinação dos pontos de máximo e mínimo e de pontos de derivada segunda nula mostrara-se eficientes, permitindo uma rápida e precisa determinação destes pontos para todas as condições testadas. Além disso, a adição destes procedimentos permitiu que tanto o método da bisseção quanto o método de Newton pudessem ser utilizados com garantia de obtenção correta das raízes. Levando em conta que a obtenção do valor de <sup>η</sup> é fundamental para determinação de todas as demais propriedades calculadas pelo modelo, este resultado foi fundamental para a continuidade do trabalho.

Deve-se ainda salientar que, como se conseguiu garantia de obtenção das raízes com significado físico tanto para o método da bisseção como para o método de Newton, e como este último apresenta convergência muito mais rápida, o método de Newton foi o método implementado nas demais rotinas desenvolvidas nas quais o passo de determinação de η era requerido.

# *4.1.3 Rotinas para determinação de propriedades críticas de substâncias puras*

As rotinas de cálculo de propriedades críticas, conforme descrito no Cap.3, envolvem o uso de um procedimento de cálculo iterativo a partir de um valor de inicialização da temperatura. Portanto, neste caso é importante analisar tanto a precisão dos resultados obtidos como a eficiência do método iterativo e influência do valor de inicialização utilizado.

A Tabela [4.1](#page-64-0) mostra a comparação entre as estimativas obtidas pelas rotinas implementadas para a determinação do ponto crítico de substâncias puras e os valores de literatura para as propriedades críticas do metano. Observa-se que os resultados obtidos com as rotinas implementadas neste trabalho estão de acordo com os apresentados por Cismondi et. al. (2005) utilizando o modelo PC-SAFT. Isto indica que a implementação do modelo para a determinação do ponto crítico de substâncias puras está correta, sendo que os desvios existentes entre os valores calculados e experimentais podem ser atribuídos a limitações do modelo.

<span id="page-64-0"></span>

|                    | Experimental* | PC-SAFT                 |                |                                         |                |  |
|--------------------|---------------|-------------------------|----------------|-----------------------------------------|----------------|--|
| Propriedade        |               | Cismondi et. al. (2005) |                | Rotinas implementadas neste<br>trabalho |                |  |
|                    |               | Valor                   | Desvio $(\% )$ | Valor                                   | Desvio $(\% )$ |  |
| $P_c$ (Mpa)        | 4,599         | 4,67                    | 1,59           | 4,68                                    | 1,65           |  |
| $T_c$ (K)          | 190,564       | 191,40                  | 0.44           | 191,40                                  | 0,44           |  |
| $\rho_c$ (mol.L-1) | 10,137        | 8,39                    | $-17,27$       | 9,23                                    | $-8,96$        |  |

**Tabela 4.1:** Valores calculados e de literatura das coordenadas críticas do metano

\*Fonte: NIST – National Institute of Standards and Thecnology – Precisão dos dados em 0,03%.

É importante mencionar que foram testadas diferentes temperaturas de inicalização no método iterativo. Para temperaturas maiores que a T<sub>c</sub> conseguiu-se convergência para aproximações iniciais até três vezes maiores que a temperatura crítica. Já para valores de *T*<sup>i</sup> menores que  $T_c$  a convergência ficou limitada a desvios inferiores a aproximadamente 60%. Para entender a origem deste comportamento, é conveniente analisar a Figura [4.5](#page-65-0), a qual mostra o formato das curvas  $P \times \eta|_{T}$  para quatro diferentes temperaturas. A uma temperatura muito baixa (Figura [4.5](#page-65-0)a) a referida curva apresenta mais de um ponto de inflexão e, portanto, fica impossibilitada a convergência pelo método iterativo utilizado (método de Newtonbisseção). Para temperaturas próximas à temperatura crítica, tanto para desvios negativos (Figura [4.5b](#page-65-0)) como positivos (Figura [4.5](#page-65-0)c), as curvas  $P \times \eta_{\tau}$  apresentam um único ponto de inflexão dentro do limites físicos da variável η e não geram dificuldades na determinação do ponto crítico. Por outro lado, para temperaturas muito elevadas (Figura [4.5d](#page-65-0)) a curva não apresenta pontos de inflexão no domínio de η, sendo impossível a determinação do ponto crítico. No entanto, esta dificuldade manifesta-se somente em valores de temperatura que são muito elevados para serem considerados de interesse prático, não caracterizando, desta forma, uma dificuldade real. Portanto, é aconselhável sempre iniciar a determinação do ponto crítico utilizando valores de temperatura superiores à temperatura crítica e, caso não se tenha uma idéia deste valor, é aconselhável utilizar valores altos de temperatura ou valores para a qual exista uma pressão de vapor.

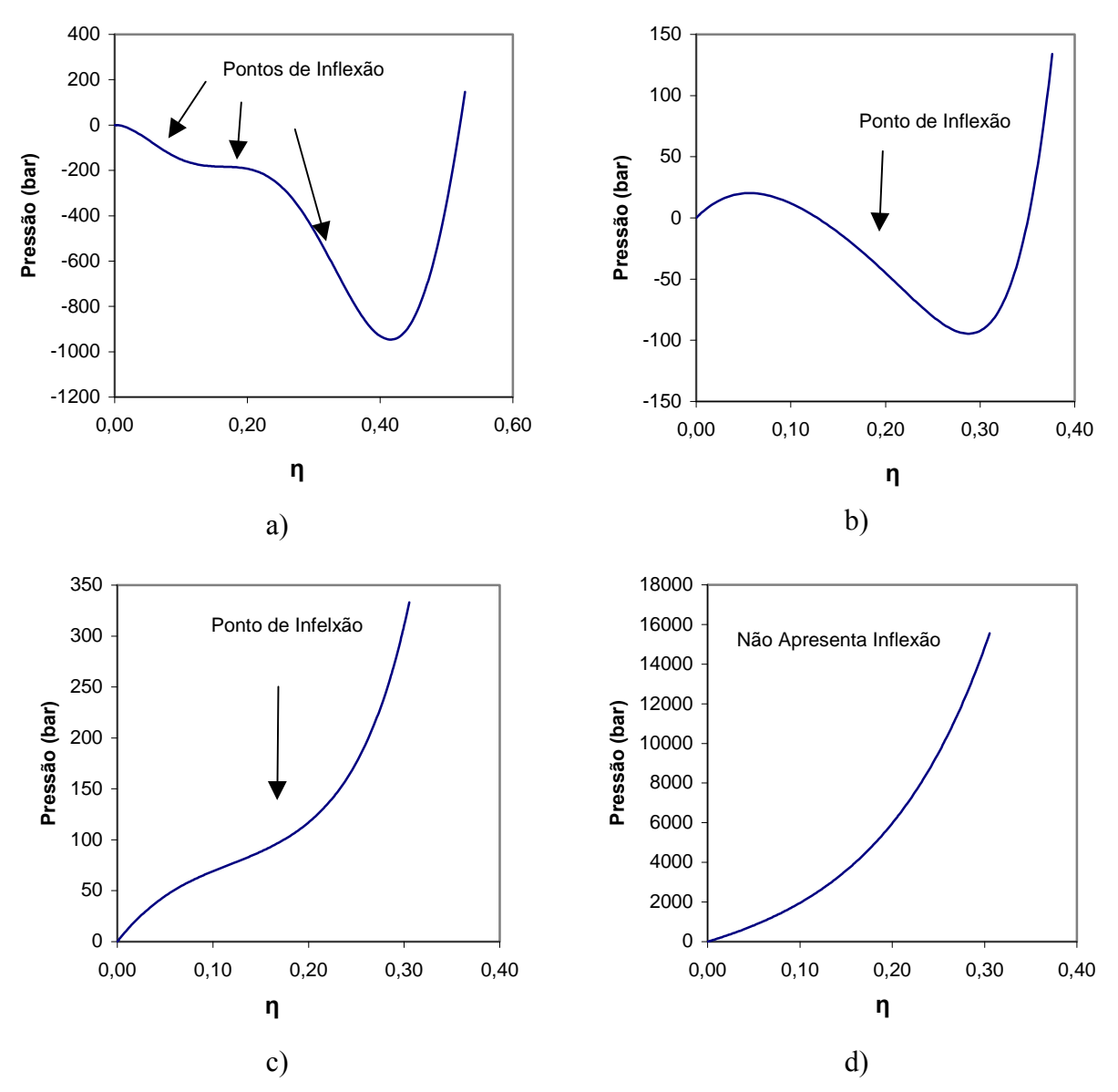

<span id="page-65-0"></span>**Figura 4.5:** Curvas de  $P \times \eta|_{T}$  para diferentes temperaturas: a)  $T \ll T_c$ , b)  $T \ll T_c$ , c)  $T \gg T_c$ , d)  $T>>T_c$ 

Cabe ainda salientar que todos os casos em que houve convergência geraram um único resultado, que é o apresentado na Tabela [4.1,](#page-64-0) com uma taxa de convergência que apresentou pouca dependência com relação ao fato de a temperatura inicial ser menor ou maior que a *T*c. Este último aspecto pode ser observado na Figura [4.6](#page-66-0), que mostra o tempo de CPU requerido para determinação do ponto crítico em função da aproximação inical de  $T_c$ , expressa em termos do módulo do seu desvio percentual com relação à temperatura crítica. Diferenças positivas e negativas apresentaram tempos de CPU semelhantes e um aumento aproximadamente linear destes com o aumento da diferença entre a temperatura inicial e *T*c.

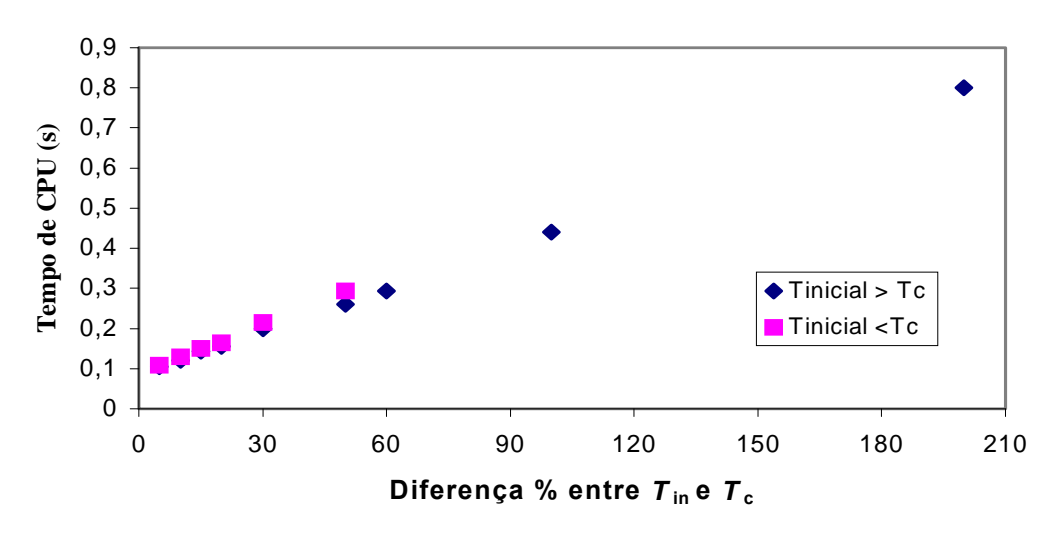

<span id="page-66-0"></span>F**igura 4.6:** Tempo de CPU para determinação do ponto crítico do metano.

 Uma limitação das rotinas de determinação do ponto crítico de substâncias puras que não está relacionada a valores de inicialização para as mesmas é o fato de não ter sido possível obter um resíduo menor que  $1\times10^{-7}$  para a primeira equação do sistema apresentado na Eq. 3.3, que tem como incógnitas temperatura e fração de empacotamento (η). Quando as duas derivadas aproximam-se de zero, a segunda derivada torna-se nula muito mais rápido que a primeira, e como aquela é uma das funções de ajuste das variáveis, as correções nestas tornam-se nulas e não mais ocorre diminuição do resíduo. A presença deste resíduo não acarreta erro significativo na determinação da temperatura crítica, isso foi confirmado pela imposição de uma perturbação da ordem de  $1\times10^{-10}$  na temperatura crítica calculada. Esta perturbação não gerou alterações apreciáveis nas propriedades críticas, apesar de haver gerado mudança no sinal da primeira derivada.

# *4.1.4 Rotinas para determinação de pressão de vapor de substâncias puras*

Nos testes iniciais, observou-se que a convergência do método implementado para a determinação da pressão de vapor de substâncias puras (ver fluxograma da Figura 3.7) depende basicamente do valor de pressão utilizado para inicializar o cálculo. Assim, levandose novamente em conta o formato típico das curvas  $P \times \eta$ <sup>*T*</sup> previstas pelo modelo (discutido na Seção 4.1.2) estabeleceu um procedimento para geração do valor de inicialização da pressão que permitiu garantir a convergência do método.

A base do procedimento de inicialização implementado está no fato de que se o valor de pressão de inicialização estiver nas regiões de pressão nas quais existe uma única raiz em *η*, o método converge para uma solução trivial. Desta forma, para garantir a convergência deve-se usar como valor de inicialização uma pressão que se encontre no intervalo de pressões limitado pelos pontos de máximo e mínimo na curva  $P \times \eta_{r}$ , ou seja, o intervalo limitado pelas linhas horizontais representadas na Figura [4.3](#page-61-1). A média aritmética entre as pressões referentes aos pontos de máximo e mínimo foi utilizada como valor de inicialização quando tanto a pressão do ponto de máximo como a do de mínimo são positivas. Nos casos em que o ponto de mínimo apresenta um valor negativo de pressão, o valor da pressão do ponto de máximo dividido por dois foi utilizado como valor de inicialização.

 O procedimento de inicialização descrito acima se mostrou eficiente, permitindo garantia de convergência para todas as substâncias estudadas e em todas as faixas de pressões analisadas, mesmo para valores de pressão muito próximos ao ponto crítico (pressão de vapor igual a 0,999995  $\times$   $P_c$ ). A Figura [4.7](#page-67-0) apresenta, para o metano, a comparação entre as predições obtidas pelas rotinas implementadas e dados de literatura. Nesta figura os dados de equilíbrio estão expressos através de curvas  $T \times \hat{\rho}$ , que é o formato como os dados encontrados na literatura com o modelo PC-SAFT são geralmente apresentados. Observa-se a boa concordância entre os valores obtidos neste trabalho e os de literatura, indicando o bom funcionamento das rotinas implementadas.

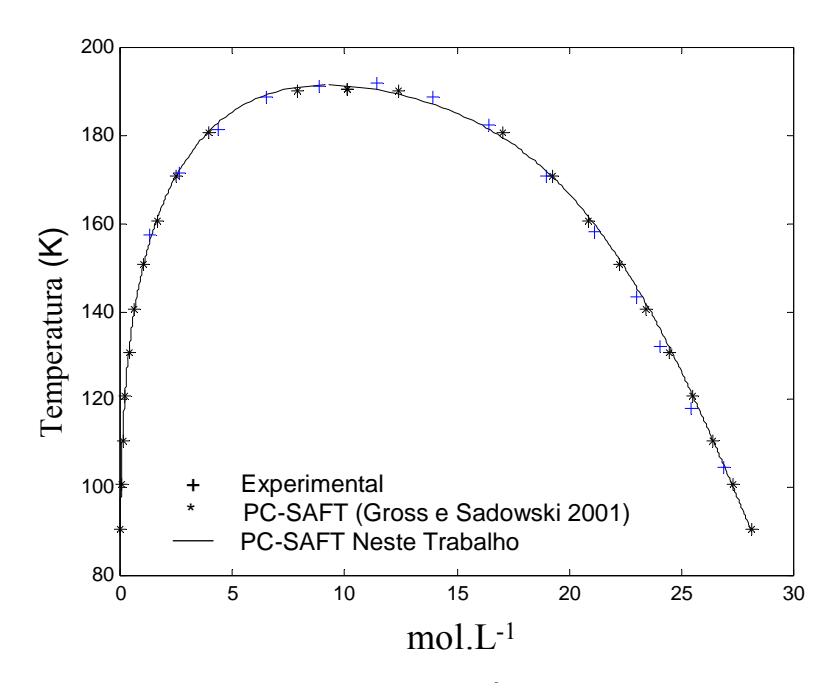

**Figura 4.7:** Curva  $T \times \hat{\rho}$  para o metano.

<span id="page-67-0"></span>Além do procedimento de inicialização, avaliou-se também o desempenho global do método iterativo utilizado para a determinação da pressão de vapor. A Tabela [4.2](#page-67-1) mostra, para toda a faixa de temperaturas analisada, a variação do número de iterações em função da temperatura para a qual se deseja determinar a pressão de vapor. A Figura [4.8](#page-68-0) apresenta detalhes desta informação na região mais próxima ao ponto crítico, onde observa-se um aumento mais pronunciado do número de iterações com a diminuição da diferença percentual entre a temperatura crítica e a temperatura para qual foi calculada a pressão de vapor.

**Tabela 4.2:** Número de iteração e tempo de CPU na determinação da pressão de vapor pelo método das substituições sucessivas.

<span id="page-67-1"></span>

| T(K)<br>N° iterações | Tempo de CPU<br>ັ | $T$ (V)<br>$\mathbf{v}$ | N° iterações | Tempo de CPU |
|----------------------|-------------------|-------------------------|--------------|--------------|
|----------------------|-------------------|-------------------------|--------------|--------------|

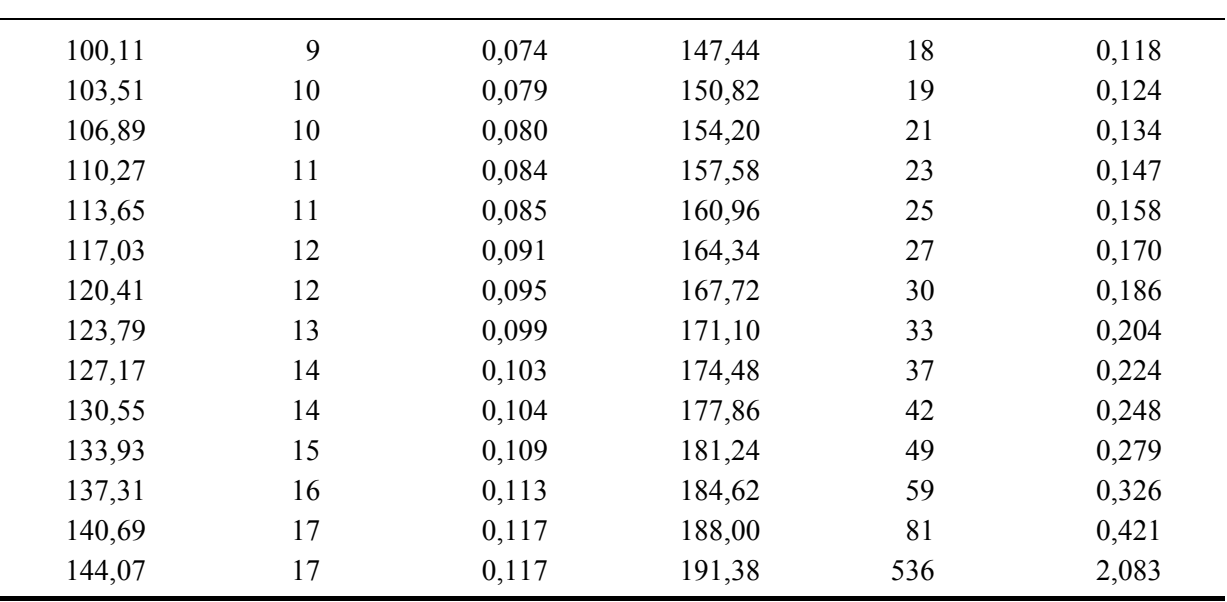

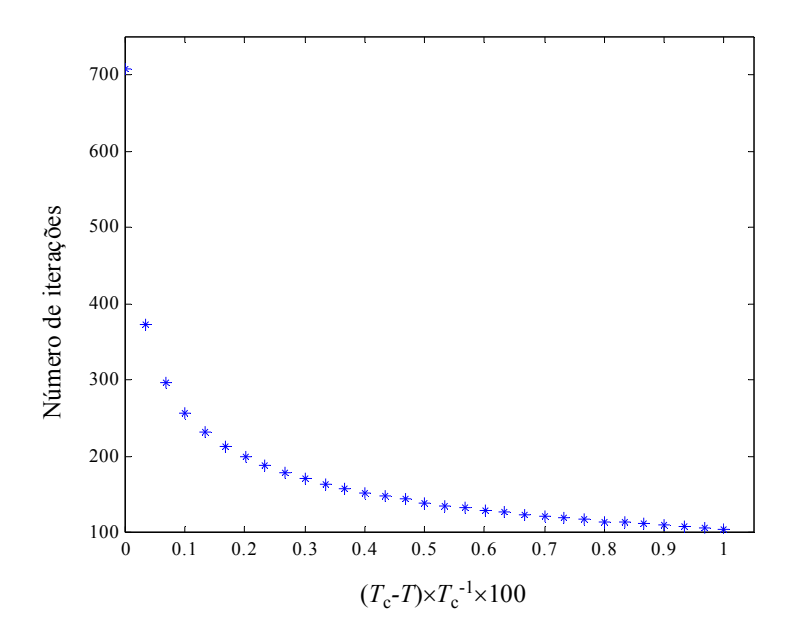

<span id="page-68-0"></span>**Figura 4.8:** Número de iteração para determinação da pressão de vapor próximo ao ponto crítico.

Para entender a origem da diminuição da taxa de convergência na região de altas temperaturas (Figura [4.7](#page-67-0)), deve-se lembrar que no procedimento utilizado a temperatura é fixada e a busca é feita em termos de pressão. Assim, é interessante visualizar os resultados apresentados na Figura [4.9](#page-69-0) em termos de curva *P* × <sup>η</sup>. Neste caso observa-se que a região no entorno do ponto crítico caracteriza-se por uma variação muito pequena da pressão com os inversos dos volumes molares das fases, o que reduz a taxa de convergência do método das substituições sucessivas e aumenta o número de iterações para altas temperaturas (ou pressões).

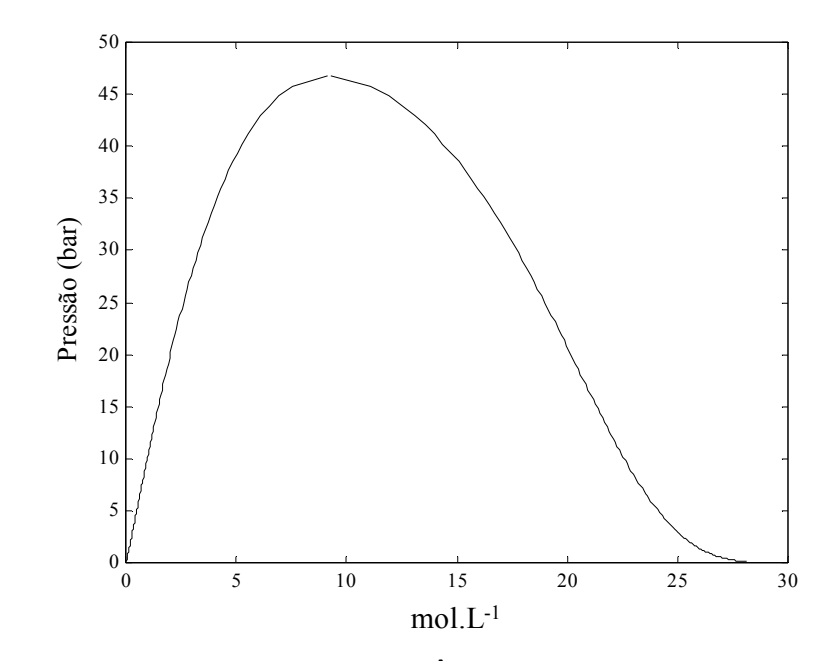

**Figura 4.9:** Curva  $P \times \hat{\rho}$  para o metano

<span id="page-69-0"></span> Deve-se mencionar que os dados apresentados na Tabela [4.2](#page-67-1) e na Figura [4.9](#page-69-0) foram obtidos através da aplicação direta do procedimento de inicialização, descrito anteriormente para cada um dos pontos calculados. Na construção de uma curva de pressão de vapor, um melhor valor de inicialização poderia ser obtido pela utilização do resultado em um ponto como valor inicial para o cálculo do próximo, no entanto os resultados obtidos para os cálculos de pontos individuais são muito mais significativos no contexto do teste do desempenho das rotinas implementadas.

Cabe ainda salientar que durante o desenvolvimento desta etapa do trabalho foram consideradas a utilização do método de Newton e o emprego da metodologia proposta por Crowe (1975) para a aceleração da convergência de métodos com taxa de convergência linear. No caso do método de Newton foram efetuados testes utilizando derivadas numéricas, para evitar, por questões de disponibilidade de tempo, a necessidade da determinação da derivada analítica da expressão do modelo PC-SAFT para a função fugacidade. As referidas derivadas foram calculadas por diferenças finitas de primeira e segunda ordem. Nestes testes foram verificados problemas de convergência para regiões de baixa pressão, os quais podem provavelmente ser atribuídos ao fato destas regiões caracterizarem-se por valores muito baixos da variável iterada  $(\eta)$  para a fase vapor, impondo a necessidade de uma precisão demasiado elevada no cálculo da derivada numérica. Sendo assim, os problemas observados utilizando o método de Newton poderiam, a princípio, ser solucionados pela utilização de derivadas analíticas, utilizando com estas uma ferramenta *line search*. No entanto, esta alternativa, assim como a implementação do método de Crowe para o processo iterativo por substituições sucessivas, não foi testada, ficando como uma sugestão para a continuidade deste trabalho. A decisão de não testar estas melhorias nesta etapa do trabalho deveu-se ao fato de o método das substituições sucessivas ter apresentado taxas de convergência satisfatórias em relação às necessidades deste trabalho. No entanto, apesar de os tempos de cômputo da pressão (Tabela 4.2) de vapor não terem sido um passo limitante na etapa de

estimação de parâmetros (Seção 4.3), a aplicação da metodologia em, um simulador poderia requerer uma diminuição considerável dos referidos em tempos, devido ao número de vezes que esta operação deve ser realizada durante uma simulação completa..

# **4.2 Rotinas para o cálculo do equilíbrio de fases envolvendo misturas**

 Neste tópico são apresentados os estudos procedidos para avaliação do desempenho das rotinas implementadas para determinação das condições de equilíbrio de fases envolvendo misturas em diferentes condições. As misturas testadas foram escolhidas de forma a apresentarem comportamentos diferentes, como misturas contendo dois componentes em equilíbrio líquido-vapor (incluindo componentes supercríticos) e misturas contendo componentes polidispersos, como polímeros em equilíbrio líquido-líquido.

# *4.2.1 Rotinas para cálculo do equilíbrio líquido-vapor para misturas binárias*

 Como apresentado no Cap.3, o cálculo do equilíbrio de fases para misturas binárias foi feito em duas partes. Devido a isso, a análise de desempenho destas rotinas foi dividida em partes, sendo uma referente à análise de estabilidade e outra referente a resolução do problema de equilíbrio de fases. Como o problema de equilíbrio foi resolvido por procedimentos iterativos, estas rotinas foram avaliadas quanto ao número de iterações e o tempo de CPU necessários para resolver o problema de flash, impondo como critério de parada uma tolerância de 1×10-10 para o resíduo da função *Fun* (Eq 3.16). Com relação à análise de estabilidade, como o objetivo deste procedimento foi gerar valores ótimos para inicializar as rotinas de resolução do problema de flash, a avaliação do desempenho destas rotinas foi baseado na capacidade destas de reconhecerem a existência de duas fases nas proximidades do ponto crítico da mistura, para os diferentes números de pontos em que foi dividido o vetor **z** (ver seção 3.3.1). Outro fator avaliado foi o tempo de CPU para a realização da análise de estabilidade e geração dos valores de composição para inicialização na resolução do problema de flash.

A variação no desempenho da rotina computacional pode ser entendida observando a Figura [4.10](#page-71-0), a qual mostra uma curva de composições de equilíbrio de uma mistura binária versus a pressão, a uma dada temperatura.

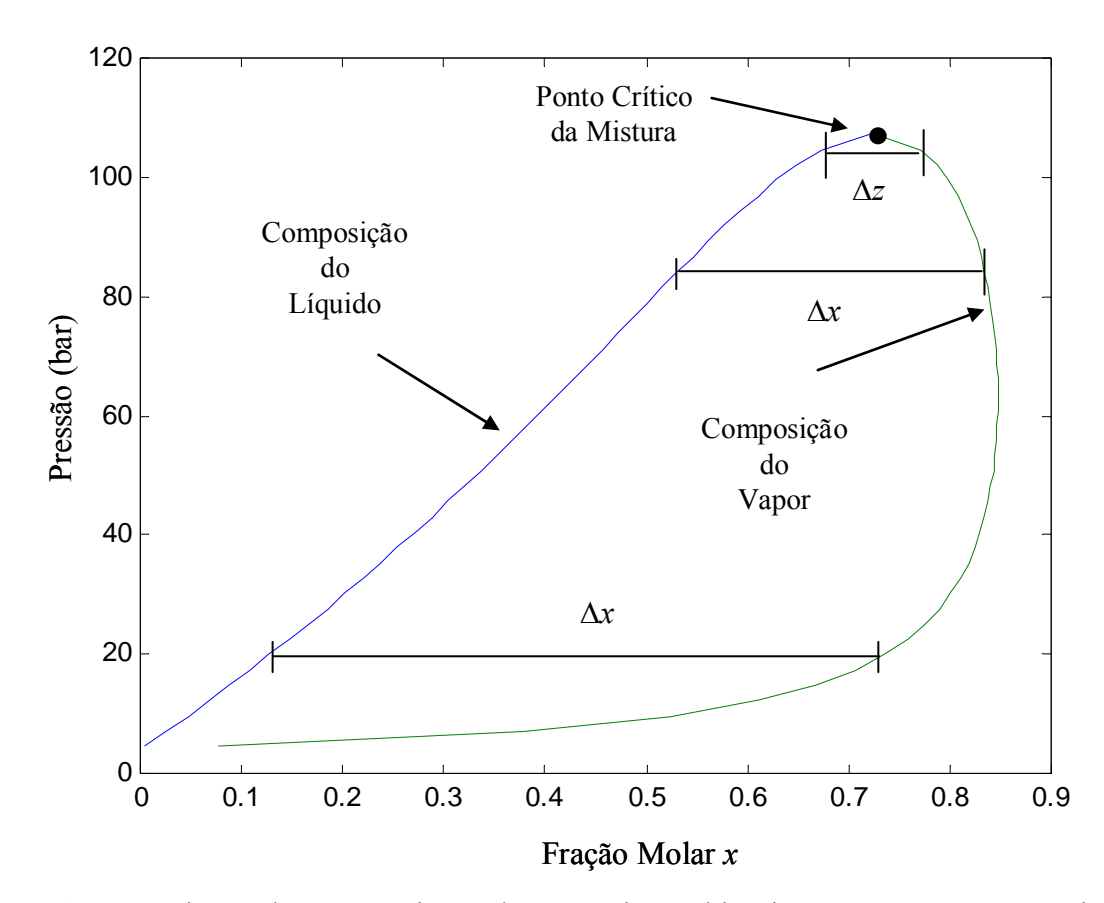

<span id="page-71-0"></span>**Figura 4.10:** Variação das composições de uma mistura binária com a pressão, até atingir o ponto crítico da mistura.

Como pode ser visto na Figura [4.10](#page-71-0), o ponto crítico de uma mistura é aquele no qual as propriedades das duas fases tornam-se iguais. Para uma dada temperatura, uma mistura com qualquer composição, numa pressão acima da pressão crítica, é estável. É importante salientar que tanto a pressão quanto a composição do ponto crítico de uma mistura são diferentes para cada valor de temperatura. Na Figura [4.10](#page-71-0), Δ*x* representa a diferença entre as composições de um determinado componente nas duas fases, Δ*z* é a amplitude do intervalo entre cada valor de composição utilizado na busca pelas regiões estáveis e instáveis na análise de estabilidade da mistura, este valor é igual a *npontos*-1. Como as composições referentes a misturas instáveis, para uma dada temperatura e pressão, encontram-se entre os valores das composições de equilíbrio, fica claro que a rotina será robusta se Δ*z* for menor que Δ*x*. Pode ser observado na Figura [4.10,](#page-71-0) que a medida que a pressão aproxima-se da pressão do ponto crítico da mistura, Δ*x* torna-se menor e em um determinado momento irá se tornar menor que Δ*z*. A partir deste momento, a rotina não garante mais que as fronteiras entre misturas estáveis e instáveis sejam encontradas.

De forma a ficar evidenciada a influência dos valores de *npontos* e *npontosy* nas rotinas de análise de estabilidade de misturas binárias, duas misturas que apresentam comportamento significativamente diferentes da variação das composições de equilíbrio com a variação da pressão foram escolhidas. As duas misturas em questão foram decano-etano a 238°C e etano-eter dietílico a 25°C. A Figura [4.11](#page-72-0) mostra dados experimentais e as curvas de equilíbrio líquido-vapor preditas pelo modelo PC-SAFT para as duas misturas. No caso das curvas preditas pelo modelo são apresentados, para cada mistura, o resultado obtido pelas
rotinas desenvolvidas neste trabalho e o obtido por Gross e Sadowsi (2001). A boa concordância entre os resultados obtidos pelo modelo neste trabalho e por Gross e Sadowski indica que a implementação das rotinas está correta e que os pequenos desvios apresentados podem ser atribuídos a limitações com relação à precisão na leitura dos dados, visto que esta leitura foi feita a partir de gráficos apresentados em Gross e Sadowski 2001.

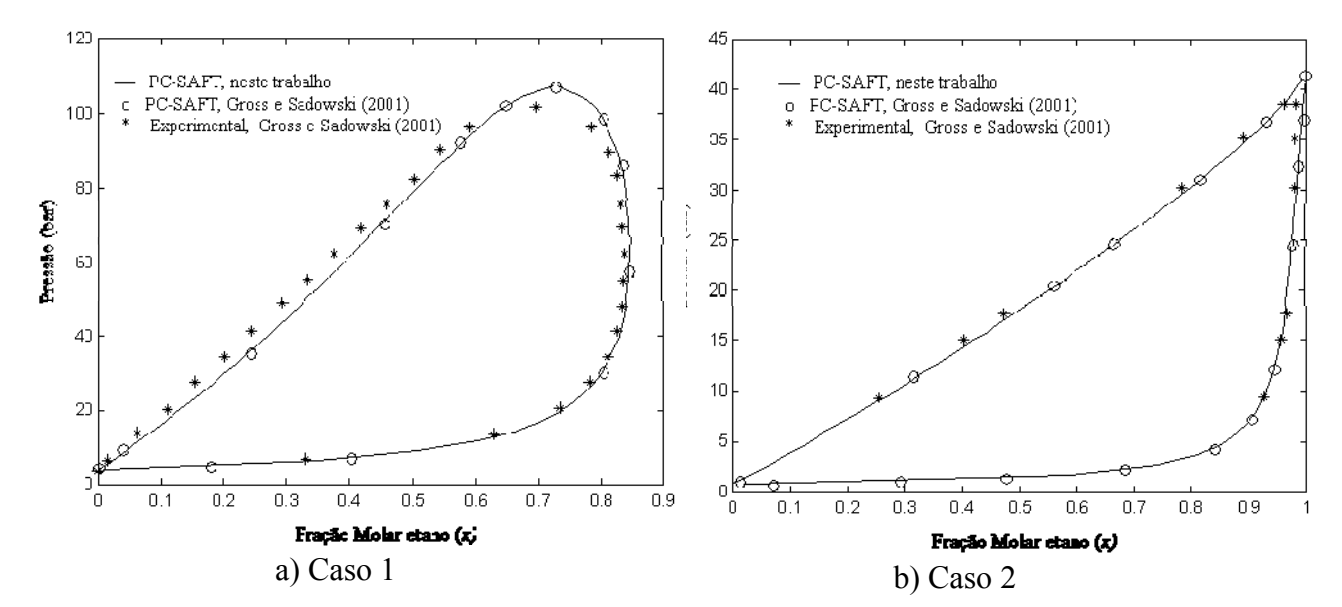

<span id="page-72-0"></span>**Figura 4.11:** Curvas contendo as composições de equilíbrio em função da pressão nos dois casos estudados. a) decano-etano a 238°C e *kij* = 0; b) etano-eter dietílico a 25°C  $\dot{g}$  *kij* = 0.

#### *4.2.1.1 Avaliação de desempenho das rotinas para análise de estabilidade da mistura na geração de valores de inicialização para resolução do problema de flash*

 Na construção das curvas apresentadas na Figura [4.11,](#page-72-0) o primeiro passo foi determinar qual a máxima pressão, para um determinado valor de *npontos* (nos dois casos foi utilizado o mesmo valor para *npontos* e *npontosy*), em que o método ainda reconhece a existência de duas fases (as curvas apresentadas foram construídas utilizando o maior valor de *npontos* testado em cada mistura). Para parametrizar a diferença entre os valores de máxima pressão obtidos com cada valor de *npontos*, foi calculado o desvio *DP* dado por:

$$
DP(\%) = \frac{P \max - P}{P \max} \times 100
$$
\n
$$
\tag{4.2}
$$

onde *P*max é a máxima pressão obtida com o maior valor de *npontos* e *P* é a máxima pressão para um valor de *npontos* qualquer. A Figura [4.12](#page-73-0) apresenta os valores de *DP* para as duas misturas juntamente com o número de intervalos em cada caso.

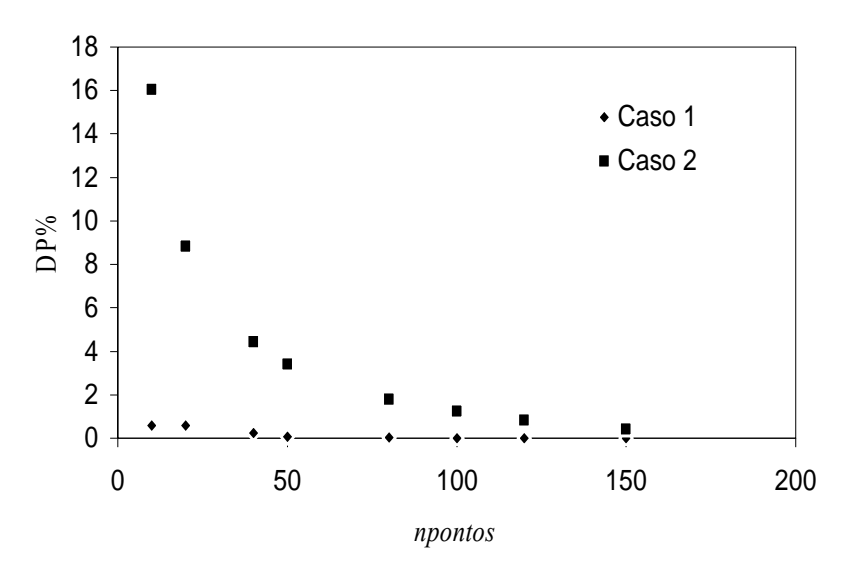

<span id="page-73-0"></span>**Figura 4.12:** Valores de DP% versus *npontos* nos dois casos estudados.

 A diferença na relação entre os valores de DP apresentados na Figura [4.12](#page-73-0) para os dois casos pode ser entendida observando-se a forma das curvas na Figura [4.11.](#page-72-0) No caso 1 (Figura [4.11](#page-72-0)a), a baixa variação da máxima pressão obtida com o aumento do número de intervalos pode ser explicada pela forma achatada da curva na sua parte superior, enquanto que no caso 2 (Figura [4.11](#page-72-0)b), a forma pontiaguda de sua parte superior explica o motivo porque a variação de DP é mais acentuada. Neste ponto é importante mencionar que a máxima pressão determinada não coincide com a pressão do ponto crítico da mistura. Entretanto, a diminuição na variação dos valores de DP à medida que o valor de *npontos* aumenta é um bom indicador de quão próximo a máxima pressão calculada está da pressão crítica da mistura. Uma vez que no ponto crítico da mistura as composições das duas fases são iguais, uma outra forma de avaliar se a pressão máxima obtida encontra-se ou não próxima a do ponto crítico foi determinar qual a diferença percentual (*Dx*) entre as composições das duas fases, esta diferença foi calculada pela Equação [4.3](#page-73-1) 

$$
Dx(^{96}) = \frac{\left(x^{vap} - x^{liq}\right)}{x^{vap}} \times 100\tag{4.3}
$$

<span id="page-73-1"></span>onde *x vap* é a fração do componente na fase vapor e *x liq* é a fração do componente na fase líquida. A Figura [4.13](#page-74-0) apresenta os valores de *Dx* contra o valor de *npontos*.

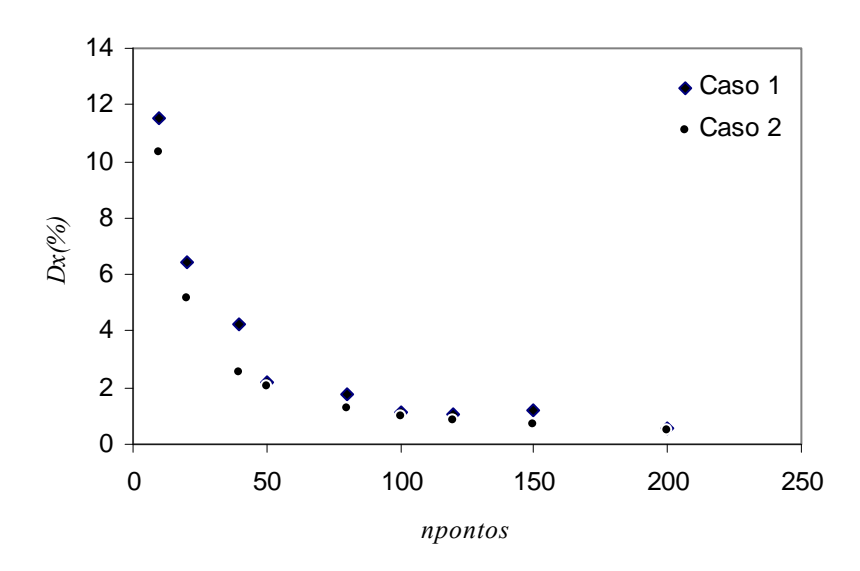

<span id="page-74-0"></span>**Figura 4.13:** Diferença na composição das duas fases referente a máxima pressão determinada para diferentes valores de *npontos*.

O algoritmo para análise de estabilidade, na forma que foi construído, garante que as fronteiras entre composições estáveis e instáveis sejam localizadas quando a diferença entre as composições de equilíbrio de um determinado componente for maior ou igual a Δ*x*. Neste ponto é importante lembrar que, para um dado valor de pressão, se o valor de Δ*z* for maior que a diferença entre as composições dos componentes de referência nas fases em equilíbrio, as fronteiras entre misturas estáveis e instáveis podem não ser encontradas mesmo que existam. Esse problema pode ser observado, para o caso 1, na Figura [4.13](#page-74-0) na qual o ponto referente a *npontos* igual a 150 mostra um valor de *Dx*(%) maior que nos pontos referentes a 100 e 120 intervalos. Isso pode ser entendido observando novamente a Figura [4.10](#page-71-0), na qual observa-se que dependendo do valor de Δ*z*, a medida que a pressão aproxima-se da pressão do ponto crítico da mistura, Δ*x* torna-se menor e em um determinado momento irá se tornar mentor que Δ*z*. A Partir deste momento, a rotina não garante mais que as fronteiras entre misturas estáveis e instáveis sejam encontradas. Entretanto, é possível que para um determinado valor de Δ*z*, maior que Δ*x*, ainda gere na busca, um valor de z que encontra-se entre as composições de equilíbrio, caracterizando uma mistura instável e desta forma o algoritmo é capaz de encontrar as fronteiras entre misturas estáveis e instáveis e assim é possível determinar as composições de equilíbrio.

 A Figura [4.14](#page-75-0) apresenta os tempos de CPU decorridos na análise de estabilidade em função do valor de *npontos* (número de pontos em que foi dividido o vetor **z** das composições dos componentes de referência) e da pressão na qual foi procedida a análise.

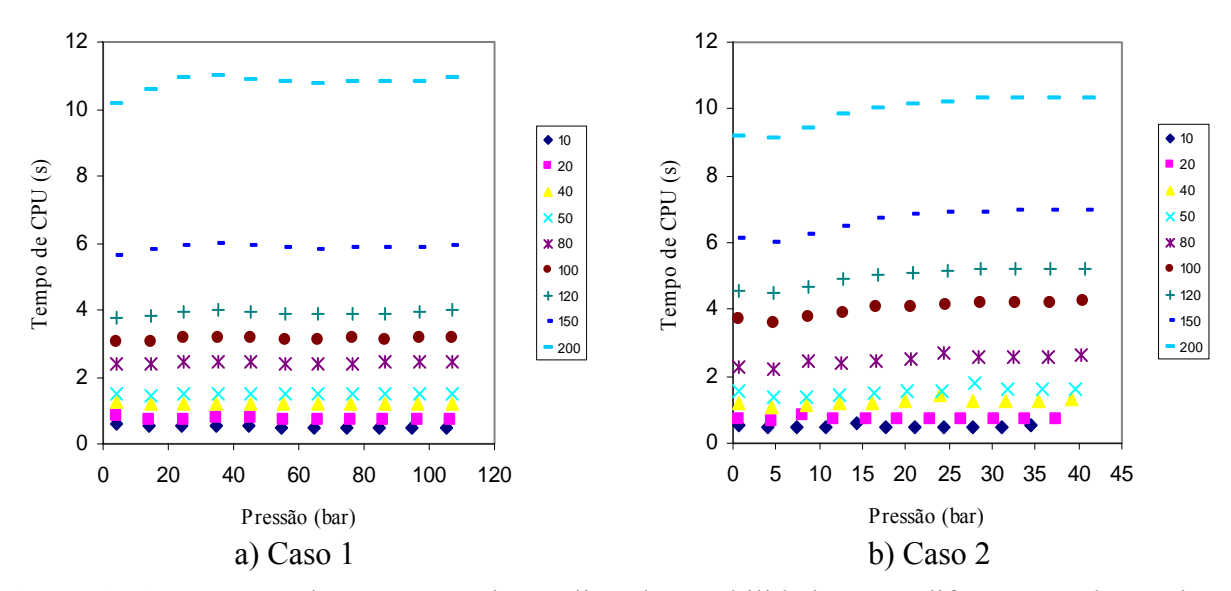

<span id="page-75-0"></span>**Figura 4.14:** Tempos de execução da análise de estabilidade para diferentes valores de *npontos* e pressão.

 A Figura [4.14](#page-75-0) mostra que o tempo decorrido para análise de estabilidade, em ambos os casos, é muito mais influenciado pelo valor de *npontos* do que pela pressão na qual a análise é procedida. Desta forma, para os pontos de equilíbrio mais afastados do ponto crítico o método pôde determinar as fronteiras entre misturas instáveis e estáveis mesmo para poucos intervalos (valores baixos para *npontos* e *npontosy*). Devido a isso, a não ser que se objetive determinar relações de equilíbrio no entorno do ponto crítico da mistura, é muito mais vantajoso utilizar poucos pontos no vetor **z**, pois isto diminui bastante o tempo de CPU para a determinação das composições de equilíbrio.

#### *4.2.1.2 Avaliação de desempenho das rotinas para resolução do problema de flash:*

 A Tabela [4.3](#page-76-0) apresenta o número de iterações e o tempo de CPU para determinação das composições de equilíbrio resolvendo o problema de flash em diferentes pressões, nos dois casos apresentados.

Na Tabela [4.3](#page-76-0), observa-se que o número de iterações é pouco sensível a variações na pressão quando os valores desta encontram-se em regiões distantes ao ponto crítico da mistura e que este valor aumenta rapidamente quando a pressão atinge um patamar próximo ao da pressão do ponto crítico. O aumento no número de iterações à medida que a pressão aproxima-se da pressão crítica da mistura é causada pela diminuição da sensibilidade das equações do sistema frente às variáveis independentes do mesmo na região de pressões próximas ao ponto crítico.

<span id="page-76-0"></span>

|               | Caso 1            |                    |               | Caso 2            |                    |
|---------------|-------------------|--------------------|---------------|-------------------|--------------------|
| Pressão (bar) | N° iterações      | Tempo de<br>CPU(s) | Pressão (bar) | N° iterações      | Tempo de<br>CPU(s) |
| 4,15          | 16                | 0,172              | 0,72          | 17                | 0,187              |
| 14,24         | 10                | 0,093              | 4,10          | 6                 | 0,063              |
| 24,33         | 12                | 0,109              | 7,47          | 6                 | 0,079              |
| 34,42         | 13                | 0,109              | 10,85         | 8                 | 0,094              |
| 44,51         | 13                | 0,125              | 14,23         | 9                 | 0,078              |
| 54,60         | 18                | 0,156              | 17,61         | 10                | 0,094              |
| 64,69         | 21                | 0,172              | 20,98         | 11                | 0,110              |
| 74,78         | 27                | 0,234              | 24,36         | 13                | 0,125              |
| 84,87         | 42                | 0,344              | 27,74         | 14                | 0,125              |
| 94,97         | 45                | 0,359              | 31,11         | 16                | 0,141              |
| 105,06        | 343               | 2,828              | 34,49         | 15                | 0,125              |
| 106,54        | 832               | 6,344              | 37,46         | 20                | 0,172              |
| 106,91        | 2375              | 16,828             | 39,28         | 19                | 0,156              |
| 107,10        | 2400 <sup>*</sup> | 17,609             | 39,69         | 20                | 0,156              |
| 107,13        | 2400 <sup>*</sup> | 17,563             | 40,35         | 27                | 0,203              |
| 107,16        | 2400 <sup>*</sup> | 17,688             | 40,75         | 93                | 0,750              |
| 107,16        | 2400 <sup>*</sup> | 17,704             | 40,92         | 170               | 1,359              |
| 107,15        | 2400 <sup>*</sup> | 20,156             | 41,09         | 2400 <sup>*</sup> | 18,688             |
| 107,17        | 2400 <sup>*</sup> | 24,985             | 41,41         | 2400 <sup>*</sup> | 15,422             |

**Tabela 4.3:** Número de iterações e tempos de CPU para resolução do problema de flash.

\* Limite máximo de iterações para o método das substituições sucessivas.

Na Tabela [4.3,](#page-76-0) os pontos referentes a valores de pressão para os quais o método das substituições sucessivas atinge o limite máximo de iterações permitidas, foram resolvidos utilizando o método de Newton. Os valores de inicialização para este método são aqueles que estavam em processamento no método das substituições sucessivas. A Tabela [4.4](#page-77-0) apresenta o número de iterações necessárias para resolver o problema de flash utilizando o método do Newton uma vez que o método das substituições sucessivas tenha sido abandonado.

Com relação ao método de Newton, como este foi utilizado apenas para finalizar o processo iterativo quando o método das substituições sucessivas atingisse 2400 iterações, não foi feita uma análise mais completa deste método. Porém, o baixo número de iterações necessárias para a resolução do problema nestes valores de pressão bastante próximos ao valor da pressão crítica da mistura, mostrados na Tabela [4.4](#page-77-0), indicam que este método apresenta melhor desempenho na resolução do sistema de equações para uma mistura em condições próximas ao seu ponto crítico.

|               |                       | 110011.       |                       |  |
|---------------|-----------------------|---------------|-----------------------|--|
|               | Caso 1                | Caso 2        |                       |  |
| Pressão (bar) | $N^{\circ}$ iterações | Pressão (bar) | $N^{\circ}$ iterações |  |
| 107,10        |                       | 41,09         |                       |  |
| 107,13        | 3                     | 41,41         | 2                     |  |
| 107,16        | 5                     |               |                       |  |
| 107,16        | 6                     |               |                       |  |
| 107,15        |                       |               |                       |  |

<span id="page-77-0"></span>**Tabela 4.4:** Número de iterações necessário para o método de Newton resolver o problema de flash.

### *4.2.2 Rotinas para cálculo do equilíbrio líquido-vapor para misturas multi-componentes*

 O procedimento para resolução de problemas de equilíbrio de fases em sistemas que envolvem misturas multicomponentes utiliza um equacionamento referente ao problema de flash e este sistema é resolvido pelo método de Newton. Como apresentado no Cap.3, para misturas multicomponentes, a resolução do problema de equilíbrio é feita em três passos: i) determinação da estabilidade da mistura pela minimização da Equação 2.54; ii) determinação dos pontos estacionários e iii) resolução do problema de flash. As rotinas foram avaliadas quanto ao tempo de CPU para determinação da estabilidade da mistura e dos pontos estacionários. Com relação ao problema de flash, as rotinas implementadas para este fim foram avaliadas quanto ao tempo de CPU e o número de iterações necessárias para resolver o problema.

 Para testar as rotinas implementadas foram escolhidas duas misturas de composições semelhantes, encontradas na literatura. As composições globais destas misturas, em fração molar, estão apresentadas na tabela a seguir:

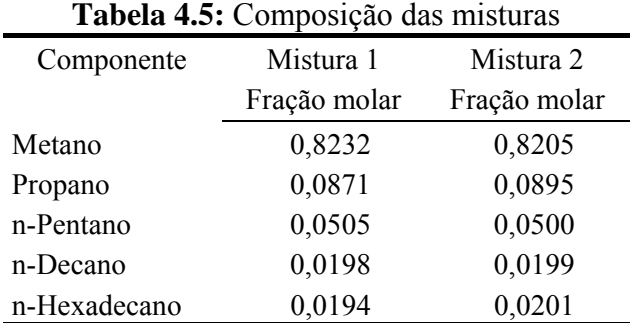

Fonte: F. Gozalpour et. al. (2003)

 As composições das fases em equilíbrio para a mistura 1 foram obtidas para uma temperatura de 303,15 K em cinco pressões diferentes enquanto que a mistura 2 foi avaliada a uma temperatura de 353,15 K em quatro valores diferentes de pressão. Os valores do parâmetro de iteração binária *kij* utilizados para o procedimento de cálculo foram obtidos da literatura (Gross e Sadowski, 2001). Os valores usados para o parâmetro *kij* para os pares metano-pentano e metano-decano, foram, respectivamente, *kij* = 0,024 e *kij* = 0,056. Para os demais pares (metano-propano, metano-n-hexano, propano-n-decano, propano-n-hexano, pentano-n-decano, pentan-n-hexano e n-decano-n-hexadecano) utilizou-se *kij*= 0. Este parâmetro é utilizado para minimizar desvios na relação de mistura para o parâmetro ε e este valor seria zero se a relação de mistura fosse perfeita pois o mesmo não apresenta significado físico. As Figuras [4.15](#page-78-0) e [4.16](#page-78-1) apresentam os valores do coeficiente de partição *K*i calculados pelo modelo para os componentes das misturas 1 e 2 em função da pressão e sua comparação com dados experimentais obtidos em Gozalpour *et al*. (2003).

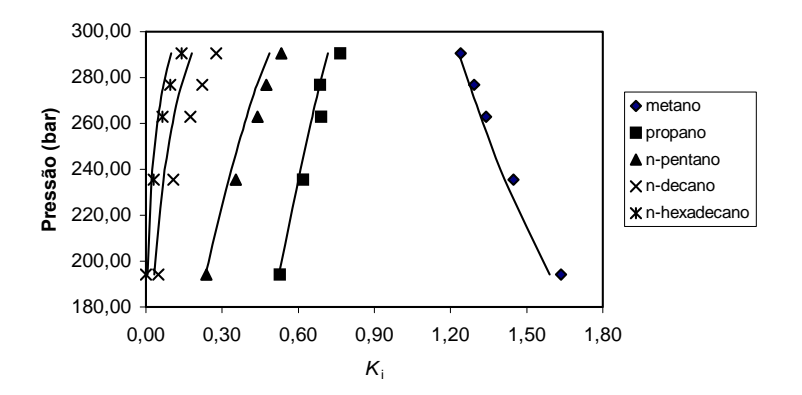

<span id="page-78-0"></span>**Figura 4.15:** Valores de *K*i das fases em equilíbrio para a mistura 1. As linhas contínuas são valores calculados com PC-SAFT e os pontos são dados experimentais de F. Gozalpour *et al*. (2003).

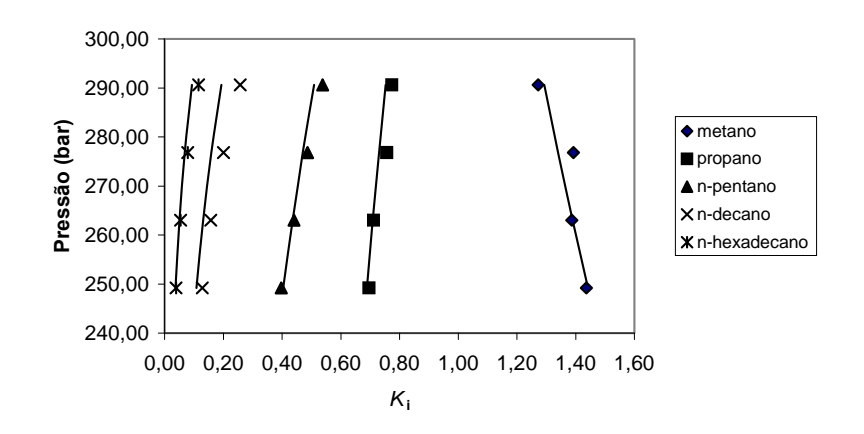

<span id="page-78-1"></span>**Figura 4.16:** Valores de *K*i das fases em equilíbrio para a mistura 2. As linhas contínuas são valores calculados com PC-SAFT e os pontos são dados experimentais de Gozalpour *et al*. (2003).

 Com base no maior tamanho de cadeia do n-hexadecano, seria de esperar que os maiores desvios com relação aos dados experimentais fossem obtidos para esta substância. Entretanto as Figuras 4.15 e 4.16 indicam maior desvio para o n-decano. Este comportamento pode ser conseqüência do fato de possíveis erros experimentais ou, mais provavelmente, da utilização de valores de *kij* iguais a zero naqueles pares para os quais este valor não era conhecido. Para os demais componentes, pode ser notada nas Figuras 4.15 e 4.16 boa concordância com os dados experimentais.

### *4.2.2.1 Avaliação do tempo de CPU utilizado para determinação da estabilidade da mistura e determinação dos pontos estacionários*

 A Tabela [4.6](#page-79-0) apresenta o tempo de CPU requerido para determinação da estabilidade das duas misturas pela minimização da Equação 2.54 e na determinação dos pontos estacionários (sistema de equações resolvido pelo método das substituições sucessivas).

<span id="page-79-0"></span>

| Tempo de CPU (s) para determinação da |                         |                  |           | Tempo de CPU (s) para determinação dos |                      |                  |           |
|---------------------------------------|-------------------------|------------------|-----------|----------------------------------------|----------------------|------------------|-----------|
|                                       | estabilidade da mistura |                  |           |                                        | pontos estacionários |                  |           |
| Pressão<br>(bar)                      | Mistura 1               | Pressão<br>(bar) | Mistura 2 | Pressão<br>(bar)                       | Mistura 1            | Pressão<br>(bar) | Mistura 2 |
|                                       |                         |                  |           |                                        |                      |                  |           |
| 290,60                                | 3,953                   | 303,00           | 5,594     | 290,60                                 | 6,313                | 303,00           | 18,625    |
| 276,80                                | 3,859                   | 290,60           | 3,375     | 276,80                                 | 5,016                | 290,60           | 7,719     |
| 263,00                                | 3,172                   | 276,80           | 3,375     | 263,00                                 | 3,656                | 276,80           | 5,344     |
| 249,20                                | 2,953                   | 263,00           | 3,422     | 249,20                                 | 2,141                | 263,00           | 4,141     |
| 194,10                                | 3,203                   | 249,20           | 3,344     | 194,10                                 | 1,828                | 249,20           | 3,406     |

**Tabela 4.6:** Tempos de CPU para determinação da estabilidade da mistura e dos pontos estacionários.

 Na Tabela [4.6](#page-79-0) pode ser notado que a maioria dos tempos de CPU, para determinação da estabilidade da mistura, foram semelhantes. Isto ocorreu porque a instabilidade da mistura foi determinada, nestas condições, na primeira otimização. Com relação à determinação dos pontos estacionários, nota-se claramente que em condições de pressão mais próximas ao ponto crítico da mistura (pressões mais elevadas) o tempo de CPU chega a ser o triplo das demais regiões.

 Na determinação dos pontos estacionários notou-se que para estas misturas, em todos os valores de pressão, os valores da concentração molecular  $\rho$  eram bastante semelhantes. Isto fez com que fosse necessária a adoção de outra variável, que pudesse ser comparada entre cada uma das fases e com a mesma propriedade da respectiva mistura original, de forma a evitar soluções triviais (como mencionado no item 3.3.1). A variável utilizada foi a fração molar do componente que apresenta maior massa molar. Entretanto, a concentração molecular  $\rho$  continuou sendo comparada, porém foi permitido que a rotina aceitasse uma diferenca menor entre  $\rho^I$  e  $\rho^I$ , reconhecendo as misturas como diferentes.

 A utilização da fração molar do componente mais pesado simultaneamente com os valores de  $\rho^I$  e  $\rho^I$ , como referência para tomada de decisão se uma solução é válida ou não é muito útil. Isto foi visto nos casos das misturas apresentadas, onde a utilização apenas da variável  $\rho$  tornou-se duvidosa, pois os valores desta mostraram-se muito parecidos mesmo em misturas com composições diferentes. Devido a isso, neste caso foi a fração molar das misturas que determinaram as soluções corretas. Entretanto, embora não tenham sido testadas neste trabalho, misturas que possam formar azeótropos apresentariam uma situação em que quem seria o referencial mais confiável para definição das soluções corretas seria a variável  $\rho$ , uma vez que estas misturas têm a característica de apresentar as mesmas frações molares para todos os componentes nas respectivas fases.

Um fator importante a ser colocado aqui, é que para garantir que as variáveis otimizadas apresentem sempre valores positivos, são passados para a rotina de otimização o logaritmo natural dos valores de *Yi*, os quais são trazidos, dentro da função, novamente para seus valores reais, com os quais são calculadas as propriedades necessárias para avaliar a função objetivo.

#### *4.2.2.2 Avaliação do tempo de CPU e do número de iterações para resolução do problema de flash pelo método de Newton*

 A Tabela [4.7](#page-80-0) apresenta os tempos de CPU e o número de iterações na resolução das relações de equilíbrio resolvendo o problema de flash pelo método de Newton. Nota-se que quando se utiliza o método de Newton para resolução do problema de flash, ao contrário do que ocorre quando se utiliza o método das substituições sucessivas, o número de iterações e o tempo de CPU são pouco sensíveis aos valores de pressão.

|               |                    | Mistura 1             | Mistura 2          |                       |
|---------------|--------------------|-----------------------|--------------------|-----------------------|
| Pressão (bar) | Tempo de<br>CPU(s) | $N^{\circ}$ iterações | Tempo de<br>CPU(s) | $N^{\circ}$ iterações |
| 290,60        | 1,921              | 9                     | 1,547              |                       |
| 276,80        | 1,672              | 8                     | 1,562              |                       |
| 263,00        | 1,703              | 8                     | 1,125              |                       |
| 249,20        | 0,984              | 6                     | 1,547              |                       |
| 194,10        | 1,484              |                       |                    |                       |

<span id="page-80-0"></span>**Tabela 4.7:** Tempos de CPU e número de iterações para resolução do problema de flash utilizando o método de Newton.

 Quando este procedimento foi aplicado à Mistura 2 em um valor de pressão muito próximo a pressão crítica da mistura (303,00 bar) o método de Newton não apresentou convergência. Isto pode ter sido causado pelo fato de o valor de inicialização para a variável <sup>Ψ</sup> ter sido arbitrado (qualquer valor entre zero e um). Devido a isso, foi desenvolvido um procedimento para determinar um bom valor de inicialização para esta variável. Este procedimento consiste em determinar, utilizando as composições que foram obtidas como pontos estacionários, qual valor de Ψ que apresenta um menor valor de *Fun* (Eq. 3.13). Isto é feito gerando-se um vetor contendo valores entre zero e um, e determinando os valores de *Fun* quando Ψ igual a cada um destes valores. Escolhe-se como valor de inicialização de <sup>Ψ</sup> para os procedimentos iterativos, aquele referente ao menor valor absoluto de *Fun*.

 O valor de Ψ obtido da forma como descrito no parágrafo acima não foi bom o suficiente para resolver o problema de equilíbrio utilizando o método de Newton, entretanto, quando o método numérico utilizado é o das substituições sucessivas, o valor de <sup>Ψ</sup> obtido não gerou instabilidade nos procedimentos iterativos. Desta forma, como o método das substituições sucessivas requer um número de iterações bastante superior ao método de Newton para resolução do mesmo problema, este método foi utilizado para refinar os valores de inicialização e então passados para o método de Newton, com o qual foi alcançada a tolerância imposta como limite de parada das iterações. O método das substituições sucessivas é abandonado após a vigésima iteração e o método de Newton utilizou mais 5 iterações para atingir a tolerância imposta. A Tabela [4.8](#page-81-0) apresenta valores de <sup>Ψ</sup> e da fração molar do componente mais pesado da mistura, na inicialização da resolução do problema de equilíbrio, após a vigésima iteração do método das substituições sucessivas e após convergência (utilizando o método de Newton).

| P10000010101000                  |        |                                        |        |  |  |
|----------------------------------|--------|----------------------------------------|--------|--|--|
|                                  | Ψ      | Fração molar do componente mais pesado |        |  |  |
|                                  |        | Fase 1                                 | Fase 2 |  |  |
| Início                           | 0,0500 | 0,1034                                 | 0,0151 |  |  |
| Após Substituições<br>Sucessivas | 0,1517 | 0,0769                                 | 0,0096 |  |  |
| Fim                              | 0,1604 | 0,0760                                 | 0,0094 |  |  |

<span id="page-81-0"></span>**Tabela 4.8:** Valores das variáveis iteradas no início, nas substituições sucessivas e no final do processo iterativo.

 Embora as frações molares utilizadas na inicialização da resolução do sistema de equações apresentem uma diferença significativa dos valores desta mesma variável após a solução do problema, a causa da não convergência do método de Newton foi realmente o valor de Ψ*.* Isso foi comprovado testando-se este método utilizando como valores de inicialização os valores de composição referentes a primeira linha da Tabela [4.8](#page-81-0) e como valor de inicialização para Ψ, foi utilizado o valor da segunda linha da Tabela [4.8.](#page-81-0) Com estes valores foi obtido convergência, utilizando somente o método de Newton.

### *4.2.3 Rotinas para cálculo de equilíbrio líquido vapor em misturas binárias contendo polímeros*

 Como apresentado no Cap.3, o problema de equilíbrio líquido vapor para misturas contendo polímeros envolve a resolução apenas da equação referente à igualdade de fugacidade para o componente não polimérico. Dentre os casos de equilíbrio de fases envolvidos neste trabalho, este é o único que não envolve análise de estabilidade de misturas. Para testar as rotinas desenvolvidas para resolução destes sistemas foram escolhidos dois casos envolvendo polietileno com não solventes distintos. A Figura [4.17](#page-82-0) mostra os dois casos estudados e assim como nos casos apresentados anteriormente, a boa concordância entre os valores calculados neste trabalho e aqueles apresentados em Gross e Sadowki 2001, indicam que as rotinas estão implementadas corretamente e desvios apresentado entre o teórico e o experimental (mais evidente no caso 1) é uma limitação do modelo. Para determinar seu desempenho computacional, estas rotinas foram avaliadas quanto ao número de iterações e o tempo de CPU para resolução da equação de equilíbrio nos dois casos apresentados na Figura [4.17](#page-82-0). A Tabela [4.9](#page-82-1) apresenta os valores de número de iterações e tempo de CPU em função da temperatura para o primeiro caso e em função da pressão para o segundo caso.

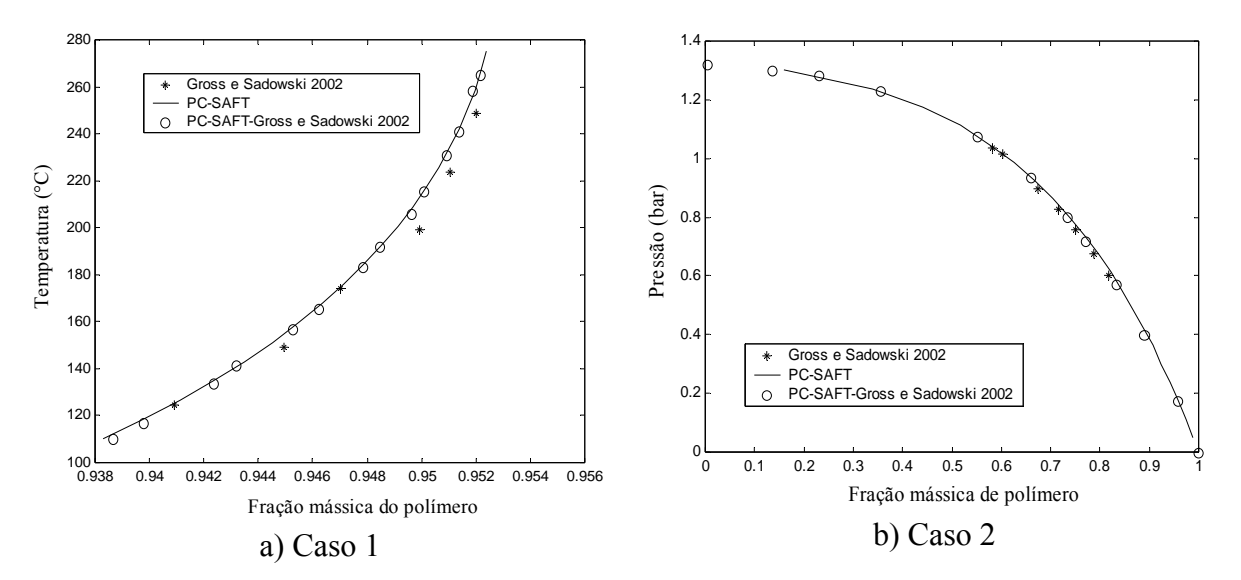

<span id="page-82-0"></span>**Figura 4.17:** Equilíbrio líquido vapor em misturas contendo polietileno. a) Caso 1: Mistura CO2 polietileno a 90 bar (*kij* = 0.181); b) Caso 2: Mistura tolueno polietileno a 120 $\rm{^{\circ}C}$  (*kij* = 0).

<span id="page-82-1"></span>**Tabela 4.9:** Número de iterações e tempo de CPU para resolução do problema de equilíbrio para misturas contendo um polímero e um não polímero em equilíbrio líquido-vapor.

|                     | Caso 1         |                    |               | Caso 2       |                    |
|---------------------|----------------|--------------------|---------------|--------------|--------------------|
| Temperatura<br>(°C) | N° iterações   | Tempo de<br>CPU(s) | Pressão (bar) | N° iterações | Tempo de<br>CPU(s) |
| 110,00              | 6              | 0,170              | 0,050         | 8            | 0,280              |
| 118,25              | $\overline{4}$ | 0,166              | 0,113         | 6            | 0,208              |
| 126,50              | 4              | 0,167              | 0,175         | 5            | 0,164              |
| 134,75              | $\overline{4}$ | 0,167              | 0,238         | 4            | 0,116              |
| 143,00              | $\overline{4}$ | 0,167              | 0,300         | 4            | 0,116              |
| 151,25              | 4              | 0,167              | 0,363         | 4            | 0,114              |
| 159,50              | 4              | 0,164              | 0,425         | 4            | 0,116              |
| 167,75              | 4              | 0,167              | 0,488         | 4            | 0,116              |
| 176,00              | $\overline{4}$ | 0,167              | 0,550         | 4            | 0,116              |
| 184,25              | $\overline{4}$ | 0,169              | 0,613         | 4            | 0,114              |
| 192,50              | $\overline{4}$ | 0,164              | 0,675         | 4            | 0,114              |
| 200,75              | $\overline{4}$ | 0,166              | 0,738         | 4            | 0,116              |
| 209,00              | $\overline{4}$ | 0,167              | 0,800         | 4            | 0,116              |
| 217,25              | $\overline{4}$ | 0,167              | 0,863         | 4            | 0,116              |
| 225,50              | 4              | 0,181              | 0,925         | 4            | 0,116              |
| 233,75              | $\overline{4}$ | 0,183              | 0,988         | 4            | 0,114              |
| 242,00              | 4              | 0,188              | 1,050         | 4            | 0,116              |
| 250,25              | 4              | 0,188              | 1,113         | 4            | 0,114              |
| 258,50              | 4              | 0,186              | 1,175         | 4            | 0,114              |
| 266,75              | 4              | 0,186              | 1,238         | 5            | 0,144              |
| 275,00              | 4              | 0,186              | 1,300         | 5            | 0,158              |

 Nos dois casos estudados, não houve variação significativa no número de iterações para resolver o problema de equilíbrio de fases, conseqüentemente, não houve variação também nos tempos de CPU. Isto ocorre porque em nenhum dos casos houve necessidade de calcular as propriedades de equilíbrio em regiões próximas ao ponto crítico da mistura, região essa na qual os elementos da matriz jacobiana começam a apresentar valores pequenos, fazendo com que a correção na variável iterada seja pequena e com isso seja necessário um maior número de iteração para determinar a solução do problema.

### *4.2.4 Rotinas para o cálculo do equilíbrio líquido-líquido de solução poliméricas polidispersas*

 As rotinas desenvolvidas para a predição das condições de equilíbrio líquido-líquido foram implementadas conforme descrito no Cap.3. Assim como nos demais casos já discutidos, os valores de inicialização são gerados através da análise de estabilidade. Devido a isso, o desempenho destas rotinas foi dividido em duas partes, sendo i) análise de estabilidade e ii) determinação das condições de *cloud point* pela resolução de um equacionamento idêntico ao do problema de pressão do ponto de bolha. Para desenvolver esta análise, foram escolhidos três exemplos para os quais se dispõe de dados de literatura, sendo uma mistura polipropileno/propano e duas misturas polietileno/etileno. A diferença entre as duas misturas polietileno-etileno é que em uma delas o polímero é representado por três pseudocomponentes enquanto na outra o mesmo é representado por 36 pseudo-componentes. Na mistura polipropileno-propano, o polímero é representado por 3 pseudo-componentes.

 A representação do polímero por pseudo-componentes é necessária, pois estes componentes podem conter uma quantidade muito grande de moléculas com tamanhos diferentes. Devido a isso, se o problema de equilíbrio fosse resolvido de forma rigorosa, seria necessário resolver um sistema com uma quantidade muito grande de equações, com uma equação para cada tamanho de molécula existente no polímero mais uma equação para cada não polímero. Por este motivo, o que se faz é representar esta variedade de tamanhos de moléculas diferentes por um número limitado destas (chamados de pseudo-componentes), que possa representar de maneira aproximada as principais características da distribuição de massa molar da amostra. A utilização deste procedimento foi encontrada em vários trabalhos na literatura (Chapman e Jog, 2002; Gross e Sadowski, 2002; Cheluget *et al*., 2002). A determinação dos pseudo-componentes é feita de forma que este conjunto de moléculas de polímero apresente o mesmo grau de dispersão de massa molar que o polímero o qual se deseja representar. Isto significa que as seguintes massas molares médias (tanto para o polímero original quanto para o conjunto de pseudo-componentes) devem permanecer inalterados:

$$
\overline{M}_n = \sum_{i=1}^{npol} x_i M_i \tag{4.4}
$$

$$
\overline{M}_{w} = \sum_{i=1}^{npol} w_{i} M_{i}
$$
\n(4.5)

$$
\overline{M}_{z} = \frac{\sum_{i=1}^{npol} x_i M_i^{3}}{\sum_{i=1}^{npol} x_i M_i^{2}}
$$
(4.6)

onde *npol* representa o número de componentes poliméricos considerados.

Como não foi o objetivo deste trabalho determinar o conjunto de pseudo-componentes para representação do polímero e sim testar as rotinas implementadas para o cálculo do equilíbrio de fases, foram utilizados dados de literatura, tanto no que se refere à caracterização da distribuição da massa molar como à sua representação através de pseudocomponentes. Assim, forma analisados dois polímeros, um polipropileno e um polietileno, cujas massas molares médias determinadas por osmometria, dispersão de luz, ultra centrifugação e cromatografia por permeação de géis (GPC) são apresentadas na Tabela [4.10](#page-84-0).

**Tabela 4.10:** Massas molares médias dos polímeros representados por pseudo-componentes apresentados na Tabela [4.11](#page-84-1).

<span id="page-84-0"></span>

| Polímero      |                                | $M_n$ (Kg × mol <sup>-1</sup> ) | $M_{w}$ (Kg × mol <sup>-1</sup> ) | $M_z$ (Kg $\times$ mol <sup>-1</sup> ) |
|---------------|--------------------------------|---------------------------------|-----------------------------------|----------------------------------------|
| Polietileno   | Caracterização 1 <sup>*</sup>  |                                 | 118                               | 231                                    |
|               | Caracterização 2 <sup>**</sup> | 56                              | qq                                | 185                                    |
| Polipropileno |                                | 65,91                           | 290                               | $- -$                                  |

\* Osmometria + dispersão de luz + ultra centrifugação (Loos *et al.*, 1983) \*\* GPC (Loos *et al.*, 1983)

 Utilizaram-se, então, três representações designadas de Conjunto 1, Conjunto 2 e Conjunto 3, as quais foram apresentadas em Gross e Sadowski (2002), Chapman e Jog (2002) e Gross e Sadowski (2002), respectivamente. O Conjunto 1 consiste na representação do polietileno da Tabela [4.10](#page-84-0) através de três pseudo-componentes, tomando como base os valores de massa molar determinados por osmometria, dispersão de luz e ultra centrifugação (Gross e Sadowski, 2002). O Conjunto 2 é a representação do polipropileno da Tabela [4.10](#page-84-0) utilizando também três pseudo-componentes. Finalmente, o Conjunto 3 consiste na representação do polietileno da Tabela [4.10](#page-84-0) utilizando 36 pseudo-componentes e tomando como base a caracterização por GPC. A definição destes 3 conjuntos é apresentada na Tabela [4.11.](#page-84-1)

<span id="page-84-1"></span>**Tabela 4.11:** Massas molares e frações mássicas dos componentes que representam os polímeros nos três casos apresentados.

| Conjunto $1^*$               |            |  | Conjunto $2^{**}$            |          |
|------------------------------|------------|--|------------------------------|----------|
| $M_i$ (g×mol <sup>-1</sup> ) | $W_i$      |  | $M_i$ (g×mol <sup>-1</sup> ) | $W_i$    |
| 2767,6                       | 0,03509652 |  | 35760,84                     | 0,508438 |
| 83769                        | 0,86862942 |  | 504683,8                     | 0,479291 |
| 468830                       | 0,09627406 |  | 2438723                      | 0,012272 |

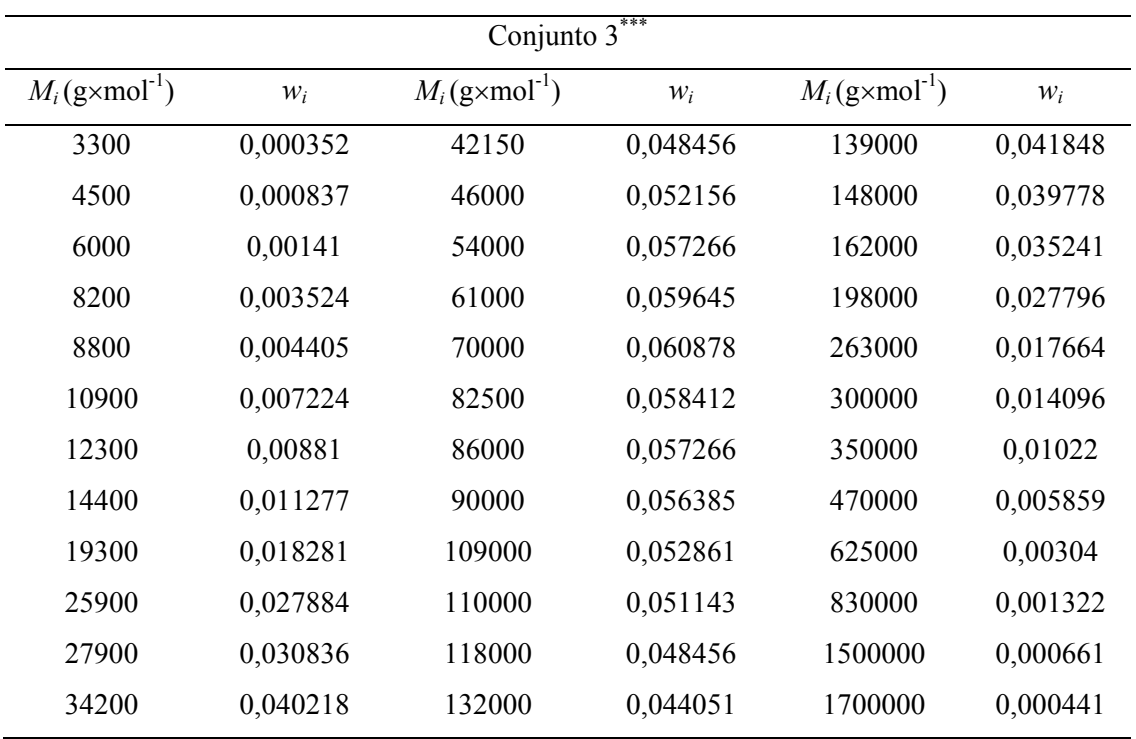

Conjunto 1: Gross e Sadowski, 2002

Conjunto 2: Gross e Sadowski, 2002

Conjunto 3: Chapman e Jog, 2002

 A Figura [4.18](#page-86-0) apresenta a composição global do polímero no equilíbrio em função da pressão, para uma dada temperatura, para os três casos mencionados. Nesta figura, a curva contínua é a do chamado *cloud point* e quando se trata da resolução do problema matemático esta curva é aquela em que a composição da mistura é especificada. A curva tracejada é referente à fase cuja composição é calculada e esta é chamada de *shadow point*.

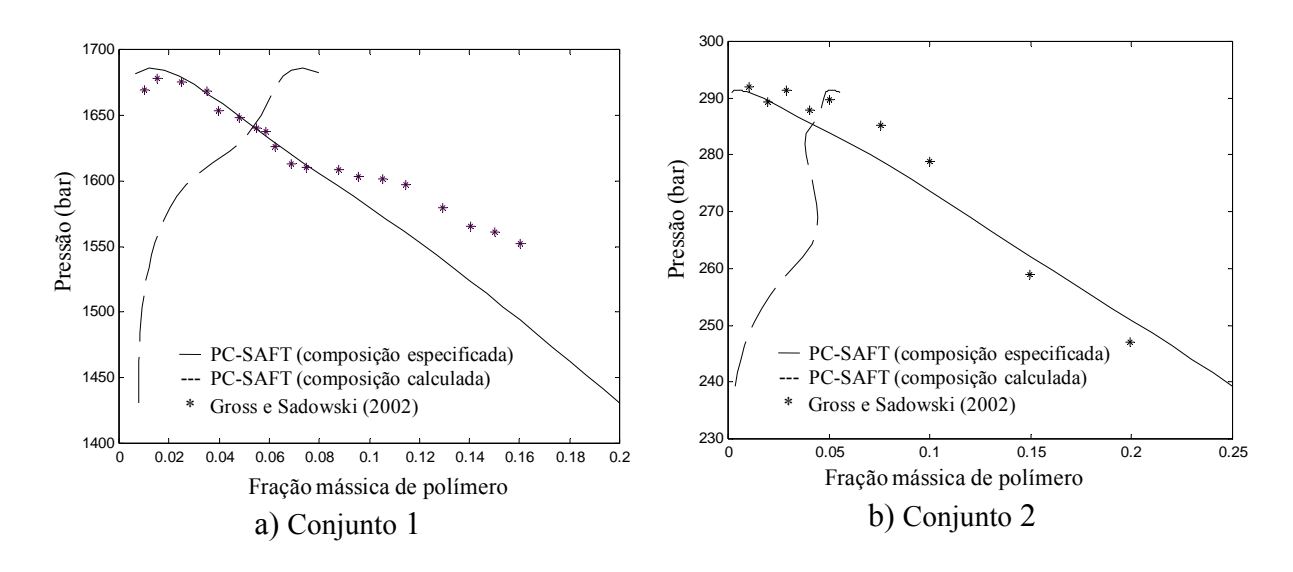

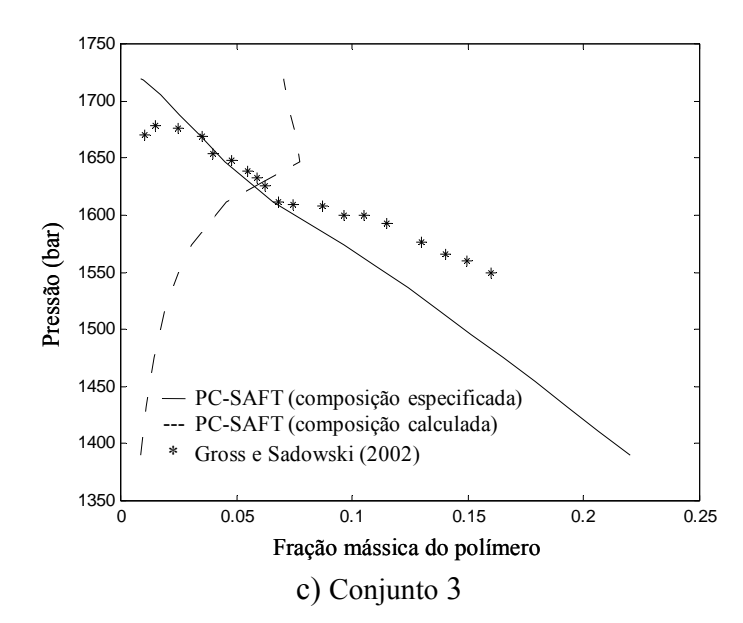

<span id="page-86-0"></span>**Figura 4.18:** Equilíbrio líquido-líquido em misturas contendo polímeros polidispersos. a) Polietileno-etileno à 170°C e *kij* = 0,0404; b) polipropileno-propano à 155°C e *kij* = 0,0242; c) Polietileno-etileno à 170°C e *kij* = 0,0404.

Pela Figura [4.18](#page-86-0) pode-se observar que o modelo não apresenta tão boa concordância com os valores experimentais quanto para os demais casos apresentados neste trabalho. Entretanto, a forma da curva de equilíbrio apresentada na Figura [4.18](#page-86-0) já dá a um bom indicador de quão complexa é a modelagem, a partir de modelos teóricos, das propriedades deste tipo de misturas. Outro ponto importante é a diferença nas curvas obtidas com os Conjuntos 1 e 3. Seria de se esperar que o Conjunto 3 apresentasse melhor correlação por apresentar uma melhor descrição da distribuição da massa molar do polímero. Entretanto, o Conjunto 3 apresenta uma correlação pior que o Conjunto 1. A possível causa está no fato de os pseudo-componentes do Conjunto 3 terem sido obtidos a partir de dados de GPC. Deve-se lembrar que o GPC não é um método absoluto de determinação de distribuição de massa molar, sendo os seus resultados dependente do conjunto de colunas utilizadas e da comparação com padrões de massa molar conhecida. Assim, as diferenças nas massas molares médias apresentadas na Tabela [4.10](#page-84-0) quando se compara as duas caracterizações da amostra de polietileno pode ser atribuída à imprecisão nas medidas de GPC.

Com relação às rotinas desenvolvidas, a Tabela [4.12](#page-86-1) apresenta os tempos de CPU para a determinação dos pontos estacionários utilizados para inicialização da resolução do problema de equilíbrio de fases nos três casos analisados.

<span id="page-86-1"></span>

| estudados.               |                     |               |                     |               |                       |
|--------------------------|---------------------|---------------|---------------------|---------------|-----------------------|
| Conjunto 1<br>Conjunto 2 |                     | Conjunto 3    |                     |               |                       |
| Pressão (bar)            | Tempo de CPU<br>(S) | Pressão (bar) | Tempo de CPU<br>(S) | Pressão (bar) | Tempo de CPU<br>(min) |
| 1430,41                  | 8,20                | 250,864       | 8,89                | 1389,35       | 26,77                 |
| 1451,66                  | 8,25                | 254,556       | 7.17                | 1411,02       | 34,29                 |

**Tabela 4.12:** Tempos de CPU para determinação dos pontos estacionários nos três casos

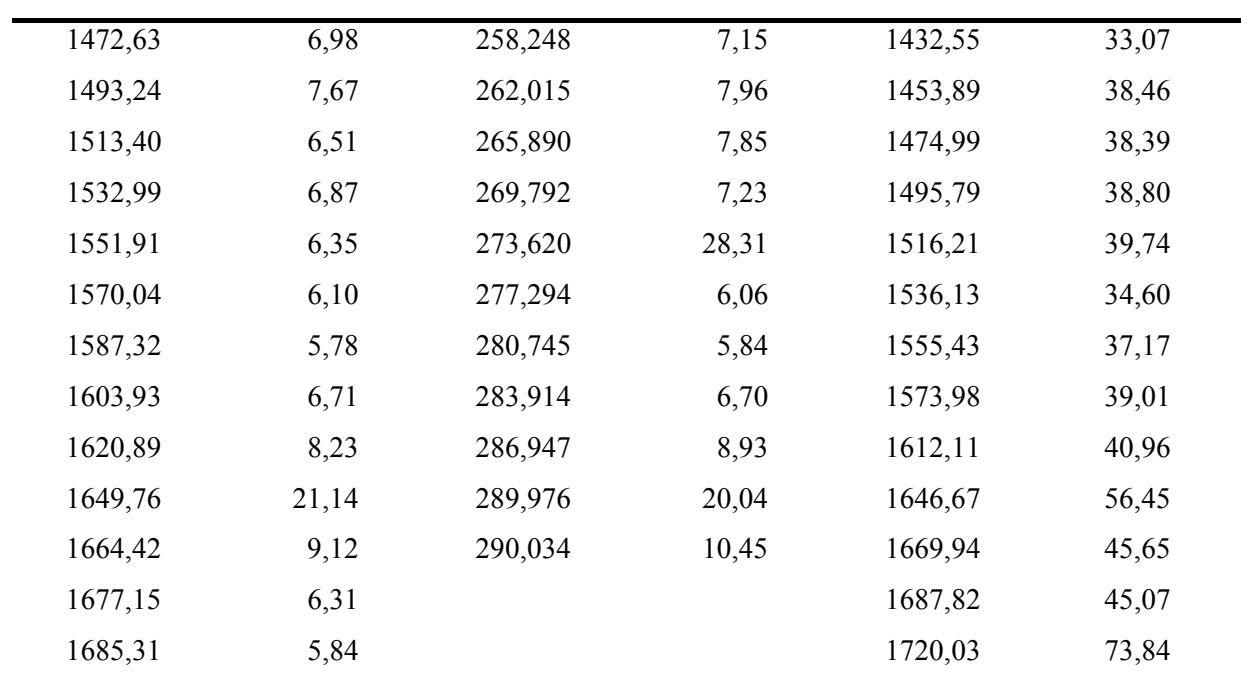

 Os tempos de CPU na determinação dos pontos estacionários, apresentados na Tabela [4.12](#page-86-1), não levam em conta apenas o tempo decorrido para rotina resolver o problema numérico, pelo método de Newton, conforme apresentado no Cap.3 uma vez que o objetivo da análise de estabilidade é determinar os pontos estacionários, os tempos de CPU apresentados na Tabela [4.12](#page-86-1) são referentes à busca por uma quantidade pré determinada destes pontos dentro de um intervalo especificado de composições. Para este trabalho, nestes casos, a busca foi feita para dois pontos estacionários. Os maiores tempos de CPU apresentados nesta tabela são referentes a casos nos quais apenas um ponto estacionário foi encontrado, pois nestes casos a rotina necessariamente testa todas as inicializações inseridas nela (ver Cap.3), ao passo que nos casos nos quais são encontrados dois pontos estacionários, a rotina cessa a busca no momento em que o segundo é determinado. Este fato é bastante evidente nos Conjuntos 1 e 2.

 Com relação ao cálculo do *cloud point*, o tempo de CPU e o número de iterações estão apresentados na Tabela [4.13](#page-87-0) para os três casos.

<span id="page-87-0"></span>

|                  | Conjunto 1               |                                      |                  | Conjunto 2               |                        |                  | Conjunto 3               |                        |
|------------------|--------------------------|--------------------------------------|------------------|--------------------------|------------------------|------------------|--------------------------|------------------------|
| Pressão<br>(bar) | $N^{\circ}$<br>iterações | Tempo<br>de CPU<br>$\left( s\right)$ | Pressão<br>(bar) | $N^{\circ}$<br>iterações | Tempo<br>de CPU<br>(s) | Pressão<br>(bar) | $N^{\circ}$<br>iterações | Tempo<br>de CPU<br>(s) |
| 1430,41          | 5                        | 1,87                                 | 250,86           | 6                        | 1,67                   | 1389,35          | 5                        | 22,30                  |
| 1451,66          | 6                        | 2,18                                 | 254,55           | 6                        | 1,63                   | 1411,02          | 6                        | 28,60                  |
| 1472,63          | 6                        | 2,06                                 | 258,24           | 6                        | 1,69                   | 1432,55          | 6                        | 26,70                  |
| 1493,24          | 6                        | 1,89                                 | 262,01           | 7                        | 2,00                   | 1453,89          | 7                        | 32,47                  |

**Tabela 4.13:** Tempos de CPU e número de iterações para determinação do *cloud point*.

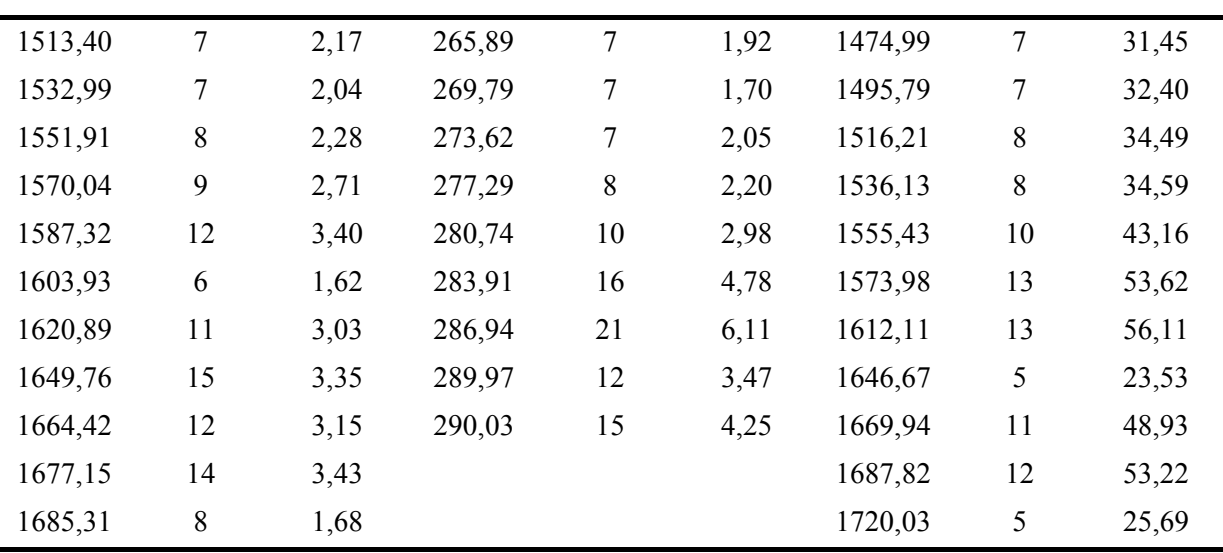

 Como em todos os casos mostrados até o momento, o maior número de iterações e conseqüentemente o maior tempo computacional ocorreram nos pontos mais próximos ao ponto crítico da mistura, não sendo sensível ao número de componentes da mistura. Pode ser observado, no entanto, que nos Conjuntos 1 e 3 ocorreu de um ponto apresentar menor número de iterações que outros mais afastados do ponto crítico da mistura. Isto se atribui ao fato de que próximo ao ponto crítico da mistura a convergência é mais difícil e, nestes casos, a rotina modifica o valor de pressão para inicialização do método, levando-a a um valor mais próximo à pressão de equilíbrio. Devido a isso, o número de iterações é menor, pois uma vez que a pressão de inicialização aproxima-se da pressão de equilíbrio, as composições dos pontos estacionários obtidas na análise de estabilidade, também se encontram mais próximas as composições de equilíbrio.

 Com relação aos tempos de CPU, observa-se que é preferível utilizar poucos componentes para representar a mistura, sempre que possível, pois os resultados são obtidos em um tempo muito menor e, principalmente quando se trata de valores de pressão próxima a pressão crítica da mistura, pois a ferramenta implementada para aproximar a pressão de inicialização à pressão de equilíbrio acarreta um aumento considerável de tempo na rotina. Este tempo decorrido para melhorar os valores de inicialização próximo ao ponto crítico não estão apresentados neste trabalho, entretanto foi observado que este pode aproximar-se de até 5 vezes os tempos para análise de estabilidade e a determinação do *cloud point* somados. A necessidade de se modificar os valores de inicialização para o cálculo das relações de equilíbrio é devido ao fato de que as aproximações iniciais necessitam ser melhores quanto mais próximo ao ponto crítico da mistura se deseja determinar as propriedades de equilíbrio.

### *4.2.5 Rotinas para o cálculo do equilíbrio líquido-líquido de solução poliméricas polidispersas pelo algoritmo de Chapman e Jog*

 Como a principal vantagem da formulação de Chapman e Jog é a menor dimensão do sistema no tratamento de um número grande de elementos, utilizou-se a mistura caracterizada pelo Conjunto 3 (Tab. [4.11\)](#page-84-1) para o teste da implementação desta formulação. A Figura [4.19](#page-89-0) apresenta as composições de equilíbrio de fases para esta mistura.

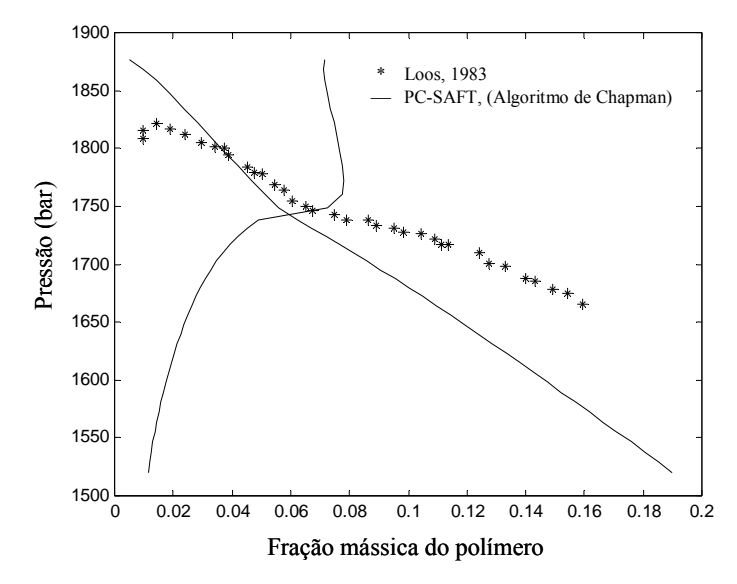

<span id="page-89-0"></span>**Figura 4.19:** Equilíbrio líquido – líquido entre polietileno e etileno à 423.15 K, 36 pseudo componentes e *kij* = 0.0404.

<span id="page-89-1"></span>O teste de estabilidade para a mistura é feito pela determinação dos pontos estacionários, de forma idêntica aquela descrita na secção 4.2.4. As composições destes pontos são utilizadas para inicializar a resolução do problema de *cloud point*. A Tabela [4.14](#page-89-1) apresenta o tempo de CPU para determinação deste ponto.

| Pressão (bar) | Tempo de CPU (s) | Pressão (bar) | Tempo de CPU (s) |
|---------------|------------------|---------------|------------------|
| 1538,70       | 24,42            | 1705,11       | 21,61            |
| 1560,62       | 25,07            | 1723,24       | 23,61            |
| 1582,39       | 25,87            | 1740,88       | 24,32            |
| 1603,93       | 26,21            | 1767,33       | 23,48            |
| 1625,19       | 26,20            | 1799,57       | 91,79            |
| 1646,05       | 27,85            | 1832,23       | 33,18            |
| 1666,41       | 90,04            | 1862,68       | 49,79            |
| 1686,14       | 22,48            |               |                  |

**Tabela 4.14:** Tempos de CPU para determinação dos pontos estacionários.

 Na Tabela [4.14](#page-89-1) pode ser observado que o tempo de CPU para determinação dos pontos estacionários não diferiram muito para maioria dos valores de pressão, porém, os tempos referentes às pressões de 1666,41 bar e 1799,57 bar foram bem superiores. Isso ocorre pelo fato da rotina apresentar um comando que cessa a busca por pontos estacionários quando dois tiverem sido determinados (assim como no item anterior). A busca é cessada porque para os valores de temperatura e pressão especificados, existe o equilíbrio em apenas duas fases. Entretanto, para os dois valores de pressão mencionados, as rotinas foram capazes de determinar apenas um ponto estacionário, e nestes casos a rotina testa todos os valores de

inicializações inseridos nesta, acarretando em maior tempo computacional. Os tempos de CPU referentes aos dois maiores valores de pressão também foram significativamente superiores que a maioria, porém menores que os referidos anteriormente neste parágrafo. Nestes casos, foi necessário testar mais inicializações para determinar os dois pontos estacionários, entretanto, não foi necessário testar todas as inicializações.

 Com relação à determinação das condições de equilíbrio (pressão e composição de uma das fases), o tempo de CPU e o número de iterações necessário para resolver o problema de *cloud point* estão apresentados na Tabela [4.15](#page-90-0).

 Pode ser notado na Tabela [4.15](#page-90-0) que o maior número de iterações e conseqüentemente o maior tempo de CPU são referentes à pressão de 1740,88 bar. Isto é devido ao fator deste ponto encontrar-se muito próximo ao ponto crítico da mistura. Na Tabela [4.15](#page-90-0), também pode ser visto que o tempo de CPU para resolução do problema de *cloud point* utilizando o algoritmo de Chapman e Jog é muito menor que aqueles apresentados para o Conjunto 3 no item anterior, visto que o número de pseudo-componentes utilizados lá e aqui são os mesmos. A Figura [4.20](#page-91-0) mostra que os resultados obtidos pelos dois algoritmos são idênticos.

| Pressão (bar) | Tempo de $CPU(s)$ | N° de iterações |
|---------------|-------------------|-----------------|
| 1538,70       | 0,98              | 7               |
| 1560,62       | 0,92              | 7               |
| 1582,39       | 0,92              | 7               |
| 1603,93       | 1,06              | 8               |
| 1625,19       | 1,06              | 8               |
| 1646,05       | 1,32              | 10              |
| 1666,41       | 1,32              | 10              |
| 1686,14       | 1,31              | 10              |
| 1705,11       | 2,50              | 19              |
| 1723,24       | 1,86              | 14              |
| 1740,88       | 10,42             | 79              |
| 1767,33       | 5,26              | 40              |
| 1799,57       | 3,46              | 26              |
| 1832,23       | 2,67              | 20              |
| 1862,68       | 1,06              | 8               |

<span id="page-90-0"></span>**Tabela 4.15:** Tempos de CPU e número de iterações para resolução do problema de *cloud point* utilizando o algoritmo de Chapman e Jog (2002).

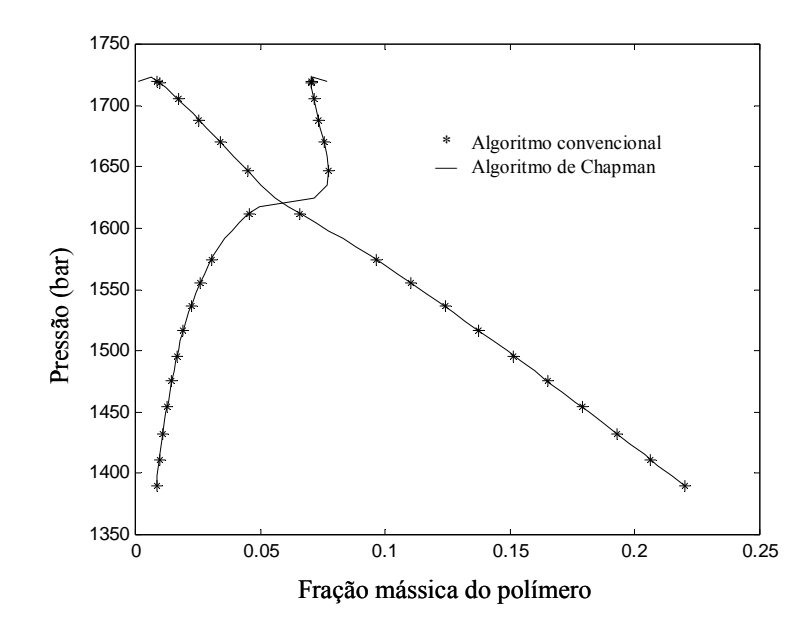

<span id="page-91-0"></span>**Figura 4.20:** Comparação entre resultados obtidos com os algoritmos de Chapman e Jog e de problema de pressão do ponto de bolha.

 Uma vez que os resultados obtidos são idênticos, a utilização do algoritmo de Chapman mostra-se muito mais eficiente, pois apresenta os resultados em um tempo muito menor. Além disso, embora neste trabalho este algoritmo tenha sido implementado para uma mistura contendo apenas um não polímero e um polímero polidisperso, não foram encontrados motivos que inviabilizassem a implementação do mesmo para misturas contendo mais de um polímero e mais de um não polímero.

 Um ponto importante quando se trata da modelagem do equilíbrio de fases de misturas contendo compostos polidispersos é que, ao contrário do que ocorre quando este tipo de composto não se encontra na mistura, o ponto crítico destas misturas não se encontra no valor máximo de pressão no qual ainda há ocorrência de duas fases. Quando compostos polidispersos estão presentes, ainda ocorre a existência de múltiplas fases para pressões acima da pressão do ponto crítico, a uma dada temperatura. Isto significa que quando se deseja construir uma curva de equilíbrio de fases para misturas contendo componentes polidispersos, em algum momento será necessário passar por este ponto.

 Uma vez que no ponto crítico as propriedades das duas fases são idênticas, quanto mais a busca pelas relações de equilíbrio aproxima-se das propriedades do ponto crítico, mais difícil se torna a determinação destas propriedades (composição e pressão do ponto de equilíbrio). Devido a isso chega um ponto em que é necessário ultrapassar este ponto e começar a determinar as relações de equilíbrio após o mesmo. Assim, é necessário um critério para determinar se para a mistura próxima ao seu ponto crítico, a solução obtida é um resultado válido ou uma solução trivial. Para isso foi utilizado neste trabalho, como critério para diferenciar soluções validas de triviais, a diferença entre a concentração molecular  $\rho$  de cada uma das fases.

A Figura [4.21](#page-92-0) apresenta a relação da concentração molecular  $\rho$  com a variação da pressão, na qual pode ser observado com mais clareza a aproximação do ponto crítico.

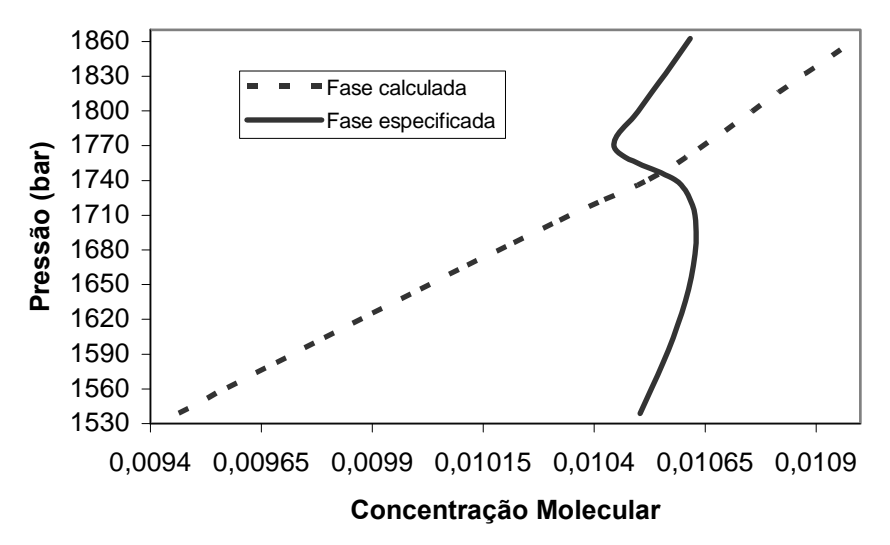

**Figura 4.21:** Pressão versus concentração molecular (ρ) da mistura.

<span id="page-92-0"></span>Uma vez que os valores de  $\rho$  são utilizados para reconhecer se uma determinada solução é ou não trivial, é importante saber em que regiões estes valores são cofiáveis, pois próximo ao ponto crítico da mistura o valor desta propriedade é igual em ambas as fases. Como pode ser observado na Figura [4.21](#page-92-0), os valores desta variável para as duas fases tornamse muito próximos apenas nas imediações do ponto crítico, o que lhe confere confiabilidade para comparação em pressões não muito próximas à pressão crítica. A Tabela [4.16](#page-92-1) apresenta a diferença percentual entre as concentrações moleculares  $\rho$  e as frações molares dos componentes mais pesados nas duas fases.

| Pressão (bar) | $\frac{\rho'-\rho''}{\rho''}\times 100$ | $\frac{x^{\prime}-x^{ll}}{x^{ll}} \times 100$ |
|---------------|-----------------------------------------|-----------------------------------------------|
| 1538,70       | $-9,89$                                 | $-100,00$                                     |
| 1560,62       | $-9,08$                                 | $-100,00$                                     |
| 1582,39       | $-8,26$                                 | $-100,00$                                     |
| 1603,93       | $-7,42$                                 | $-100,00$                                     |
| 1625,19       | $-6,57$                                 | $-100,00$                                     |
| 1646,05       | $-5,70$                                 | $-100,00$                                     |
| 1666,41       | $-4,80$                                 | $-100,00$                                     |
| 1686,14       | $-3,86$                                 | $-100,00$                                     |
| 1705,11       | $-2,88$                                 | $-99,99$                                      |
| 1723,24       | $-1,81$                                 | $-99,99$                                      |
| 1740,88       | $-0,54$                                 | $-95,59$                                      |
| 1767,33       | 1,80                                    | 26039,44                                      |
| 1799,57       | 2,45                                    | 79636,77                                      |
| 1832,23       | 2,98                                    | 198817,69                                     |
| 1862,68       | 3,54                                    | 595915,18                                     |

<span id="page-92-1"></span>**Tabela 4.16:** Diferenças percentuais entre as concentrações moleculares e as frações molares do componente mais pesado da mistura.

Assim como no caso dos valores de  $\rho$ , os valores de composição em fração molar também são iguais nas duas fases no ponto crítico. Desta forma, como pode ser visto na Tabela [4.16,](#page-92-1) a diferença entre os valores desta variável são bem mais significativos que a diferença entre os valores de  $\rho$ , sendo um indicador mais robusto para determinação de soluções triviais. Assim, para misturas contendo componentes polidispersos, é mais confiável a comparação das frações molares do componente de maior massa molar. Embora os resultados apresentados na Tabela [4.16](#page-92-1) não tenham sido mostrados para os casos do item 4.2.4, os resultados apresentados aqui servem tanto para o algoritmo de Chapman e Jog (2002) quanto para a resolução do problema de *cloud point* como mostrado anteriormente.

### **4.3 Estimação de parâmetros**

 Como descrito no Cap. 2, para utilização do modelo PC-SAFT no cálculo das propriedades termodinâmicas de uma substância ou mistura de substâncias é necessário conhecer os parâmetros do modelo para cada uma destas substâncias. Neste item são discutidos os resultados obtidos utilizando a técnica de mínimos quadrados, para determinação de parâmetros, conforme discutido no Cap.3 a título de exemplo, são apresentados os resultados obtidos para ao metano. As propriedades utilizadas para formular a função objetivo foram a pressão de vapor e a massa específica de líquido saturado, pois segundo a literatura (Gross e Sadowski, 2001) estas propriedades apresentam maior influência em relação aos parâmetros que as demais. O conjunto de dados utilizado para os testes de estimação, apresentado no Anexo IV, contém valores de massa específica de líquido saturado obtidos do banco de dados do *NIST* e dados de pressão de vapor obtidos através de equação empírica disponível em Perry (1997).

Como a estimação de parâmetros é resolvida por um processo iterativo, este procedimento necessita de aproximações iniciais para as variáveis iteradas. Devido a isso, um problema surge quando estas aproximações iniciais não são boas e a pressão de vapor está entre as propriedades utilizadas na estimação. Este problema pode ser entendido observandose a Figura [4.22,](#page-94-0) na qual estão apresentadas três curvas diferentes de massa específica de fluido saturado (líquido e vapor) versus pressão.

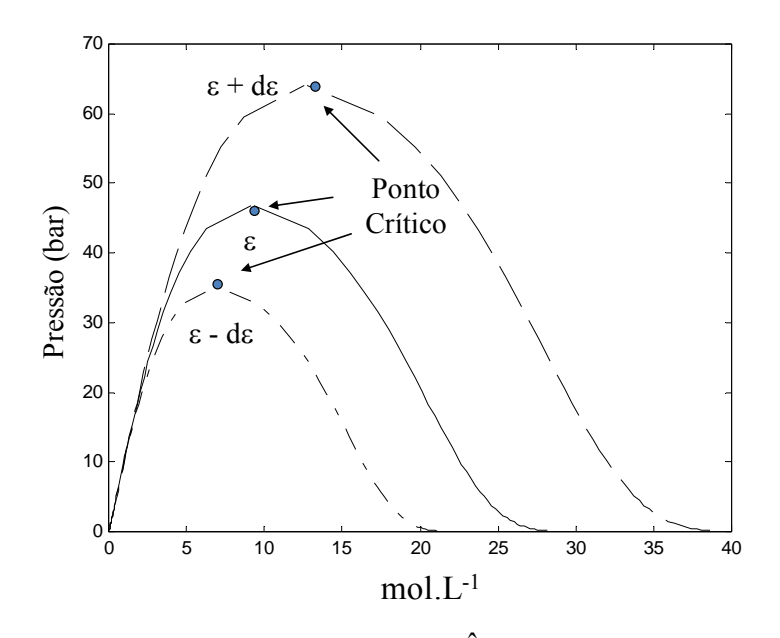

<span id="page-94-0"></span>**Figura 4.22:** Pressão versus concentração molar  $(\hat{\rho})$  do metano em equilíbrio líquido-vapor para diferentes valores do parâmetro ε.

 Na Figura [4.22](#page-94-0) a curva representada por uma linha sólida foi construída utilizando os parâmetros obtidos na literatura. No caso das outras duas curvas, a que atinge maior valor de pressão foi construída com um valor 10% maior do parâmetro ε e a curva que intercala traços e pontos foi construída com um valor 10% menor para o mesmo parâmetro. O objetivo da Figura [4.22](#page-94-0) é mostrar que as coordenadas críticas variam bastante quando o valor dos parâmetros é modificado. Uma conseqüência desta variação é a modificação (em termos de valores calculados) da região de existência da pressão de vapor, ou seja, para uma determinada combinação de valores dos parâmetros do modelo, é possível que a pressão de vapor não possa ser determinada mesmo que exista. Este problema é conseqüência do fato que para qualquer pressão, quando a temperatura está acima da temperatura crítica (calculada pelo modelo), existir uma única raiz para a variável η. Como na determinação da pressão de vapor a temperatura é mantida constante, a fugacidade das fases neste procedimento numérico é apenas uma função de η. Uma vez que só pode ser determinado um único valor de η acima da temperatura crítica teórica, as condições de parada para o método numérico são satisfeitas para qualquer valor de pressão.

 Outro aspecto crítico no problema de estimação de parâmetros é a existência de mínimos locais na função objetivo. A presença destes pontos pode acarretar na obtenção de valores inesperados para os parâmetros e conseqüentemente não obter boa correlação entre os valores calculados pelo modelo e os valores reais da propriedade em questão. Devido a isso, foram construídas curvas da função objetivo (Eq. 3.28) frente a variação nos parâmetros para verificar a existência de mínimos locais. A Figura [4.23](#page-95-0) apresenta curvas da função objetivo formulada utilizando a pressão de vapor variando com cada parâmetro individualmente e em pares.

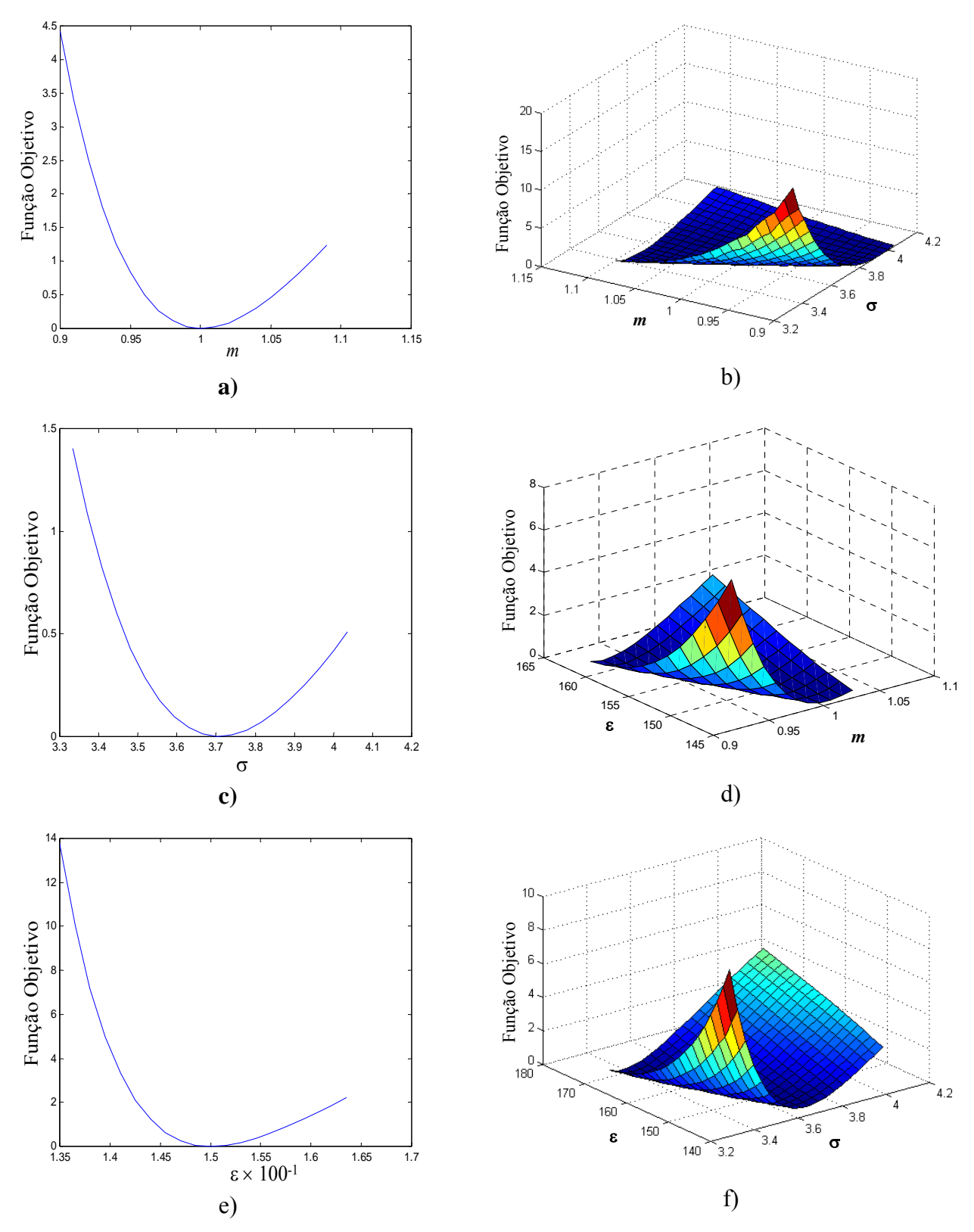

<span id="page-95-0"></span>**Figura 4.23:** Função objetivo formulada apenas com a pressão de vapor versus variação nos parâmetros do metano. Avaliação nos parâmetros: a) *m*; b) *m* e σ; c) σ; d) *m* e ε; e) ε; f) σ e ε

 A Figura [4.23](#page-95-0) (a, b, c, e f) mostra as variações da função objetivo frente a uma variação de 10% no valor dos parâmetros em torno dos valores obtidos em literatura. Na Figura [4.23](#page-95-0)d a amplitude da análise em torno dos parâmetros foi menor. Esta diminuição foi necessária, pois para certas combinações dos valores destes parâmetros a pressão de vapor não é reconhecida pelo modelo, conforme exposto anteriormente. Embora as curvas mostradas na Figura [4.23](#page-95-0) aparentemente apresentem uma forma bem côncava, para as quais seria fácil determinar o mínimo, uma análise mais detalhada dos valores da função objetivo mostra a existência de mínimos locais na função. A Tabela [4.17](#page-96-0) mostra os valores da função objetivo nos arredores do mínimo global, e próximo a ele estão indicados três mínimos locais.

<span id="page-96-0"></span>

| <u></u><br>$\cdots$<br>$14001$ av $11100110$ |      |         |         |         |          |          |          |          |  |  |
|----------------------------------------------|------|---------|---------|---------|----------|----------|----------|----------|--|--|
|                                              |      | ε       |         |         |          |          |          |          |  |  |
|                                              |      | 145,529 | 147,029 | 148,529 | 150,029  | 151,529  | 153,029  | 154,529  |  |  |
|                                              | 0,96 | 2,68382 | 1,69601 | 0.98310 | 0,495454 | 0,191532 | 0,036626 | 0,001778 |  |  |
|                                              | 0,97 | 1,98188 | 1,18169 | 0,62472 | 0,266179 | 0,068648 | 0,000933 | 0,037063 |  |  |
|                                              | 0,98 | 1.41387 | 0.77932 | 0.35951 | 0.114028 | 0.009198 | 0.017009 | 0.114196 |  |  |
|                                              | 0,99 | 0,96325 | 0,47467 | 0,17522 | 0,028482 | 0,004163 | 0.077135 | 0,226579 |  |  |
|                                              | 1,00 | 0,61529 | 0,25507 | 0,06099 | 0,000228 | 0,045574 | 0,174505 | 0,368413 |  |  |
|                                              | 1,01 | 0,35686 | 0,10928 | 0.00717 | 0.021027 | 0,126400 | 0.303132 | 0,534609 |  |  |
| $\boldsymbol{m}$                             | 1,02 | 0,17630 | 0.02731 | 0,00525 | 0,083606 | 0.240451 | 0.457756 | 0.720714 |  |  |
|                                              | 1,03 | 0,06328 | 0,00032 | 0,04769 | 0,181553 | 0,382282 | 0.633771 | 0,922837 |  |  |
|                                              | 1,04 | 0,00860 | 0.02049 | 0,12783 | 0,309224 | 0.547117 | 0.827144 | 1,137589 |  |  |
|                                              | 1,05 | 0.00414 | 0.08091 | 0,23980 | 0.461659 | 0.730772 | 1.034358 | 1,362024 |  |  |
|                                              | 1,06 | 0,04270 | 0,17548 | 0,37847 | 0,634508 | 0,929592 | 1,252352 | 1,593591 |  |  |
|                                              | 1,07 | 0.11795 | 0.29883 | 0.53929 | 0.823965 | 1.140388 | 1.478469 | 1.830086 |  |  |

**Tabela 4.17:** Função Objetivo (Eq. 3.28), variando com os parâmetros *m* e ε, avaliada para pressão de vapor do metano.

 Apesar de que a Tabela [4.17](#page-96-0) mostra a existência de mínimos locais apenas na relação entre os parâmetros *m* e ε, estes mínimos também foram observados na relação entre os parâmetros *m* e σ e entre ε e σ. Outro ponto importante a ser mencionado é que os mínimos aparecem sempre na diagonal secundária da matriz.

 Os valores utilizados para inicialização utilizados para resolver o problema de mínimos quadrados não foram passados de forma direta para as rotinas de cálculo, foi feita uma modificação nestas variáveis de forma a trabalhar com todas na mesma ordem de grandeza. Além disso, esta modificação evita que valores negativos sejam passados para os parâmetros. A Equação [4.7](#page-96-1) mostra como os parâmetros foram utilizados.

$$
\beta_i = \ln \left( \frac{par_i - par_{\min}}{par_{\max} - par_{\min}} \right) \tag{4.7}
$$

<span id="page-96-1"></span>onde β*i* é o valor passado para a rotina de cálculo, *pari* representa cada um dos parâmetros do modelo, *parmin* representa um valor mínimo para cada parâmetro (este valor deve ser estipulado e o método não é capaz de atribuir valor menor que este para os parâmetros) e *parmax* é um valor maior qualquer.

 Dentro da função é feito o cálculo oposto e os valores reais dos parâmetros são novamente obtidos. Como os valores modificados dos parâmetros podem ser quaisquer números positivos, esta modificação não impõe um limite superior para os parâmetros. A mudança de variáveis proposta na Equação [4.7](#page-96-1) permitiu diminuir os problemas de convergência que ocorriam durante o procedimento iterativo antes de sua aplicação. Este efeito pode ser atribuído a diminuição de condicionamento do problema pela normalização dos parâmetros e ao fato do uso dos parâmetros normalizados facilitar a escolha da condição inicial para o problema.

A Tabela [4.18](#page-97-0) apresenta os valores dos parâmetros obtidos com diferentes valores de inicialização para a função objetivo formulada com massa específica de líquido saturado, pressão de vapor e ambas as propriedades juntas. Outro ponto a ser colocado é que os diferentes valores de inicialização foram escolhidos ao acaso, utilizando a ferramenta *rand* do MatLab. Esta ferramenta gera números aleatórios entre zero e um, de forma que os valores gerados já são os valores de inicialização dos parâmetros na forma normalizada.

<span id="page-97-0"></span>

| <b>Tipos</b>   | Inicialização    |          |          |             |                  |          |          |                    |
|----------------|------------------|----------|----------|-------------|------------------|----------|----------|--------------------|
| de<br>Dados    | $\boldsymbol{m}$ | $\sigma$ | ε        | Designação  | $\boldsymbol{m}$ | $\sigma$ | ε        | Função<br>Objetivo |
| P <sub>V</sub> | 1,3043           | 3,7051   | 237,6451 | Conjunto 1  | 1,0712           | 3,6709   | 143,6289 | 24,6858            |
|                | 1,1090           | 3,6695   | 138,6371 | Conjunto 2  | 1,1366           | 3,6470   | 138,1571 | 8,17979            |
|                | 1,6619           | 3,2672   | 198,1532 | Conjunto 3  | 1,0824           | 3,6665   | 142,6607 | 20,0960            |
| $\rho$         | 1,3043           | 3,7051   | 237,6451 | Conjunto 4  | 1,2538           | 3,4079   | 134,1069 | 13,5303            |
|                | 1,1090           | 3,6695   | 138,6371 | Conjunto 5  | 1,0881           | 3,5849   | 142,7045 | 33,3268            |
|                | 1,6619           | 3,2672   | 198,1532 | Conjunto 6  | 1,2374           | 3,4240   | 134,9331 | 13,7162            |
| Pv $e \rho$    | 1,3043           | 3,7051   | 237,6451 | Conjunto 7  | 1,0879           | 3,6139   | 143,0361 | 12,3456            |
|                | 1,1090           | 3,6695   | 138,6371 | Conjunto 8  | 1,0333           | 3,6694   | 147,6373 | 2,2427             |
|                | 1,6619           | 3,2672   | 198,1532 | Conjunto 9  | 1,0463           | 3,6555   | 146,2629 | 3,9345             |
|                | 1,0000           | 3,7039   | 150,0300 | Conjunto 10 | 1,0047           | 3,7000   | 149,6264 |                    |

**Tabela 4.18:** Valores de inicialização, parâmetros no ponto de mínimo e valor da função no mínimo.

 Estes parâmetros foram determinados utilizando a função LSQNONLIN do software MatLab, conforme mencionado no Capítulo 3. Para os conjuntos de parâmetros, obtidos como resultado, apresentados na Tabela [4.18](#page-97-0), foi avaliada a seguinte relação de desvio entre os valores obtidos com aqueles parâmetros e os valores obtidos de literatura.

$$
AAD\% = \frac{100}{NP} \sum_{i} \frac{\left| W_i^{calc} - W_i^{exp} \right|}{W_i^{exp}}
$$
\n(4.8)

onde *Wcalc* é o valor da propriedade calculada por PC-SAFT, *Wexp* é o valor da propriedade obtida em literatura e *NP* é o número de pontos. A Tabela [4.19](#page-98-0) apresenta o valor deste desvio para os dados de pressão de vapor e massa específica de líquido saturado e a correlação global do ajuste, na mesma ordem dos parâmetros apresentados na Tabela [4.18](#page-97-0).

<span id="page-98-0"></span>

| Conjuntos de Parâmetros |                | Correlação (r) |             | Desvio Médio (DM%) |         |             |
|-------------------------|----------------|----------------|-------------|--------------------|---------|-------------|
|                         | P <sub>V</sub> | $\rho$         | Pv $e \rho$ | P <sub>V</sub>     | $\rho$  | Pv $e \rho$ |
| Conjunto 1              | 0.9999         | 0.4822         | 0.4822      | 0.0439             | 5.5580  | 2.8010      |
| Conjunto 2              | 0.9999         |                |             | 0.0258             | 11.1547 | 5.5902      |
| Conjunto 3              | 0.9999         |                |             | 0.0481             | 6.5071  | 3.2776      |
| Conjunto 4              | 0.9997         | 0.9999         | 0.9996      | 6.8537             | 0.0273  | 3.4405      |
| Conjunto 5              | 0.9977         | 0.9999         | 0.9977      | 4.1808             | 0.0463  | 2.1135      |
| Conjunto 6              | 0.9998         | 0.9999         | 0.9997      | 6.0417             | 0.0308  | 3.0363      |
| Conjunto 7              | 0.9998         | 0.9318         | 0.9317      | 0.8411             | 2.3066  | 1.5738      |
| Conjunto 8              | 0.9999         | 0.9934         | 0.9933      | 0.7155             | 1.4513  | 1.0834      |
| Conjunto 9              | 0.9999         | 0.9832         | 0.9832      | 0.1186             | 1.1633  | 0.6409      |
| Conjunto 10             | 0.9999         | 0.9990         | 0.9990      | 0.2378             | 0.24800 | 0.2429      |

**Tabela 4.19:** Valores de *DM%* e correlação (r) para os conjuntos de parâmetros.

 O conjunto 10 foi obtido utilizando como valores de inicialização os parâmetros do metano obtidos da literatura (Gross e Sadowski 2001). Este conjunto de parâmetros, não só apresentou o melhor coeficiente de correlação com os valores experimentais como também o menor desvio, mostrando ser o melhor conjunto de parâmetros obtidos. Os conjuntos 2 e 3 não apresentam correlação para massa específica de líquido saturado e em conjunto com a pressão de vapor, pois esta foi tão ruim que o valor de  $r^2$  foi negativo, não possibilitando o cálculo da raiz quadrada.

A Figura [4.24](#page-98-1) apresenta as curvas de pressão de vapor e massa específica de líquido saturado construídas utilizando os parâmetros do conjunto 10.

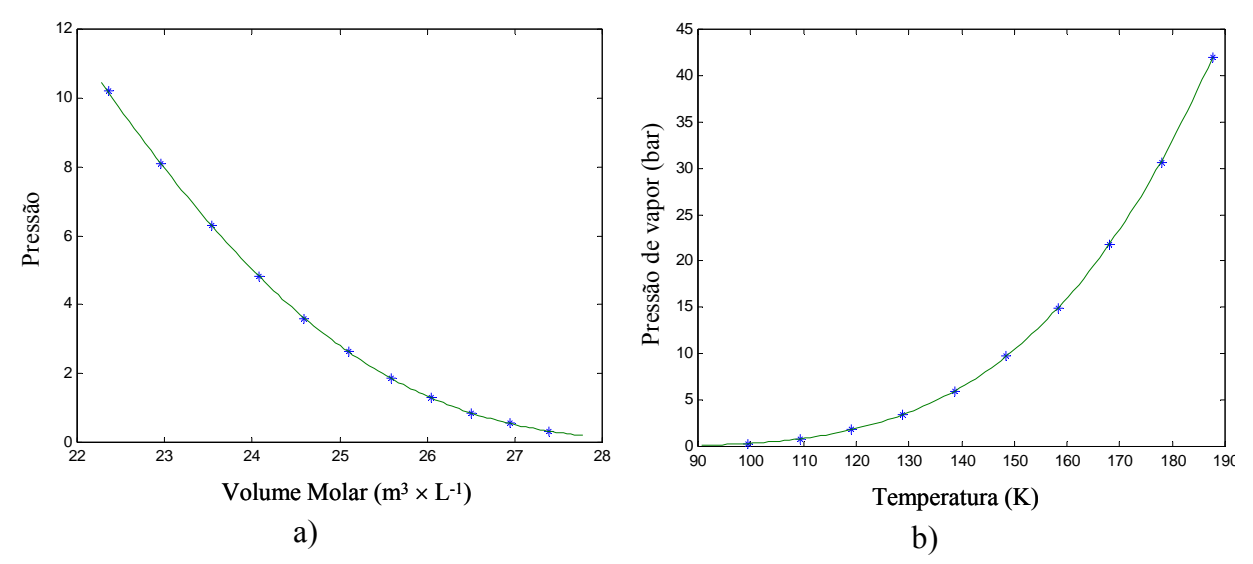

<span id="page-98-1"></span>**Figura 4.24:** Pressão de vapor e volume de líquido saturado calculados com PC-SAFT utilizando o Conjunto 10 de parâmetros.

 A Figura [4.25](#page-99-0) apresenta as relações de equilíbrio para uma mistura entre metano e butano numa temperatura de 121 °C. Nesta figura estão apresentadas duas curvas construídas utilizando dois conjuntos diferentes de parâmetros (Conjuntos 4 e 10). As curvas de equilíbrio obtidas com os demais conjuntos de parâmetros foram muito semelhantes àquelas apresentadas na Figura [4.25](#page-99-0) e por isto não estão apresentadas aqui. Pelo exposto acima, pode ser observado que a existência de mínimos locais é um fator que necessita de um cuidado bastante especial quando se deseja determinar os parâmetros do modelo PC-SAFT. Isto é evidenciado pelas diferenças entre os valores calculados com os diferentes conjuntos de parâmetros na Figura [4.25](#page-99-0) na qual é visto que os desvios entre os valores calculados e experimentais são bastante pequenos, o que não é o caso do cálculo da pressão de vapor e massa específica de líquido saturado com os mesmos conjuntos de parâmetros.

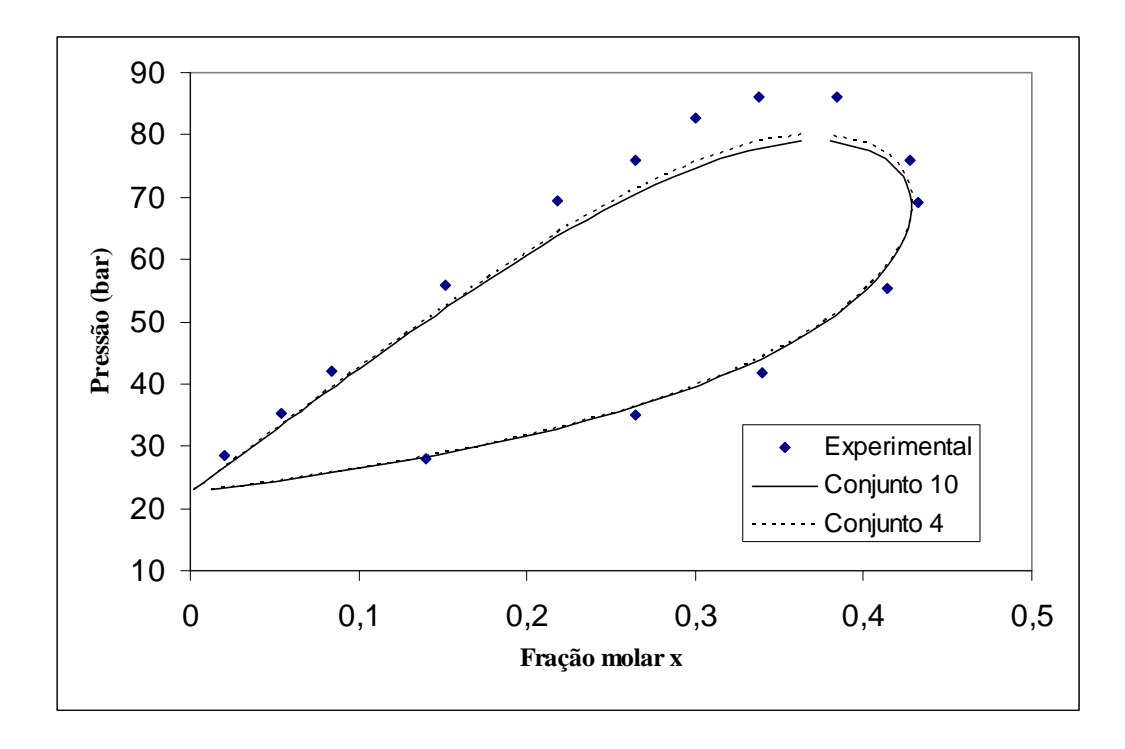

<span id="page-99-0"></span>Figura 4.25: Curvas de equilíbrio líquido vapor para metano e butano utilizando os Conjuntos 4 e 10 de parâmetros.

 Apesar dos problemas de otimização relacionados a mínimos locais, pode-se observar na Figura [4.25](#page-99-0) que o erro inerente ao modelo é bem maior que os desvios gerados pelos diferentes conjuntos de parâmetros obtidos.

# **Capítulo 5**

# **Conclusões e sugestões para trabalhos futuros**

### **5.1 Conclusões**

 O modelo PC-SAFT apresenta grande potencial para cálculo das mais diversas propriedades termodinâmicas, mostrando boa correlação entre valores experimentais e calculados tanto para substâncias puras quanto para misturas. O modelo não é restrito a um determinado conjunto de substâncias, podendo ser utilizado para determinação de propriedades desde hidrocarbonetos leves até polímeros.

 Nas rotinas para a determinação da variável η para condições específicas de pressão e temperatura. Para este procedimento, tanto o método da bisseção quanto o de Newton apresentaram bom desempenho, desde que sejam seguidos os passos apresentados no Cap4. Entretanto, o método de Newton obtém convergência muito mais rapidamente que o da bisseção, sendo por isso, preferível para o cálculo.

 As rotinas implementadas para determinação das coordenadas críticas de substâncias puras também apresentaram bom desempenho, porém, este bom desempenho fica amarrado ao valor de inicialização para a temperatura. Contudo, uma vez que este valor seja satisfatório, o método apresentou convergência em todos os casos. Em caso de não ser conhecido um bom valor de temperatura, uma boa alternativa é utilizar um valor de inicialização alto para esta propriedade. Este procedimento acarreta em um aumento considerável no tempo computacional, mas garante a convergência.

Para determinação da pressão de vapor de substâncias puras, o método das substituições sucessivas apresentou bom desempenho a partir do momento que a busca foi limitada entre os valores de máximo e mínimo da curva  $P \times \eta|_{T}$  conforme discutido no Cap4. A determinação da temperatura crítica antes de se iniciar o procedimento de cálculo para a pressão de vapor é muito importante, pois se a temperatura especificada for maior que  $T_c$ , não há pressão de vapor. Nestes casos ainda é possível ser obtida solução matemática para o problema, porém esta solução não é fisicamente válida.

Com relação ao cálculo das condições de equilíbrio de fases para todos os casos avaliados, ficou claro que antes de executar procedimento para determinação destas condições, é necessário realizar a análise de estabilidade da mistura. A análise de estabilidade é importante pelos seguintes motivos: i) determinar se uma mistura é ou não estável, pois se a mistura é estável, não faz sentido proceder ao cálculo do equilíbrio de fases e ii) uma vez que a mistura é determinada instável, a análise de estabilidade, formulada com o objetivo de determinar os pontos estacionários, gera valores que garantem a convergência dos métodos numéricos utilizados.

Para o caso específico de misturas binárias, as rotinas implementadas para análise de estabilidade apresentaram bom desempenho, além de serem de fácil aplicação. Entretanto, este procedimento fica limitado a misturas binárias, pois para misturas com maior número de componentes as matrizes se tornam muito grandes e fica difícil desenvolver um procedimento capaz de encontrar os pontos estacionários. Uma vez determinados os pontos estacionários, a resolução do problema de flash apresentou convergência em todos os casos.

O procedimento proposto neste trabalho para a análise de estabilidade em misturas com mais de dois componentes apresentou bom desempenho nos casos testados, porém foi necessário trabalhar com múltiplas inicializações para garantir uma avaliação correta da condição de estabilidade das misturas. A determinação dos pontos estacionários utilizando o método de Newton também apresentou desempenho satisfatório, mas também foi necessário implementar uma seqüência com múltiplas inicializações para garantir a determinação de todos estes pontos. Uma vez determinados os pontos estacionários não foi difícil obter convergência para resolução do problema de flash, resolvido neste caso pelo método de Newton. Em apenas um caso o método de Newton apresentou instabilidade e não convergiu, neste caso inicializou-se a resolução do problema pelo método das substituições sucessivas. Tomando este fato como base, a utilização conjunta destes dois métodos pode tornar a ferramenta bem mais robusta.

Entre as rotinas desenvolvidas, a de cálculo de equilíbrio líquido-vapor para soluções poliméricas é a que requeria alguma quantidade adicional de trabalho para ser posta em um formato mais adequado para utilização, pois para esta rotina não foi desenvolvido um procedimento de análise de estabilidade, fazendo que nestes casos a convergência fosse bastante instável e bons valores de inicialização tivessem que ser obtidos por tentativa e erro. Entretanto, uma vez que um ponto tenha sido determinado, este pode ser utilizado para inicialização dos demais, e desta forma a convergência foi obtida para os demais valores. Devido a isso, não pode ser dito que o método é robusto, entretanto, não é difícil determinar bons valores de inicialização. Outro ponto importante é que esta rotina pode, facilmente, ser ampliada para casos que envolvam polímeros polidispersos, contanto que ainda seja válida a consideração de que na fase vapor encontra-se apenas o não polímero.

Para misturas em equilíbrio líquido-líquido, nas quais estão presentes polímeros polidispersos a análise de estabilidade implementada apresentou bom desempenho. Entretanto, a utilização de múltiplas inicializações para garantir a determinação dos pontos estacionários é fundamental. Na resolução dos problemas de *cloud point,* tanto pelo algoritmo convencional (formulação do problema de pressão do ponto de bolha) quanto pelo algoritmo de Chapman e Jog (2002), é muito difícil se obter convergência se não forem utilizadas as composições dos pontos estacionário obtidas na análise de estabilidade como valores de inicialização do problema. Assim como na determinação dos pontos estacionários, a resolução do problema de *cloud point* pelo algoritmo convencional também tem seu tempo de CPU bastante influenciado pelo número de componentes presentes na mistura, ao passo que o algoritmo de Chapman e Jog não apresenta esta influência.

Com relação à estimação de parâmetros, este problema mostrou-se um grande desafio, devido à existência de muitos mínimos locais na função objetivo quando a pressão de vapor é utilizada. Além disso, é necessária a utilização da pressão de vapor juntamente com a massa específica de líquido saturado para que os parâmetros obtidos tornem o modelo uma função generalizada.

### **5.2 Sugestões para trabalhos futuros**

 Neste tópico são apresentadas sugestões para futuros trabalhos. Estas sugestões são as seguintes:

- 1. Aplicação do método de Crowe nos casos em que foi utilizado o método das substituições sucessivas, visando melhorar a taxa de convergência e evitar instabilidade do método;
- 2. Implementar os métodos numéricos utilizando derivadas analíticas;
- 3. Generalizar para múltiplas fases as rotinas de equilíbrio de fases, que foram desenvolvidas para cálculo de sistemas envolvendo apenas duas fases;
- 4. Testar métodos de otimização global para análise de estabilidade de misturas;
- 5. Implementar os termos de associação e interações dipolo e quadrupolo, generalizando a aplicação do modelo PC-SAFT para todos os tipos de substâncias;
- 6. Testar o modelo PC-SAFT para o cálculo da constante de equilíbrio químico em sistemas reativos através da minimização da energia livre de Gibbs;
- 7. Desenvolver formulações mais robustas para determinação de parâmetros de substâncias puras e principalmente para determinar parâmetros para polímeros;
- 8. Desenvolver uma ferramenta capaz de reconhecer diferentes tipos de situações físicas e a partir de uma rotina principal, resolver diversos tipos de equilíbrio de fases.

# **Nomenclatura**

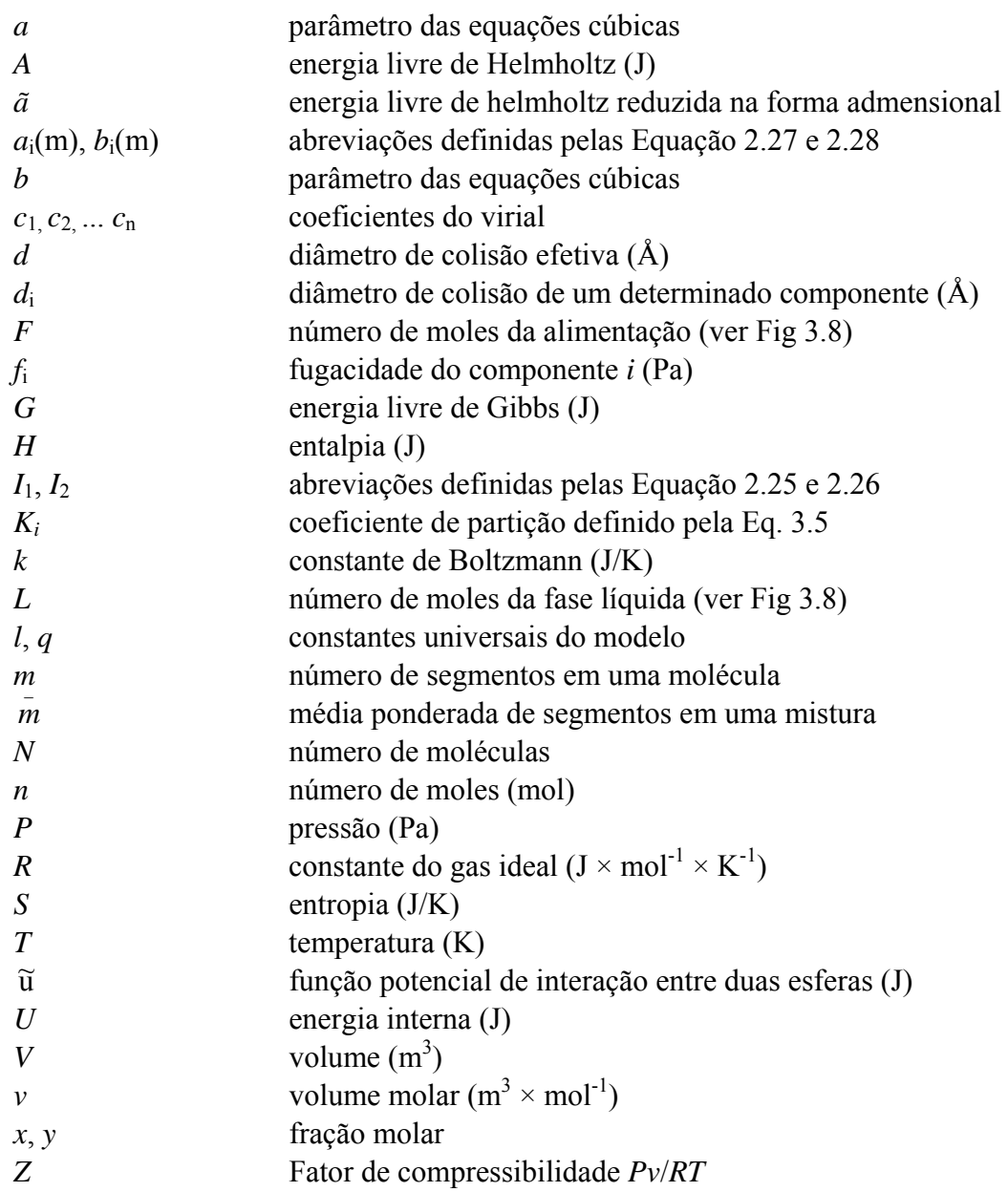

### **Letras Gregas**

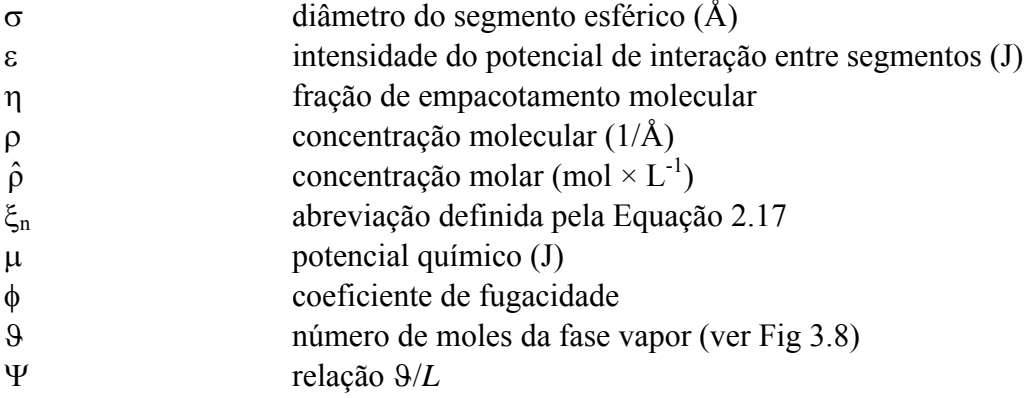

### **Super índices**

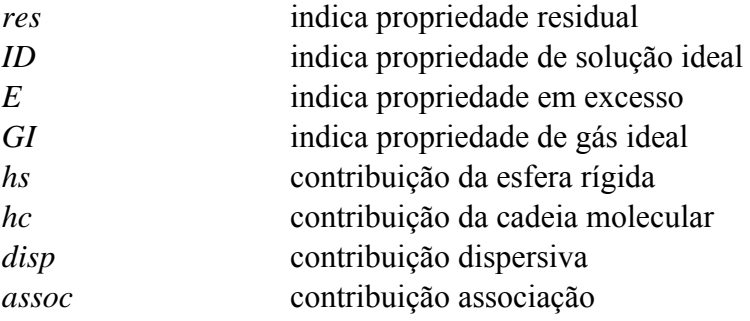

## **Referências Bibliográficas**

- Asselineau L., Bogdanic G. e Vidal J., "A Versatile Algorithm For Calculating Vapour-Liquid Equilibria". *Fluid Phase Equilibria* **3**, 273-290, 1979.
- Barker J.A. e Henderson D., "Perturbation Theory Equation of State for Fluids: The Square-Well Potential", *The Journal of Chemical Physics* **Vol. 47, No 8**, 2856-2861, 1967.
- Barker J. A. e Henderson D. "Perturbation Theory and Equation of State for Fluids. II. A Successful Theory of Liquids", *The Journal of Chemical Physics* **Vol. 47, No 11**, 4714- 4721, 1967.
- Chapman W.G., Gubbins K.E., Jackson G. e Radosz M., "New Reference Equation of State for Associating Liquids", *Ind. Eng. Chem. Res.* **Vol. 29, No. 8,** 1990.
- Cheluget E. L., Bokis C. P., Wardhaugh L., Chen C. C. e Fisher J., "Modeling Polyethylene Fractionation Using the Perturbed-Chain Statistical Associating Fluid Theory Equation of State", *Ind. Eng. Chem. Res.* **Vol. 41, No. 5**, 968-988, 2002.
- Cismondi M., Brignole E. A. e Mollerup J., "Rescaling of Three-Parameter Equations of State: PC-SAFT and SPHCT", *Fluid Phase Equilibria* **234**, 108–121.Sun A. C. e Seider W. D. (1995), "Homotopy-Continuation Method for Stability Analysis in the Global Minimization of the Gibbs Free Energy", *Fluid Phase Equilibria* **103**, 213-249, 2005.
- Gautam R.e Seider W.D., "Computation of Phase and Chemical Equilibrium: Part I. Local and Constrained Minima in Gibbs Free Energy", *AIChE Journal* **Vol. 25, No 6**, 991- 1015, 1979.
- Ghosh A., Ting P. D. e Chapman W. G., "Thermodynamic Stability Analysis and Pressure-Temperature Flash for Polydisperse Polymer Solutions" *Ind. Eng. Chem. Res.* **43**, 6222- 6230, 2004.
- Gross J. e Sadowski G., "Application of Perturbation Theory to a Hard-Chain Reference Fluid: An Equation of State for Square-Well Chains", *Fluid Phase Equilibria* **168**, 183– 199, 2000.
- Gross J. e Sadowski G., "Perturbed-Chain SAFT: An Equation of State Based on a Perturbation Theory for Chain Molecules", *Ind. Eng. Chem. Res.* **40**, 1244-1260, 2001.
- Gross J. e Sadowski G., "Modeling Polymer Systems Using the Perturbed-Chain Statistical Associating Fluid Theory Equation of State", *Ind. Eng. Chem. Res.* **41**, 1084-1093, 2002.
- Gross J., Spuhl O., Tumakaka F. e Sadowski G., "Modeling Copolymer Systems Using the Perturbed-Chain SAFT Equation of State", *Ind. Eng. Chem. Res.* **42**, 1266-1274, 2003.
- Phoenix A.V. e Heidemann R.A., "An Algorithm For Determining Cloud And Shadow Curves Using Continuous Thermodynamics", *Fluid Phase Equilibria* **158-160**, 643-655, 1999.
- Gozalpour F., Danesh A., Todd A.C. e Tohidi B., "Vapour–liquid equilibrium compositional data for a model fluid at elevated temperatures and pressures", *Fluid Phase Equilibria* **208**, 303–313, 2003.
- Heidemann R.A., Krenz R.A., Laursen T. e Cheluget E.L., "An Approach To Expediting Phase Equilibrium Calculations For Polydisperse Polymers" *Fluid Phase Equilibria* **241**, 70–80, 2006.
- Heidemam R.A. e Michelsen M.L., "Instability of Successive Substitution", *Ind. Eng. Chem. Res.* **34**, 958-966, 1995.
- Huang S.H. e Radosz M., "Equation of State for Small, Large, Polydisperse, and Associating Molecules", *Ind. Eng. Cheni. Res.* **29**, 2284-2294, 1990.
- Huang S.H. e Radosz M., "Equation of State for Small, Large, Polydisperse, and Associating Molecules: Extension to Fluid Mixtures", *Ind. Eng. Chem. Res* **Vol. 30, No. 8**, 1994- 2005, 1991.
- Jog P.K. e Chapman W.G., "An Algorithm for Calculation of Phase Equilibria in Polydisperse Polymer Solutions Using the SAFT Equation of State", *Macromolecules* **35**, 1002-1011, 2002.
- Kouskoumvekaki I. A., Solms N., Lindvig T., Michelsen M. L. e Kontogeorgis G. M., "Novel Method for Estimating Pure-Component Parameters for Polymers: Application to the PC-SAFT Equation of State", *Ind. Eng. Chem. Res.* **43***,* 2830-2838, 2004.
- Lindvig T., Michelsen M.L. e Kontogeorgis G.M., "Liquid-Liquid Equilibria for Binary and Ternary Polymer Solutions with PC-SAFT" *Ind. Eng. Chem. Res*. **43**, 1125-1132, 2004.
- Loos T.W., Poot W. e Diepen G.A.M., "Fluid Phase Equilibria in the System Polyethylene + Ethylene. 1. Systems of Linear Polyethylene + Ethylene at High Pressure", *Macromolecules* **16**, 111-117, 1983.
- Michelsen M.L., "Calculation of Phase Envelopes and Critical Points for Multicomponent Mixtures", *Fluid Phase Equilibria* **4**, 1-10, 1980.
- Michelsen M.L., "The Isothermal Flash Problem. Part I. Stability", *Fluid Phase Equilibria* **9**, 1-19, 1982a.
- Michelsen M.L., "The Isothermal Flash Problem. Part II. Phase-split Calculation", *Fluid Phase Equilibria* **9**, 21-40, 1982b.
- Michelsen M.L., "Liquid-Liquid Equilibria for Binary and Ternary Polymer Solutions with PC-SAFT", *Ind. Eng. Chem. Res.* **43**, 1125-1132, 2004.
- Nichita D. V., Gomez S. e Luna E., "Phase Stability Analysis With Cubic Equations of State by Using a Global Optimization Method", *Fluid Phase Equilibria* **194–197**, 411–437, 2002.
- NIST *National Institute of Standards and Technology*. Disponível em: <http://webbook.nist.gov/chemistry/> Acesso em: 15 mar. 2007.
- Pan C. e Radosz M., "Modeling of Solid–Liquid Equilibria in Naphthalene, Normal-Alkane and Polyethylene Solutions", *Fluid Phase Equilibria* **155**, 57–73, 1999.
- Perry R.H. e Green D.W., "*Perry's Chemical Engineers'Handbook"*, McGraw Hill, sétima edição, 1997.
- Pfohl O.e Brunner G., "Use of BACK to Modify SAFT in Order To Enable Density and Phase Equilibrium Calculations Connected to Gas-Extraction Processes", *Ind. Eng. Chem. Res.* **Vol. 37, No. 8**, 2966-2976, 1998.
- Prausnitz J. M., "Molecular thermodynamics of fluid-phase equilibria", primeira edição, 1969.
- Soares R.P., Secchi A.R., "EMSO: A New Environment for Modeling, Simulation and Optimization", Proceedings of the 13th European Symposium on Computer Aided Process Engineering (ESCAPE 13), Lappeenranta, Finlândia, 947-952, 2003.
- Solms N., Kouskoumvekaki I.A., Lindvig T., Michelsen M.L. e Kontogeorgis G.M., "A Novel Approach to Liquid-Liquid Equilibrium in Polymer Systems with Application to Simplified PC-SAFT", *Fluid Phase Equilibria* 222–223 87–93, 2004.
- Spitzer M., Silva L. H. M. e Loh W., "Liquid Biphase Systems Formed in Ternary Mixtures of Two Organic Solvents and Ethylene Oxide Oligomers or Polymers", *J. Braz. Chem. Soc.* **Vol. 11, No. 4**, 375-380, 2000.
- Tan S.P. e Radosz M., "Constructing Binary and Ternary Phase Diagrams on the Basis of Phase Stability Analysis", *Ind. Eng. Chem. Res.,* **41**, 3722-3730, 2002.
- Tan S.P. e Radosz M., "Gibbs Topological Analysis for Constructing Phase Diagrams of Binary and Ternary Mixtures", *Ind. Eng. Chem. Res.* **41**, 5848-5855, 2002.
- Tan S.P. e Radosz M., "Gibbs Topological Analysis for Estimating Phase Equilibrium Tie Lines", *Fluid Phase Equilibria* **216**, 159-165, 2004.
- Tumakaka F. e Sadowski G., "Application of the Perturbed-Chain SAFT Equation of State to Polar Systems", *Fluid Phase Equilibria* **217**, 233–239, 2004.
- Tumakakaa F., Gross J. e Sadowski G., "Thermodynamic Modeling of Complex Systems Using PC-SAFT", *Fluid Phase Equilibria* **228**, 22989–98, 2005.
- Wasylkiewicz S.K., Sridhar L.N., Doherty M.F. e Malone M.F., "Global Stability Analysis and Calculation of Liquid-Liquid Equilibrium in Multicomponent Mixtures", *Ind. Eng. Chem. Res.* **35**, 1395-1408, 1996.
- Wei Y.S. e Sadus R.J., "Equations of State for the Calculation of Fluid-Phase Equilibria", *AIChE journal* **Vol. 46, No 1**, 169-196, 2000.

### **Anexo I**

## **Equações para cálculo de pressão, potencial químico e logaritmo do coeficiente de fugacidade a partir da energia livre de Helmholtz residual**

#### **I.1 Cálculo da Pressão**

 Como apresentado no Cap.2, o modelo PC-SAFT é apresentado na forma da energia livre de Helmhotz residual. Devido a isso, para a determinação das demais propriedades termodinâmicas é necessário manipular estas equações, utilizando as relações clássicas da termodinâmica e obter a propriedade desejada. A pressão do sistema é obtida pela seguinte relação

$$
P = ZkT\rho \left(10^{10} \frac{A}{m}\right)^3 \tag{I.1}
$$

A expressão para o fator de compressibilidade *Z* pode ser obtido pela seguinte relação

$$
Z = 1 + \eta \left(\frac{\partial \tilde{a}^{res}}{\partial \eta}\right)_{T, x_i}
$$
 (I.2)

onde os termos de *ãres* estão apresentados no Cap.2. Uma vez que a energia livre de Helmholtz pode ser dividida em contribuições da esfera, cadeia e dispersão, o diferencial da

Eq 1.2 pode ser obtido para cada uma das parcelas e o fator de compressibilidade toma a seguinte forma geral

$$
Z = 1 + Z^{hc} + Z^{disp} \tag{I.3}
$$

O termo da cadeia tem a seguinte forma

$$
Z^{hc} = \overline{m}Z^{hs} - \sum_{i} \frac{x_i(m_i - 1)}{g_{ii}^{hs}} \eta \frac{\partial g_{ii}^{hs}}{\partial \eta}
$$
 (I.4)

onde

$$
Z^{hs} = \frac{\zeta_3}{1 - \zeta_3} + \frac{3\zeta_1\zeta_2}{\zeta_0(1 - \zeta_3)^2} + \frac{3\zeta_2^3 - \zeta_3\zeta_2^3}{\zeta_3(1 - \zeta_3)^3}
$$
(I.5)

$$
\frac{\partial g_{ij}^{hs}}{\partial \eta} = \frac{1}{(1-\zeta_3)^2} + 3 \left( \frac{d_i d_j}{d_i + d_j} \right) \frac{\zeta_2 (1-\zeta_3)}{\zeta_3 (1-\zeta_3)^3} + \left( \frac{d_i d_j}{d_i + d_j} \right)^2 \frac{\zeta_2^2 (4+2\zeta_3)}{\zeta_3 (1-\zeta_3)^4}
$$
(I.6)

 O termo de dispersão para o fator de compressibilidade pode ser escrito da seguinte forma

$$
Z^{disp} = -2\pi\rho \frac{\partial(\eta I_1)}{\partial \eta} \sum_{i=1}^{ncomp} \sum_{j=1}^{ncomp} x_i x_j m_i m_j \left(\frac{\varepsilon_{ij}}{kT}\right) \sigma_{ij}^3 -
$$
  

$$
\pi\rho \overline{m} \left[ C_1 \frac{\partial(\eta I_2)}{\partial \eta} + C_2 \eta I_2 \right] \sum_{i=1}^{ncomp} \sum_{j=1}^{ncomp} x_i x_j m_i m_j \left(\frac{\varepsilon_{ij}}{kT}\right)^2 \sigma_{ij}^3
$$
 (I.7)

onde

$$
\frac{\partial(\eta I_1)}{\partial \eta} = \sum_{j=0}^{6} a_j (\overline{m})(j+1)\eta^j
$$
(I.8)

$$
\frac{\partial(\eta I_2)}{\partial \eta} = \sum_{j=0}^{6} b_j(\overline{m})(j+1)\eta^j
$$
(I.9)

e onde

$$
C_2 = \frac{\partial C_1}{\partial \eta} = -C_1^2 \left( \frac{-4\eta^2 - 20\eta + 8}{\left(1 - \eta\right)^4} + \left(1 - \frac{-\eta}{\eta}\right) \frac{2\eta^3 - 12\eta^2 + 48\eta - 40}{\left[\left(1 - \eta\right)\left(2 - \eta\right)\right]^3} \right) \tag{I.10}
$$

#### **I.2 Cálculo do coeficiente de fugacidade**

A expressão para o coeficiente de fugacidade apresenta a seguinte forma

$$
\ln \phi_k = \frac{\mu_k^{res}(\nu, t)}{kT} - \ln Z \tag{I.11}
$$

onde o potencial químico residual apresenta a seguinte forma

$$
\frac{\mu_k^{res}(v,t)}{kT} = \tilde{a}^{res} + (Z-1) + \left(\frac{\partial \tilde{a}^{res}}{\partial x_k}\right)_{T,v,x_{i\neq k}} - \sum_{j=1}^{comp} \left[x_j \left(\frac{\partial \tilde{a}^{res}}{\partial x_j}\right)_{T,v,x_{i\neq j}}\right]
$$
(I.12)

 Neste ponto é importante mencionar que na utilização da Eq I.12, é necessário respeitar a restrição de  $\Sigma_i$ x<sub>i</sub> = 1.

A derivada de ζn em relação ao componente *k* apresenta a seguinte forma

$$
\zeta_{n, xk} = \left(\frac{\partial \zeta_n}{\partial \eta}\right)_{T, \rho, x_{j \neq k}} = \frac{\pi}{6} \rho m_k d_k^n \tag{I.13}
$$

$$
\left(\frac{\partial \widetilde{a}^{hc}}{\partial x_k}\right)_{T,\rho,x_{j\neq k}} = m_k \widetilde{a}^{hs} + \overline{m} \left(\frac{\partial \widetilde{a}^{hs}}{\partial x_k}\right)_{T,\rho,x_{j\neq k}} - \sum_i x_i \big(m_i - 1\big) \big(g_{ii}^{hs}\big)^{-1} \bigg(\frac{\partial g_{ii}^{hs}}{\partial x_k}\bigg)_{T,\rho,x_{j\neq k}} \tag{I.14}
$$

$$
\left(\frac{\partial \tilde{a}^{hs}}{\partial x_{k}}\right)_{T,\rho,x_{j\neq k}} = -\frac{\zeta_{0,xk}}{\zeta_{0}} \tilde{a}^{hs} +
$$
\n
$$
\frac{1}{\zeta_{0}} \left[ \frac{3(\zeta_{1,x}\zeta_{2} + \zeta_{1}\zeta_{2,xk})}{(1-\zeta_{3})} + \frac{3\zeta_{1}\zeta_{2}\zeta_{3,xk}}{(1-\zeta_{3})^{2}} + \frac{3\zeta_{2}^{2}\zeta_{2,xk}}{\zeta_{3}(1-\zeta_{3})^{2}} + \frac{\zeta_{2}^{3}\zeta_{3,xk}}{\zeta_{3}^{2}(1-\zeta_{3})^{3}} + \frac{3\zeta_{2}^{2}\zeta_{3,xk}}{\zeta_{3}^{2}(1-\zeta_{3})^{3}} \right]
$$
\n(1.15)

$$
\left(\frac{\partial g_{ij}^{hs}}{\partial x_k}\right)_{T,\rho,x_{j\neq k}} = \frac{\zeta_{3,xk}}{\left(1-\zeta_3\right)^2} + \left(\frac{d_i d_j}{d_i+d_j}\right) \left(\frac{3\zeta_{2,xk}}{\left(1-\zeta_3\right)^2} + \frac{6\zeta_2\zeta_{3,xk}}{\left(1-\zeta_3\right)^3}\right) + \left(\frac{d_i d_j}{d_i+d_j}\right)^2 \left(\frac{4\zeta_2\zeta_{2,xk}}{\left(1-\zeta_3\right)^3} + \frac{6\zeta_2^2\zeta_{3,xk}}{\left(1-\zeta_3\right)^4}\right) (I.16)
$$

$$
\left(\frac{\partial \tilde{a}^{disp}}{\partial x_k}\right)_{T,\rho,x_{j\neq k}} = -2\pi \rho \left[I_{1, xk} \overline{m^2 \in \sigma^3} + I_1 \overline{\left(m^2 \in \sigma^3\right)}_{xk}\right] -
$$
\n
$$
\pi \rho \left\{\left[m_k C_1 I_2 + \overline{m} C_{1, xk} I_2 + \overline{m} C_1 I_{2, xk}\right] \overline{m^2 \in \sigma^3} + \overline{m} C_1 I_2 \overline{\left(m^2 \in \sigma^3\right)}_{xk}\right\}
$$
\n(1.17)

$$
\overline{\left(m^{2} \in \sigma^{3}\right)}_{x k} = 2m_{k} \sum_{j} x_{j} m_{j} \left(\frac{\epsilon_{k j}}{k T}\right) \sigma_{k j}^{3}
$$
\n(1.18)

$$
\overline{\left(m^{2} \in \sigma^{3}\right)}_{x k} = 2 m_{k} \sum_{j} x_{j} m_{j} \left(\frac{\epsilon_{k j}}{k T}\right)^{2} \sigma_{k j}^{3}
$$
\n(1.19)

$$
C_{1, xk} = C_2 \zeta_{3, xk} - C_1^2 \left\{ m_k \frac{8\eta - 2\eta^2}{(1 - \eta)^4} - m_k \frac{20\eta - 27\eta^2 + 12\eta^3 - 2\eta^4}{[(1 - \eta)(2 - \eta)]^2} \right\}
$$
(I.20)

$$
I_{1, xk} = \sum_{i=0}^{6} \left[ a_i \left( \overline{m} \right) i \zeta_{3, xk} \eta^{i-1} + a_{i, xk} \eta^i \right]
$$
 (I.21)

$$
I_{2, xk} = \sum_{i=0}^{6} \left[ b_i \left( \overline{m} \right) i \zeta_{3, xk} \eta^{i-1} + b_{i, xk} \eta^i \right]
$$
 (I.22)

$$
a_{i, xk} = \frac{m_k}{m} a_{1i} + \frac{m_k}{m} \left( 3 - \frac{4}{m} \right) a_{2i}
$$
 (I.23)

$$
b_{i, xk} = \frac{m_k}{m^2} b_{1i} + \frac{m_k}{m^2} \left( 3 - \frac{4}{m} \right) b_{2i}
$$
 (I.24)

# **Anexo II**

## **Derivadas de** *P* **em relação a** <sup>η</sup>

## **II.1 Derivada de** *P* **e** *Z* **em relação a variável** η

$$
\left(\frac{\partial P}{\partial \eta}\right)_{T,x} = 1 \times 10^{30} kT \rho \left[\left(\frac{\partial Z}{\partial \eta}\right)_{T,x} + \frac{Z}{\zeta_3}\right]
$$
\n(II.1)

$$
\left(\frac{\partial^2 P}{\partial \eta^2}\right)_{T,x} = 1 \times 10^{30} kT \rho \left[ \left(\frac{\partial^2 Z}{\partial \eta^2}\right)_{T,x} + \frac{2}{\zeta_3} \left(\frac{\partial Z}{\partial \eta}\right)_{T,x} \right]
$$
(II.2)

$$
\left(\frac{\partial^3 P}{\partial \eta^3}\right)_{T,x} = 1 \times 10^{30} kT \rho \left[ \left(\frac{\partial^3 Z}{\partial \eta^3}\right)_{T,x} + \frac{3}{\zeta_3} \left(\frac{\partial^2 Z}{\partial \eta^2}\right)_{T,x} \right]
$$
(II.3)

onde

$$
\left(\frac{\partial Z}{\partial \eta}\right)_{T,x} = \left(\frac{\partial Z^{hs}}{\partial \eta}\right)_{T,x} + \left(\frac{\partial Z^{hc}}{\partial \eta}\right)_{T,x} + \left(\frac{\partial Z^{disp}}{\partial \eta}\right)_{T,x}
$$
(II.4)

e

$$
\left(\frac{\partial^2 Z}{\partial \eta^2}\right)_{T,x} = \left(\frac{\partial^2 Z^{hs}}{\partial \eta^2}\right)_{T,x} + \left(\frac{\partial^2 Z^{hs}}{\partial \eta^2}\right)_{T,x} + \left(\frac{\partial^2 Z^{disp}}{\partial \eta^2}\right)_{T,x}
$$
(II.5)

$$
\left(\frac{\partial^3 Z}{\partial \eta^3}\right)_{T,x} = \left(\frac{\partial^3 Z^{hs}}{\partial \eta^3}\right)_{T,x} + \left(\frac{\partial^3 Z^{hc}}{\partial \eta^3}\right)_{T,x} + \left(\frac{\partial^3 Z^{disp}}{\partial \eta^3}\right)_{T,x}
$$
(II.6)

 As derivadas descritas aqui foram utilizadas para determinação do ponto crítico de substâncias puras. A seguir estão apresentadas as derivadas das contribuições do fator de compressibilidade.

As expressões a seguir representam as derivadas do termo da esfera.

$$
\left(\frac{\partial Z^{hs}}{\partial \eta}\right)_{T,x} = \overline{m} \left[ \frac{1}{\left(1 - \zeta_3\right)^2} + \frac{3\zeta_1 \zeta_2 (1 + \zeta_3)}{\zeta_0 \zeta_3 (1 - \zeta_3)^3} + \frac{6\zeta_2^3}{\zeta_0 \zeta_3 (1 - \zeta_3)^4} \right]
$$
(II.7)

$$
\left(\frac{\partial^2 Z^{hs}}{\partial \eta^2}\right)_{T,x} = \overline{m} \left[ \frac{2}{\left(1 - \zeta_3\right)^3} + \frac{6\zeta_1 \zeta_2 (2 + \zeta_3)}{\zeta_0 \zeta_3 (1 - \zeta_3)^4} + \frac{6\zeta_2^3 (1 + 3\zeta_3)}{\zeta_0 \zeta_3^2 (1 - \zeta_3)^5} \right]
$$
(II.8)

$$
\left(\frac{\partial^3 Z^{hs}}{\partial \eta^3}\right)_{T,x} = \overline{m} \left[ \frac{6}{\left(1 - \zeta_3\right)^4} + \frac{18 \zeta_1 \zeta_2 (3 + \zeta_3)}{\zeta_0 \zeta_3 \left(1 - \zeta_3\right)^5} + \frac{24 \zeta_2^3 (2 + 3 \zeta_3)}{\zeta_0 \zeta_3^2 \left(1 - \zeta_3\right)^6} \right]
$$
(II.9)

 As expressões apresentadas a seguir são referentes as derivadas dos termos de contribuição da cadeia.

$$
\left(\frac{\partial Z^{hc}}{\partial \eta}\right)_{T,x} = \sum_{i} x_i \left(1 - m_i\right) \left[-\eta \frac{\left(\frac{\partial g_{ii}^{hs}}{\partial \eta}\right)^2}{\left(g_{ii}^{hs}\right)^2} + \frac{\left(\frac{\partial g_{ii}^{hs}}{\partial \eta}\right)}{g_{ii}^{hs}} + \eta \frac{\left(\frac{\partial^2 g_{ii}^{hs}}{\partial \eta^2}\right)}{g_{ii}^{hs}}\right]
$$
(II.10)

$$
\left(\frac{\partial^2 Z^{hc}}{\partial \eta^2}\right)_{T,x} = \sum_i x_i \left(1 - m_i\right) \left[2\eta \frac{\left(\frac{\partial g_i^{hs}}{\partial \eta}\right)^3}{\left(g_i^{hs}\right)^3} - 2\frac{\left(\frac{\partial g_i^{hs}}{\partial \eta}\right)^2}{\left(g_i^{hs}\right)^2} - 3\eta \frac{\left(\frac{\partial g_i^{hs}}{\partial \eta}\right)\left(\frac{\partial^2 g_i^{hs}}{\partial \eta^2}\right)}{\left(g_i^{hs}\right)^2} + \frac{\left(\frac{\partial^2 g_i^{hs}}{\partial \eta^2}\right)^2}{\left(g_i^{hs}\right)^2} + \eta \frac{\left(\frac{\partial^3 g_i^{hs}}{\partial \eta^3}\right)}{\left(g_i^{hs}\right)^3} \right] \tag{II.11}
$$

$$
\left(\frac{\partial g_{ii}^{hs}}{\partial \eta}\right)^3 - 6\eta \frac{\left(\frac{\partial g_{ii}^{hs}}{\partial \eta}\right)^4}{\left(g_{ii}^{hs}\right)^3} - 12\eta \frac{\left(\frac{\partial g_{ii}^{hs}}{\partial \eta}\right)^2 \left(\frac{\partial^2 g_{ii}^{hs}}{\partial \eta^2}\right)}{\left(g_{ii}^{hs}\right)^3} - 12\eta \frac{\left(\frac{\partial g_{ii}^{hs}}{\partial \eta}\right)^2 \left(\frac{\partial^2 g_{ii}^{hs}}{\partial \eta^2}\right)}{\left(g_{ii}^{hs}\right)^3} - 12\eta \frac{\left(\frac{\partial g_{ii}^{hs}}{\partial \eta}\right)^3}{\left(g_{ii}^{hs}\right)^3} - 12\eta \frac{\left(\frac{\partial^2 g_{ii}^{hs}}{\partial \eta^2}\right)^3}{\left(g_{ii}^{hs}\right)^3} - 12\eta \frac{\left(\frac{\partial^2 g_{ii}^{hs}}{\partial \eta^2}\right)^2}{\left(g_{ii}^{hs}\right)^2} - 12\eta \frac{\left(\frac{\partial^2 g_{ii}^{hs}}{\partial \eta}\right)^2}{\left(g_{ii}^{hs}\right)^2} - 12\eta \frac{\left(\frac{\partial^2 g_{ii}^{hs}}{\partial \eta}\right)^2}{\left(g_{ii}^{hs}\right)^2} - 12\eta \frac{\left(\frac{\partial^2 g_{ii}^{hs}}{\partial \eta}\right)^2}{\left(g_{ii}^{hs}\right)^2} - 12\eta \frac{\left(\frac{\partial^2 g_{ii}^{hs}}{\partial \eta}\right)^2}{\left(g_{ii}^{hs}\right)^2} - 12\eta \frac{\left(\frac{\partial^2 g_{ii}^{hs}}{\partial \eta}\right)^2}{\left(g_{ii}^{hs}\right)^2} - 12\eta \frac{\left(\frac{\partial^2 g_{ii}^{hs}}{\partial \eta}\right)^2}{\left(g_{ii}^{hs}\right)^2} - 12\eta \frac{\left(\frac{\partial^2 g_{ii}^{hs}}{\partial \eta}\right)^2}{\left(g_{ii}^{hs}\right)^2} - 12\eta \frac{\left(\frac{\partial^2 g_{ii}^{hs}}{\partial \eta}\right)^2}{\left(g_{ii}^{hs}\right)^2} - 12\eta \frac{\left(\frac{\partial^2 g_{ii}^{hs}}{\partial \eta}\right)^2}{\left(g_{ii}^{hs}\right)^2} - 12\eta \frac{\left(\frac{\partial^2 g_{ii}^{hs}}
$$

onde

$$
\left(\frac{\partial^2 g_{ij}^{hs}}{\partial \eta^2}\right) = \frac{2}{\left(1 - \zeta_3\right)^3} + 6\left(\frac{d_i d_j}{d_i + d_j}\right) \frac{\zeta_2 (2 + \zeta_3)}{\zeta_3 (1 - \zeta_3)^4} + 4\left(\frac{d_i d_j}{d_i + d_j}\right)^2 \frac{\zeta_2^2 \left(1 + 4\zeta_3 + \zeta_3^2\right)}{\zeta_3^2 (1 - \zeta_3)^5}
$$
(II.13)

e

$$
\left(\frac{\partial^3 g_{ij}^{hs}}{\partial \eta^3}\right) = \frac{6}{\left(1 - \zeta_3\right)^4} + 18\left(\frac{d_i d_j}{d_i + d_j}\right) \frac{\zeta_2 (3 + \zeta_3)}{\zeta_3 (1 - \zeta_3)^5} + 12\left(\frac{d_i d_j}{d_i + d_j}\right)^2 \frac{\zeta_2^2 \left(3 + 6\zeta_3 + \zeta_3^2\right)}{\zeta_3^2 (1 - \zeta_3)^6}
$$
(II.14)

$$
\left(\frac{\partial^4 g_{ij}^{hs}}{\partial \eta^4}\right) = \frac{24}{\left(1 - \zeta_3\right)^5} + 72\left(\frac{d_i d_j}{d_i + d_j}\right)\frac{\zeta_2 (4 + \zeta_3)}{\zeta_3 (1 - \zeta_3)^6} + 48\left(\frac{d_i d_j}{d_i + d_j}\right)^2 \frac{\zeta_2^2 \left(6 + 8\zeta_3 + \zeta_3^2\right)}{\zeta_3^2 (1 - \zeta_3)^7}
$$
(II.15)

As derivadas do termo de dispersão estão apresentadas a seguir

$$
\left(\frac{\partial Z^{disp}}{\partial \eta}\right)_T = \frac{Z^{disp}}{\eta} - 2\pi \rho \left(\frac{\partial^2 (\eta I_1)}{\partial \eta^2} \overline{m^2 \varepsilon \sigma^3}\right) - \frac{\overline{m}\pi \rho}{\left(C_3 I_2 \eta + 2C_2 \frac{\partial (\eta I_2)}{\partial \eta} + C_1 \frac{\partial^2 (\eta I_2)}{\partial \eta^2}\right)} m^2 \varepsilon^2 \sigma^3}
$$
(II.16)

$$
\left(\frac{\partial^2 Z^{disp}}{\partial \eta^2}\right)_T = -2\frac{Z^{disp}}{\eta^2} + 2\frac{\frac{\partial Z^{disp}}{\partial \eta}}{\eta} - 2\pi\rho \left(\frac{\partial^3 (\eta I_1)}{\partial \eta^3} m^2 \varepsilon \sigma^3\right) - \frac{\pi \rho}{\rho} \left(C_4 I_2 \eta + 3C_3 \frac{\partial (\eta I_2)}{\partial \eta} + 3C_2 \frac{\partial^2 (\eta I_2)}{\partial \eta^2} + C_1 \frac{\partial^3 (\eta I_2)}{\partial \eta^3}\right) m^2 \varepsilon^2 \sigma^3}
$$
(II.17)

$$
\left(\frac{\partial^3 Z^{disp}}{\partial \eta^3}\right)_{T,x} = 6 \frac{Z^{disp}}{\eta^3} - 6 \frac{\partial Z^{disp}}{\eta^2} + 3 \frac{\partial^2 Z^{disp}}{\partial \eta^2} - 2\pi \rho \left(\frac{\partial^4 (\eta I_1)}{\partial \eta^4} m^2 \varepsilon \sigma^3\right) - \frac{\pi \rho}{\rho} \left(C_5 I_2 \eta + 4C_4 \frac{\partial (\eta I_2)}{\partial \eta} + 6C_3 \frac{\partial^2 (\eta I_2)}{\partial \eta^2} + 4C_2 \frac{\partial^3 (\eta I_2)}{\partial \eta^3} + C_1 \frac{\partial^4 (\eta I_2)}{\partial \eta^4}\right) m^2 \varepsilon^2 \sigma^3
$$
\n(II.18)

onde

$$
\overline{m^2 \varepsilon \sigma^3} = \sum_{i=1}^{ncomp} \sum_{j=1}^{ncomp} x_i x_j m_i m_j \left( \frac{\varepsilon_{ij}}{kT} \right) \sigma_{ij}^3 \tag{II.19}
$$

$$
\overline{m^2 \varepsilon^2 \sigma^3} = \sum_{i=1}^{ncomp} \sum_{j=1}^{ncomp} x_i x_j m_i m_j \left(\frac{\varepsilon_{ij}}{kT}\right)^2 \sigma_{ij}^3 \tag{II.20}
$$

$$
\frac{\partial^2(\eta I_1)}{\partial \eta^2} = \sum_{i=0}^6 a_i \left(\overline{m}\right) i \left(i-1\right) \eta^{i-2}
$$
\n(II.21)

$$
\frac{\partial^2(\eta I_2)}{\partial \eta^2} = \sum_{i=0}^6 b_i(\overline{m})i(i-1)\eta^{i-2}
$$
 (II.22)

$$
\frac{\partial^3(\eta I_1)}{\partial \eta^3} = \sum_{i=0}^6 a_i (\overline{m}) i (i-1)(i-2) \eta^{i-3}
$$
 (II.23)

$$
\frac{\partial^3(\eta I_2)}{\partial \eta^3} = \sum_{i=0}^6 b_i (\overline{m}) i (i-1)(i-2) \eta^{i-3}
$$
 (II.24)

$$
\frac{\partial^4(\eta I_1)}{\partial \eta^4} = \sum_{i=0}^6 a_i (\overline{m}) i (i-1)(i-2)(i-3) \eta^{i-4}
$$
 (II.25)

$$
\frac{\partial^4(\eta I_2)}{\partial \eta^4} = \sum_{i=0}^6 b_i (\overline{m}) i (i-1)(i-2)(i-3)\eta^{i-4}
$$
 (II.26)

$$
C_3 = \frac{\partial^2 C_1}{\partial \eta^2} = 2 \frac{C_2^2}{C_1} - C_1^2 \left[ \frac{\overline{m} \left( -12\eta^2 + 72\eta + 60 \right)}{(1-\eta)^6} + \frac{\left(1-\eta\right)^6}{\left(1-\overline{m}\right) \left( -6\eta^4 - 48\eta^3 + 288\eta^2 - 480\eta + 264 \right)} \right] \tag{II.27}
$$

$$
C_4 = \frac{\partial^3 C_1}{\partial \eta} = 6 \frac{C_2 C_3}{C_1} - 6 \frac{C_2^3}{C_1^2} - C_1^2 \left[ \frac{\overline{m} \left( -48 \eta^2 + 336 \eta + 432 \right)}{(1 - \eta)^7} + \frac{\left(1 - \eta\right)^7}{\left(24 \eta^5 + 240 \eta^4 - 1920 \eta^3 + 4800 \eta^2 - 5280 \eta + 2208 \right)} \right] (II.28)
$$

$$
C_{5} = \frac{\partial^{4} C_{1}}{\partial \eta^{4}} = 6 \frac{{C_{3}}^{2}}{C_{1}} - 36 \frac{{C_{2}}^{2} C_{3}}{C_{1}^{2}} + 8 \frac{{C_{2}} C_{4}}{C_{1}} + 24 \frac{{C_{2}}^{4}}{C_{1}^{3}} - \frac{[}{2} \pi \left[ \frac{\pi \left( -240\eta^{2} + 1920\eta + 3360\right)}{(1-\eta)^{8}} + \frac{\left(1-\eta\right)^{8}}{(1-\pi)\left(-120\eta^{6} - 1440\eta^{5} + 14400\eta^{4} - 48000\eta^{3} + 79200\eta^{2} - 66240\eta + 22560\right)} \right] (II.29)
$$

## **Anexo III**

## **Formulação para o algoritmo de Chapman e Jog (2002)**

 A seguir estão apresentadas as equações referentes à manipulação algébrica do modelo PC-SAFT para aplicação do algoritmo de Chapman e Jog (2002), conforme apresentado na secção 3.2.3. Este algoritmo está baseado nas seguintes considerações:

- 1. Todos os componentes poliméricos considerados apresentam o mesmo diâmetro de segmento  $(\sigma_n)$ ;
- 2. Todos eles também apresentam o mesmo valor para o parâmetro energético  $(\varepsilon_n)$ ;
- 3. O parâmetro *mp* para o polímero é diretamente proporcional a sua massa molar (o que é verdadeiro para os modelos SAFT e PC-SAFT);
- 4. O parâmetro de interação binária *kij* é zero entre todos os componentes poliméricos;
- 5. O parâmetro de interação binária *kij* entre cada solvente e cada um dos componentes que representam o polímero são iguais.

O equacionamento descrito a seguir não restringe o número de não polímeros na mistura, mas é restrito a apenas um polímero polidisperso. A manipulação algébrica mostra que quando as considerações descritas acima são trabalhadas no modelo, o potencial químico residual apresenta uma relação linear com a massa molar dos componentes que representam o polímero e que os coeficientes desta relação, para os quais pode se obter uma expressão explícita, são apenas função das propriedades médias do polímero.

A seguir estão apresentadas a manipulação do fator de compressibilidade *Z* e do potencial químico residual  $\mu^{\text{res}}$ , desenvolvidas sobre as considerações mencionadas.

Uma vez que o número de segmentos para os componentes de um mesmo polímero podem ser representados por  $\alpha M_i = m_i$ , o termo  $\zeta_n$  pode ser reorganizado tomando a seguinte forma:

$$
\zeta_n = \frac{\pi}{6} \rho \sum_{i=1}^{ncomp} x_i m_i d_i^{n}
$$
\n
$$
\zeta_n = \frac{\pi}{6} \rho \Bigg[ \sum_{i=1}^p x_i (\alpha M_i) d_p^{n} + \sum_{i=p+1}^{p+s} x_i m_i d_i^{n} \Bigg]
$$
\n(III.1)

onde α é a constante da relação linear entre *m* e *M*, *n* = (0, 1, 2, 3), *p* + *s* = *ncomp*, sendo que *p* é o número de pseudo-componentes do polímero e *s* é o número de componentes não polímero. Pelas considerações feitas acima:

$$
\zeta_n = \frac{\pi}{6} \rho \left[ x_p m(\bar{M}_n) d_p^{n} + \sum_{i=p+1}^{o+s} x_i m_i d_i^{n} \right]
$$
 (III.2)

<span id="page-119-0"></span>onde  $m|M_n|$  representa o parâmetro *m* do polímero avaliado para a massa molar média deste componente e *xp* representa a fração molar global do polímero. Esta massa molar média pode ser calculada pela Equação III.3 ⎠  $\left(\bar{M}\atop{n}\right)$ ⎝  $m\left(\bar{M}\right)_n$ 

$$
\bar{M}_n = \sum_{i=1}^p X_i M_i \tag{III.3}
$$

onde  $\overline{M}$  *n* é a massa molar média do polímero e  $X_i$  representa a fração molar do polímero em base livre de solvente, a qual pode ser calculada por:

$$
X_{\rm i} = \frac{x_{\rm i}}{x_{\rm p}} \tag{III.4}
$$

Também pode ser visto na Equação III.2 que o termo ζ*n* depende apenas das propriedades médias do polímero. Tendo o fator de compressibilidade a forma

$$
Z = 1 + mZ^{hs} + Z^{hc} + Z^{disp}
$$
 (III.5)

e

$$
Z^{hs} = \frac{\zeta_3}{1 - \zeta_3} + \frac{3\zeta_1 \zeta_2}{\zeta_0 (1 - \zeta_3)} + \frac{3\zeta_2^3 - \zeta_3 \zeta_2^3}{\zeta_0 (1 - \zeta_3)}
$$
(III.6)

nota-se que *Zhs* é apenas função das propriedades médias do polímero e não da composição detalhada deste. Em vista disso:

$$
Z^{hs} = Z^{hs} \bigg( T, \rho, x_p, \bar{M}_n, \{x_s\} \bigg)
$$
 (III.7)

 O termo referente a energia livre de Helmholtz residual da esfera rígida sendo também uma função unicamente de ζ*n* (ver Cap.2) é também uma função unicamente das propriedades médias do polímero.

$$
\tilde{a}^{hs} = \tilde{a}^{hs} (T, \rho, x_p, M_n, \{x_s\})
$$
\n(III.8)

Sendo

$$
m = \sum_{i=1}^{ncomp} x_i m_i
$$
 (III.9)

este termo toma a seguinte forma após as manipulação:

$$
m = x_p m(\bar{M}_n) + \sum_{i=p+1}^{p+s} x_i m_i
$$
 (III.10)

A contribuição do termo da cadeia para o fator de compressibilidade é dado por

$$
Z^{hc} = \sum_{i=1}^{ncomp} x_i (1 - m_i) \eta \frac{\partial \ln g_{ii}}{\partial \eta}
$$
 (III.11)

Separando o somatório deste termo em uma parcela referente ao polímero e outra referente ao solventes obtém-se:

$$
Z^{hc} = x_p \left(1 - m(M_n)\right) \eta \frac{\partial \ln g_{pp}}{\partial \eta} + \sum_{i=p+1}^{p+s} x_i \left(1 - m_i\right) \eta \frac{\partial \ln g_{ii}}{\partial \eta}
$$
(III.12)

O termo *gij*, como apresentado anteriormente apresenta em sua expressão apenas os termos ζn e *d* de forma que também é uma função apenas da composição global do polímero e assim:

$$
Z^{hc} = Z^{hc} \left( T, \rho, x_p, M_n, \{x_s\} \right) \tag{III.13}
$$

 Analogamente, o termo *ãhc* também é uma função apenas da composição global e massa molar média do polímero.

$$
\tilde{a}^{hc} = \tilde{a}^{hc} (T, \rho, x_p, M_n, \{x_s\})
$$
\n(III.14)

 A contribuição dispersiva para o fator de compressibilidade apresenta muitos termos diferentes, devido a isso, primeiramente será mostrado sua forma geral e em seguida todos os termos serão descritos individualmente.

$$
Z^{disp} = -2\pi\rho \frac{\partial(\eta I_1)}{\partial \eta} \quad \text{formal} - \pi\rho \, \overline{m} \bigg[ C_1 \frac{\partial(\eta I_2)}{\partial \eta} + C_2 \eta I_2 \bigg] \quad \text{formal} \tag{III.15}
$$

As derivadas apresentadas na Equação III.15 tem a seguinte forma:

$$
\frac{\partial(\eta I_1)}{\partial \eta} = \sum_{j=0}^{6} a_j \left( \frac{\overline{n}}{m} \right) (j+1) \eta^j
$$
\n
$$
\frac{\partial(\eta I_2)}{\partial \eta} = \sum_{j=0}^{6} b_j \left( \frac{\overline{n}}{m} \right) (j+1) \eta^j
$$
\n(III.16)

Na Equação III.16, os termos  $a \mid m \mid e \mid b \mid m \mid$ , Equações 2.27 e 2.28 do Cap.2, são apenas ⎠  $\binom{-}{m}$ ⎝  $a(m)$  e  $b(m)$ ⎠  $\binom{-}{m}$ ⎝  $\int b\sqrt{\frac{h}{m}}$ 

funções de *m* e assim dependem apenas da composição média do polímero, da mesma forma que  $\eta$ .

Os termos *soma1* e *soma2* apresentam a seguinte forma:

$$
sona1 = \sum_{i=1}^{ncomp} \sum_{j=1}^{ncomp} x_i x_j m_i m_j \left( \frac{\varepsilon_{ij}}{kT} \right) \sigma_{ij}^3
$$
  
\n
$$
sona2 = \sum_{i=1}^{ncomp} \sum_{j=1}^{ncomp} x_i x_j m_i m_j \left( \frac{\varepsilon_{ij}}{kT} \right)^2 \sigma_{ij}^3
$$
\n(III.17)

que sendo trabalhados algebricamente para separar as parcelas referentes ao polímero o não polímero ficam:

$$
sona1 = x_p^2 m(M_n)^2 \left(\frac{\varepsilon_{pp}}{kT}\right) \sigma_{pp}^3 + 2x_p m(M_n) \sum_{i=p+1}^{p+s} x_i m_i \left(\frac{\varepsilon_{pi}}{kT}\right) \sigma_{pi}^3 + \sum_{i=p+1}^{p+s} \sum_{j=p+1}^{p+s} x_i x_j m_i m_j \left(\frac{\varepsilon_{ij}}{kT}\right) \sigma_{ij}^3
$$
\n
$$
sona2 = x_p^2 m(M_n)^2 \left(\frac{\varepsilon_{pp}}{kT}\right)^2 \sigma_{pp}^3 + 2x_p m(M_n) \sum_{i=p+1}^{p+s} x_i m_i \left(\frac{\varepsilon_{pi}}{kT}\right)^2 \sigma_{pi}^3 + \sum_{i=p+1}^{p+s} x_i m_i m_j \left(\frac{\varepsilon_{pi}}{kT}\right)^2 \sigma_{pi}^3
$$
\n(III.18)

 O termo *C*1, já apresentado no Cap.2 é uma função na qual aparecem apenas os termos  $η$  e  $m$ , de forma que também é uma função apenas das propriedades médias do polímero.

O termo *C2* apresenta a seguinte forma:

$$
C_2 = \left(\frac{\partial C_1}{\partial \eta}\right)_{T,x} = -C_1^2 \left(\frac{-4\eta^2 + 20\eta + 8}{(1-\eta)^5} + \left(1-\frac{-\eta}{\eta}\right)\frac{2\eta^3 + 12\eta^2 - 48\eta + 40}{[(1-\eta)(2-\eta)]^3}\right) \tag{III.19}
$$

 Da mesma forma que nos termos anteriores, este termo é apenas uma função das propriedades médias do polímero e das propriedades dos demais componentes da mistura.

 Os termos *I*1 e *I*2, também apresentados no Cap.2 (Eq 2.25 e 2.26), apresentam na sua constituição apenas os termos  $\eta$ ,  $a \mid m \mid e \mid b \mid m \mid$ . Sendo estes termos função apenas das propriedades medias do polímero, conseqüentemente os termos *I*1 e *I*2 também são apenas função destas quantidades. ⎠  $\binom{-}{m}$ ⎝  $a(m)$  e  $b(m)$ ⎠  $\binom{-}{m}$ ⎝  $b \begin{pmatrix} -m \\ m \end{pmatrix}$ 

 Em vista do exposto acima, a contribuição de dispersão para o fator de compressibilidade *Zdisp* é

$$
Z^{\text{disp}} = Z^{\text{disp}}\left(T,\rho,x_p,M_n,\{x_s\}\right) \tag{III.20}
$$

<span id="page-122-0"></span>e por analogia, a expressão para a energia livre de Helmholtz residual pode também ser expressa como:

$$
\widetilde{a}^{\text{disp}} = \widetilde{a}^{\text{disp}}\left(T,\rho,x_p,M_n,\{x_s\}\right) \tag{III.21}
$$

 As Equações [1.2](#page-119-0) a [1.20](#page-122-0) mostram que o fator de compressibilidade *Z* e a energia livre de Helmholtz residual *ã*res, quando aplicadas para componentes polidispresos, são uma função apenas das propriedades médias do componente polimérico e das propriedades dos demais componentes da mistura. Esta manipulação da equação de estado apresenta uma característica muito mais interessante quando aplicada para a expressão do potencial químico residual. Este rearranjo para os termos do modelo mostra que o potencial químico residual dos componentes poliméricos, como mencionado no Cap3, apresentam uma relação linear com a massa molar dos componentes que representam o polímero na mistura.

$$
\frac{\mu^{res}(T, v)}{kT} = L + Mpol_i \times Q \tag{III.22}
$$

onde *L* representa o coeficiente linear e *Q* representa o coeficiente angular da função μ *res*(*Mpol*). Como será mostrado a seguir, estes coeficientes podem ser obtidos analiticamente da equação de estado e o mais interessante é que eles são também função apenas das propriedades médias do polímero presente na mistura.

Pela definição do coeficiente de partição no equilíbrio de fases:

$$
\ln K_i = \ln \left( \frac{\rho^i}{\rho^u} \right) + \frac{\mu^{resI}}{kT} - \frac{\mu^{resII}}{kT}
$$
 (III.23)

Substituindo a Equação III.22 na Equação III.23 obtém-se a seguinte relação:

$$
\ln Kpol_i = \ln\left(\frac{\rho^i}{\rho^u}\right) + \Delta L + Mpol_i \times \Delta Q \tag{III.24}
$$

onde  $\Delta L = (L^I \cdot L^I)$  e  $\Delta Q = (Q^I \cdot Q^I)$ . A Equação III.24 reduz a dimensão do problema de equilíbrio de fases no que se refere aos componentes que representam o polímero na mistura, pois a obtenção dos coeficientes Δ*L* e Δ*Q* satisfaz a relação de equilíbrio para todos os componentes do polímero. Além disso, esta metodologia apresenta a vantagem de não depender diretamente dos valores dos coeficientes de fugacidade dos componentes poliméricos, os quais poderiam levar os valores de fugacidade de alguns componente além da precisão dos computadores.

O coeficiente de partição para os demais componentes da mistura são calculados diretamente pela Equação III.23.

O termo referente à esfera rígida está apresentado na equação III.25.

$$
\frac{\mu^{h s}{}_{k}}{kT} = \frac{\frac{3\zeta_{1}\zeta_{2}}{1-\zeta_{3}} + \frac{\zeta_{2}^{3}}{\zeta_{3}(1-\zeta_{3})^{2}} \left(\frac{\zeta_{2}^{3}}{\zeta_{3}^{2}} - \zeta_{0}\right) \ln(1-\zeta_{3})}{\zeta_{0}} + \frac{\left(-\frac{1}{6}\frac{\rho\pi\left(\frac{3\zeta_{1}\zeta_{2}}{1-\zeta_{3}}\right) + \frac{\zeta_{2}^{3}}{\zeta_{3}(1-\zeta_{3})^{2}} \left(\frac{\zeta_{2}^{3}}{\zeta_{3}^{2}} - \zeta_{0}\right) \ln(1-\zeta_{3}) + \frac{\zeta_{1}\zeta_{2}}{\zeta_{0}^{2}} + \frac{\zeta_{1}\zeta_{2}\rho\pi m_{k}dt_{k}^{3}}{\zeta_{0}^{2}} + \frac{\zeta_{1}\zeta_{2}\rho\pi m_{k}dt_{k}^{3}}{2(1-\zeta_{3})^{2} + \frac{\zeta_{2}^{3}\rho\pi m_{k}dt_{k}^{2}}{2\zeta_{3}(1-\zeta_{3})^{2}} + \frac{\zeta_{2}^{3}\rho\pi m_{k}dt_{k}^{3}(3\zeta_{3}-1)}{\zeta_{3}^{3} + \frac{\zeta_{2}^{2}}{\zeta_{3}^{3}}\rho\pi m_{k}dt_{k}^{3}} - \frac{\rho\pi m_{k}}{6}\right)}{\left[\frac{\zeta_{2}^{2}\rho\pi m_{k}dt_{k}^{2}\zeta_{3} - \zeta_{2}^{3}\rho\pi m_{k}dt_{k}^{3}}{\zeta_{3}^{3}} - \frac{\rho\pi m_{k}}{6}\right] \ln(1-\zeta_{3}) + \frac{\left(\zeta_{0} - \frac{\zeta_{2}^{3}}{\zeta_{3}^{2}}\right)\rho\pi m_{k}dt_{k}^{3}}{6(1-\zeta_{3})}\right]
$$
(III.25)

onde o sub-índice *k* refere-se a cada componente presente na mistura. Colocando o termo *mk* em evidência e lembrando que para polímeros o parâmetro *m* é obtido pelo produto entre a massa molar do componente polimérico e uma constantes obtém-se:

$$
\frac{\mu^{bs}}{kT} = Mpol_k \times \alpha \left( \frac{\frac{3\zeta_1 \zeta_2}{1-\zeta_3} + \frac{\zeta_2^3}{\zeta_3(1-\zeta_3)^2} \left(\frac{\zeta_2^3}{\zeta_3^2} - \zeta_0\right) \ln(1-\zeta_3)}{\zeta_0} + \frac{\mu^{bs}}{kT} = Mpol_k \times \alpha \left( \frac{\alpha \pi \left(\frac{3\zeta_1 \zeta_2}{1-\zeta_3}\right) + \frac{\zeta_2^3}{\zeta_3(1-\zeta_3)^2} \left(\frac{\zeta_2^3}{\zeta_3^2} - \zeta_0\right) \ln(1-\zeta_3)}{\zeta_0^2} + \frac{\zeta_1 \zeta_2 \rho \pi dt_k^3}{2(1-\zeta_3)^2} + \frac{\zeta_2^2 \rho \pi dt_k^2}{2\zeta_3(1-\zeta_3)^2} + \frac{\zeta_2^3 \rho \pi dt_k^3}{6\zeta_3(1-\zeta_3)^3} + \frac{\zeta_2^3 \rho \pi dt_k^3}{6\zeta_3(1-\zeta_3)^3} \right) \right)
$$
\n
$$
\left( \frac{\zeta_2^2 \rho \pi dt_k^2 \zeta_3 - \zeta_2^3 \rho \pi dt_k^3}{2\zeta_3^3} - \frac{\rho \pi}{6} \right) \ln(1-\zeta_3) + \frac{\left(\zeta_0 - \frac{\zeta_2^3}{\zeta_3^3}\right) \rho \pi dt_k^3}{6(1-\zeta_3)}
$$
\n
$$
\left( \frac{\zeta_0^2 \rho \pi dt_k^2 \zeta_3 - \zeta_2^3 \rho \pi dt_k^3}{\zeta_0^3} - \frac{\rho \pi}{6} \right) \ln(1-\zeta_3) + \frac{\left(\zeta_0 - \frac{\zeta_2^3}{\zeta_3^3}\right) \rho \pi dt_k^3}{6(1-\zeta_3)}
$$
\n
$$
\left( \frac{\zeta_0^2 \rho \pi dt_k^2 \zeta_3 - \zeta_2^3 \rho \pi dt_k^3}{\zeta_0^3} - \frac{\rho \pi}{6} \right) \ln(1-\zeta_3) + \frac{\zeta_2^3 \rho \pi dt_k^3 \zeta_3 - \zeta_2
$$

 Na Equação III.26 observa-se que a contribuição da esfera rígida para o potencial químico residual dos componentes presentes na mistura não depende do conhecimento detalhado da composição do polímero na mistura, e sim apenas de suas propriedades médias e da massa molar dos componentes que estão sendo representados. Desta forma a contribuição da esfera pode ser expressa como:

$$
\frac{\mu^{hs}_{pol}}{kT} = Mpol_k \times f_2^{hs} \bigg( T, \rho, x_p, \bar{M}_n, \{x_s\} \bigg)
$$
\n(III.27)

onde *f hs* representa a contribuição da esfera rígida para o coeficiente angular Δ*Q* da Equação III.24. É importante notar que a esfera rígida não apresenta contribuição para o coeficiente linear Δ*L*. Para a obtenção da contribuição da cadeia rígida, após manipulação algébrica obtém-se:

$$
\frac{\mu_{k}^{hc}}{kT} = (1 - m_{k}) \ln g_{kk} + \frac{\pi}{6} \rho \sum_{i=1}^{p+s} \frac{x_{i}(1 - m_{i})}{g_{ii}} m_{k} \left\{ \frac{dt_{k}^{3}}{(1 - \zeta_{3})^{2}} + \frac{3dt_{i}}{2} \left[ \frac{dt_{k}^{2}}{(1 - \zeta_{3})^{2}} + \frac{2dt_{k}^{3}\zeta_{2}^{2}}{(1 - \zeta_{3})^{3}} \right] + \right\}
$$
(III.28)

Separando os termos de referentes ao polímero dos demais componentes no somatório apresentado na Equação III.28 obtém-se:

$$
\frac{\mu_{k}^{hc}}{kT} = (1 - m_{k}) \ln g_{kk} + \frac{\pi}{6} \rho \sum_{i=p+1}^{p+s} \frac{x_{i}(1 - m_{i})}{g_{ii}} m_{k} \left\{ \frac{dt_{k}^{3}}{(1 - \zeta_{3})^{2}} + \frac{3dt_{i}}{2} \left[ \frac{dt_{k}^{2}}{(1 - \zeta_{3})^{2}} + \frac{2dt_{k}^{3}\zeta_{2}^{2}}{(1 - \zeta_{3})^{3}} \right] + \frac{dt_{k}^{2}}{2} \left[ \frac{2dt_{k}^{2}\zeta_{2}}{(1 - \zeta_{3})^{3}} + \frac{2dt_{k}^{3}\zeta_{2}^{2}}{(1 - \zeta_{3})^{4}} \right] + \frac{\pi}{6} \rho \frac{x_{p}(1 - m(M_{n}))}{g_{pp}} m_{k} \left\{ \frac{dt_{k}^{3}}{(1 - \zeta_{3})^{2}} + \frac{3dt_{p}}{2} \left[ \frac{dt_{k}^{2}}{(1 - \zeta_{3})^{2}} + \frac{2dt_{k}^{3}\zeta_{2}^{2}}{(1 - \zeta_{3})^{3}} \right] + \frac{1}{6} \right\}
$$
\n(III.29)

 A Equação III.29 mostra que a contribuição do potencial químico residual referente a cadeia rígida para os componentes poliméricos também é uma função linear da massa molar dos componentes que representam o polímero, de forma que:

$$
\frac{\mu_k^{hc}{}_{pol}}{kT} = f_1^{hc} \bigg( T, \rho, x_p, \bar{M}_n, \{x_s\} \bigg) + Mpol \times \alpha \times f_2^{hc} \bigg( T, \rho, x_p, \bar{M}_n, \{x_s\} \bigg)
$$
(III.30)

onde *f*<sup>1</sup> *hc* é a contribuição da cadeia para Δ*L* e *f*<sup>2</sup> *hc* é a contribuição para Δ*Q*. O termo de dispersão é bastante extenso e devido a isso são utilizadas abreviações para representar cada parcela. As parcelas em comum com a expressão para o fator de compressibilidade não serão apresentadas e as abreviações para estes termos são as mesmas utilizadas anteriormente. A expressão geral para a contribuição dispersiva do potencial químico está apresentada na Equação III.31 e a manipulação algébrica de seus termos está apresentada a seguir.

$$
\frac{\mu_k^{disp}}{kT} = -2\pi \rho (I_{1,k} \text{ somal} + I_1 \text{ somal}_k) -
$$
\n
$$
\pi \rho \left\{ \frac{1}{m} I_2 C_1 \text{ somal}_k + \text{somal}_2 \left[ m_k C_1 I_2 + \frac{1}{m} I_2 C_{1,k} + \frac{1}{m} C_1 I_{2,k} \right] \right\}
$$
\n(III.31)

Os termos que faltam para completar o conjunto de expressões que constituem a expressão para o potencial químico residual são:

$$
\frac{\partial C_1}{\partial x_k} = C_{1,k}; \quad \frac{\partial I_1}{\partial x_k} = I_{1,k}; \quad \frac{\partial I_2}{\partial x_k} = I_{2,k};
$$
\n
$$
\frac{\partial \text{sonal}}{\partial x_k} = \text{sonal}_k; \quad \frac{\partial \text{sonal}}{\partial x_k} = \text{sonal}_k \tag{III.32}
$$

O parâmetro  $m_k$  representa a derivada de  $\overline{m}$  em relação ao *k*-ésimo componente. A expressão para *C*1,k está apresentada na Equação III.33:

$$
\frac{\partial C_1}{\partial x_k} = C_2 \frac{\pi}{6} \rho m_k dt_k^3 - C_1^2 \left\{ m_k \frac{8\eta - 2\eta^2}{(1 - \eta)^4} - m_k \frac{20\eta - 27\eta^2 + 12\eta^3 - 2\eta^2}{[(1 - \eta)(2 - \eta)]^2} \right\}
$$
(III.33)

na qual, isolando-se *mk* obtém-se:

$$
\frac{\partial C_1}{\partial x_k} = m_k \left\{ C_2 \frac{\pi}{6} \rho dt_k^3 - C_1^2 \left[ \frac{8\eta - 2\eta^2}{\left(1 - \eta\right)^4} - \frac{20\eta - 27\eta^2 + 12\eta^3 - 2\eta^2}{\left[ \left(1 - \eta\right)\left(2 - \eta\right)\right]^2} \right] \right\}
$$
(III.34)

 Na Equação III.34 fica claro que este termo, no que diz respeito ao polímero é apenas uma função das propriedades médias do mesmo.

 A derivada dos termos *soma1* e *soma2* apresentam uma forma em que o parâmetro *mk* já se encontra isolado no termo.

$$
\frac{\partial \text{ somal}}{\partial x_k} = m_k \sum_{i=1}^{ncomp} 2x_i m_i \left(\frac{\varepsilon_{k,i}}{kT}\right) \sigma_{k,j}^3
$$
\n
$$
\frac{\partial \text{somal}}{\partial x_k} = m_k \sum_{i=1}^{ncomp} 2x_i m_i \left(\frac{\varepsilon_{k,i}}{kT}\right)^2 \sigma_{k,j}^3
$$
\n(III.35)

devido a isso, é necessário somente separar os somatórios nas parcelas referentes ao polímero e ao não polímero. A Equação III.35 toma a seguinte forma quando aplicada as considerações feitas para os componentes poliméricos:

$$
\frac{\partial \text{sonal}}{\partial x_k} = m_k \left[ 2x_p m_p \left( \frac{\varepsilon_{k,p}}{kT} \right) \sigma_{k,p}^3 + \sum_{i=p+1}^{p+s} 2x_i m_i \left( \frac{\varepsilon_{k,i}}{kT} \right) \sigma_{k,j}^3 \right]
$$
\n
$$
\frac{\partial \text{sonal}}{\partial x_k} = m_k \left[ 2x_p m_p \left( \frac{\varepsilon_{k,p}}{kT} \right)^2 \sigma_{k,p}^3 + \sum_{i=p+1}^{p+s} 2x_i m_i \left( \frac{\varepsilon_{k,i}}{kT} \right)^2 \sigma_{k,j}^3 \right]
$$
\n(III.36)

 A Equação III.36 também deixa claro que estes termos internos ao colchetes são uma função apenas das propriedades médias do polímero.

<span id="page-127-0"></span>As derivadas dos termos  $I_1$  e  $I_2$  apresentam internamente as funções  $a(m)$  e  $b(m)$  respectivamente, para os quais a derivada em relação a  $x_k$  tem a seguinte forma:

$$
\frac{\partial a_i(\bar{m})}{\partial x_k} = \frac{m_k}{\bar{m}^2} a_{1,i} + \frac{m_k}{\bar{m}^2} \left( 3 - \frac{4}{\bar{m}} \right) a_{2,i}
$$
\n
$$
\frac{\partial b_i(\bar{m})}{\partial x_k} = \frac{m_k}{\bar{m}^2} b_{1,i} + \frac{m_k}{\bar{m}^2} \left( 3 - \frac{4}{\bar{m}} \right) b_{2,i}
$$
\n(III.37)

 $\overline{a}$ 

<span id="page-127-1"></span> Observando a Equação III.37 e tendo a derivada dos termos *I*1 e *I*2 em relação a *x*k a forma:

$$
\frac{\partial I_1}{\partial x_k} = \sum_{i=0}^{6} a_i \left( \overline{m} \right) i \frac{\pi}{6} \rho m_k dt_k^3 \eta^{i-1} + \frac{\partial a_i \left( \overline{m} \right)}{\partial x_k} \eta^i
$$
\n(III.38)\n
$$
\frac{\partial I_2}{\partial x_k} = \sum_{i=0}^{6} b_i \left( \overline{m} \right) i \frac{\pi}{6} \rho m_k dt_k^3 \eta^{i-1} + \frac{\partial b_i \left( \overline{m} \right)}{\partial x_k} \eta^i
$$

Nota-se que nas Equações [1.37](#page-127-0) e [1.38](#page-127-1), o parâmetro *mk* pode ser colocado em evidência sem dificuldade. Neste ponto é necessário uma atenção a todos os termos internos da contribuição dispersiva, pois todos estes apresentam-se, como exposto a seguir, multiplicados por *mk* de forma que também é possível expressar o termo de dispersão como uma função da massa molar do polímero. Devido ao exposto, assim como os termos da esfera e da cadeia, pode-se expressar o termo de dispersão como:

$$
\frac{\mu_p^{disp}}{kT} = Mpol_p \alpha \times f_2^{disp} \bigg( T, \rho, x_p, \bar{M}_n, \{x_s\} \bigg)
$$
 (III.39)

 Utilizando o equacionamento apresentado acima, o coeficiente de parição *K*i para os componentes poliméricos pode ser expresso da seguinte forma:

$$
\ln Kpol_i = \ln\left(\frac{\rho^I}{\rho^u}\right) + \Delta f_1 + Mpol_i \times \Delta f_2
$$
 (III.40)

onde Δ*f*1 e Δ*f*2 são os coeficientes linear e angular obtidos por expressões analíticas do modelo, e dependem apenas das propriedades médias do polímero.

#### **Anexo IV**

## **Valores utilizados na estimação de parâmetros do modelo**

 Neste Anexo estão apresentados os dado utilizados para determinação dos parâmetros do Modelo PC-SAFT para substâncias puras voláteis.

#### **IV.1 Dados de Pressão de vapor**

 Os dados de pressão de vapor utilizados para determinação dos parâmetros do modelo PC-SAFT foram obtidos através de uma função empírica obtida em Perry (1997). Este modelo apresenta a seguinte forma:

$$
P_v = \exp\left[C_1 + \frac{C_2}{T} + C_3 \ln(T) + C_4 T^{C_5}\right]
$$
 (IV.1)

<span id="page-129-0"></span>onde  $P_\nu$  é a pressão de vapor dada em Pascal,  $T$  é a temperatura em Kelvin e C<sub>1</sub>, C<sub>2</sub>, C<sub>3</sub>, C<sub>4</sub> e C5 são constantes de ajuste do modelo. Os valores destas constantes, para o metano, estão apresentados na Tabela [IV.1](#page-129-0) 

**Tabela IV.1:** Valores de  $C_1$ ,  $C_2$ ,  $C_3$ ,  $C_4$  e  $C_5$  para o metano

| CI | 39,205                                                                                                    |
|----|----------------------------------------------------------------------------------------------------|
| C2 | $-1324,4$                                                                                                    |
| C3 | -3,4366                                                                                                    |
| C4 | $3,1019\times10^{-5}$                                                                                                    |
| C5 | $\mathcal{D}_{\mathcal{A}}^{\mathcal{A}}(\mathcal{A})=\mathcal{D}_{\mathcal{A}}^{\mathcal{A}}(\mathcal{A})\mathcal{D}_{\mathcal{A}}^{\mathcal{A}}(\mathcal{A})$ |

### **IV.2 Dados de massa específica de líquido saturado**

Os dados de massa específica de líquido saturado utilizados para determinação dos parâmetros do modelo PC-SAFT foram obtidos no site do *NIST*. A Tabela IV.2 apresenta os valores utilizados neste trabalho.

| T(K)   | P(MPa)  | mol<br>$\hat{\rho}$ | T(K)   | P(MPa)  | mol<br>$\hat{\rho}$<br>L | T(K)   | P(MPa)  | mol<br>$\hat{\rho}$<br>L |
|--------|---------|---------------------|--------|---------|--------------------------|--------|---------|--------------------------|
| 95.188 | 0.02025 | 27.766              | 114.66 | 0.12880 | 26.052                   | 129.64 | 0.35952 | 24.598                   |
| 95.688 | 0.02145 | 27.724              | 115.16 | 0.13388 | 26.006                   | 130.14 | 0.37048 | 24.547                   |
| 96.187 | 0.02271 | 27.682              | 115.66 | 0.13912 | 25.959                   | 130.64 | 0.38168 | 24.496                   |
| 96.686 | 0.02402 | 27.640              | 116.16 | 0.14451 | 25.913                   | 131.14 | 0.39313 | 24.444                   |
| 97.186 | 0.02540 | 27.598              | 116.66 | 0.15006 | 25.866                   | 131.64 | 0.40484 | 24.392                   |
| 97.685 | 0.02683 | 27.555              | 117.16 | 0.15576 | 25.819                   | 132.14 | 0.41679 | 24.340                   |
| 98.184 | 0.02834 | 27.513              | 117.66 | 0.16164 | 25.773                   | 132.64 | 0.42901 | 24.288                   |
| 98.684 | 0.02990 | 27.470              | 118.16 | 0.16767 | 25.725                   | 133.14 | 0.44149 | 24.236                   |
| 99.183 | 0.03154 | 27.427              | 118.66 | 0.17388 | 25.678                   | 133.64 | 0.45423 | 24.183                   |
| 99.682 | 0.03325 | 27.384              | 119.16 | 0.18026 | 25.631                   | 134.14 | 0.46724 | 24.130                   |
| 100.18 | 0.03503 | 27.342              | 119.66 | 0.18682 | 25.583                   | 134.64 | 0.48052 | 24.077                   |
| 100.68 | 0.03688 | 27.299              | 110.17 | 0.08940 | 26.463                   | 139.63 | 0.62900 | 23.533                   |
| 101.18 | 0.03881 | 27.255              | 110.67 | 0.09324 | 26.417                   | 140.13 | 0.64549 | 23.477                   |
| 101.68 | 0.04082 | 27.212              | 111.17 | 0.09722 | 26.372                   | 140.63 | 0.66230 | 23.421                   |
| 102.18 | 0.04292 | 27.169              | 111.67 | 0.10132 | 26.327                   | 141.13 | 0.67941 | 23.364                   |
| 102.68 | 0.04509 | 27.126              | 112.17 | 0.10555 | 26.281                   | 141.63 | 0.69685 | 23.307                   |
| 103.18 | 0.04735 | 27.082              | 112.67 | 0.10992 | 26.236                   | 142.13 | 0.71461 | 23.250                   |
| 103.68 | 0.04970 | 27.039              | 113.16 | 0.11443 | 26.190                   | 142.63 | 0.73269 | 23.193                   |
| 104.18 | 0.05214 | 26.995              | 113.66 | 0.11907 | 26.144                   | 143.13 | 0.75111 | 23.136                   |
| 104.68 | 0.05468 | 26.951              | 114.16 | 0.12386 | 26.098                   | 143.63 | 0.76985 | 23.078                   |
| 105.18 | 0.05731 | 26.907              | 120.66 | 0.20046 | 25.488                   | 144.12 | 0.78894 | 23.019                   |
| 105.67 | 0.06003 | 26.863              | 121.15 | 0.20756 | 25.440                   | 144.62 | 0.80836 | 22.961                   |
| 106.17 | 0.06286 | 26.819              | 121.65 | 0.21485 | 25.392                   | 145.12 | 0.82813 | 22.902                   |
| 106.67 | 0.06579 | 26.775              | 122.15 | 0.22233 | 25.343                   | 145.62 | 0.84824 | 22.843                   |
| 107.17 | 0.06883 | 26.731              | 122.65 | 0.23000 | 25.295                   | 146.12 | 0.86871 | 22.783                   |
| 107.67 | 0.07197 | 26.686              | 123.15 | 0.23787 | 25.246                   | 146.62 | 0.88952 | 22.724                   |
| 108.17 | 0.07522 | 26.642              | 123.65 | 0.24594 | 25.198                   | 147.12 | 0.91070 | 22.663                   |
| 108.67 | 0.07859 | 26.597              | 124.15 | 0.25421 | 25.149                   | 147.62 | 0.93224 | 22.603                   |
| 109.17 | 0.08207 | 26.552              | 124.65 | 0.26269 | 25.099                   | 148.12 | 0.95414 | 22.542                   |
| 110.17 | 0.08940 | 26.463              | 125.15 | 0.27138 | 25.050                   | 148.62 | 0.97641 | 22.481                   |
| 110.67 | 0.09324 | 26.417              | 125.65 | 0.28028 | 25.001                   | 149.12 | 0.99905 | 22.419                   |
| 111.17 | 0.09722 | 26.372              | 126.15 | 0.28939 | 24.951                   | 149.62 | 1.0221  | 22.357                   |
| 111.67 | 0.10132 | 26.327              | 126.65 | 0.29873 | 24.901                   | 150.12 | 1.0455  | 22.294                   |
| 112.17 | 0.10555 | 26.281              | 127.15 | 0.30828 | 24.851                   | 150.62 | 1.0692  | 22.232                   |
| 112.67 | 0.10992 | 26.236              | 127.65 | 0.31807 | 24.801                   | 151.12 | 1.0934  | 22.168                   |
| 113.16 | 0.11443 | 26.190              | 128.15 | 0.32808 | 24.751                   | 151.61 | 1.1180  | 22.105                   |
| 113.66 | 0.11907 | 26.144              | 128.64 | 0.33832 | 24.700                   | 152.11 | 1.1429  | 22.040                   |
| 114.16 | 0.12386 | 26.098              | 129.14 | 0.34880 | 24.649                   | 152.61 | 1.1683  | 21.976                   |

**Tabela VI.2:** Massa específica de líquido saturado para o Metano

# **Livros Grátis**

( <http://www.livrosgratis.com.br> )

Milhares de Livros para Download:

[Baixar](http://www.livrosgratis.com.br/cat_1/administracao/1) [livros](http://www.livrosgratis.com.br/cat_1/administracao/1) [de](http://www.livrosgratis.com.br/cat_1/administracao/1) [Administração](http://www.livrosgratis.com.br/cat_1/administracao/1) [Baixar](http://www.livrosgratis.com.br/cat_2/agronomia/1) [livros](http://www.livrosgratis.com.br/cat_2/agronomia/1) [de](http://www.livrosgratis.com.br/cat_2/agronomia/1) [Agronomia](http://www.livrosgratis.com.br/cat_2/agronomia/1) [Baixar](http://www.livrosgratis.com.br/cat_3/arquitetura/1) [livros](http://www.livrosgratis.com.br/cat_3/arquitetura/1) [de](http://www.livrosgratis.com.br/cat_3/arquitetura/1) [Arquitetura](http://www.livrosgratis.com.br/cat_3/arquitetura/1) [Baixar](http://www.livrosgratis.com.br/cat_4/artes/1) [livros](http://www.livrosgratis.com.br/cat_4/artes/1) [de](http://www.livrosgratis.com.br/cat_4/artes/1) [Artes](http://www.livrosgratis.com.br/cat_4/artes/1) [Baixar](http://www.livrosgratis.com.br/cat_5/astronomia/1) [livros](http://www.livrosgratis.com.br/cat_5/astronomia/1) [de](http://www.livrosgratis.com.br/cat_5/astronomia/1) [Astronomia](http://www.livrosgratis.com.br/cat_5/astronomia/1) [Baixar](http://www.livrosgratis.com.br/cat_6/biologia_geral/1) [livros](http://www.livrosgratis.com.br/cat_6/biologia_geral/1) [de](http://www.livrosgratis.com.br/cat_6/biologia_geral/1) [Biologia](http://www.livrosgratis.com.br/cat_6/biologia_geral/1) [Geral](http://www.livrosgratis.com.br/cat_6/biologia_geral/1) [Baixar](http://www.livrosgratis.com.br/cat_8/ciencia_da_computacao/1) [livros](http://www.livrosgratis.com.br/cat_8/ciencia_da_computacao/1) [de](http://www.livrosgratis.com.br/cat_8/ciencia_da_computacao/1) [Ciência](http://www.livrosgratis.com.br/cat_8/ciencia_da_computacao/1) [da](http://www.livrosgratis.com.br/cat_8/ciencia_da_computacao/1) [Computação](http://www.livrosgratis.com.br/cat_8/ciencia_da_computacao/1) [Baixar](http://www.livrosgratis.com.br/cat_9/ciencia_da_informacao/1) [livros](http://www.livrosgratis.com.br/cat_9/ciencia_da_informacao/1) [de](http://www.livrosgratis.com.br/cat_9/ciencia_da_informacao/1) [Ciência](http://www.livrosgratis.com.br/cat_9/ciencia_da_informacao/1) [da](http://www.livrosgratis.com.br/cat_9/ciencia_da_informacao/1) [Informação](http://www.livrosgratis.com.br/cat_9/ciencia_da_informacao/1) [Baixar](http://www.livrosgratis.com.br/cat_7/ciencia_politica/1) [livros](http://www.livrosgratis.com.br/cat_7/ciencia_politica/1) [de](http://www.livrosgratis.com.br/cat_7/ciencia_politica/1) [Ciência](http://www.livrosgratis.com.br/cat_7/ciencia_politica/1) [Política](http://www.livrosgratis.com.br/cat_7/ciencia_politica/1) [Baixar](http://www.livrosgratis.com.br/cat_10/ciencias_da_saude/1) [livros](http://www.livrosgratis.com.br/cat_10/ciencias_da_saude/1) [de](http://www.livrosgratis.com.br/cat_10/ciencias_da_saude/1) [Ciências](http://www.livrosgratis.com.br/cat_10/ciencias_da_saude/1) [da](http://www.livrosgratis.com.br/cat_10/ciencias_da_saude/1) [Saúde](http://www.livrosgratis.com.br/cat_10/ciencias_da_saude/1) [Baixar](http://www.livrosgratis.com.br/cat_11/comunicacao/1) [livros](http://www.livrosgratis.com.br/cat_11/comunicacao/1) [de](http://www.livrosgratis.com.br/cat_11/comunicacao/1) [Comunicação](http://www.livrosgratis.com.br/cat_11/comunicacao/1) [Baixar](http://www.livrosgratis.com.br/cat_12/conselho_nacional_de_educacao_-_cne/1) [livros](http://www.livrosgratis.com.br/cat_12/conselho_nacional_de_educacao_-_cne/1) [do](http://www.livrosgratis.com.br/cat_12/conselho_nacional_de_educacao_-_cne/1) [Conselho](http://www.livrosgratis.com.br/cat_12/conselho_nacional_de_educacao_-_cne/1) [Nacional](http://www.livrosgratis.com.br/cat_12/conselho_nacional_de_educacao_-_cne/1) [de](http://www.livrosgratis.com.br/cat_12/conselho_nacional_de_educacao_-_cne/1) [Educação - CNE](http://www.livrosgratis.com.br/cat_12/conselho_nacional_de_educacao_-_cne/1) [Baixar](http://www.livrosgratis.com.br/cat_13/defesa_civil/1) [livros](http://www.livrosgratis.com.br/cat_13/defesa_civil/1) [de](http://www.livrosgratis.com.br/cat_13/defesa_civil/1) [Defesa](http://www.livrosgratis.com.br/cat_13/defesa_civil/1) [civil](http://www.livrosgratis.com.br/cat_13/defesa_civil/1) [Baixar](http://www.livrosgratis.com.br/cat_14/direito/1) [livros](http://www.livrosgratis.com.br/cat_14/direito/1) [de](http://www.livrosgratis.com.br/cat_14/direito/1) [Direito](http://www.livrosgratis.com.br/cat_14/direito/1) [Baixar](http://www.livrosgratis.com.br/cat_15/direitos_humanos/1) [livros](http://www.livrosgratis.com.br/cat_15/direitos_humanos/1) [de](http://www.livrosgratis.com.br/cat_15/direitos_humanos/1) [Direitos](http://www.livrosgratis.com.br/cat_15/direitos_humanos/1) [humanos](http://www.livrosgratis.com.br/cat_15/direitos_humanos/1) [Baixar](http://www.livrosgratis.com.br/cat_16/economia/1) [livros](http://www.livrosgratis.com.br/cat_16/economia/1) [de](http://www.livrosgratis.com.br/cat_16/economia/1) [Economia](http://www.livrosgratis.com.br/cat_16/economia/1) [Baixar](http://www.livrosgratis.com.br/cat_17/economia_domestica/1) [livros](http://www.livrosgratis.com.br/cat_17/economia_domestica/1) [de](http://www.livrosgratis.com.br/cat_17/economia_domestica/1) [Economia](http://www.livrosgratis.com.br/cat_17/economia_domestica/1) [Doméstica](http://www.livrosgratis.com.br/cat_17/economia_domestica/1) [Baixar](http://www.livrosgratis.com.br/cat_18/educacao/1) [livros](http://www.livrosgratis.com.br/cat_18/educacao/1) [de](http://www.livrosgratis.com.br/cat_18/educacao/1) [Educação](http://www.livrosgratis.com.br/cat_18/educacao/1) [Baixar](http://www.livrosgratis.com.br/cat_19/educacao_-_transito/1) [livros](http://www.livrosgratis.com.br/cat_19/educacao_-_transito/1) [de](http://www.livrosgratis.com.br/cat_19/educacao_-_transito/1) [Educação - Trânsito](http://www.livrosgratis.com.br/cat_19/educacao_-_transito/1) [Baixar](http://www.livrosgratis.com.br/cat_20/educacao_fisica/1) [livros](http://www.livrosgratis.com.br/cat_20/educacao_fisica/1) [de](http://www.livrosgratis.com.br/cat_20/educacao_fisica/1) [Educação](http://www.livrosgratis.com.br/cat_20/educacao_fisica/1) [Física](http://www.livrosgratis.com.br/cat_20/educacao_fisica/1) [Baixar](http://www.livrosgratis.com.br/cat_21/engenharia_aeroespacial/1) [livros](http://www.livrosgratis.com.br/cat_21/engenharia_aeroespacial/1) [de](http://www.livrosgratis.com.br/cat_21/engenharia_aeroespacial/1) [Engenharia](http://www.livrosgratis.com.br/cat_21/engenharia_aeroespacial/1) [Aeroespacial](http://www.livrosgratis.com.br/cat_21/engenharia_aeroespacial/1) [Baixar](http://www.livrosgratis.com.br/cat_22/farmacia/1) [livros](http://www.livrosgratis.com.br/cat_22/farmacia/1) [de](http://www.livrosgratis.com.br/cat_22/farmacia/1) [Farmácia](http://www.livrosgratis.com.br/cat_22/farmacia/1) [Baixar](http://www.livrosgratis.com.br/cat_23/filosofia/1) [livros](http://www.livrosgratis.com.br/cat_23/filosofia/1) [de](http://www.livrosgratis.com.br/cat_23/filosofia/1) [Filosofia](http://www.livrosgratis.com.br/cat_23/filosofia/1) [Baixar](http://www.livrosgratis.com.br/cat_24/fisica/1) [livros](http://www.livrosgratis.com.br/cat_24/fisica/1) [de](http://www.livrosgratis.com.br/cat_24/fisica/1) [Física](http://www.livrosgratis.com.br/cat_24/fisica/1) [Baixar](http://www.livrosgratis.com.br/cat_25/geociencias/1) [livros](http://www.livrosgratis.com.br/cat_25/geociencias/1) [de](http://www.livrosgratis.com.br/cat_25/geociencias/1) [Geociências](http://www.livrosgratis.com.br/cat_25/geociencias/1) [Baixar](http://www.livrosgratis.com.br/cat_26/geografia/1) [livros](http://www.livrosgratis.com.br/cat_26/geografia/1) [de](http://www.livrosgratis.com.br/cat_26/geografia/1) [Geografia](http://www.livrosgratis.com.br/cat_26/geografia/1) [Baixar](http://www.livrosgratis.com.br/cat_27/historia/1) [livros](http://www.livrosgratis.com.br/cat_27/historia/1) [de](http://www.livrosgratis.com.br/cat_27/historia/1) [História](http://www.livrosgratis.com.br/cat_27/historia/1) [Baixar](http://www.livrosgratis.com.br/cat_31/linguas/1) [livros](http://www.livrosgratis.com.br/cat_31/linguas/1) [de](http://www.livrosgratis.com.br/cat_31/linguas/1) [Línguas](http://www.livrosgratis.com.br/cat_31/linguas/1)

[Baixar](http://www.livrosgratis.com.br/cat_28/literatura/1) [livros](http://www.livrosgratis.com.br/cat_28/literatura/1) [de](http://www.livrosgratis.com.br/cat_28/literatura/1) [Literatura](http://www.livrosgratis.com.br/cat_28/literatura/1) [Baixar](http://www.livrosgratis.com.br/cat_30/literatura_de_cordel/1) [livros](http://www.livrosgratis.com.br/cat_30/literatura_de_cordel/1) [de](http://www.livrosgratis.com.br/cat_30/literatura_de_cordel/1) [Literatura](http://www.livrosgratis.com.br/cat_30/literatura_de_cordel/1) [de](http://www.livrosgratis.com.br/cat_30/literatura_de_cordel/1) [Cordel](http://www.livrosgratis.com.br/cat_30/literatura_de_cordel/1) [Baixar](http://www.livrosgratis.com.br/cat_29/literatura_infantil/1) [livros](http://www.livrosgratis.com.br/cat_29/literatura_infantil/1) [de](http://www.livrosgratis.com.br/cat_29/literatura_infantil/1) [Literatura](http://www.livrosgratis.com.br/cat_29/literatura_infantil/1) [Infantil](http://www.livrosgratis.com.br/cat_29/literatura_infantil/1) [Baixar](http://www.livrosgratis.com.br/cat_32/matematica/1) [livros](http://www.livrosgratis.com.br/cat_32/matematica/1) [de](http://www.livrosgratis.com.br/cat_32/matematica/1) [Matemática](http://www.livrosgratis.com.br/cat_32/matematica/1) [Baixar](http://www.livrosgratis.com.br/cat_33/medicina/1) [livros](http://www.livrosgratis.com.br/cat_33/medicina/1) [de](http://www.livrosgratis.com.br/cat_33/medicina/1) [Medicina](http://www.livrosgratis.com.br/cat_33/medicina/1) [Baixar](http://www.livrosgratis.com.br/cat_34/medicina_veterinaria/1) [livros](http://www.livrosgratis.com.br/cat_34/medicina_veterinaria/1) [de](http://www.livrosgratis.com.br/cat_34/medicina_veterinaria/1) [Medicina](http://www.livrosgratis.com.br/cat_34/medicina_veterinaria/1) [Veterinária](http://www.livrosgratis.com.br/cat_34/medicina_veterinaria/1) [Baixar](http://www.livrosgratis.com.br/cat_35/meio_ambiente/1) [livros](http://www.livrosgratis.com.br/cat_35/meio_ambiente/1) [de](http://www.livrosgratis.com.br/cat_35/meio_ambiente/1) [Meio](http://www.livrosgratis.com.br/cat_35/meio_ambiente/1) [Ambiente](http://www.livrosgratis.com.br/cat_35/meio_ambiente/1) [Baixar](http://www.livrosgratis.com.br/cat_36/meteorologia/1) [livros](http://www.livrosgratis.com.br/cat_36/meteorologia/1) [de](http://www.livrosgratis.com.br/cat_36/meteorologia/1) [Meteorologia](http://www.livrosgratis.com.br/cat_36/meteorologia/1) [Baixar](http://www.livrosgratis.com.br/cat_45/monografias_e_tcc/1) [Monografias](http://www.livrosgratis.com.br/cat_45/monografias_e_tcc/1) [e](http://www.livrosgratis.com.br/cat_45/monografias_e_tcc/1) [TCC](http://www.livrosgratis.com.br/cat_45/monografias_e_tcc/1) [Baixar](http://www.livrosgratis.com.br/cat_37/multidisciplinar/1) [livros](http://www.livrosgratis.com.br/cat_37/multidisciplinar/1) [Multidisciplinar](http://www.livrosgratis.com.br/cat_37/multidisciplinar/1) [Baixar](http://www.livrosgratis.com.br/cat_38/musica/1) [livros](http://www.livrosgratis.com.br/cat_38/musica/1) [de](http://www.livrosgratis.com.br/cat_38/musica/1) [Música](http://www.livrosgratis.com.br/cat_38/musica/1) [Baixar](http://www.livrosgratis.com.br/cat_39/psicologia/1) [livros](http://www.livrosgratis.com.br/cat_39/psicologia/1) [de](http://www.livrosgratis.com.br/cat_39/psicologia/1) [Psicologia](http://www.livrosgratis.com.br/cat_39/psicologia/1) [Baixar](http://www.livrosgratis.com.br/cat_40/quimica/1) [livros](http://www.livrosgratis.com.br/cat_40/quimica/1) [de](http://www.livrosgratis.com.br/cat_40/quimica/1) [Química](http://www.livrosgratis.com.br/cat_40/quimica/1) [Baixar](http://www.livrosgratis.com.br/cat_41/saude_coletiva/1) [livros](http://www.livrosgratis.com.br/cat_41/saude_coletiva/1) [de](http://www.livrosgratis.com.br/cat_41/saude_coletiva/1) [Saúde](http://www.livrosgratis.com.br/cat_41/saude_coletiva/1) [Coletiva](http://www.livrosgratis.com.br/cat_41/saude_coletiva/1) [Baixar](http://www.livrosgratis.com.br/cat_42/servico_social/1) [livros](http://www.livrosgratis.com.br/cat_42/servico_social/1) [de](http://www.livrosgratis.com.br/cat_42/servico_social/1) [Serviço](http://www.livrosgratis.com.br/cat_42/servico_social/1) [Social](http://www.livrosgratis.com.br/cat_42/servico_social/1) [Baixar](http://www.livrosgratis.com.br/cat_43/sociologia/1) [livros](http://www.livrosgratis.com.br/cat_43/sociologia/1) [de](http://www.livrosgratis.com.br/cat_43/sociologia/1) [Sociologia](http://www.livrosgratis.com.br/cat_43/sociologia/1) [Baixar](http://www.livrosgratis.com.br/cat_44/teologia/1) [livros](http://www.livrosgratis.com.br/cat_44/teologia/1) [de](http://www.livrosgratis.com.br/cat_44/teologia/1) [Teologia](http://www.livrosgratis.com.br/cat_44/teologia/1) [Baixar](http://www.livrosgratis.com.br/cat_46/trabalho/1) [livros](http://www.livrosgratis.com.br/cat_46/trabalho/1) [de](http://www.livrosgratis.com.br/cat_46/trabalho/1) [Trabalho](http://www.livrosgratis.com.br/cat_46/trabalho/1) [Baixar](http://www.livrosgratis.com.br/cat_47/turismo/1) [livros](http://www.livrosgratis.com.br/cat_47/turismo/1) [de](http://www.livrosgratis.com.br/cat_47/turismo/1) [Turismo](http://www.livrosgratis.com.br/cat_47/turismo/1)